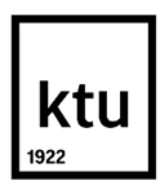

#### **Kauno technologijos universitetas**

Informatikos fakultetas

# **Sužaidybintos informacinės mokymo sistemos kūrimo metodika**

Baigiamasis magistro projektas

**Kristina Magylaitė** Projekto autorė

**Doc. dr. Lina Čeponienė** Vadovė

**Kaunas, 2020**

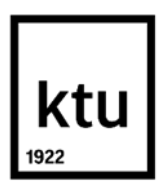

## **Kauno technologijos universitetas**

Informatikos fakultetas

# **Sužaidybintos informacinės mokymo sistemos kūrimo metodika**

Baigiamasis magistro projektas Informacinių sistemų inžinerija (6211BX009)

> **Kristina Magylaitė** Projekto autorė

**Doc. dr. Lina Čeponienė** Vadovė

**Doc. dr. Kęstutis Kapočius** Recenzentas

**Kaunas, 2020**

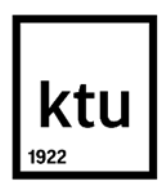

**Kauno technologijos universitetas**

Informatikos fakultetas Kristina Magylaitė

# **Sužaidybintos informacinės mokymo sistemos kūrimo metodika**

Akademinio sąžiningumo deklaracija

Patvirtinu, kad mano, Kristinos Magylaitės, baigiamasis projektas tema "Sužaidybintos informacinės mokymo sistemos kūrimo metodika" yra parašytas visiškai savarankiškai ir visi pateikti duomenys ar tyrimų rezultatai yra teisingi ir gauti sąžiningai. Šiame darbe nei viena dalis nėra plagijuota nuo jokių spausdintinių ar internetinių šaltinių, visos kitų šaltinių tiesioginės ir netiesioginės citatos nurodytos literatūros nuorodose. Įstatymų nenumatytų piniginių sumų už šį darbą niekam nesu mokėjęs.

Aš suprantu, kad išaiškėjus nesąžiningumo faktui, man bus taikomos nuobaudos, remiantis Kauno technologijos universitete galiojančia tvarka.

Kristina Magylaitė

(vardą ir pavardę įrašyti ranka) (parašas)

Magylaitė Kristina. Sužaidybintos informacinės mokymo sistemos kūrimo metodika. Magistro baigiamasis projektas / vadovė doc. dr. Lina Čeponienė; Kauno technologijos universitetas, Informatikos fakultetas.

Studijų kryptis ir sritis (studijų krypčių grupė): Informacijos sistemos, Informatikos mokslai.

Reikšminiai žodžiai: mokymo sužaidybinimas, sužaidybinta informacinė mokymo sistema.

Kaunas, 2020. 132 p.

#### **Santrauka**

Šiuo metu mokymo sužaidybinimas populiarėja, nes tai skatina besimokančiuosius geriau įsisavinti mokomąją medžiagą, suteikiant jiems papildomos motyvacijos ir padidinant jų įsitraukimą. Kurti tokias sistemas sudėtinga, nes reikia tarpdisciplininių žinių, susijusių su psichologija, žaidimų projektavimu, mokomuoju dalyku ir atsakomosios reakcijos įvertinimu.

Šiame darbe atliekamo tyrimo tikslas – palengvinti sužaidybintų informacinių mokymo sistemų, skirtų padidinti besimokančiųjų motyvaciją ir įsitraukimą, kūrimą. Darbe yra analizuojami sužaidybinimo principai, sužaidybintų informacinių mokymo sistemų kūrime taikomos metodikos, žaidimų kūrimo metodai ir priemonės. Darbo rezultatas – sukurta sužaidybintos informacinės mokymo sistemos (SIMS) kūrimo metodika, apimanti tris esminius etapus: žaidimo projektavimą, žaidimo informacinės sistemos kūrimą ir grįžtamojo ryšio surinkimą. Siekiant pademonstruoti SIMS kūrimo metodikos veikimą, realizuota uždirbtos vertės analizės sužaidybinta informacinė mokymo sistema, kurios grįžtamojo ryšio rezultatai parodė, kad studentų motyvacija įvertinta aukščiau nei vidutiniškai, be to, po šios sistemos integravimo mokymo procese, tarpinio egzamino vidurkiai padidėjo, lyginant su ankstesnių metų vidurkiais. SIMS kūrimo metodika taip pat eksperimentiškai ištirta, atliekant sužaidybinimo ekspertų apklausą. Eksperimento rezultatai parodė, kad sužaidybinimo ekspertai labiau teigiamai vertina SIMS kūrimo metodiką.

Magylaitė Kristina. Methodology for Development of Gamified Educational Information System/ supervisor assoc. prof. Lina Čeponienė; Faculty of Informatics, Kaunas University of Technology.

Study field and area (study field group): Information Systems, Computing.

Keywords: gamification in education, gamified educational information system.

Kaunas, 2020. 132p.

#### **Summary**

Currently, gamification is becoming more popular in the education area, because it encourages learners to better master the learning material, providing them additional motivation and increasing their engagement. Utilizing gamification and developing gamified systems is a challenging task because interdisciplinary knowledge related to psychology, game design, curriculum development, and feedback assessment is required.

The aim of this thesis is to facilitate the development of gamified educational information systems which increase learner motivation and engagement. The principles of gamification, the methods used in the development of gamified educational information systems, the methods and tools of game development are analyzed in this thesis. The result of the thesis is a methodology for development of gamified educational information system (SIMS development methodology). The methodology consists of three stages: game design, game information system development and feedback collection. In order to evaluate the effectiveness of the SIMS development methodology, the earned value analysis gamified educational system was developed, which feedback demonstrated that that students' motivation was evaluated higher than average, moreover, after the integration of the system into the teaching process, the averages of the midterm exam increased compared to the averages of previous years. The SIMS development methodology was also experimentally examined by a survey of gamification experts. The results of the experiment demonstrated that the gamification experts evaluated the SIMS development methodology positively.

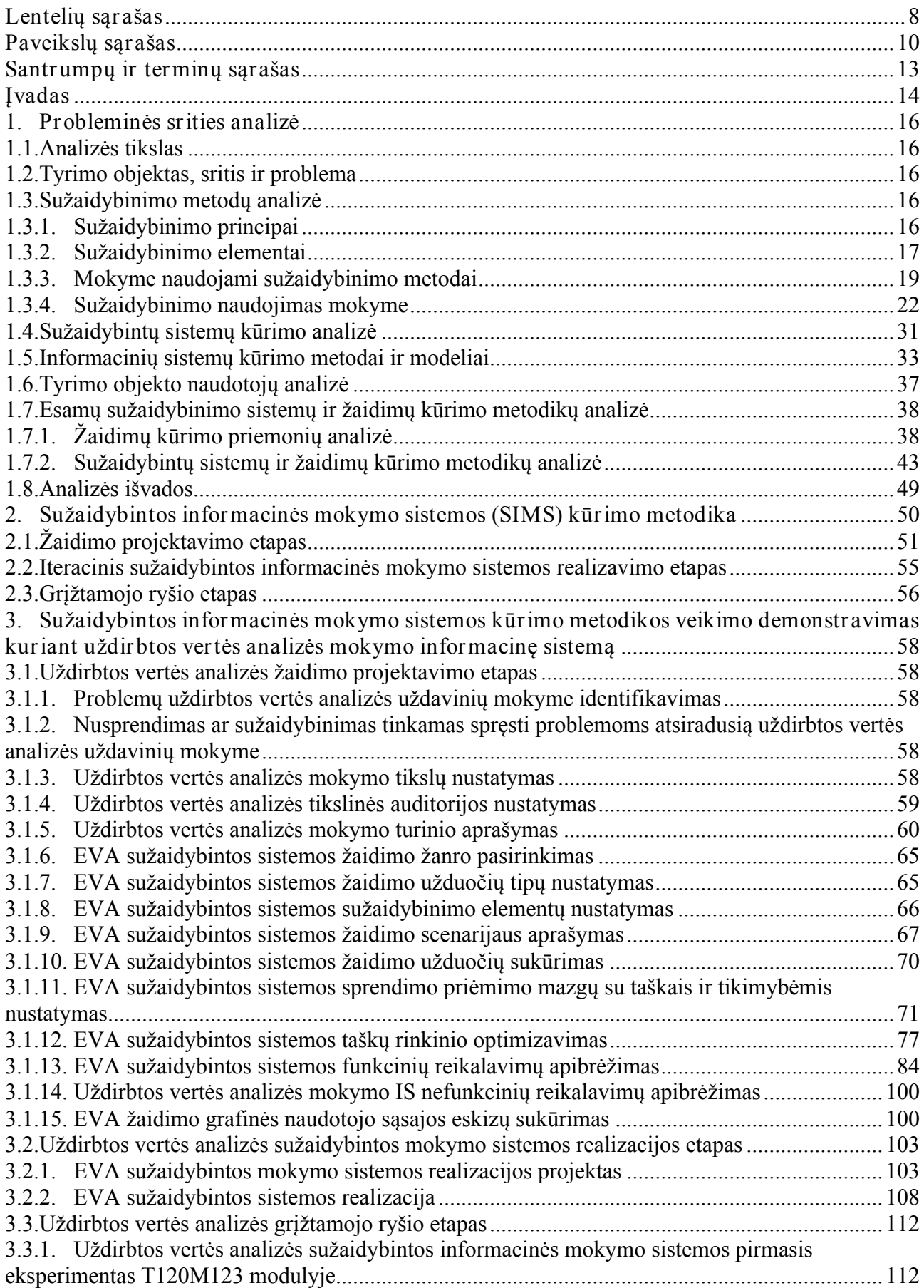

## **Turinys**

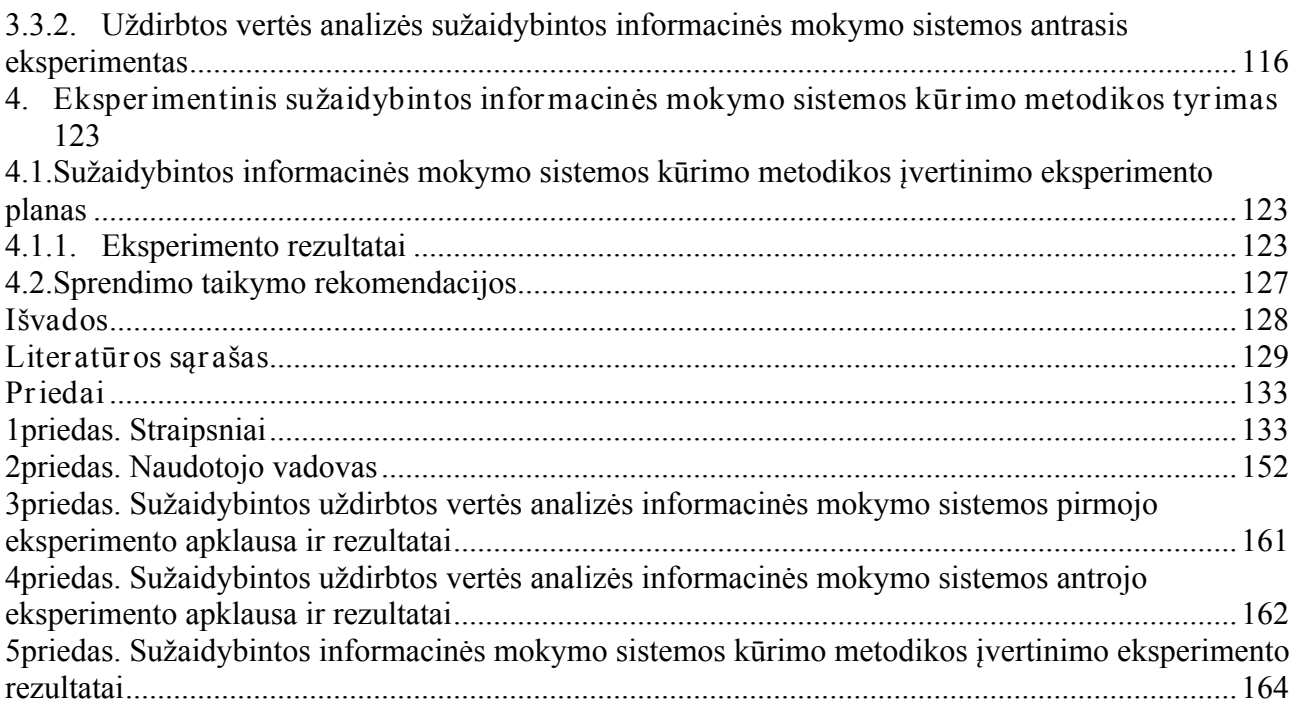

## **Lentelių sąrašas**

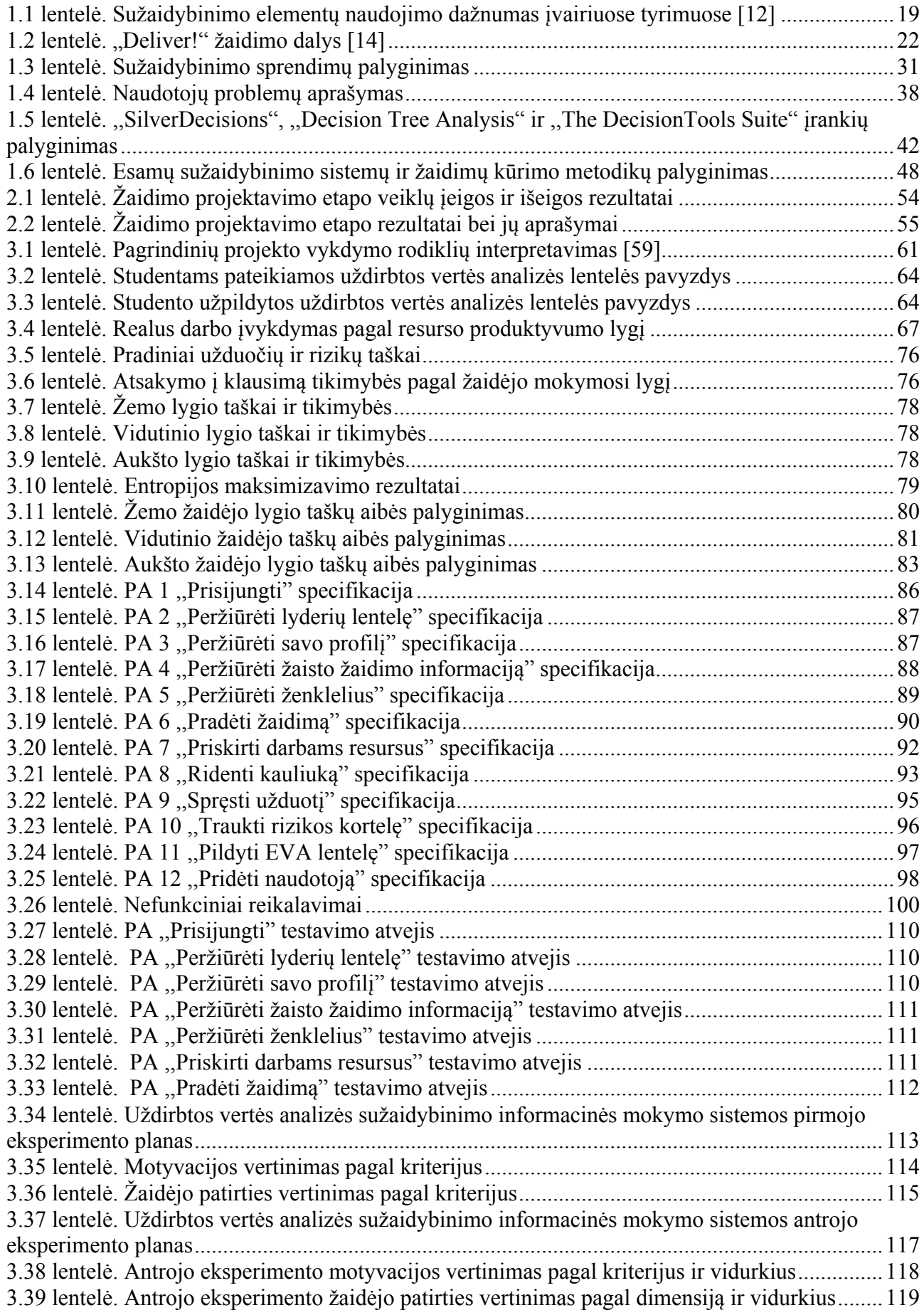

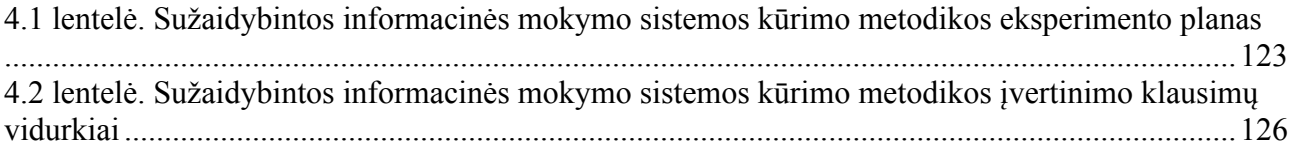

## **Paveikslų sąrašas**

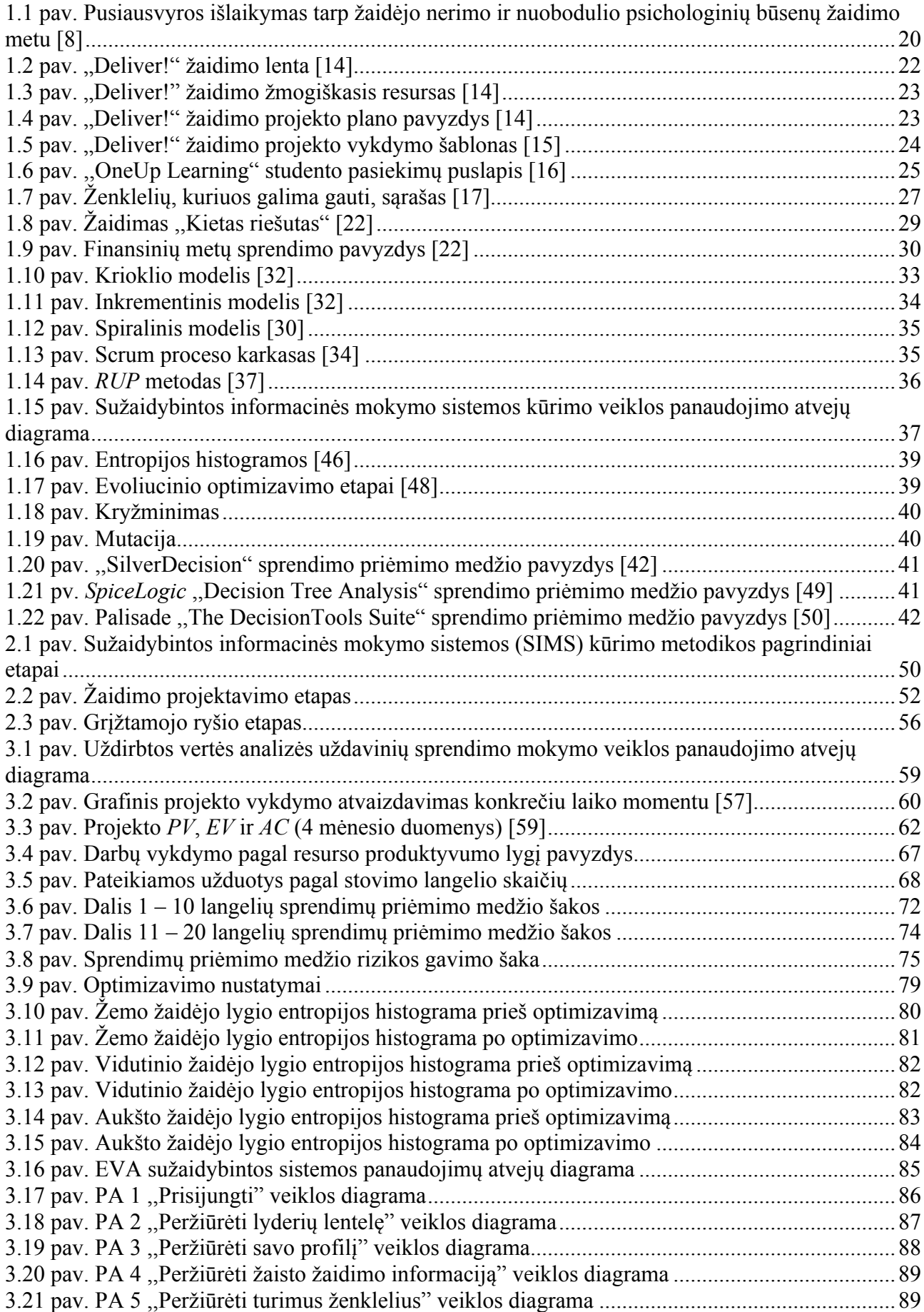

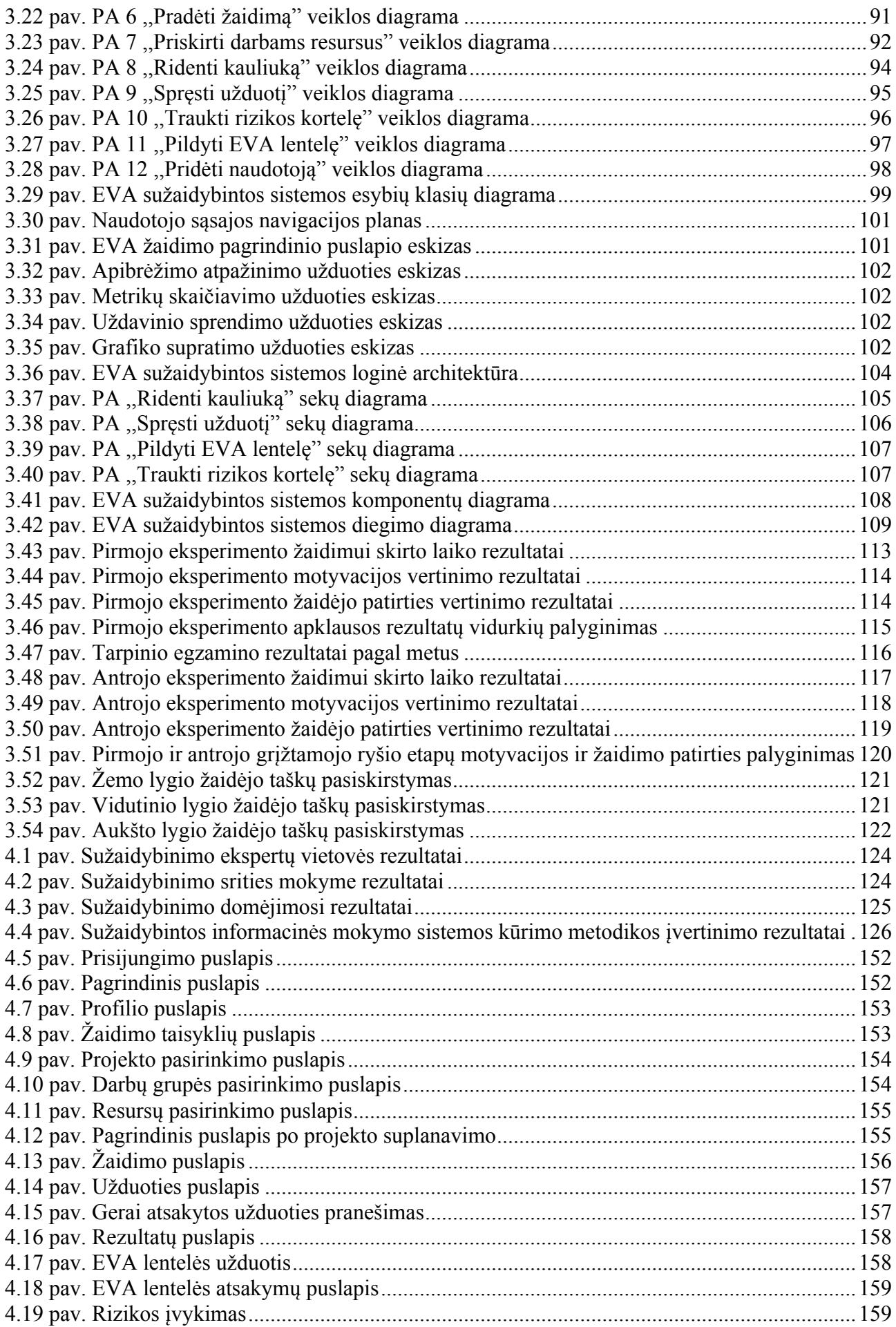

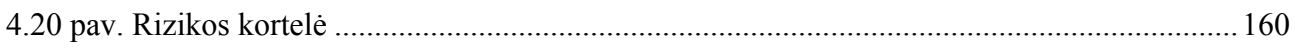

#### **Santrumpų ir terminų sąrašas**

*EVA* (angl*. Earned Value Analysis*) – uždirbtos vertės analizė;

*PV* (angl*. Planned Value*) – planuota vertė;

*AC* (angl*. Actual Cost*) – faktinė kaina;

*EV* (angl*. Earned Value*) – uždirbta vertė;

*CV* (angl*. Cost Variance*) – išlaidų variantiškumas;

*SV* (angl*. Schedule Variance*) – tvarkaraščio variantiškumas;

*CPI* (angl*. Cost Performance Index*) – išlaidų efektyvumo indeksas;

*SPI* (angl*. Schedule Performance Index*) – tvarkaraščio efektyvumo indeksas;

*EAC* (angl*. Estimate at Completion*) – apskaičiuota kaina baigimo momentui;

*ETC* (angl*. Estimate to Complete*) – apskaičiuota likusio darbo kaina;

*BAC* (angl*. Budget At Completion*) – suplanuota viso projekto arba darbo vertė;

*PC* (angl. *Percentage Complete*) – faktinis darbo įvykdymo procentas;

*WBS* (angl. *Work Breakdown Structure*) – darbų išskaidymo struktūra;

IS – informacinė sistema;

*UML* – (angl. *Unified Modeling Language*) – unifikuota modeliavimo kalba;

*API* – (angl. *Application Programming Interface*) – aplikacijų programavimo sąsaja;

*RUP* – (angl. *Rational Unified Process*) – iteracinis programinės įrangos kūrimo procesas, skirtos objektinėms sistemoms;

*SCRUM* – iteracinis produkto kūrimo metodas;

*Agile* – programinės įrangos kūrimo manifestas;

Sužaidybinimas (angl. *Gamification*) – sužaidybinimo elementų naudojimas aplinkoje, kuri nėra susijusi su žaidimais;

Sužaidybinta informacinė mokymo sistema – informacinė sistema, skirta motyvuoti ir įtraukti besimokančiuosius;

Moodle – (angl. *Modular Object Orentiered Dynamic Learning Environment*) – virtuali mokymosi aplinka.

#### **Įvadas**

Darbas priklauso ,,Informacinių sistemų inžinerijos" studijų programai.

#### **Darbo problematika ir aktualumas**

Sužaidybintų informacinių sistemų kūrimas yra specifinis ir sudėtingas procesas, nes apima ne tik tradicinį programinės įrangos kūrimą, bet ir tokias sritis kaip žaidimo siužeto projektavimas, žaidėjų atsakomosios reakcijos surinkimas, žaidėjų įsitraukimo ir motyvacijos matavimas. Sužaidybinimas – tai žaidimų elementų pritaikymas srityje, kuri nėra susijusi su žaidimais. Sužaidybinimas mokymo srityje populiarėja [1], tačiau kuriant sužaidybintas informacines mokymo sistemas papildomai reikia tarpdisciplininių žinių, susijusių su mokomuoju dalyku bei besimokančiųjų motyvacijos ir įsitraukimo didinimu, tam, kad būtų galima pasiekti mokymosi tikslų. Besimokančiųjų motyvacija ir įsitraukimas yra svarbus, siekiant, kad jie įsisavintų mokomojo dalyko medžiagą. Tradiciniai informacinių sistemų kūrimų metodai neapima šių disciplinų bei juose neapibrėžiama, kaip kurti informacines sistemas, skirtas motyvuoti ir įtraukti naudotoją, todėl tai tampa iššūkiu informacinių sistemų kūrėjams. Egzistuoja sužaidybintų sistemų kūrimo metodai, tačiau juose nėra detalizuotas vieno iš labiausiai rekomenduojamų sužaidybinimo elementų mokyme – taškų – rinkinio parinkimo žingsnis. Dažnai manoma, kad sužaidybinant tiesiog užtenka naudoti žaidimo elementus, tarp jų ir taškus, negalvojant apie tai, kaip jie paveiks besimokantįjį. Tinkamo taškų rinkinio parinkimas užtikrina tolygesnį skirtingų taškų gavimo tikimybių pasiskirstymą, kas skatina didesnį žaidėjų susidomėjimą ir įsitraukimą. Šio žingsnio atlikimas kuriant sužaidybintą informacinę mokymo sistemą prisideda prie jos sėkmingo taikymo mokymo srityje. Norint tai pasiekti šiame darbe tiriama sritis susijusi su sužaidybinimo taikymu mokymo procese.

#### **Darbo tikslas ir uždaviniai**

Tyrimo tikslas – palengvinti sužaidybintų informacinių mokymo sistemų, skirtų padidinti besimokančiųjų motyvaciją ir įsitraukimą, kūrimą. Tikslui pasiekti iškeliami šie uždaviniai:

- 1. Išanalizuoti sužaidybinimo metodus ir jų naudojimą egzistuojančiose sužaidybintose mokymo sistemose;
- 2. Išanalizuoti informacinių sistemų kūrimo metodus ir jų taikymo sužaidybintoms sistemoms kurti galimybes;
- 3. Išanalizuoti sužaidybintų sistemų ir žaidimų kūrimo metodus ir priemones;
- 4. Sukurti metodiką, skirtą sužaidybintos informacinės mokymo sistemos kūrimui;
- 5. Pademonstruoti metodikos veikimą kuriant sužaidybintą mokymo sistemą;
- 6. Eksperimentiškai ištirti sužaidybintos mokymo informacinės sistemos kūrimo metodiką su sužaidybinimo ekspertais;
- 7. Apibendrinti tyrimo rezultatus.

#### **Darbo rezultatai ir jų svarba**

Pagrindinis darbo rezultatas yra sužaidybintos informacinės mokymo sistemos kūrimo metodika, kuria remiantis galima kurti sužaidybintas informacines mokymo sistemas, skirtas padidinti besimokančiųjų motyvaciją ir įsitraukimą. Metodikoje atsižvelgiama į sužaidybinimo disciplinas, todėl išskiriami trys etapai: žaidimo projektavimas, sužaidybintos informacinės sistemos kūrimas ir besimokančiųjų grįžtamojo ryšio vertinimas. Darbe sukurta metodika detalizuoja žaidimo taškų parinkimo žingsnį, kuris reikalingas siekiant užtikrinti tikimybės gauti tam tikrą taškų skaičių

tolygesnį pasiskirstymą. Šis žingsnis atliekamas siekiant užtikrinti, kad besimokantieji nenusiviltų žaidimo metu visada gaudami tuos pačius taškus. Metodikos taikymui išbandyti sukurta sužaidybinta uždirbtos vertės analizės mokymo informacinė sistema, skirta praktiškai pademonstruoti metodikos veikimą. Pagal sukurtoje metodikoje aprašytus principus, sužaidybinta uždirbtos vertės analizės mokymo informacinė sistema eksperimentiškai ištirta dviem etapais. Po pirmojo etapo sistema buvo patobulinta, pridedant daugiau sužaidybinimo elementų ir pritaikant taškų optimizavimo rekomendacijas. Siekiant įvertinti darbe sukurtą metodiką, buvo atlikta sužaidybinimo ekspertų apklausa. Apklausoje dalyvavę sužaidybinimo srities ekspertai iš skirtingų šalių palankiai įvertino pačią metodiką ir pateikė papildomų rekomendacijų, į kurias naudinga atsižvelgti plėtojant metodiką ateityje.

#### **Darbo struktūra**

Magistro baigiamąjį darbą sudaro keturi skyriai, literatūros sąrašas ir penki priedai. Pirmajame skyriuje analizuojami sužaidybinimo metodai ir jų naudojimas egzistuojančiose sužaidybintose mokymo sistemose bei apžvelgiami informacinių sistemų kūrimo metodai. Taip pat atliekama egzistuojančių sužaidybintų sistemų ir žaidimų kūrimo metodų bei priemonių analizė ir naudotojų analizė. Antrajame skyriuje aprašoma sukurta metodika, skirta sužaidybintos informacinės mokymo sistemos kūrimui. Trečiame skyriuje demonstruojama sužaidybintos informacinės mokymo sistemos kūrimo metodika, kuriant sužaidybintą uždirbtos vertės analizės informacinę mokymo sistemą. Ketvirtajame skyriuje aprašomas sužaidybintos informacinės mokymo sistemos kūrimo metodikos įvertinimo eksperimentinis tyrimas ir rezultatai. Galiausiai pateikiamos išvados, literatūros sąrašas ir priedai.

#### **1. Probleminės srities analizė**

Šiame skyriuje pateikiama su darbo problematika susijusios informacijos analizė.

#### **1.1. Analizės tikslas**

Analizės tikslas – išsiaiškinti sužaidybinimo metodus ir jų naudojimą mokyme, esamus sužaidybinimo sprendimus, informacinių sistemų kūrimo metodus ir sužaidybintų sistemų bei žaidimų kūrimo metodus, kad būtų galima nustatyti tinkamus sužaidybintos informacinės mokymo sistemos kūrimo metodikos etapus.

## **1.2. Tyrimo objektas, sritis ir problema**

Šio darbo **tyrimo sritis** yra sužaidybinimo taikymas mokymo procese. **Tyrimo objektas** – sužaidybintų informacinių mokymo sistemų kūrime taikomos metodikos. Tyrimo objekte esanti **problema** yra ta, kad informacinių sistemų kūrimų metodai neapima visų sužaidybinimui reikalingų disciplinų, tokių kaip psichologija, žaidimo projektavimas, atsakomoji reakcija. Egzistuoja sužaidybintų sistemų kūrimo metodai, tačiau juose nėra taškų parinkimo etapo, o taškai yra vienas iš labiausiai rekomenduojamų sužaidybinimo elementų mokyme. Šios problemos sprendimas – sužaidybintos informacinės mokymo sistemos kūrimo metodika ir jos veikimo pademonstravimas sukuriant žaidimą, skirtą uždirbtos vertės analizės uždavinių sprendimo mokymuisi.

## **1.3. Sužaidybinimo metodų analizė**

Studentų susidomėjimas ir motyvacija mokymosi metu yra labai svarbūs norint, kad jie įsisavintų mokymosi medžiagą [2]. Motyvacija įkvepia ir teikia tikslą, kurį galima pasiekti atliekant tam tikrą veiklą [3]. Siekiant padidinti studentų motyvaciją galima sužaidybinti mokymo procesą, kas leistų studentams mėgautis mokymosi procesu [2]. Šiame poskyryje pateikiama sužaidybinimo ir mokyme naudojamų sužaidybinimo metodų analizė.

#### **1.3.1. Sužaidybinimo principai**

Sužaidybinimo šakninis žodis yra žaidimas [3]. Žaidimas apibrėžiamas [3] kaip sistema, kurioje žaidėjai sudominami taisyklėmis apibrėžtu, interaktyviu, abstrakčiu iššūkiu, kuris turi grįžtamąjį ryšį, dėl kurio gaunamas kiekybiškai įvertinamas rezultatas, dažnai sukeliantis emocinę reakciją. Žaidimas yra savarankiškas vienetas, kuris turi aiškų tikslą, apibrėžtą pradžią ir pabaigą, nustatytą laimėtojo būseną, galimybę įveikti iššūkį per kelis bandymus ir susideda iš elementų [4]. Mokymo bendruomenė tyrinėjo žaidimų kaip mokymosi priemonės veiksmingumą, todėl buvo sukurti du skirtingi žaidimų panaudojimo būdai švietime: sužaidybinimas ir rimtieji žaidimai (angl. *Serious Game*) [1]. Sužaidybinimas yra žaidimų elementų naudojimas aplinkoje, kuri nėra susijusi su žaidimais, tokioje kaip mokslas, verslas, politika, medicina ir sportas [5]. Pagal kitą apibrėžimą sužaidybinimas apibūdinamas kaip žaidimais pagrįstos mechanikos, estetikos ir žaidimo mąstymo naudojimas, siekiant sudominti žaidėjus, suteikiant jiems motyvacijos mokytis ir spręsti problemas [3]. Sužaidybinant ne su žaidimais susijusią aplinką mėginama panaudoti žaidimų motyvacinę galią realioms problemoms, tokioms kaip besimokančiųjų motyvacijos trūkumas [5], todėl sužaidybinimo tikslas ne tiesiog sukurti žaidimą, o pasiekti su mokymusi susijusius tikslus [4]. Skirtingai nei sužaidybinimas, rimtieji žaidimai yra skirti mokymui be jokių pramogų [1].

Sužaidybinimas mokymo procese padeda pateikti aiškias užduotis, kurias atlikę studentai gautų greitą atlygį [6]. Fiona F. Nah pateikia penkis pagrindinius sužaidybinimo principus, kurie padeda didinti žaidėjų motyvaciją ir įsitraukimą [6]:

- orientuotas į tikslą (angl. *Goal Orientation*) žaidimai struktūrizuojami taip, kad būtų galima siekti tikslų, pavyzdžiui, visas žaidimas suskirstytas į lygius, kur kiekviename jų reiktų atlikti skirtingas užduotis, todėl tikslas būtų pasiekti aukštesnį lygį. Turėdamas tikslą pasiekti kitą lygį žaidėjas yra motyvuojamas ir gali sistemingai pereiti nuo pradedančiojo iki eksperto lygio, nes tai parodo žaidėjo atitinkamą žinių lygį;
- pasiekimai (angl. *Achievement*) kai žaidėjai yra įvertinami už pasiekimus, jų pasitenkinimo jausmas didėja, o tai didina motyvaciją. Pasiekimai gali būti ženkleliai (angl. *Badges*), rangai (angl. *Rank*), trofėjai (angl. *Trophies)* ir panašiai.
- grįžtamojo ryšio stiprinimas (angl. *Reinforcement*) žaidimai turi stiprinti grįžtamąjį ryšį su žaidėju. Teigiamas stiprinimas naudoja taškus arba virtualią valiutą, kad skatintų žaidėją, o neigiamas stiprinimas pateikia pataisomąją informaciją, kad padėtų žaidėjui;
- konkurencija (angl. *Competition*) žaidimai turi būti pateikti taip, kad žaidėjai galėtų konkuruoti tarpusavyje. Konkurencija išlaiko ir didina įsitraukimą bei padeda sutelkti dėmesį į užduotis;
- orientuotas į pramogą (angl. *Fun Orientation*) žaidimas turi būti toks, kad žaidėjui būtų smagu, jis įsitrauktų į užduotį ir pamirštų, kad mokosi.

## **1.3.2. Sužaidybinimo elementai**

Sužaidybinime yra naudojami žaidimų elementai, kurie sąveikauja tarpusavyje, tam kad būtų galima žaisti žaidimą [6]. Elementai turi būti patrauklūs žaidėjui, kad įtrauktų jį į žaidimą ir motyvuotų tęsti jį [6]. Werbach ir Hunter [7] pateikia tris žaidimų elementų kategorijas: komponentus, mechaniką ir dinamiką. Komponentai yra konkretūs žaidimo elementai [7], mechanika apibrėžia kaip komponentai funkcionuoja žaidėjui žaidžiant žaidimą, o dinamika yra žaidėjo sąveika su mechanika, t. y. ką žaidėjas daro reaguodamas į sistemos mechaniką [8]. Zichermann ir Cunningham [8] bei Fiona Fui-Hoon Nah [6] apibrėžia pagrindinius žaidimų komponentus:

- taškai (angl. *Points*) pagrindinė skaitmeninė sėkmės vertinimo priemonė žaidime, skirta parodyti žaidėjo progresą;
- ženkleliai (angl. *Badges*) vizualinis pasiekimų ir laimėjimų atvaizdavimas. Galimi gauti ženkleliai iš anksto yra žinomi, kad paskatintų žaidėją pasiekti asmeninius tikslus;
- lyderių lentelės (angl. *Leaderboards*) parodo žaidėjų progresą lyginant su konkurentais. Pateikiamas išrikiuotas žaidėjų sąrašas pagal surinktus taškus;
- lygiai (angl. *Levels*) apibrėžia tarpinius žaidimo tikslus ir parodo žaidėjams jų progresą žaidimo metu. Be to, baigus kiekvieną lygį gali būti skiriami ženkleliai ar parodoma lyderių lentelė;
- įtraukimas (angl. *Onboarding)* naujo žaidėjo įtraukimas į žaidimą. Tai pirmas žingsnis žaidime, kuris turi būti nesunkus ir paaiškinamas, kad žaidėjas įsitrauktų į žaidimą;
- užduotys (angl. *Quests*) iš anksto apibrėžtos užduotys su tikslais ir atlygiais. Taškai ir lygiai apibrėžia užduotis, nes už jas gali būti skiriami taškai ar jas atlikus galima pereiti į kitą lygį;
- taisyklės (angl. *Rules*) skirtos tiksliai apibrėžti žaidėjams ką reikia padaryti, norint laimėti ar pasiekti kokį nors tikslą žaidime;
- avatarai (angl. *Avatars*) vizualus žaidėjų personažų atvaizdavimas. Dažniausiai jie yra pasirenkami iš esančių arba susikuriami pačių žaidėjų.

Šiuos žaidimų komponentus taip pat pateikia Werbach ir Hunter [7], tačiau dar papildomai apibrėžia tokius komponentus:

- kolekcijos (angl. *Collections*) žaidėjo surinktų ženklelių rinkinys;
- turinio atrakinimas (angl. *Content Unlocking*) aspektai, pasiekiami tik tada, kai žaidėjas pasiekia nustatytus tikslus;
- dovanos (angl. *Gifting*) galimybė dalintis turimais ištekliais su kitais žaidėjais;
- komandos (angl. *Teams*) apibrėžtos žaidėjų grupės, dirbančios kartu, kad pasiektų tam tikrą tikslą žaidime;
- virtualus turtas (angl. Virtual Goods) žaidimo turtas, kurį galima įsigyti už virtualius ar realius pinigus.

Šie pagrindiniai komponentai realizuoja žaidimo mechaniką, kuri yra esminė sužaidybinimo dalis, paveikianti žaidėjo patirtį žaidime [8]. Tai pagrindinis procesas, skatinantis tolimesnius žaidėjo veiksmus ir dalyvavimą žaidime [7]. Kiekvienas komponentas yra susijęs su vienu ar daugiau mechanikos elementų [7]. Įvairūs autoriai pateikia tokius pagrindinius mechanikos elementus:

- grįžtamasis ryšys (angl. *Feedback*) informacija apie tai, kaip žaidėjui sekasi esamuoju metu [7]. Taškai ir lygiai yra grįžtamojo ryšio pavyzdžiai žaidime [6];
- iššūkiai (angl. *Challenges*) žaidėjų pastangų reikalaujantys galvosūkiai, kuriuos reikia išspręsti [7]. Mokomųjų žaidimų kontekste, iššūkiai yra užduoties forma, kuri suteikia besimokantiesiems galimybę praktikuoti tai, ką jie išmoko, ir būti įvertintiems už tai [6];
- pritaikymas (angl. *Customization*) labai svarbus mokymosi kontekste, gali būti bendrasis ir specifinis [6]. Bendrasis pritaikymas apima kreipimąsi į žaidėjus pagal vardus, leidimą žaidėjams personalizuoti žaidimo aplinką (foną ar temas) pagal jų poreikius [6] [8]. Specifinis pritaikymas naudoja žaidėjo rezultatus, kad pateiktų jam mokymosi lygį pagal jo žinių lygį [6];
- šansas (angl. *Chance*) atsitiktiniai elementai, kurių atsitiktinumas ir tikimybė sukelia neapibrėžtumo ir įdomumo jausmą [7];
- turnyrai (angl. *Competitions*) suteikia galimybę žaidėjams ar komandoms žaisti tarpusavyje, kur vieni gali laimėti, o kiti pralaimėti [7];
- apdovanojimai (angl. *Rewards*) įvertinimas už pasiekimus [7].

Kiekvienas mechanikos elementas yra būdas pasiekti dinamiką, pavyzdžiui, atsitiktinai gautas apdovanojimas gali paveikti žaidėjo emocijas – paskatinti smalsumo ir laimės jausmą [7]. Dinamika yra didžiausias sužaidybinimo abstrakcijos lygis, kuris turi būti apsivartytas ir valdomas [7]. Svarbiausi dinamikos elementai:

- emocijos (angl. *Emotions*) žaidėjo patirtis, kurią apima: smalsumas, konkurencingumas, nusivylimas, laimė [9];
- pasakojimas (angl. *Narrative*) nuosekli ir įtraukianti siužetinė linija [7], suteikianti prasmę naudotojo veiksmams ir apimanti kelis lygius [9];
- progresas (angl. *Progression*) žaidėjo pažanga, kuri didėja augant žaidėjo žinioms [7];
- santykiai (angl. *Relationship*) socialinė sąveika, kurianti bendravimo ir draugystės jausmus tarp žaidėjų [9].

Malaizijos nacionalinio universiteto mokslininkai [10] teigia, kad mokyme reikia naudoti elementus, kurie turi tokius tikslus: padidinti linksmybių ir pramogų lygį, motyvuoti besimokančiuosius varžytis ir pagerinti su mokslu susijusius įgūdžius. Apie sužaidybinimą galima galvoti kaip apie žaidimų elementų panaudojimą besimokantiesiems motyvuoti, tačiau tikrasis sužaidybinimo apibrėžimas

apima žaidimų mechanikos, estetikos ir žaidimo mąstymo naudojimą, kad sudomintų žmones, motyvuotų atlikti veiksmus, skatintų mokymąsi ir spręstų problemas, todėl reikia tinkamai parinkti žaidimo elementus [10]. Rekomenduoja mokyme naudoti tokius sužaidybinimo elementus kaip taškus ir žvaigždes, kad padidinti linksmybių ir pramogų lygį. Norint padidinti studentų motyvaciją konkuruoti siūloma naudoti ženklelius, 10 geriausių sąrašus ir lyderių lenteles. Mokyklose ir universitetuose buvo atliktas sužaidybinimo tyrimas [11], daugiausia dėmesio skiriant sužaidybinimo elementų įtakai mokymui. Dalyvių buvo paprašyta apibrėžti, kuris elementas yra geriausias atlygis. Padaryta išvada, kad labiausiai besimokančiųjų įvertinti elementai buvo profilio atnaujinimas, taškai ir ženkleliai.

Jonna Koivisto ir Juho Hamari [12] iš viso išskyrė 47 elementus, iš kurių 10 susiję su pasiekimais. Patys populiariausi ir dažniausiai naudojami sužaidybinimo elementai, susiję su pasiekimo principu pateikiami 1.1 lentelėje. Naudojimo dažnumas remiasi kitų autorių darbais, kuriuose jie naudojo šiuos elementus.

| Sužaidybinimo elementas                      | Naudojimo dažnumas |
|----------------------------------------------|--------------------|
| Taškai, įvertinimai                          | 138                |
| Iššūkiai, užduotys, aiškūs tikslai, misijos  | 91                 |
| Ženkleliai, trofėjai, medaliai               | 85                 |
| Lyderių lentelės, reitingavimas              | 82                 |
| Lygiai                                       | 59                 |
| Veiklos statistika                           | 46                 |
| Progresas, pažangos juostos, įgūdžių medžiai | 32                 |
| Viktorinos, klausimai                        | 32                 |
| Laikmatis                                    | 23                 |
| Didėjantys sunkumai                          | 11                 |

1.1 lentelė. Sužaidybinimo elementų naudojimo dažnumas įvairiuose tyrimuose [12]

Kaip matoma iš lentelės, pirmoje vietoje yra taškai ir įvertinimai, antroje vietoje yra iššūkiai, užduotys, aiškūs tikslai, misijos, trečioje vietoje – ženkleliai, trofėjai ir medaliai.

Vienas iš žaidimo panaudojimo būdų mokyme yra sužaidybinimas, kurio tikslas yra motyvuoti ir sudominti žmones, todėl tai tinkamas būdas spręsti problemas susijusias su motyvacijos trūkumu mokymosi metu. Egzistuoja nemažai sužaidybinimo elementų, kurie remiasi sužaidybinimo principais. Šie elementai padeda padidinti žaidėjų įsitraukimą, motyvaciją, paversdami žaidimą smagiu. Labiausiai rekomenduojami ir geriausiai besimokančiųjų įvertinti sužaidybinimo elementai mokyme yra taškai, žvaigždės, lyderių lentelės, ženkleliai, profilio atnaujinimas, o populiariausi elementai yra taškai ir įvertinimai.

## **1.3.3. Mokyme naudojami sužaidybinimo metodai**

Pagal Karl M. Kapp [3] sužaidybinimo metodai turi pritaikyti atitinkamas žinias, priklausančias nuo besimokančiojo supratimo lygio, todėl norint išvengti besimokančiojo nusivylimo reikia parinkti tinkamą žaidimo veikimą ir logiką. Žaidimas žaidėjui neturi sukelti nerimo ar nuobodulio jausmo, todėl reikia išlaikyti pusiausvyra tarp šių psichologinių būsenų (1.1 pav.) [8].

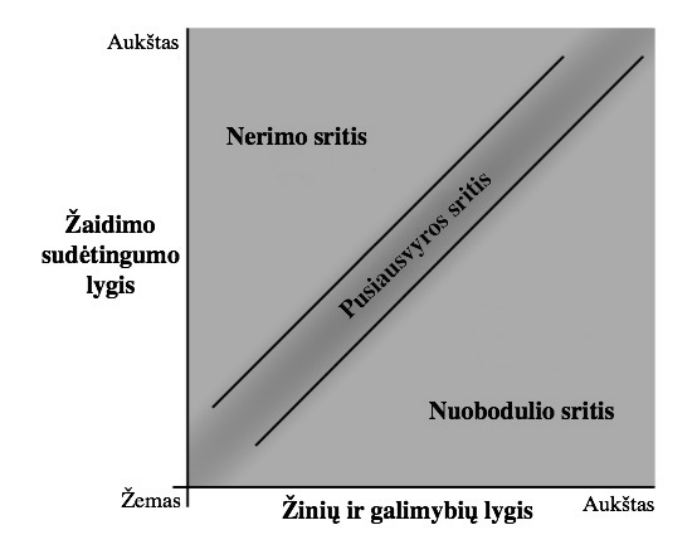

1.1 pav. Pusiausvyros išlaikymas tarp žaidėjo nerimo ir nuobodulio psichologinių būsenų žaidimo metu [8]

Pusiausvyra pasiekiama, kai žaidėjo žinių ir galimybių lygis atitinka žaidimo sudėtingumo lygį, tuomet žaidimas nėra per sunkus, kad keltų žaidėjui nerimo jausmą ir tuo pačiu metu nėra per lengvas, kad keltų nuobodulio jausmą [8].

Žmogaus žinios yra skirstomos į deklaratyviąsias žinias (angl. *Declarative Knowledge*), kada informaciją galima išmokti tik ją įsimenant (pvz., faktus ir sąvokas), konceptualiąsias žinias (angl. *Conceptual Knowledge*), kai informacija išmokstama siejant ją su kita informaciją (pvz., apibrėžimus su sąvokomis) ir taisyklėmis pagrįstas žinias (angl. *Rules-Based Knowledge*), kada sąvokos ar apibrėžimai turi tam tikras taisykles [3]. Sužaidybinant mokymo procesą galima pradėti mokyti nuo pagrindinių faktų ir sąvokų, po to pereiti prie apibrėžimų ir galiausiai prie taisyklių [3].

Mokant faktų ar sąvokų gali būti naudojami tokie sužaidybinimo metodai:

- detalizavimas (angl*. Elaboration*) tai procesas susiejant naują informacija su ankstesne atitinkama ar net nereikšminga informacija, rodant besimokančiajam naujo fakto kontekstą ir jo ryšį su žinoma informacija;
- organizavimas (angl*. Organization*) metodas apima faktų įtraukimą į logines grupes. Tai gali būti lentelės, diagramos, sąrašai, modeliai;
- asociacija (angl*. Association*) naudojant šį metodą žodis susiejamas su vaizdu arba terminas susiejamas su jo apibrėžimu;
- pakartojimas (angl*. Repetition*) metodas apima tam tikro turinio kartojimą, kad butų galima įsiminti faktą ar sąvoką.

Pagal šiuos metodus žaidimų tipai gali būti tokie:

- istorijos (angl*. Stories*) žaidimas pateikiamas kaip istorija, todėl besimokančiajam taip lengviau atsiminti faktus, kai jie pateikiami natūralioje aplinkoje, negu jie būtų pateikti tiesiog sąraše;
- rūšiavimas (angl*. Sorting*) šiame žaidime besimokantysis turi įdėti konkretų turinį į tam tikrą vietą. Besimokantysis neturi suprasti rūšiavimo reikalavimų, jis tik turi nustatyti kas kur tinka;
- atitikimas (angl*. Matching*) šiame žaidime besimokantysis turi susieti vaizdą ar sąvoką su kitu vaizdu ar sąvoka;

– pakartotinas žaidžiamumas (angl*. Replayability*) – šį žaidimą galima pakartotinai žaisti, kad būtų lengviau atsiminti ir išmokti faktus ir sąvokas.

Mokant apibrėžimų ir koncepcijų gali būti naudojami tokie sužaidybinimo metodai:

- metaforiniai prietaisai (angl*. Metaphoric Devices*) šis metodas metaforiškai suriša žinomus elementus su nežinomu turiniu, kurį reikia išmokti. Turinio pateikimas gali būti verbalinis arba vaizdinis;
- pavyzdžių ir ne pavyzdžių pateikimas (angl*. Provide Examples and Non-Examples*) šis metodas leidžia suprasti turinį pateikiant su turiniu susijusius pavyzdžius arba ne pavyzdžius;
- požymių klasifikavimas *(*angl*. Attribute Classification)* naudojant šį metodą sąvokos apibrėžiamos konkrečiomis savybėmis, pagal kurias galima suprasti tas sąvokas.

Pagal šiuos metodus žaidimų tipai gali būti tokie:

- atitikimas ir rūšiavimas (angl*. Matching and Sorting*) panašiai kaip ir mokantis sąvokų, galima sukurti atitikimo ar rūšiavimo žaidimą, kad būtų galima mokytis koncepcijų. Šiame žaidime besimokantysis turėtų taikyti žinias apie sąvokas ir taip pat bandyti suderinti vieną koncepciją su kita;
- sąvokos išgyvenimas (angl*. Experiencing the Concept*) šiame žaidime besimokantysis gali išgyventi tam tikrą turinį, kurį jis mokosi. Pavyzdžiui, galima leisti besimokantiesiems patekti į nesaugią aplinką ir leisti jiems identifikuoti visus požymius, dėl kurių aplinka nesaugi.

Mokant tam tikrų taisyklių gali būti naudojami tokie sužaidybinimo metodai:

- pavyzdžių pateikimas (angl*. Provide Examples*) naudojant šį metodą vaizduojant taisyklę tam tikrame veiksme parodomi priežasties ir poveikio ryšiai. Toks metodas padeda besimokančiajam paaiškinti taisyklę ir parodyti kur ji taikoma. Gera praktika yra parodyti, kad taisyklė yra taikoma keliais skirtingais būdais, naudojant keletą skirtingų pavyzdžių;
- vaidmenų žaidimas (angl*. Role Play*) naudojant šį metodą besimokantysis atlieka vaidmenį, kuris turi taikyti tam tikras taisykles konkrečioms situacijoms.

Pagal šiuos metodus žaidimų tipai gali būti tokie:

- patirties pasekmės (angl*. Experience Consequences*) šiame žaidime besimokantiesiems leidžiama praktikuoti taikyti taisykles ribotame laike arba kai taškai yra skiriami už teisingus ar neteisingus sprendimus. Žaidimas yra paremtas simuliacija ir suteikia galimybę besimokantiems pritaikyti taisykles. Jei žaidimas sukurtas, kad būtų žaidžiamas daug kartų yra galimybė priimti vis skirtingus sprendimus ir stebėti, kokias pasekmes jie lemia. Praktikuojant šiame žaidime esančias taisykles simuliuojamas mokymasis ir žaidėjas ateityje atsimena ir pritaiko jau turimas anksčiau įgytas žinias;
- stalo žaidimai (angl*. Board Games*) stalo žaidimai gali leisti besimokančiajam taikyti taisykles naudojant klausimus su daug pasirenkamų atsakymų variantų, kuriuose prašoma numatyti arba taikyti taisykles tam tikrose situacijose. Vienas iš būdų yra parašyti trumpus scenarijus ant klausimų kortelių, besimokančiajam atsakyti šiuos klausimus ir remiantis atsakymu nustatyti per kiek tarpų jis gali pajudėti į priekį.

Norint parinkti tinkamą žaidimo veikimą ir logiką sužaidybinant mokymo sritį, reikia pasirinkti tokias sužaidybinimo metodikas, kurios padėtų perteikti žaidimo sudėtingumo lygio atitikimą žaidėjo žinių lygiui. Tai reiškia, kad reikia išlaikyti pusiausvyrą tarp nerimo ir nuobodulio jausmo. Mokymo medžiaga besimokančiajam turi būti parinkta ir pateikiama tokiu tempu, kad iš pradžių jam nebūtų

per sunku, tačiau laikui bėgant po truputį sunkėtų. Atsižvelgiant į sužaidybinti ruošiamą mokymo medžiagą, reikia parinkti šiai medžiagai tinkamus sužaidybinimo metodus ir pagal juos žaidimo tipus.

## **1.3.4. Sužaidybinimo naudojimas mokyme**

Šiais laikais sužaidybinamos įvairios sritys [13]. Sužaidybinimas mokymo srityje tampa vis populiaresnis [1]. Šiame poskyryje yra atliekamas esamų sužaidybinimo ir žaidimų sprendimų palyginimas mokymo srityje.

### **1.3.4.1. ,,Deliver!" stalo žaidimas, skirtas mokyti uždirbtos vertės analizę**

Brazilijos Federalinio Santa Katerina universiteto (angl. *Federal University of. Santa Caterina*) mokslininkai vadovaujami Prof. Dr. Christinane Gresse von Wangenheim [14] sukūrė stalo žaidimą pavadinimu "Deliver!", skirtą mokytis stebėti ir kontroliuoti programinės įrangos projektą naudojant uždirbtos vertės analizę. Žaidimas yra skirtas mokyti studentus projekto valdymo moduliuose universitetuose. Po žaidimo studentai turėtų prisiminti pagrindinius EVA rodiklius, formules, suprasti ir sugebėti apskaičiuoti efektyvumo indeksus, kad galėtų sekti projekto būseną. Žaidimas yra padalintas į keturias dalis ir bendra visų dalių trukmė yra apie 90 minučių (1.2 lentelė)

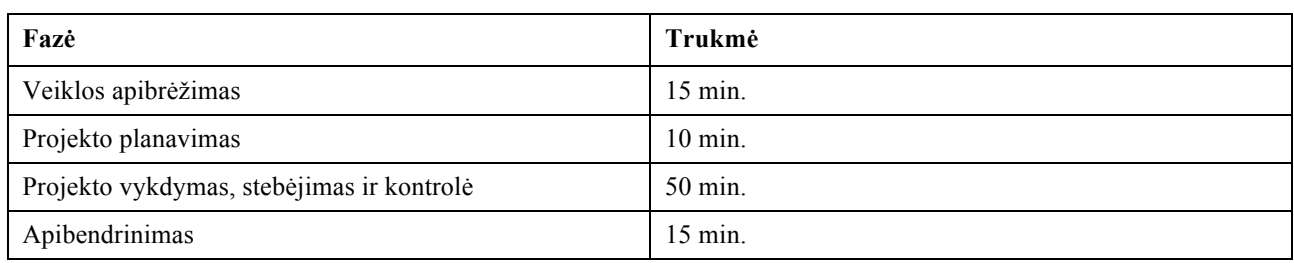

1.2 lentelė. "Deliver!" žaidimo dalys [14]

Idealiu atveju žaidžia keturi žaidėjai prie vienos žaidimo lentos, kuri pateikta 1.2 paveiksle (komandą sudaro du žmonės).

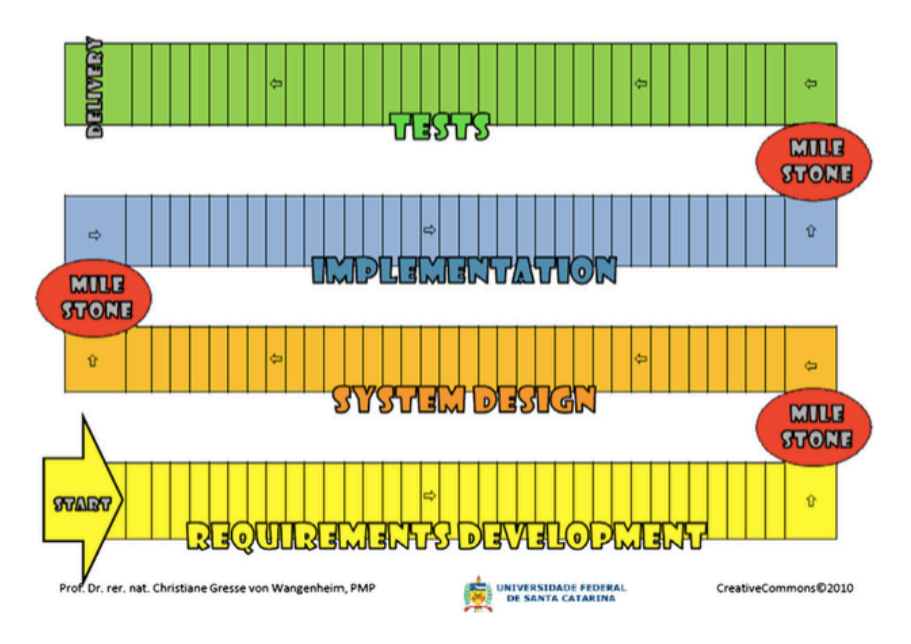

1.2 pav. "Deliver!" žaidimo lenta [14]

Kiekviena komanda gauna po 20 000 dolerių ir pradeda planuoti projektui reikalingus žmogiškuosius resursus, projekto trukmę bei išlaidas. Kiekvienas žmogiškasis resursas pasirenkamas iš esančio

resursų fondo (angl. *Resource Pool*) ir turi nustatytą produktyvumo lygį bei savaitinį atlyginimą (1.3 pav.). Žmogiškojo resurso produktyvumas parodo kiek langelių žaidimo lentoje galima paeiti ir apskaičiuojamas dauginant produktyvumo lygį iš išridento kauliuko skaičiaus.

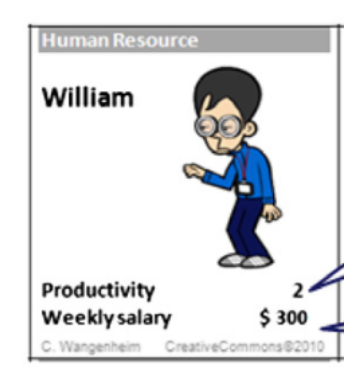

1.3 pav. "Deliver!" žaidimo žmogiškasis resursas [14]

Trukmė skaičiuojama raundais (kiekvienas raundas skaičiuojasi kaip savaitė), o kiek bus raundu apskaičiuoja patys žaidėjai (dažniausiai būna nuo septynių iki dešimt). Atlyginimas resursui turi būti sumokėtas kiekviename žaidimo raunde (kas savaitę). Projekto išlaidos apskaičiuojamos, atsižvelgiant į pasirinktų resursų atlyginimus ir numatytą projekto trukmę (raundų skaičių). Be to, žaidėjų komandos susiplanuoja rezervą nenumatytoms rizikoms. Planavimo rezultatai yra dokumentuojami projekto plane, kuriame pateikiama kiekvienos projekto fazės trukmė savaitėmis, išlaidos žmogiškiesiems resursams, rezervui ir apskaičiuojama suplanuota viso projekto biudžetas (1.4 pav.).

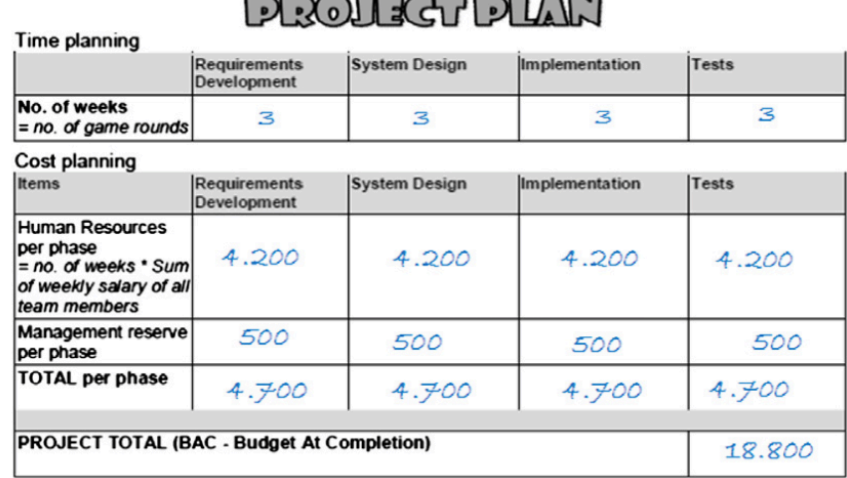

1.4 pav. "Deliver!" žaidimo projekto plano pavyzdys [14]

Žaidimo metu kiekviena pora meta kauliuką taip imituojant projekto vykdymą. Jei iškrenta skaičius nuo vieno iki keturių, tai tas skaičius dauginamas iš komandos žmogiškųjų resursų produktyvumo lygių sumos ir per tiek paeinama žaidimo lentoje. Jei iškrenta penki arba šeši, komanda turi traukti rizikos kortelę, kuri gali paveikti projekto būseną, ir atlikti kas parašyta joje. Kiekvienoje gairėje (angl. *Milestone*) komanda stebi ir kontroliuoja projekto vykdymą esamu momentu, apskaičiuojant tvarkaraščio efektyvumo indeksą (*SPI*), išlaidų efektyvumo indeksą (*CPI*) ir kainą baigimo momentui

(*EAC*). Pagal gautus rezultatus užpildoma projekto vykdymo lentelė (1.5 pav.) ir komanda sprendžia ar reikia naujų resursų ar atleisti esančius. Šioje vietoje atnaujinamas projekto planas.

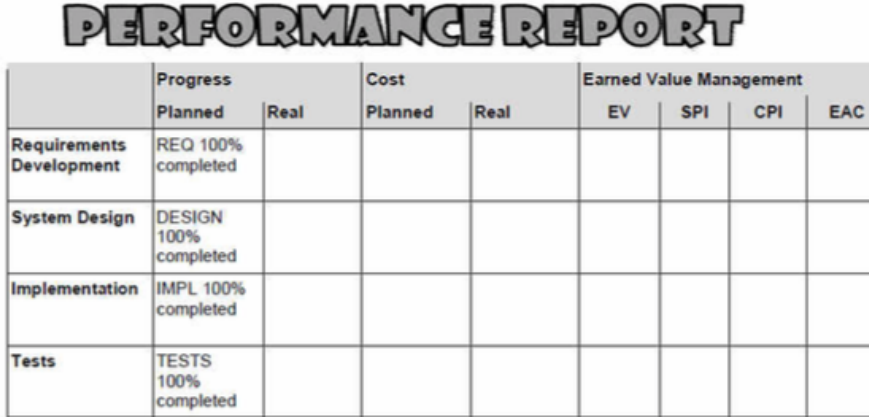

1.5 pav. "Deliver!" žaidimo projekto vykdymo šablonas [15]

Laimi ta pora, kuri pirmoji pateikia galutinį projektą klientui neviršijant biudžeto, t. y. žaidimo lentoje pasiekia pristatymo vietą (angl. *Delivery*).

,,Deliver!" žaidimo komponentai yra tokie:

- žaidimo paaiškinimo skaidrės;
- projekto plano ir projekto vykdymo lentelės šablonai (po vieną žaidėjų komandai);
- žaidimo lenta (1 vnt.);
- instrukcijų lapas (1 vnt.);
- žaidėjų figūrėlės (po vieną žaidėjų komandai);
- kauliukas (1 vnt.);
- netikri pinigai (100, 500, 1000 dolerių kupiūros, kiekvieno nominalo po 70 vnt.);
- žmogiškųjų išteklių kortelės (24vnt.);
- rizikų kortelės (33 vnt.).

Šis žaidimas buvo išbandytas Federaliniame Santa Katerina universitete programinės įrangos projektų valdymo moduliuose. Tyrimas parodė, kad žaidimas padarė teigiamą poveikį mokymuisi, nes įtraukė studentus dalyvauti paskaitoje. Christinane Gresse von Wangenheim teigia, kad toks mokymo metodas gali papildyti studentų mokymo procesą.

Profesorius Guillermo Montero Fernández - Vivancos [15] šį žaidimą naudoja projektų valdymo moduliuose universitete Sevilijos universitete (angl. *University of Seville*). Pagal gautus studentų atsiliepimus, jis teigia, kad žaidimai padeda padidinti studentų susidomėjima ir motyvaciją paskaitų metu.

#### **1.3.4.2. ,,OneUp Learning" kurso sužaidybinimo platforma**

Dicheva, Irwin ir Dichev [16] pateikia kurso sužaidybinimo platformą ,,OneUp Learning", kuri palaiko žaidimų elementų naudojimą mokymo kursuose. Ši platforma yra pritaikoma individualiai kiekvienam kursui, nes bet kurį platformoje esantį žaidimo elementą galima įjungti ir išjungti. Pagrindinis "OneUp Learning" funkcionalumas apima:

- kurso konfigūravimo įrankį, kuris apima kurso struktūros konfigūravimą ir žaidimų elementų konfigūravimą. Konfigūruojant kurso struktūrą įtraukiamos temos, mokymosi tikslai, atsiskaitymai (su atitinkamais taškais), taisyklės, studentų duomenys, o konfigūruojant žaidimų elementus pasirenkami kurse norimi naudoti žaidimų elementai;
- autorizavimo įrankį, kuris leidžia sukurti užduotis. Užduotys gali būti dviejų tipų: apšilimo (studentų praktikai) ir rimtos (vertinamos užduotys);
- užduočių įrankį, kuris pateikia užduotis studentams ir automatiškai įvertina jų pateiktus atsakymus, taip suteikdamas grįžtamąjį ryšį studentui;
- besimokančiojo modeliavimo įrankį, kuris stebi studento aktyvumą, renka duomenys apie studento rezultatus, atvaizduoja studento progresą ir pasiekimus studento pasiekimų puslapyje (1.6 pav.).

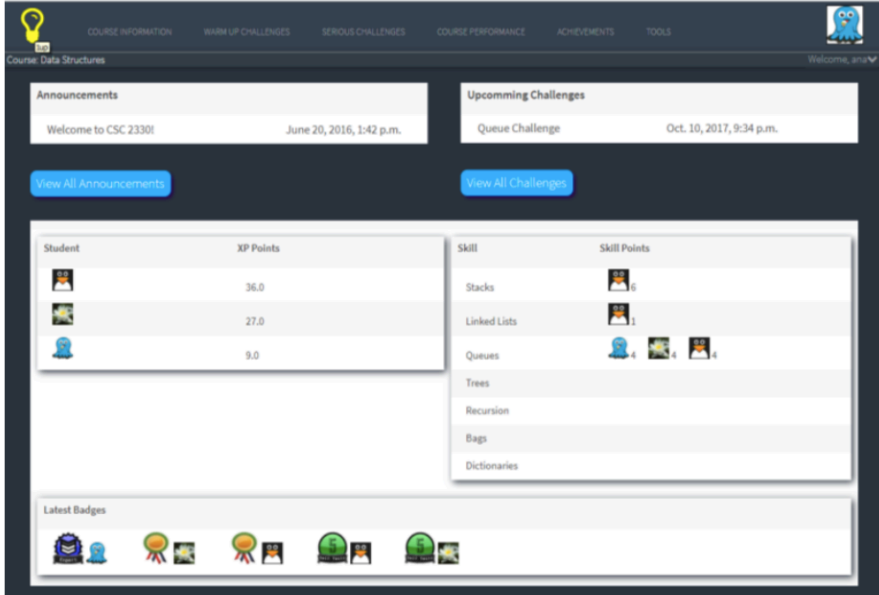

1.6 pav. ,,OneUp Learning" studento pasiekimų puslapis [16]

,,OneUp Learning" platformoje naudojami tokie žaidimų elementai:

- taškai, kurie skirstomi į įgūdžių taškus (nurodo konkretaus įgūdžio mokėjimo lygį), iššūkių taškus (taškai, gauti atliekant iššūkius) ir veiklos taškus (dėstytojo duodami taškai už dalyvavimą paskaitų metu);
- ženkleliai, kurie duodami pagal mokėjimo lygį. Platformos numatyti ženkleliai: ,,Pradedantysis" (angl. *Novice*), ,,Patyręs" (angl. *Journeyman*), ,,Ekspertas" (angl. *Expert*), ,,Meistras" (angl. *Master*). Dėstytojas gali susikurti ir savo ženklelius, kuriuos galima duoti atlikus užduotis;
- lygiai, kurie atrakina naujus iššūkius;
- lyderių lentelės;
- avatarai;
- virtuali valiuta, kurią besimokantieji gali uždirbti ir išleisti su kursu susijusioms išmokoms;
- grįžtamasis ryšys, kuris leidžia (be ataskaitų apie studentų rezultatus) dėstytojui įtraukti papildomus pranešimus;

– laisvė klysti, kuri leidžia studentui dar kartą bandyti atlikti vertinamą iššūkį, jei pirmą kartą nepavyko (dėstytojui leidus perlaikyti).

Platforma turi taisyklių banką, į kurį dėstytojas gali įtraukti norimą taisyklę. Taisyklės nurodo, kokiomis sąlygomis bus taikomi konkretūs žaidimo elementai. Pavyzdžiui, taisyklė gali nurodyti, kad kai bus baigti trys iššūkiai, studentui bus suteiktas tam tikras ženklelis arba atrakintas tam tikras turinys. Kiekvienas žaidimo elementas turi priskirtas taisykles, todėl įtraukus elementus į kursą šios taisyklės pridedamos automatiškai.

Buvo atliktas anoniminis tyrimas, kuriame dalyvavo 15 dalyvių (studentų ir dėstytojų). Tyrimo metu buvo skiriamos užduotys platformoje, kurios priklausė nuo dalyvio tipo. Taip pat dalyviai turėjo atsakyti į anketos klausimus bei pateikti savo pastebėjimus. Tyrimo metu sužaidybinimo platforma buvo vertinama pagal tokius naudotojo pasitenkinimo kriterijus: efektyvumas, emocijų paveikimas, valdymas ir išmokstamumas. Gautų apklausų rezultatai parodė, kad visi šie kriterijai gavo aukštus vertinimus, todėl buvo padaryta išvada, kad ,,OneUp Learning" platformoje galima sėkmingai sužaidybinti kursą, siekiant motyvuoti ir įtraukti studentus.

## **1.3.4.3. Lygiagretaus programavimo mokymo kurso sužaidybinimas**

Valjadolido universiteto (angl. *University of Valladolid*) mokslininkai [17] pateikia lygiagretaus programavimo mokymo kurso sužaidybinimą. Šis kursas yra sudėtingas, nes sunku suprasti lygiagretaus programavimo modelius ir sąvokas, dažnai studentams pritrūksta noro ir motyvacijos mokytis, todėl nuspręsta kursą sužaidybinti naudojant ženklelius ir lyderių lenteles, siekiant padidinti studentų susidomėjimą ir dalyvavimą.

Studentai grupėse turi sukurti programą, kuri yra vertinama pagal vykdymo laiką. Nuspręsta naudoti lyderių lenteles, kad parodyti visus studentų darbus, išrikiuotus pagal vykdymo laiką didėjančia tvarka. Kadangi mokomi trys skirtingi lygiagretaus programavimo modeliai, tai atitinkamai bus naudojamos trys lyderių lentelės. Tikimąsi, kad studentų rezultatų skelbimas viešose lyderių lentelėse jų mokymąsi paveiks teigiamai. Studentai matys kada kiti pradėjo kurti darbą, kokia kitų darbų kokybė, todėl visada bus grįžtamasis ryšys. Taip pat atsiras konkurencija, nes studentai nori pakelti savo reitingą lyderių lentelėje, todėl jie bus labiau motyvuoti išmokti naujų lygiagretaus programavimo metodų ar tobulinti savo programą.

Šio kurso sužaidybinime naudojami apdovanojimai, kurie suteikiami naudojant *Moodle* (angl. *Modular Object Orentiered Dynamic Learning Environment*) platforma. Jie skiriami ne tik už gerai sukurtą programą, bet ir už dalyvavimą kurse ar panašiai. Naudojami trijų tipų ženkleliai: bronzos, sidabro ir aukso (1.7 pav.).

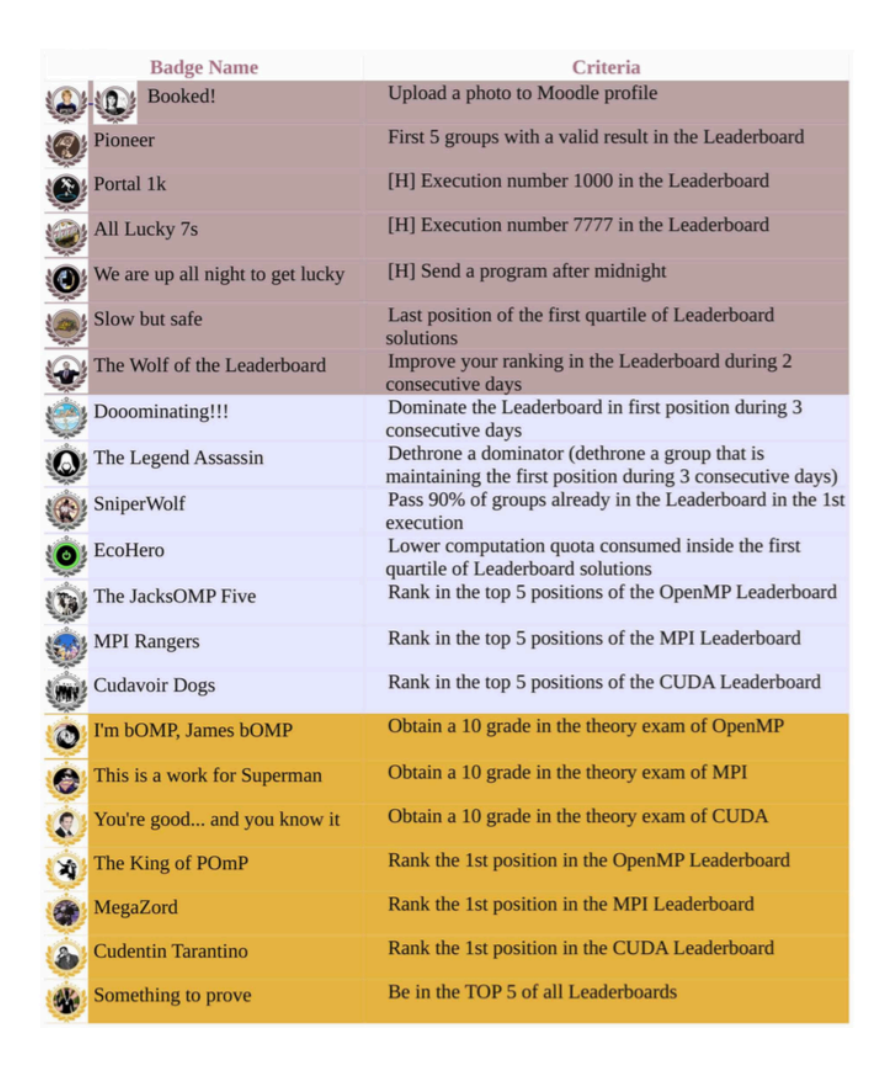

#### 1.7 pav. Ženklelių, kuriuos galima gauti, sąrašas [17]

Bronziniai ženkleliai yra skirti motyvuoti studentus įsitraukti į kursą. Taip norima paskatinti studentus pradėti dirbti ankščiau. Taip pat yra paslėptų ženklelių, kuriuos studentas gauna to nesitikėdamas. Sidabriniai ženkleliai sukurti tam tikroms situacijoms, kurioms reikia daugiau pastangų, pavyzdžiui, išlaikyti pirmąją poziciją tris dienas. Auksiniai ženkleliai skirti geriausiems studentams, kurie pirmauja lyderių lentelėse arba gauna geriausią įvertinimą iš atsiskaitymų. Mokymo procesui sužaidybinti sukurta sistema pavadinimu ,,Tablón", kuri leidžia kontroliuoti studentų programų kodo vykdymą ir pagal tai reitinguoti studentų programas lyderių lentelėje.

Kadangi ,,Tablón" sistema saugo ne tik studentų programų kodus, bet ir studentų aktyvumo ir elgsenos duomenis, Valjadolido universitete buvo atliktas tyrimas, skirtas išsiaiškinti ar šios sistemos ir sužaidybinimo metodų taikymas padėtų lygiagretaus programavimo kursą padaryti įdomesnį ir patrauklesnį studentams. Buvo analizuojamas ,,Tablón" sistemos naudingumas, siekiant sudominti studentus, lyderių lentelės konkurencingumo nauda, studentų nuomonė apie kursą ir studentų pažymių įvertinimas. Tyrimo rezultatai parodė, kad kurso sužaidybinimas davė teigiamų rezultatų, susijusių su studentų motyvacija, sudominimu, mokymusi ir galutiniais pažymiais.

#### **1.3.4.4. Užsienio kalbų mokymo sužaidybinimas**

Ryder ir Machajewski [18] sukūrė vokiečių kalbos mokymo kurso sužaidybinimo programėlę ,,UIC German". Studentai programėlėje gali susikurti savo avatarą, atlikti įvairias dėstytojo sukurtas užduotis (misijas) ir gauti už jas taškų. Surinkę daug taškų studentai gali juos iškeisti į tam tikrus dėstytojų nustatytus atlygius. Taip pat gali peržiūrėti lyderių lenteles. Ši programėlė palaiko ,,Duolingo" rezultatų importavimą, už kuriuos taip pat skiriami taškai, jei programėlėje naudojamas tas pats elektroninis paštas kaip ir ,,Duolingo". ,,Duolingo" yra sužaidybinta užsienio kalbų mokymo platforma, kurią sukūrė profesorius Luis Von Ahn ir jo studentas Severin Hacker [19]. ,,Duolingo" yra viešai prieinama nuo 2012 metų ir turi daugiau nei 300 tūkstančių naudotojų, o nuo 2016 metų siūlo 59 skirtingus kursus 23 kalboms. Šioje sistemoje naudojami tokie žaidėjus sudominantys ir motyvuojantys žaidimų elementai:

- atlygis. ,,Duolingo" turi virtualią valiutą, vadinama ,,Lingot". Žaidėjas užbaigęs pamoką ar įgijęs tam tikrus įgūdžius gauna ,,Lingot";
- lyderių lentelės. Parodo kaip žaidėjui sekasi lyginant su kitais žaidėjais;
- lygiai. Patirties taškai (angl. *Experience Point*) parodo žaidėjo mokymosi kalbos lygį;
- ženkleliai. ,,Duolingo" turi ženklelius, kuriuos žaidėjas gauna pasiekęs tam tikrus įgūdžius. Surinkti ženkleliai rodomi žaidėjo profilyje.

Huynh, Zuo ir Iida [19] teigia, kad iš šių ,,Duolingo" naudojamų žaidimo elementų svarbiausi yra ženkleliai, nes jie yra derinami su mokymo kurso turiniu ir naudojami padidinti žaidėjo motyvaciją mokantis kalbos. Žaidėjo tikslas yra pabaigti pasirinktos kalbos kursą surenkant visus ženklelius, parodančius jo įgūdžius, todėl ,,Duolingo" kalbos kurso žaidimo progresas gali būti išmatuotas įgūdžiais.

Vesselinov ir Grego [20] atliko ,,Duolingo" efektyvumo tyrimą, kuris truko 8 savaites. Tyrime dalyvavo 196 atsitiktiniai, turintys daugiau nei 18 metų respondentai, kurių gimtoji kalba yra anglų. Buvo pasirinktas ispanų kalbos kursas, nes tai viena iš populiariausių kalbų. Žmonės tyrimo pradžioje ir pabaigoje laikė ispanų kalbos *WebCAPE* testus, kurių rezultatų skirtumas turėjo parodyti ,,Duolingo" efektyvumą. Pirmojo testo rezultatai parodė, kad 18 % respondentų gavo 0 taškų, vidutinis surinktas taškų skaičius buvo 154.0, o didžiausias rezultatas 414.0. Iš 196 respondentų galutinai visą ispanų kalbos kursą baigė 90, tačiau galutinį testą laikė 88, nes du prisipažino naudoję papildomus įrankius ispanų kalbai mokytis. Galutinio testo rezultatų vidurkis buvo 262,5, o didžiausias gautas rezultatas 539 taškai. 84 % respondentų rezultatas padidėjo, o 16 % respondentų rezultatai išliko tokie patys arba sumažėjo.

Tyrimo gale buvo atlikta respondentų apklausa, kurioje jie turėjo įvertinti ,,Duolingo" sistemą. 95,5 % atsakė, kad ,,Duolingo" lengva naudotis, 92,4 % atsakė, kad ,,Duolingo" padėjo jiems mokytis ispanų kalbos, 87,9 % mėgavosi mokydamiesi ispanų per ,,Duolingo", o 78,8 % respondentai yra patenkinti ,,Duolingo". Taip pat 93,8 % respondentų atsakė, kad naudos ,,Duolingo" mokytis užsienio kalbų. Šis tyrimas patvirtino mokymosi naudojant ,,Duolingo" efektyvumą, tačiau didelę įtaką turėjo respondentų mokymosi tikslas.

### **1.3.4.5. Žaidimas ,,Kietas Riešutas", skirtas mokyti verslumo**

Kauno technologijos universiteto (KTU) mokslininkai sukūrė žaidimą pavadinimu ,,Kietas Riešutas", skirtą mokyti studentus verslo pagrindų [21] (1.8 pav.). Šis kompiuterizuotas žaidimas išbandytas KTU moduliuose bei neformaliose moksleivių studijose, siekiant padidinti besimokančiųjų motyvaciją mokytis ir suprasti ekonominių procesų priklausomybę. Taip pat šį žaidimą mokymo procese naudoja Kauno kolegija, Vilniaus kolegija, Šiaulių universitetas, Mykolo Romerio universitetas, Jaunųjų kompiuterininkų mokykla prie Kauno technologijos universiteto, Kauno Jono Jablonskio gimnazija, Kauno teritorinė darbo birža, Kauno buitinių paslaugų ir verslo mokykla [22]. Verslo žaidimą epizodiškai naudoja keliolika Lietuvos mokyklų bei atskirų organizacijų.

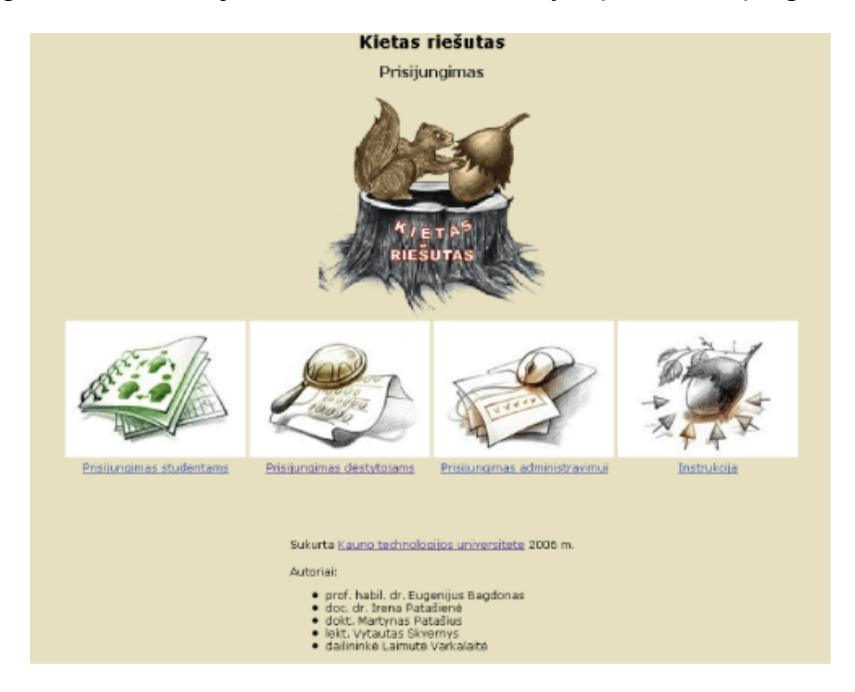

1.8 pav. Žaidimas ,,Kietas riešutas" [22]

Žaidimas imituoja įmonės valdymą konkurencinėje aplinkoje ir atspindi gamybos, pardavimų, marketingo ir finansų veiklas [23]. Studentai suskirstomi į komandas po 4 – 5 žmones, kur kiekviena komanda yra konkuruojantis įmonės filialas ir dalyvauja tos įmonės valdymo procese. Jie turi išanalizuoti esamą įmonės padėtį, suformuoti strategiją ir priimti sprendimus dėl įmonės veiklų valdymo. Kiekvienų įmonės finansinių metų pabaigoje, komanda pateikia rezultatų ataskaitą ir žaidimas nustato įmonės padėtį rinkoje (1.9 pav.).

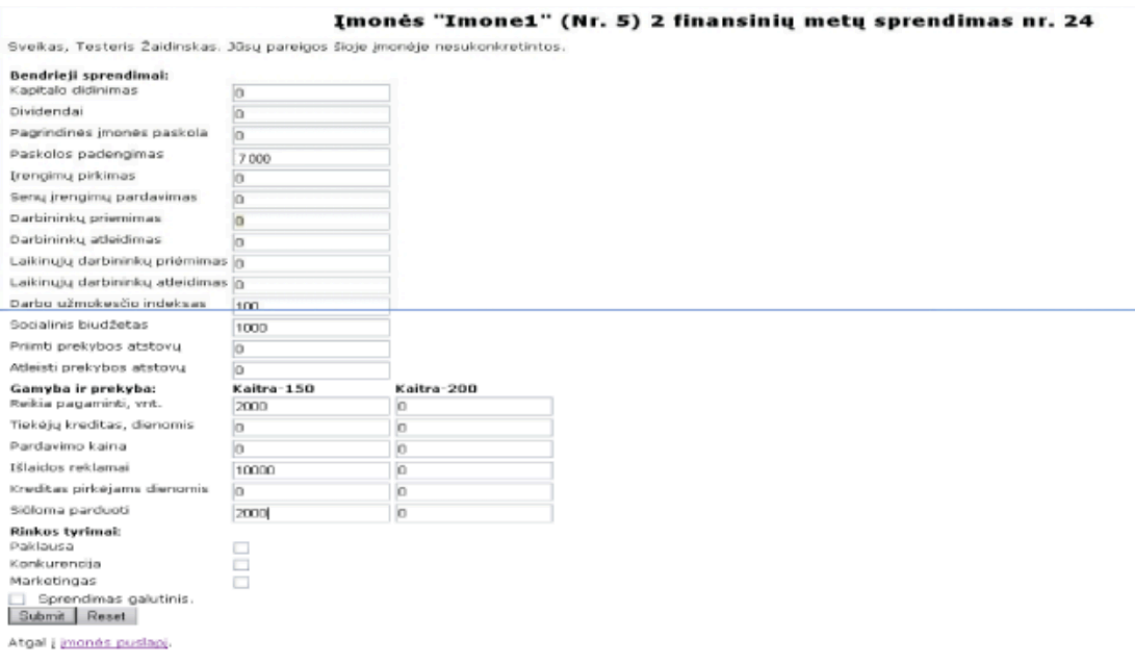

1.9 pav. Finansinių metų sprendimo pavyzdys [22]

Finansiniai metai trunka 1 – 2 savaites, o žaidime iš viso yra 5 finansiniai metai. Imituotų finansinių metų pabaigoje ,,Kietas riešutas" nustato įmonės padėtį rinkoje, remdamasis konkurentų sprendimais ir socialinėmis bei ekonominėmis sąlygomis. Firmos veiklos rezultatai kiekvienų metų pabaigoje pateikiami tokiais formatais, kokie reikalaujami vyriausybės nuostatuose.

Siekiant išsiaiškinti verslo žaidimo efektyvumą studijų procese, buvo parengta apklausa. Studentų buvo klausiama apie verslo žaidimo efektyvumą įgyjant su verslu susijusių žinių ir IT įgūdžių [24]. Apklausoje dalyvavo Kauno technologijos universiteto pirmo ir antro kurso studentai ("Verslo administravimo" ir "Lyderystės" studijų programų). Imtyje buvo 27 studentai. Apklausos rezultatai paskatino patobulinti verslo žaidimą. Taip pat šio verslo žaidimo naudojimas mokymosi procese parodė, kad studentai geriau supranta mokymo medžiagą, padidėja jų motyvacija ieškoti žinių ir jas pritaikyti praktikoje [21].

#### **1.3.4.6. Sužaidybinimo ir žaidimų sprendimų palyginimas**

Atlikus sužaidybinimo sprendimų analizę nuspręsta pagal kriterijus lyginti šiuos sužaidybinimo sprendimus: uždirbtos vertės analizės stalo žaidimą "Deliver!", kurso sužaidybinimo platformą ,,OneUp Learning", lygiagretaus programavimo mokymo kurso sužaidybinimą, užsienio kalbų sužaidybinimo platformą ,,Duolingo" ir verslo mokymo žaidimas ,,Kietas Riešutas".

Lyginimo kriterijai pasirinkti tokie:

- ar sprendimas kompiuterizuotas?
- sprendimas kursas ar žaidimas?
- kokiai mokymo trukmei skirtas sprendimas?
- tyrime dalyvavusių žmonių skaičius
- naudojami žaidimų elementai

1.3 lentelėje pateikiamas esamų sužaidybinimo sprendimų palyginimas. ,,+" reiškia, kad sistema atitinka kriterijų, o "-" – neatitinka kriterijų. Kaip matoma iš sprendimų palyginimo visi

kompiuterizuoti sprendimai sužaidybina visą mokymosi kursą. Analizuotuose sprendimuose dažniausiai naudojami žaidimų elementai yra ženkleliai, lygiai, lyderių lentelės ir netikra valiuta. Taip pat daugelyje sprendimų žaidėjui suteikiamas grįžtamasis ryšys. ,,OneUp Learning" ir ,,Duolingo" naudojamos užduotys, už kurias galima gauti taškų, pagal kuriuos didėja žaidimo lygis. Atsižvelgiant į studentų pasiektą lygį ir surinktą taškų skaičių sudaroma lyderių lentelė. ,,OneUp Learning" platformoje naudojami pradedančiojo, patyrusio, eksperto ir meistro ženkleliai, kurie duodami žaidėjui, pagal jo mokėjimo lygį. Lygiagretaus programavimo sužaidybinimo kurse naudojami auksiniai, sidabriniai arba bronziniai ženkleliai, kurie skiriami už gerus atsiskaitymo pažymius arba kelių dienų išsilaikymą aukštoje lyderių lentelės vietoje. ,,Duolingo" sistemoje ženkleliai būna susiję su mokymo turiniu ir yra skiriami pagal žaidėjo pasiektus įgūdžius.

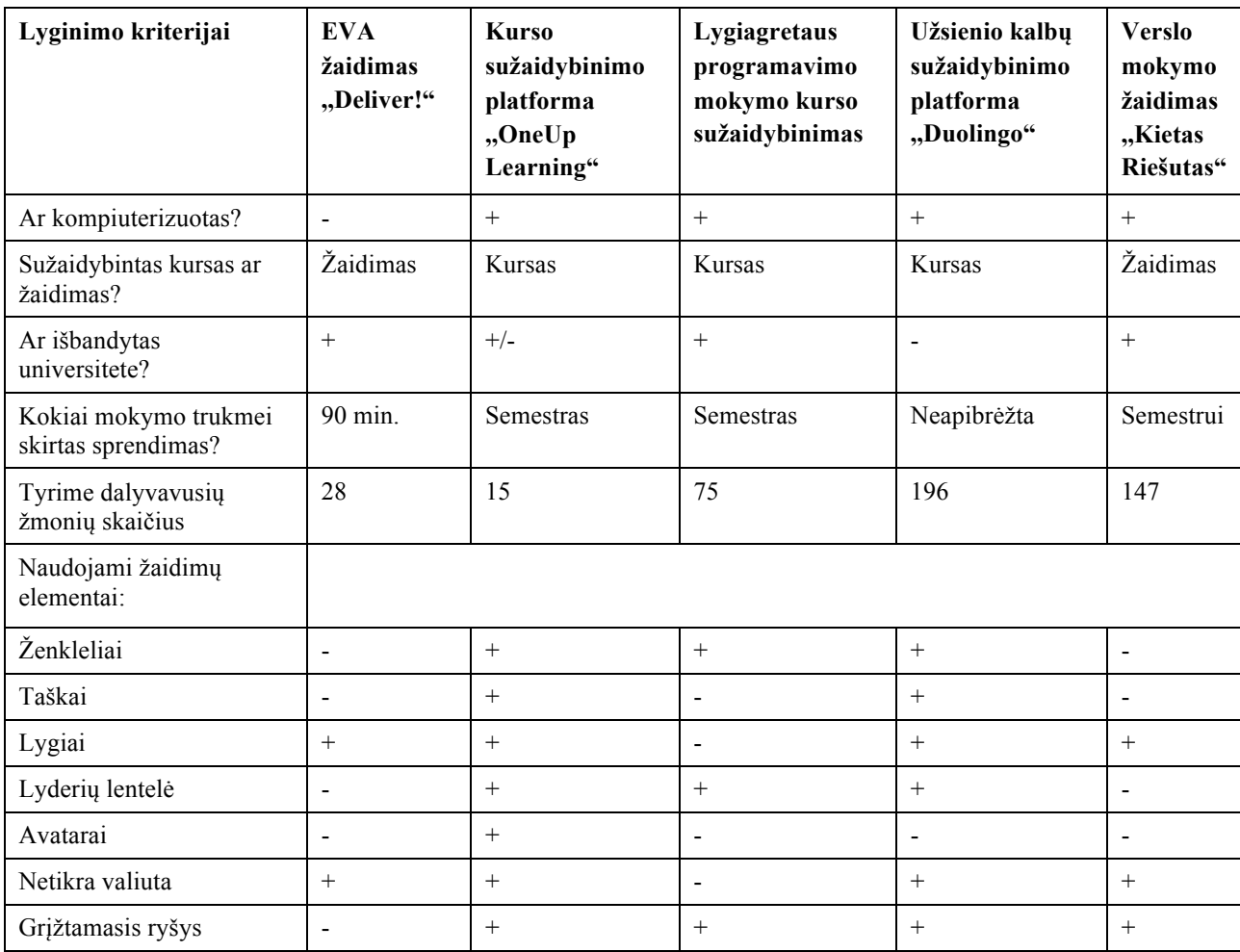

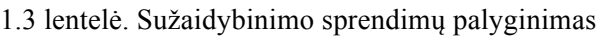

Trumpiausiai mokymosi trukmei yra skirtas EVA stalo žaidimas ,,Deliver!", nes jis yra skirtas žaisti žaidimą universiteto paskaitos metu. Kadangi sužaidybinimo platforma ,,OneUp Learning" ir lygiagretaus programavimo mokymo kurso sužaidybinimas sužaidybina visą tam tikro dalyko mokymo kursą, tai mokymo trukmė yra semestras, nes dažniausiai universiteto vieno dalyko mokymo trukmė trunka vieną semestrą. ,,Duolingo" platformos mokymo trukmė yra neapibrėžta, nes besimokantysis mokosi savarankiškai, ne universitete, todėl trukmė priklauso nuo jo pačio.

#### **1.4. Sužaidybintų sistemų kūrimo analizė**

Nors sužaidybinimas populiarėja, tačiau sužaidybintų sistemų kūrimas laikomas vienas iš sudėtingiausių, nes reikia atsižvelgti į tokias disciplinas kaip motyvacinė ir elgesio psichologija,

žaidimo siužeto projektavimas, atsakomoji reakcija, todėl tai tampa iššūkiu tradicinių informacinių sistemų kūrėjams [25]. Kuriant sužaidybintą sistemą reikia siekti ne tik gero funkcionalumo, tačiau ir žaidėjų įsitraukimo, kad sužaidybinta sistema motyvuotų ir paveiktų žaidėjus, nes tai yra sužaidybinimo tikslas [25]. Supratimas, kaip sėkmingai kurti sužaidybintas sistemas, yra dar pradinėje stadijoje, todėl dažnu atveju, dėl blogo supratimo apie sužaidybintų sistemų kūrimo procesą ir neatsižvelgus į aukščiau išvardintas disciplinas sužaidybinta sistema yra pasmerkta nesėkmei [25].

Dažnai manoma, kad galbūt užtenka tiesiog naudoti žaidimo elementus, tokius kaip taškai, ženkleliai ar lygiai, tačiau sistemų kūrėjai per mažai kreipia dėmesį į tai, kaip tokie elementai paveiks psichologinę dinamiką, dėl kurios sužaidybinimas įtraukia žaidėją [26].

Veiksniai, dėl kurių sunku kurti sužaidybintas sistemas [25]:

- idėjos trūkumas, nes žaidimai yra sudėtingi, juos nėra paprasta projektuoti ir perkelti į aplinką nesusijusią su žaidimais;
- mažai kreipiamas dėmesys į žaidėjo elgesio paveikimą, nes sužaidybinimo tikslas ne tik linksminti, bet ir paveikti žaidėjo elgesį, todėl sužaidybintų sistemų kūrimas neturėtų būti tapatinamas su žaidimų, skirtų pramogai, kūrimu;
- sritis, kurioje taikomas sužaidybinimas, nes gali atsirasti reikalavimų, kurie riboja sužaidybinimo projektą;
- reikia suprasti psichologiją, tam, kad būtų galima paveikti žaidėjo elgesį.

Žaidėjo motyvacinei patirčiai užtikrinti reikia tokių sužaidybinimo charakteristikų kaip tikslai, taisyklės ir iššūkiai, tačiau dažniausiai sunku vienareikšmiškai susieti psichologinius veiksnius su konkrečiomis žaidimo ypatybėmis, o tai lemia ir sužaidybinimo sudėtingumą [27]. Kitaip sakant, sužaidybintų sistemų kūrimo tikslas yra pritaikyti žaidėjo įtraukimo į žaidimą principus su žaidimais nesusijusioje aplinkoje, kad motyvuoti žaidėjus ir taip paveikti jų elgesį [27].

Sužaidybintą informacinę sistemą, tenkinančią specifinius žmogaus poreikius, sukurti yra sunku, nes reikia tarpdisciplininių žinių. Be to, kuriant mokymo žaidimus reikalingos ir mokomųjų dalykų žinios [28]. Tai prideda dar vieną sluoksnį sužaidybintų sistemų, kurios didina žaidėjų įsitraukimą, kūrimo procese.

Autoriai [28] išskyrė kokios turėtų būti pagrindinės sužaidybintos sistemos kūrimo metodikos savybės:

- dėmesys žaidėjui. Žaidėjai daro didelį poveikį sistemos sėkmei, todėl labai svarbu atsižvelgti į žmogiškąjį faktorių ir tinkamai parinkti motyvacijos priemones, kad būtų galima pasiekti geriausius rezultatus;
- analitikos ir kūrybiškumo pusiausvyra. Žaidimo kūrimas reikalauja daug kūrybiškumo, o sistemos kūrimas reikalauja tam tikrų tikslių metodų taikymo viso kūrimo proceso metu, todėl reikia suderinti tikslumą ir kūrybiškumą;
- iteracinis kūrimo procesas. Kuriant sužaidybintas sistemas gali prireikti kelių pakartojimų, dėl tam tikrų pakeitimų.

Sužaidybintą sistemą sunku kurti dėl jos specifiškumo ir sudėtingo žaidimo projektavimo, kas apsunkina kūrimą. Kuriant sužaidybintos informacinės sistemos metodiką reikia apjungti sužaidybinimo ir informacinės sistemos kūrimo metodus, tam, kad sukurta informacinė sistema būtų ne tik aukštos kokybės, bet ir paveiktų žaidėjo elgesį – įtrauktų ir motyvuotų.

#### **1.5. Informacinių sistemų kūrimo metodai ir modeliai**

Informacinių sistemų kūrimo metodai yra rekomenduojamų informacinių sistemų ar jų dalies kūrimo priemonių rinkinys, pagrįstas logika ir specifine filosofija, kuris skirtas organizuoti, programuoti ir prižiūrėti informacinės sistemos kūrimo procesą [29]. Rekomenduojamuose metoduose dažnai pateikiami etapai, procedūros, veiklos, taisyklės, dokumentai, priemonės ir nurodymai. Tai taip pat gali apimti pasiūlymus, susijusius su valdymu ir organizavimu [29]. Informacinės sistemos proceso modelis yra abstraktus proceso vaizdas, kuriame pateikiamas proceso aprašymas iš tam tikros perspektyvos [30]. Egzistuoja nemažai informacinių sistemų kūrimo metodikų tokių kaip krioklio modelis (angl. *Waterfall Model*), lankstusis metodas (angl. *Agile Methodology*), inkrementinis modelis (angl. *Incremental Model*), spiralinis modelis (angl. *Spiral Model*), racionalus unifikuotas kūrimo metodas (angl. *Rational Unified Process Methodology*) ir panašiai [31].

Krioklio modelis yra vienas seniausių nuoseklus sistemos gyvenimo ciklo aprašymas, apimantis 5 skirtingus nepersidengiančius etapus: reikalavimų analizę, projektavimą, realizavimą, testavimą, pristatymą (1.10 pav.) [31]. Pirmame etape surenkami reikalavimai ir kol visi reikalavimai nėra aiškūs negalima pereiti į kitą etapą, nes daugeliu atveju reikalavimų keitimas nebus svarstomas [31]. Toliau sistema yra projektuojama, galutinai suprojektavus – realizuojama, pabaigus realizavimą testuojama ir galiausiai projektas yra pristatomas [31]. Krioklio modelyje kiekvienas žingsnis turi būti pilnai atliktas, kad būtų galima pereiti į kitą etapą. Šis modelis užtikrina planavimą ankstyvuosiuose etapuose, dėl ko sumažėjo galimi trūkimai tolimesniuose etapuose [30], nes kiekviename etape peržiūrima ar etapo rezultatai pilnai atitinka pirmojo etapo reikalavimus [31]. Šio modelio privalumai tokie, kad jis lengvai suprantamas ir pritaikomas, nurodo rezultatus bei gaires, tačiau negalima grįžti į buvusį etapą, o tai nėra gerai, nes nėra realu tikėtis tikslių reikalavimų pačioje projekto pradžioje [30]. Be to, sunku ir brangu atlikti pakeitimus ir kūrimo procesas tampa gana ilgas.

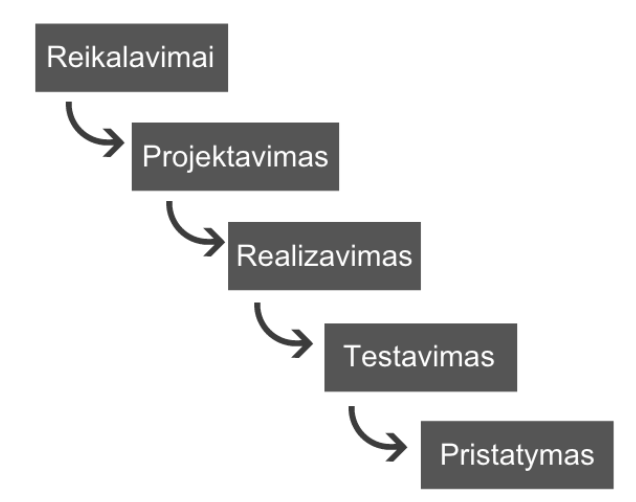

1.10 pav. Krioklio modelis [32]

Inkrementinis modelis yra tam tikra krioklio modelio evoliucija, kuria bandoma pašalinti jo trūkumą – proceso lėtumą [32]. Taip pat siekiama aprašyti lankstesnį procesą, kuriam reikalingas ne toks išsamus planavimas iš anksto. Remiantis šiuo modeliu visas procesas nesusideda iš atskirų projektavimo, realizavimo ir testavimo etapų, o stengiamasi šiuos etapus daryti dalimis palaipsniui [32]. Dažnai kiekviena fazė iš tikrųjų yra mažo krioklio procesas, kurio grįžtamasis ryšys suteikia informacijos kitai fazei (1.11 pav.) [30]. Tai leidžia kūrimo komandai anksčiau parodyti rezultatus ir gauti vertingų atsiliepimų iš klientų [30]. Atsižvelgiant į grįžtamąjį ryšį, kiekvieno etapo metu produktas tobulinamas ir sukuriama vis daugiau produkto [32]. Taigi, šis modelis pabrėžia nuoseklų skirtingų vystymosi etapų procesą ir kartu stengiasi maksimaliai padidinti naudą, kurią leistų daryti pakeitimai, patobulinimai ir papildymai tarp kiekvieno žingsnio [32]. Šis modelis iš esmės nusako kūrimo procesą palaipsniui pridedant daugiau funkcijų, kol bus baigta kurti sistemą [32].

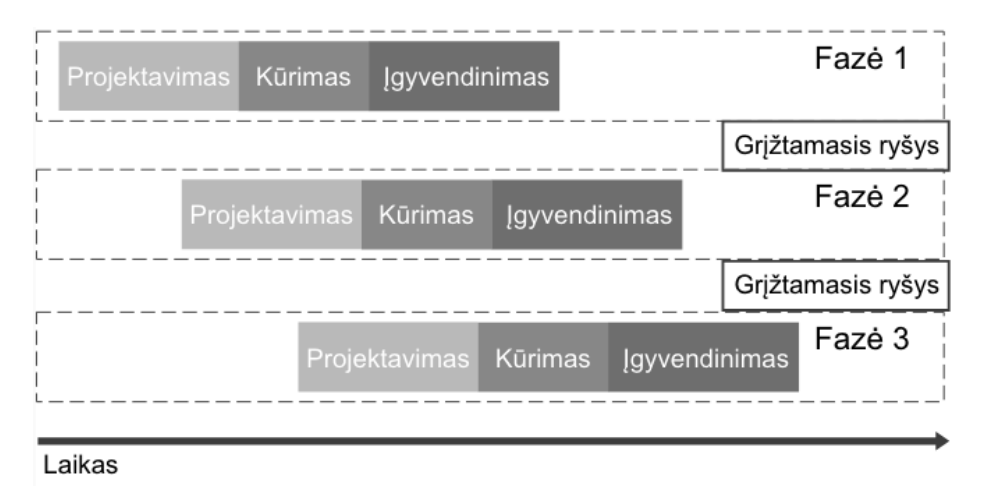

1.11 pav. Inkrementinis modelis [32]

Spiralinis modelis panašus į inkrementinį modelį tik daugiau dėmesio skiriama rizikos analizei [30]. Iš esmės spiraliniu modeliu bandoma apjungti pagrindinius kitų garsių modelių (pvz., krioklio, inkrementinio), aspektus bandant surinkti tinkamiausius bruožus iš kiekvieno [32]. Spiralinį modelį sudaro keturios fazės: planavimas, tikslų nustatymas, rizikos analizė, kūrimas ir vertinimas, kurios pakartotinai praeinamos iteracijų (šiame modelyje vadinamų spiralių) metu (1.12 pav.) [30]. Pradinė spiralė, pradedama planavimo etape, kai surenkami reikalavimai [30]. Rizikos analizės etape atliekamas rizikos ir alternatyvių sprendimų nustatymo procesas, po kurio daromas produkto prototipas [30]. Produktas gaminamas kūrimo etape ir šio etapo pabaigoje vertinamas. Įvertinimo etapas leidžia klientui įvertinti iki šiol buvusį projekto rezultatą, prieš tęsiant projektą kitame spiralės etape [30].

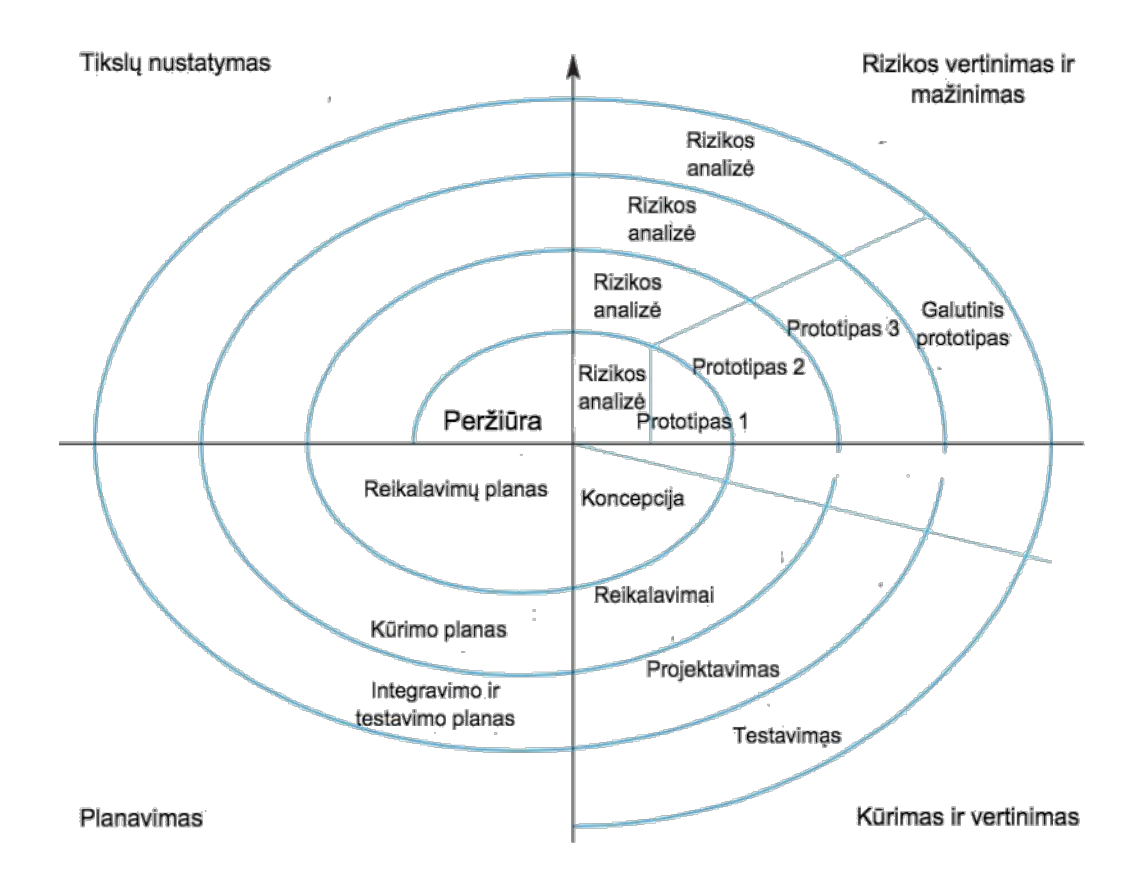

1.12 pav. Spiralinis modelis [30]

Šio modelio privalumai tokie, kad atliekama rizikos analizė, tinka dideliems ir kritiniams projektams, tačiau tokį metodą gali būti brangu naudoti, rizikos analizei reikia labai specifinių žinių, nelabai tinkamas mažesniems projektams [30].

*Scrum* yra iteracinis, laipsniškas produkto kūrimo metodas [33], kuris priklauso lankstiesiems (angl. *Agile*) programinės įrangos kūrimo metodams [34]. *Scrum* teigia, kad programinės įrangos kūrimas yra per daug sudėtingas ir nenuspėjamas, kad būtų galima planuoti tiksliai iš anksto [34]. *Scrum* proceso karkasas pateiktas 1.13 pav.. Apatinis apskritimas vaizduoja iteracijų, vykstančių viena po kitos, kartojimą, o viršutinis apskritimas vaizduoja kasdienį tikrinimą, kuris vyksta iteracijos metu [34]. Kiekvienos iteracijos pabaigoje sukuriamas funkcionalumo rinkinys [33].

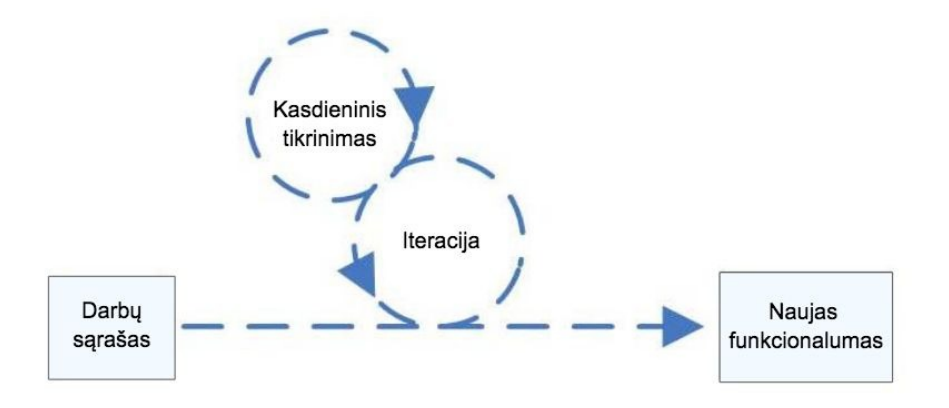

1.13 pav. Scrum proceso karkasas [34]

Pagrindinės *Scrum* dalys [33] yra produkto darbų sąrašas, sprintai, sprintų planavimo susitikimai, sprinto darbų sąrašas, kasdienis susitikimas. *Scrum* projekto pradžioje sudaromi kuriamos sistemos vizija ir darbų sąrašas, kuriame yra visi šiuo metu žinomi reikalavimai [34]. Darbai atliekami iteracijomis vadinamomis sprintais, kur kiekvienas sprintas pradedamas rengiant sprinto planavimo susitikimą, kuriame nusprendžiama, kokie darbai turi būti daromi bei paruošiamas sprinto darbų sąrašas, kuris turi būti atliktas iki sprinto pabaigos [34]. Kiekvieną dieną komanda susirenka į 15 minučių kasdieninį susitikimą, kurio metu kiekvienas komandos narys papasakoja apie savo progresą, todėl *Scrum* yra naudingas komandiniam darbui, kad pagerinti bendradarbiavimą tarp komandos narių [34].

*Kanban* taip pat priklauso lankstiesiems (angl. *Agile*) programinės įrangos kūrimo metodams. Tai metodas, kurias remiasi darbo eigos vizualizavimu [35]. Šis metodas pabrėžia darbų planavimą, kad būtų lengviau pristatyti produktą nevėluojant [36]. *Kanban* naudojama lenta, kuri leidžia vizualiai matyti sistemos kūrimo procesą [35] bei suskirstyti darbus į kategorijas, tokias kaip planuojami darbai, šiuo metu daromi darbai, užbaigti darbai [36]. Taip metodas užtikrina darbo eigos optimizavimą ir planavimą, maksimaliai padidindamas komandos produktyvumą, sumažindamas laukimo laiką [36].

*RUP* yra iteracinis programinės įrangos kūrimo procesas [37], skirtos objektinėms sistemoms [38]. Metode vietoj didelio kiekio dokumentacijos pabrėžiamas modelių kūrimas, todėl tai yra tarsi vadovas kaip naudoti unifikuotą modeliavimo kalbą *UML* (angl. *Unified Modeling Language*) [37]. Metode naudojami panaudojimo atvejai modeliuojant reikalavimus ir kuriant sistemos pagrindą. *RUP* projekto gyvavimo ciklas yra padalintas į keturias fazes: pradžia, parengimas, konstravimas ir perėjimas (1.14 pav.) [38]. Šios fazės yra padalintos į iteracijas, kur kiekvienos tikslas yra sukurti tam tikrą sistemos dalį [38]. Iteracijos trukmė gali būti nuo dviejų savaičių arba mažiau iki šešių mėnesių [38]. Kiekviena iteracija, daugiau ar mažiau apima devynias perspektyvas [38]. Perspektyvos yra tokios: veiklos analizė, reikalavimai, analizė ir projektavimas, realizacija, testavimas, diegimas, konfigūracijos ir pokyčių valdymas, projektų valdymas, aplinka [38].

|                                              |         | <b>FAZES</b>              |                  |                            |  |  |
|----------------------------------------------|---------|---------------------------|------------------|----------------------------|--|--|
| <b>DISCIPLINOS</b>                           | Pradžia | Parengimas                | Konstravimas     | Perėjimas                  |  |  |
| <b>VEIKLOS ANALIZĖ</b>                       |         |                           |                  |                            |  |  |
| <b>REIKALAVIMAI</b>                          |         |                           |                  |                            |  |  |
| ANALIZÉ IR PROJEKTAVIMAS                     |         |                           |                  |                            |  |  |
| <b>REALIZACIJA</b>                           |         |                           |                  |                            |  |  |
| <b>TESTAVIMAS</b>                            |         |                           |                  |                            |  |  |
| <b>DIEGIMAS</b>                              |         |                           |                  |                            |  |  |
| KONFIGŪRACIJOS IR POKYČIŲ<br><b>VALDYMAS</b> |         |                           |                  |                            |  |  |
| PROJEKTŲ VALDYMAS                            |         |                           |                  |                            |  |  |
| <b>APLINKA</b>                               |         |                           |                  |                            |  |  |
|                                              | Pradinė | <b>Plet #2</b><br>Plet #1 | Kūr #1<br>Kūr #2 | Kür #3     Per #1<br>Per#2 |  |  |
|                                              |         | <b>ITERACIJOS</b>         |                  |                            |  |  |

1.14 pav. *RUP* metodas [37]
Visame *RUP* išskiriama per šimtą artefaktų, kurie turi būti sukurti įvairiuose proceso etapuose ir reikalauja griežto patikrinimo, per kurį priimami tik būtiniausi [38], todėl *RUP* labai padidina kuriamos sistemos kokybę [37].

Šie informacinių sistemų kūrimo būdai dažniausiai apima tokius etapus kaip reikalavimų surinkimas, projektavimas, realizavimas, testavimas, kai kurie apima ir veiklos analizę, daugelis yra iteraciniai, tačiau niekur neapibrėžiama, kaip kurti ir įvertinti informacines mokymo sistemas, kurios yra skirtos motyvuoti ir įtraukti naudotoją. Bet kuris iš šitų metodų gali būti naudojamas kuriant sužaidybintą informacinę mokymo sistemą, tačiau jį turėtų papildyti žaidimo siužeto projektavimas ir grįžtamojo ryšio matavimas.

# **1.6. Tyrimo objekto naudotojų analizė**

Sužaidybintų informacinių sistemų kūrime dalyvauja informacinės sistemos kūrėjas, kuris gali būti analitikas, projektuotojas, programuotojas arba testuotojas. Sužaidybintos informacinės mokymo sistemos kūrimo veiklos panaudojimo atvejų diagrama pateikiama 1.15 pav.

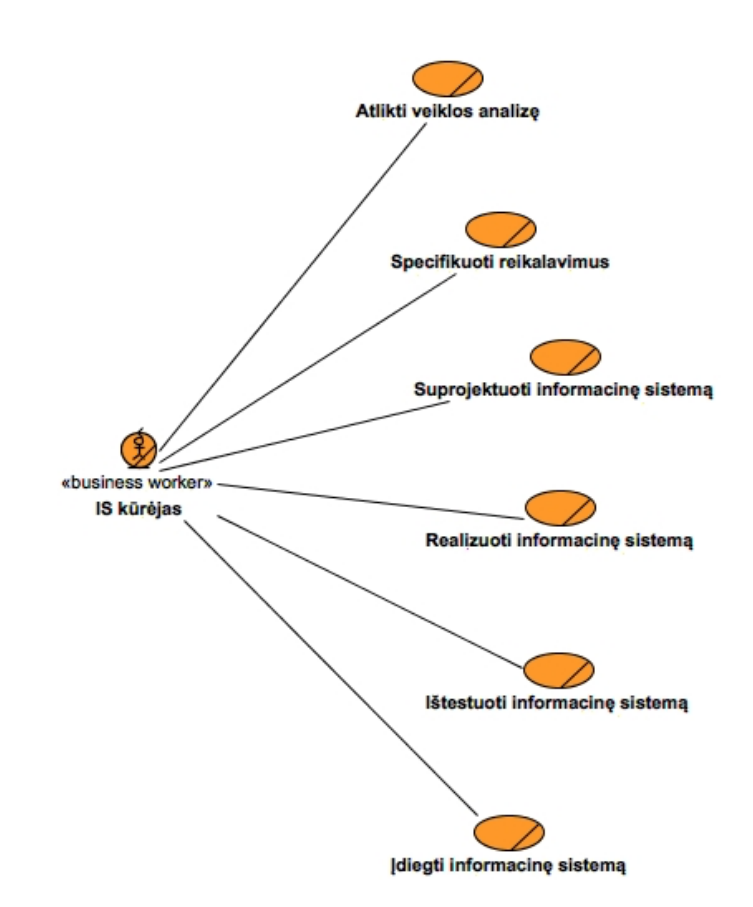

1.15 pav. Sužaidybintos informacinės mokymo sistemos kūrimo veiklos panaudojimo atvejų diagrama

Šioje diagramoje pateikiamas aktorius yra sužaidybintos informacinės mokymo sistemos kūrėjas, kuris atlieka veiklos analizę, surenka reikalavimus, suprojektuoja, realizuoja, ištestuoja bei įdiegia informacinę mokymo sistemą.

Sužaidybintos informacinės mokymo sistemos kūrimo metu žaidimo kūrėjui iškyla problemos, kurios aprašytos 1.4 lentelėje.

1.4 lentelė. Naudotojų problemų aprašymas

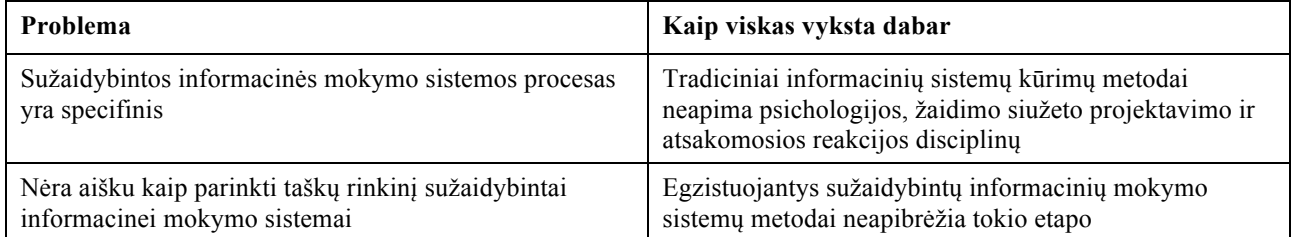

Tyrimo metu sukurta sužaidybintos informacinės mokymo sistemos kūrimo metodika gali padėti išspręsti šias problemas. Metodika palengvintų sužaidybintų informacinių mokymo sistemų, skirtų padidinti besimokančiųjų motyvaciją ir įsitraukimą, kūrimą. Taip pat bus aprašytas taškų rinkinio nustatymo etapas.

#### **1.7. Esamų sužaidybinimo sistemų ir žaidimų kūrimo metodikų analizė**

Šiame poskyryje yra atliekama žaidimų kūrimo priemonių tokių kaip sprendimo priėmimo medis analizė ir esamų sužaidybinimo sistemų ir žaidimų kūrimo metodikų palyginimas.

## **1.7.1. Žaidimų kūrimo priemonių analizė**

Analizuojami sprendimų priėmimo medis, žaidimų teorija, evoliucinis optimizavimo metodas. Taip pat atliekama sprendimų priėmimo medžių modeliavimo įrankių analizė.

## **1.7.1.1. Žaidimo sprendimų priėmimo medis, žaidimų ir sprendimų teorijos**

Žaidimų teorija analizuoja strateginius sprendimus, dažniausiai tarp dviejų ar daugiau žaidėjų, o sprendimo analizę galima apibrėžti kaip struktūrizuotą mąstymo būdą, kai veiksmai, priimami sprendimų aplinkoje, daro įtaką galutiniam rezultatui [39]. Žaidimų teorijai artima yra sprendimų teorija, kuri nagrinėja vieno žaidėjo sprendimų sąveiką [40]. Norint aprašyti visas žaidimo sprendimų galimybes gali būti naudojamas sprendimų priėmimo medis (angl. *Decision Tree*). Sprendimų medyje naudojami skirtingų tipų mazgai, kurie vaizduoja nuosekliai einančius skirtingų sprendimų etapus [41]. Iš kiekvieno vidinio medžio išeina dvi arba daugiau šakų ir kiekviena šaka gali turėti vertę ir tikimybę [41]. Sprendimų priėmimo medžių mazgai gali būti tokie [42]:

- sprendimo mazgas (angl. *Decision Node*). Sprendimų priėmėjas turi pats pasirinkti veiksmą.
- tikimybės mazgas (angl. *Chance Node*). Veiksmas nepriklauso nuo sprendimo priėmėjo.
- galutinis mazgas (angl. *Terminal Node*) yra sprendimų veiksmų sekos pabaiga.

Sprendimų priėmimo medyje sprendimo mazgai dažniausiai vaizduojami kvadratais, galimybių mazgai vaizduojami apskritimais, o galiniai mazgai – trikampiais [42].

Žaidimų teorija susijusi ir su tikimybių teorija, kuri nagrinėja atsitiktinius procesus, galinčius turėti skirtingus rezultatus su skirtingomis tikimybėmis [43]. Tikimybių priskyrimas skirtingų įvykių rezultatams vadinamas tikimybių pasiskirstymu (angl. *probability distribution*) [43]. Tikimybių pasiskirstyme visų galimų įvykių tikimybių suma yra 1 ir kiekvienam įvykiui paskirta tikimybė turi būti realusis skaičius a  $\in$  [0, 1] [43]. Tai reiškia, kad visų galimų sužaidybintos sistemos taškų gavimo baigčių tikimybių suma yra 1. Jei tikimybių pasiskirstymas yra vienodas, vadinasi įvykiai baigiasi su vienoda tikimybe [43]. Žaidimų teorijoje Nešo pusiausvyra (angl. *Nash Equilibrium*) [44] teigia, kad žaidėjas gali pasiekti norimą rezultatą nuo savo pradinės strategijos. Tai reiškia, kad kiekvienas žaidėjas laimi, nes kiekvienas gauna norimą rezultatą, nesvarbu, kokius sprendimus priims [44]. Norint tai pasiekti reikia tenkinti maksimalios entropijos principą, kuris teigia, kad atsižvelgiant į tikimybių pasiskirstymo modelį reikia rinktis pasiskirstymą su didžiausia entropija [45]. Iš esmės maksimalios entropijos principas remiasi ieškant tinkamiausio tikimybių pasiskirstymo. Entropijos histogramų pavyzdys pateikiamas 1.16 pav.

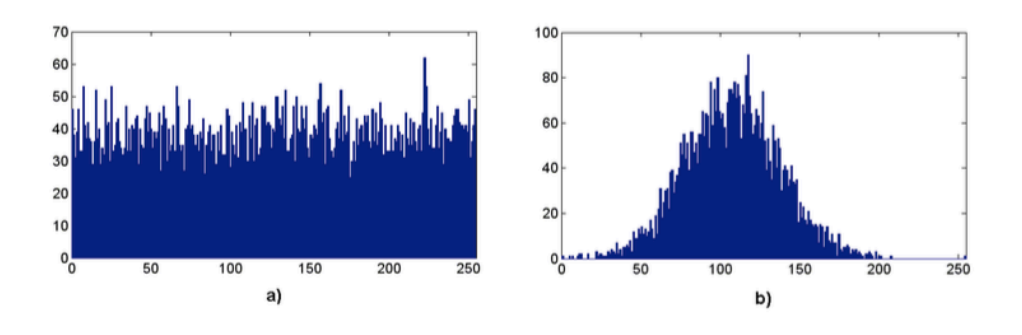

1.16 pav. Entropijos histogramos [46]

Kaip matoma iš paveikslėlio, a histogramoje entropija yra didesnė, o b histogramoje entropija yra mažesnė [46], todėl sprendimų priėmimo medyje reikia didinti entropiją taip optimizuojant taškų aibę. Matematiniu požiūriu, norint išspręsti optimizavimo problemą, reikia rasti įvesties vertę x, kuriai esant objekto funkcija f įgauna didžiausią (arba mažiausią) įmanomą reikšmę (nepažeidžiant tam tikrų galimų x reikšmių apribojimų). Kitaip sakant, reikia rasti geriausią žaidimo taškų aibę, kuri maksimaliai padidina entropiją.

Optimizavimui gali būti naudojamas evoliucinis optimizavimo algoritmas [47]. Evoliucinis optimizavimo metodas susideda iš kelių etapų [48] (1.17 pav.).

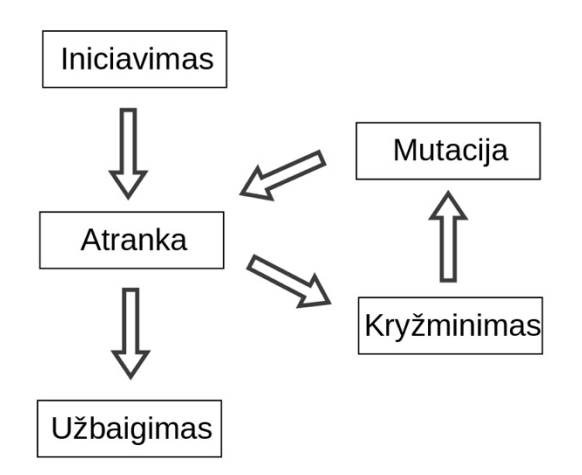

1.17 pav. Evoliucinio optimizavimo etapai [48]

Inicijavimo etape sukuriama atsitiktinė pradinė sprendimų grupė. Geriausia, kad būtų didelė sprendimų aibė. Atrankos etape sukūrus sprendimų grupę, jos nariai įvertinami pagal tinkamumo funkciją (angl. *Fitness Function*). Kiekvienas narys yra įvertinamas skaitine reikšme ir apskaičiavus visų narių tinkamumą pasirenkami dalis narių, pelniusių aukščiausią įvertį. Kryžminimosi ir mutacijos etapuose kuriama nauja algoritmo karta. Kryžminimo metu prieš tai atrinkti geriausi nariai

– tėviniai nariai naudojami toliau ir prie jų sukuriami nauji vaikų nariai, kurie sukuriami pagal tėvus (1.18 pav.). Taip pat yra naudojama mutacija, kada dalis vaikinių narių yra pakeičiami (1.19 pav.).

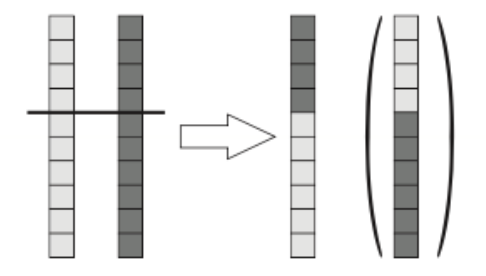

1.18 pav. Kryžminimas

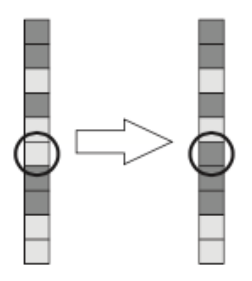

1.19 pav. Mutacija

Algoritmas baigiasi kai pasiekiamas maksimalus veikimo laikas arba kai pasiekiama našumo riba. Tuomet gražinamas galutinis sprendimas.

# **1.7.1.2. Sprendimų priėmimo medžio modeliavimo įrankių analizė**

Šiame poskyryje analizuojami 3 sprendimų priėmimo medžių modeliavimo įrankiai – ,,SilverDecisions", ,,Decision Tree Analysis" ir ,,The DecisionTools Suite".

Bogumił Kamiński, Michał Jakubczyk ir Przemysław Szufel siūlo įrankį ,,SilverDecisions" [42]. Šis įrankis pasiekiamas per visas pagrindines naršykles. Įrankyje galima modeliuoti sprendimų, galimybių ir galinius mazgus, taip pat nustatyti jiems vertes ir tikimybes (1.20 pav.). Galima nustatyti sprendimų priėmimo kriterijus tikėtinos vertės maksimizavimui ar minimizavimui, kad parodytų optimaliausią kelią. Taip pat galima eksportuoti medį į *PNG*, *SVG* arba *PDF* formatus ir importuoti iš šių formatų.

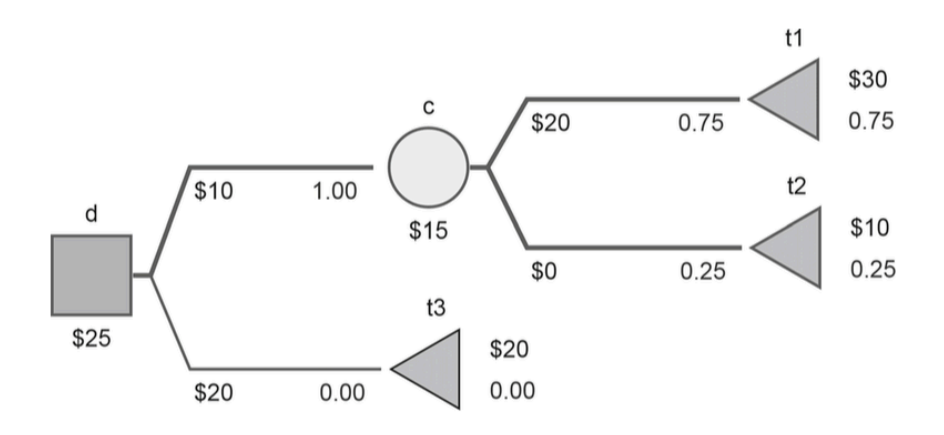

1.20 pav. ,,SilverDecision" sprendimo priėmimo medžio pavyzdys [42]

Kitas įrankis yra *SpiceLogic* ,,Decision Tree Analysis" [49]. Šis įrankis taip pat leidžia modeliuoti sprendimų priėmimo medžius naudojant įvairius mazgus, nustatyti tikimybes ir vertes. Vertes galima nustatyti įvairias: skaičius, piniginiai vienetus, loginius ir t.t.

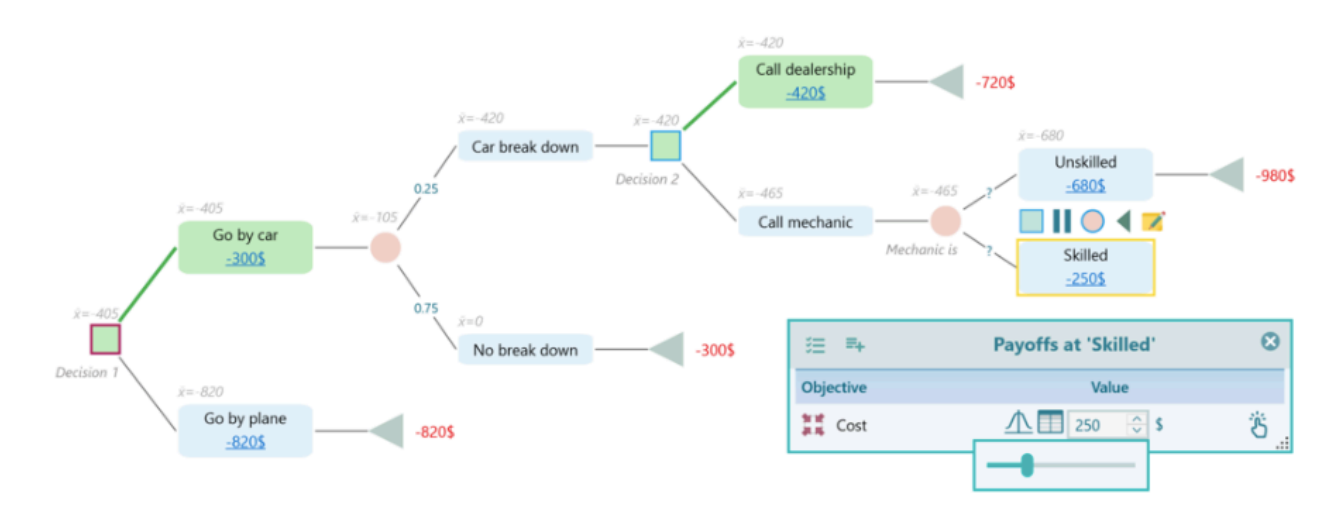

1.21 pv. *SpiceLogic* ,,Decision Tree Analysis" sprendimo priėmimo medžio pavyzdys [49]

Paskirsčius tikimybes galima vykdyti Monte Karlo simuliacijas (angl. *Monte Carlo Simulation*), galima apskaičiuoti stochastinį dominavimą (angl. *Stochastic Dominance*), atlikti jautrumo analizę (angl*. Sensitivity Analysis*) bei naudoti Bajeso išvadą (angl. *Bayesian Inference*).

Trečias įrankis yra ,,Palisade" ,,The DecisionTools Suite" [50]. Tai yra integruotas programų rinkinys, skirtas rizikos analizei ir sprendimų priėmimui. Programinė įranga "DecisionTools Suite" integruojasi su "Microsoft Excel" ir apima šiuos įskiepius:

- ,,@Risk" Monte Karlo simuliacijai
- ,,PrecisionTree" sprendimų medžiams
- ,,TopRank" jautrumo analizei
- ,,BigPicture" duomenų tyrinėjimams
- ,,StatTools" statistinei analizei ir prognozavimui
- ,,NeuralTools" neuroniniams tinklams
- ,,Evolver" sudėtingam optimizavimui

– ,,RiskOptimizer" – Monte Karlo modeliavimui ir optimizavimui

Kadangi analizuojamas sprendimų priėmimo medis, tai analizuojama tik ,,PrecisionTree" programa. Ši programa leidžia braižyti sprendimų priėmimo medžius "Microsoft Excel" programoje. Šis įrankis taip pat leidžia modeliuoti sprendimų priėmimo medžius naudojant įvairius mazgus, nustatyti tikimybes ir vertes.

Nubraižius medį galima matyti išsamią statistiką ir įvairius grafikus, atlikti Bajeso revizija, pakeičiant atsitiktinių mazgų reikšmes.

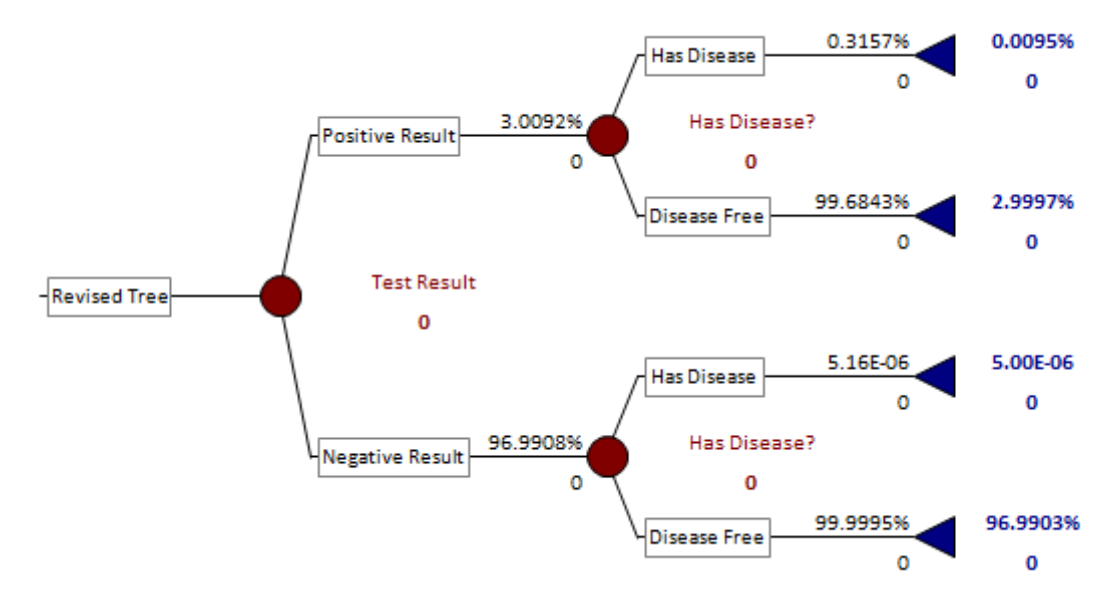

1.22 pav. Palisade ,,The DecisionTools Suite" sprendimo priėmimo medžio pavyzdys [50] Sprendimų priėmimo medžių (SPM) įrankių palyginimas pateikiamas 1.5 lentelėje.

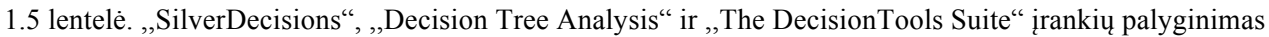

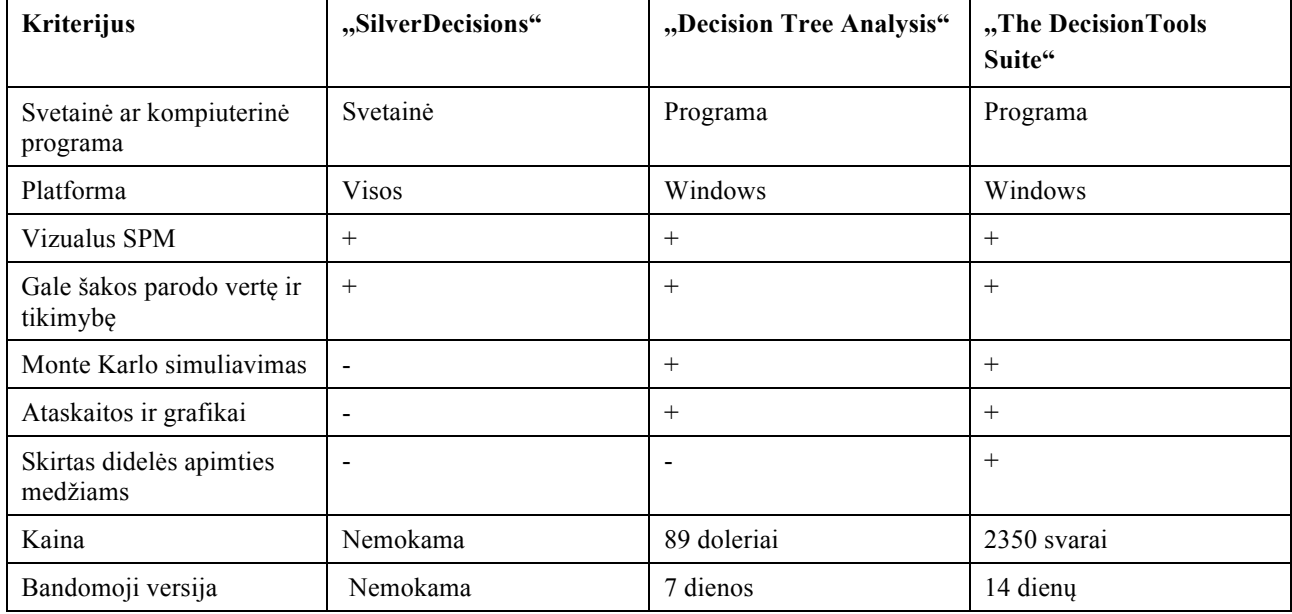

Atlikus analizę ir išbandžius visu įrankius nuspręsta, kad labiausiai tinkamas yra ,,Palisade" ,,The DecisionTools Suite" įrankio ,,PrecisionTree" programą, kadangi ji yra skirta modeliuoti sudėtingus ir didelės apimties sprendimo priėmimo medžius.

## **1.7.2. Sužaidybintų sistemų ir žaidimų kūrimo metodikų analizė**

Šiame poskyryje analizuojamos metodikos, skirtos sužaidybintų sistemų ir žaidimų kūrimui. Išanalizuotos metodikos yra Vokietijos ir Suomijos mokslininkų sukurtas metodas, skirtas sužaidybinti programinę įrangą, skaitmeninių mokomųjų žaidimų kūrimo metodika ,,GAMED", programinės įrangos inžinerijos sužaidybinimo karkasas ,,GOAL", Utrechto universiteto mokslininkų sukurtas metodas, skirtas sužaidybinti mokymą, verslo proceso sužaidybinimo modelis ,,The GameLog Model" ir Indonezijos mokslininkų sukurtas žaidimų programinės įrangos kūrimo inžinerijos procesas.

## **1.7.2.1. Vokietijos ir Suomijos mokslininkų sukurtas metodas, skirtas sužaidybinti programinę įrangą**

Benedikt Morschheuser, Lobna Hassan, Karl Werder, Juho Hamari [25] pateikė metodą, skirtą kurti sužaidybintą programinę įrangą. Mokslininkai pateikia visą procesą kaip buvo kurtas metodas. Jie susistemino literatūrą apie žaidimų projektavimą apklausė 25 ekspertus ir pateikė 13 sužaidybintos programų sistemos kūrimo principus bei metodą.

Principai buvo išskirti tokie ir išrikiuoti pagal nagrinėjamų šaltinių ir ekspertų interviu skaičių santykio procentą: suprasti vartotojo poreikius, motyvaciją ir elgesį, taip pat konteksto ypatybes, identifikuoti projekto tikslus ir aiškiai juos apibrėžti, kuo anksčiau ištestuoti suplanuotas sužaidybinimo idėjas, laikytis iteracinio projektavimo proceso, turėti gilių žinių apie žaidimų projektavimą ir žmogaus psichologiją, įvertinti, ar sužaidybinimas yra teisingas pasirinkimas tikslams pasiekti, suinteresuoti asmenys turi suprasti ir palaikyti sužaidybinimą, suprasti naudotojo poreikius dar idėjinio etapo metu, apibrėžti ir naudoti metrikas sėkmės įvertinimui, o taip pat ir psichologiniam ir elgsenos poveikiui įvertinti, kontroliuoti galimą sukčiavimą sužaidybintoje sistemoje, nuolat valdyti ir stebėti sužaidybinimo projektą, projektavimo etape atsižvelgti į teisinius ir etinius apribojimus, įtraukti vartotojus į idėjų ir projektavimo etapą. Remiantis šiais principais buvo sukurtas metodas, kurio etapuose atsispindi šie principai.

Sukurtas metodas susideda iš septinių etapų: projekto paruošimo, analizės, idėjos, projektavimo, įgyvendinimo, vertinimo, stebėjimo. Projekto paruošimo etapo pagrindinis tikslas yra apibrėžti sužaidybinimo projekto tikslus, taip pat turi būti įvertinta, ar sužaidybinimas yra tinkamas nustatytiems tikslams pasiekti. Etapo rezultatas yra projekto planas su apibrėžtais tikslais, reikalavimais ir sąlygomis, tokiais kaip biudžetas, trukmė, projekto komanda ir kt. Analizės etape atliekama naudotojų ir konteksto analizė, taip pat apibrėžiama sėkmės metrika, kuria remiantis galima įvertinti sužaidybintos programinės įrangos veikimą. Analizės etapo rezultatai yra tikslinės grupės segmentacija ir aprašymas sukuriant asmenybes arba kategorijas pagal žaidėjų tipus ir konteksto aprašymas, kuriame aprašomi organizacijos veiklos procesai. Idėjų etape kuriamas sužaidybinimo planas, kuriame apibrėžiami sužaidybinimo elementai, apibrėžiamas žaidimo tipas. Turi būti siekiama, kad jie atitiktų naudotojų poreikius ir skatintų norimą naudotojų elgesį, todėl siūloma galvoti apie psichologinius veiksnius. Šio etapo rezultatas yra idėjų sąrašas. Projektavimo etape projektuojama sužaidybinta programinė įranga, kuriami prototipai, siekiant įvertinti tam tikros žaidimo idėjos efektyvumą. Siūloma laikytis iteracinio proceso, vis tobulinant prototipą bei bendrauti su suinteresuotais asmenimis, kadangi reikia suprasti apie motyvaciją, žaidimo projektavimą, verslo procesus, informacinių sistemų projektavimą. Įgyvendinimo etape nusprendžiama, ar sužaidybintą sistemą kurs vidinė komanda, ar bus samdomi žmonės iš išorės, ar sužaidybinimo projektas bus pritaikomas egzistuojančioje sužaidybinimo platformoje. Kūrimo metu rekomenduojamas iteracinis

procesas, kada sužaidybinta sistema kuriama ciklais, kur po kiekvieno ciklo ta dalis būtų testuojama. Šiame etape rekomenduojama įtraukti sužaidybinimo ekspertus. Vertinimo etapo pagrindinis tikslas yra patikrinti ar sukurta programinė įranga pasiekia projekto pasiruošimo etape iškeltus tikslus, ir panaudoti nustatytus parametrus sužaidybinimui įvertinti. Siūloma daryti žaidėjų interviu, apklausas, Alfa/Beta testavimą. Stebėjimo etape rekomenduojama paleisti sužaidybintą sistemą ir stebėti po paleidimo, kada reguliariai tiriamas sistemos naudojimas. Surinkti duomenys turi būti naudojami nustatyti neatitikimus, patikrinti, ar pasiektas norimas naudotojo elgesys, ar naudotojai nesukčiauja.

Siekiant įvertinti metodą buvo atliktas 10 ekspertų interviu ir remiantis šiuo metodu sukurta sužaidybinta programinė įranga. Didžioji dalis ekspertų patvirtino, kad metodas yra suprantamas, pilnas ir naudingas, tačiau trūksta pagalbos renkantis sužaidybinimo elementus. Kuriant sužaidybintą programinę įrangą buvo bendradarbiaujama su didele verslo įmone. Sužaidybintos programinės įrangos kūrimo tikslas buvo motyvuoti žmones dalintis informacija apie stovėjimo vietą ir sukurti interaktyvų stovėjimo vietų žemėlapį, leidžiantį žmonėms lengvai pamatyti automobilių stovėjimo vietų gatvėje vietą ir sąlygas mieste. Dalijimasis informacija apie stovėjimo vietą yra užduotis, kuri nėra įtraukianti, tačiau yra labai efektyvi miesto valdyme ir galėtų palengvinti vairuotojų kasdienio gyvenimo aspektą. Sukurta sužaidybinta programinė įranga padėjo pasiekti iškeltus tikslus. Per tris mėnesius dideliuose Vokietijos miestuose 372 naudotojai naudojosi sukurta sužaidybinta programa. Programos naudotojai dalijosi automobilių stovėjimo vietos daugiau nei 7000 gatvių atkarpų, o tai įrodo, kad siūlomas metodas iš tikrųjų padėjo sukurti praktišką žaidimų programinę įrangą.

# **1.7.2.2. Skaitmeninių mokomųjų žaidimų kūrimo metodika ,,GAMED"**

Serdar Aslan ir Osman Balci [28] aprašė metodiką, skirtą skaitmeniniams mokomiesiems žaidimams kurti. ,,GAMED" susideda iš metodų ir taisyklių ir apima skaitmeninių mokomųjų žaidimų gyvavimo ciklą, susidedantį iš keturių fazių: žaidimų projektavimo fazė, žaidimų programinės įrangos projektavimo fazė, žaidimų įdiegimo ir publikavimo fazė ir žaidimais grįstas mokymosi bei grįžtamojo ryšio fazė. Ciklas yra iteracinis, todėl jei reikia galima grįžti į ankstesnę fazės veiklą.

Metodika prasideda nuo žaidimo projektavimo fazės, kuri susideda iš problemos formulavimo, žaidimo idėjos generavimo ir žaidimo projektavimo. Pirmiausia reikia išskirti problemą, atsiradusią mokymo srityje, nustatyti, ar ta problema yra kritiškai svarbi išspręsti ir ar žaidimais grįstas mokymas padės išspręsti tą problemą. Apibrėžus problemą reikia išsikelti tikslus. Generuojant žaidimo idėją svarbu užtikrinti kokybę, surinkti žaidimo idėjų generavimo komandą, pasirinkti žaidimo žanrą ar kombinuoti esamus žanrus, generuoti idėjas iš kitų medijų, realaus gyvenimo ar fantazijos, rengti žaidimo idėjų generavimo susitikimus. Vykdant žaidimo idėjų generavimo procesą, kaip rezultatas gaunamas žaidimo idėjos specifikacijos dokumentas, kuriame aprašomi šie dalykai: mokymosi tikslai, tikslinė auditorija, žaidimo istorija, žaidimo personažai, žaidėjo sąveika su žaidimu, žaidimo lygiai ir kokybės užtikrinimo rezultatai. Remiantis idėjos specifikacijos dokumentu reikia sukurti žaidimo projekto specifikacijos dokumentą. Siūloma naudoti spiralinę projektavimo strategiją, kuria remiantis žaidimą projektuoti reikia iteraciniu būdu palaipsniui didinant detalumą ir tobulinant. Pirmiausia sukuriami prototipai, tuomet juos testuoja potencialūs žaidėjai, naudojant rodiklius įvertinama žaidimo kokybė ir analizuojama rizika. Visą tai kartojama tol, kol žaidimo projektas yra priimtinos kokybės.

Žaidimų programinės įrangos projektavimo fazė susideda iš reikalavimų identifikavimo ir specifikavimo, architektūros kūrimo ir programinės įrangos projektavimo. Remiantis žaidimo specifikacijos dokumentu apibrėžiami funkciniai ir nefunkciniai reikalavimai. Apibrėžus

reikalavimus sukuriamas reikalavimų specifikacijos dokumentas, pagal kurį sukuriamas žaidimo architektūros specifikacijos dokumentas. Projektuojant programinę įrangą reikia remtis architektūros specifikacijos dokumentu ir naudoti programinės įrangos projektavimo šablonus. Projektuoti galima ir keliais etapais, pavyzdžiui suskaidant žaidimo programinę įrangą į tam tikrus modulius, priklausomai nuo projekto sudėtingumo. Projektavimo proceso rezultatas – žaidimo programinės įrangos projekto specifikacijos dokumentas.

Žaidimų diegimo ir publikavimo fazėje suprogramuojami žaidimo komponentai, jie integruojami ir galiausiai žaidimo programinė įranga yra įdiegiama. Pagal programinės įrangos projekto specifikacijos dokumentą realizuojami žaidimo komponentai. Kai atskiri komponentai ištestuojami, jie integruojami į visumą, taip sukuriant žaidimo programinę įrangą. Publikuojant sukurtą žaidimo programinę įrangą ją galima paskelbti kaip produktą, kurį naudotojas gali atsisiųsti pas save į įrenginį arba kaip paslaugą, kada naudotojas gali pasiekti produktą naudojant interneto ryšį.

Žaidimais gristo mokymosi bei grįžtamojo ryšio fazėje žaidimų programinę įrangą studentai naudoja mokydamiesi dalyko. Šios fazės tikslas suteikti aukščiausią įmanomą kokybę mokymosi aplinkoje. Studentų grįžtamąjį ryšį rekomenduojama naudoti žaidimo tobulinimui ir iteraciją nuolat kartoti siekiant pagerinti žaidimo kokybę.

# **1.7.2.3. Programinės įrangos inžinerijos sužaidybinimo karkasas ,,GOAL"**

Félix García, Oscar Pedreira, Mario Piattini, Ana Cerdeira-Pena, Miguel Penabad [51] pasiūlė programinės įrangos kūrimo karkasą, kurį sudaro ontologija, sužaidybinimo proceso metodika ir sužaidybinimo variklis. Ontologija apibrėžia žodyną ir yra skirta skatinti dalijimąsi žiniomis apie sužaidybinimą ir jo taikymą programinės įrangos projektuose. Ji susideda iš atitinkamų sąvokų ir žinių, susijusiu su sužaidybinimo tikslais, sritimi, komponentais, mechanika ir dinamika. Metodologijos tikslas padėti kurti sužaidybintas, sistemas, kurios didina žaidėjų įsitraukimą. Sužaidybinimo variklis gali būti integruotas į įmonių programinės įrangos inžinerijos platformas naudojant *API*, siekiant palaikyti sužaidybinimą jų programinės įrangos projektuose. Ontologiją, metodą ir platformą galima naudoti tiek kartu, tiek atskirai.

Siūloma metodika sujungia sužaidybinimo ir programinės įrangos kūrimo metodikas ir susideda iš tokių veiklų: sužaidybinimo tikslų nustatymas, žaidėjų analizė, žaidimo apimties apibrėžimas, žaidimo analizė ir projektavimas, sužaidybintos platformos kūrimas, valdymas, stebėjimas ir vertinimas. Sužaidybinimo tikslų nustatymo veikloje apibrėžiami sužaidybinimo tikslai, kurie turi būti susieti su verslo tikslais, nustatomi tų tikslų konkretūs įvertinimo kriterijai, apibrėžiamas esamas ir siekiamas įmonės veiklos procesas. Žaidėjų analizės veikloje identifikuojama organizacijos kultūra ir sudaromi galimi žaidėjų tipai ir jų profiliai siekiant, kad žaidėjai pasiektų žaidimo tikslus. Žaidimo apimties apibrėžimo veikloje nustatoma taikymo sritis, motyvuojantys veiksniai, žaidimo tipas. Žaidimo analizės ir projektavimo metu pasirenkami žaidimo komponentai, mechanika, dinamika, estetika, nustatomi panaudojimo atvejai. Pagrindinis šios veiklos rezultatas yra sužaidybintos programinės įrangos reikalavimų rinkinys. Sužaidybintą programinę įrangą siūloma kurti sprintais remiantis lanksčiuoju manifestu (angl. *Agile*) ir naudojant *Scrum* arba *Kanban* metodikas siekiant realizuoti ankstesniame etape nustatytus panaudojimo atvejus. Kiekvienas sprintas turi susidėti iš pasiruošimo, analizės, projektavimo, realizavimo, testavimo, taisymo ir tobulinimo. Valdymo, stebėjimo ir vertinimo metu sužaidybinimo platforma turi būti periodiškai stebima, kad būtų galima išanalizuoti ar pasiekti verslo tikslai. Jeigu aptinkami nukrypimai siūloma padaryti veiksmų planą siekiant patobulinti arba įtraukti į žaidimą reikiamus elementus.

Mokslininkai atliko atvejo analizę, kurioje karkasas buvo pritaikytas IT įmonėje, kurioje dirba 25 darbuotojai. Remiantis aukščiau aprašytu metodu, sužaidybinimo variklis buvo integruotas į įmonėje naudojamą projektų valdymo sistemą. Atlikus atvejo analizę buvo pastebėta, kad ontologija apibrėžia išsamų programinės įrangos sužaidybinimo modelį atspindintį daugumos IT įmonių veiklą ir yra pagrindas sužaidybintai aplinkai kurti. Metodika palengvino įmonės veiklos sužaidybinimo procesą, nes buvo aišku ką reikia padaryti kiekvienos veiklos metu ir kokie žingsniai laukia toliau. Buvo padaryta išvada, kad ,,GOAL" metodika tinkama kurti sužaidybintą programinė įrangą, kuri yra integruojama į įmonės darbo aplinką. Sužaidybinimo variklis naudingas, nes padėjo įmonei integruoti sužaidybinimą į jos naudojamus įrankius, nepakeičiant veiklos proceso.

# **1.7.2.4. Utrechto universiteto mokslininkų sukurtas metodas, skirtas sužaidybinti mokymą**

Utrechto universiteto mokslininkai [52] pasiūlė sužaidybinto mokymo planavimo metodą remdamiesi ADDIE metodu, skirtą kompiuterizuotiems mokymams, tiek švietime, tiek darbuotojų apmokymuose. Metodas susideda iš penkių fazių: analizė, projektavimas, kūrimas, įgyvendinimas, įvertinimas. Analizės etape nustatomi mokymo tikslai, išskiriamos tikslinės grupės ir nusprendžiama ar verta sužaidybinti mokymą. Projektavimo etape apibrėžiama mokymosi medžiaga bei parenkami sužaidybinimo elementai. Sužaidybinimo elementus siūloma rinktis iš autorių apibrėžtos mokomųjų žaidimų elementų duomenų bazės, pagal mokymo tikslus, kuriuos norima pasiekti. Kūrimo etape sukuriama mokymosi turinio programa, kurią rekomenduojama kurti naują arba naudoti jau esamus sužaidybinimo įrankius. Įgyvendinimo etape vyksta mokymas naudojant sužaidybintą programą, o įvertinimo etape įvertinama ar buvo pasiekti iškelti mokymo tikslai apklausiant besimokančiuosius apie jų patirtį.

Metodas buvo išbandytas ir įvertintas ekspertų. Atlikta Nyderlandų geležinkelių klientų aptarnavimo mokymų sužaidybinimo atvejo analizė. Popierinius traukinio bilietus pakeitė elektroniniai, todėl buvo tikimasi klientų aptarnavimo darbuotojų darbo krūvio, dėl iškilusių klientų klausimų apie naują situaciją. Nuspręsta sužaidybinti darbuotojų apmokymą atsakyti į visus galimus klientų klausimus. Klientų aptarnavimo darbuotojų buvo daugiau nei 300, kuriuos apmokyti buvo pasirinktas viktorinos tipo mokymas naudojant sužaidybinimo elementus. Sužaidybinto mokymo įvertinimo metu sužaidybinimo metodas ir projektas buvo aptartas su Nyderlandų geležinkelio vidaus apmokymo ekspertais, kurie pagrindė, kad projektas buvo gerai struktūrizuotas ir gerai pagrįstas kiekvieno sužaidybinimo elemento naudojimas. Metodą ekspertai įvertino kaip naudingą, nes kiekvienas etapas yra išsamus ir yra aišku, koks turi būti gaunamas rezultatas.

## **1.7.2.5. Verslo proceso sužaidybinimo modelis ,,The GameLog Model"**

Markus Klevers, Michael Sailer, Willibald A. Günthner [53] sukūrė sužaidybinimo modelį, skirtą sužaidybinti verslo procesą naudojant mechaniką ir dinamiką. Modelis susideda iš 3 pagrindinių etapų: analizės ir tyrimo, projektavimo ir realizavimo, vertinimo ir refleksijos.

Analizės ir tyrimo etape detaliai aprašoma norima sužaidybinti veiklos sritis. Turi būti nustatoma įmonės problema, kurią reikia išspręsti naudojant sužaidybinimą. Remiantis problemos aprašymu turi būti apibrėžiami tikslai. Siūloma apibrėžti dviejų tipų tikslus – susijusius su iškeltų problemų išsprendimu, kurie turi būti išmatuojami ir susijusius su norimu darbuotojų elgesiu. Šiame etape vienas iš svarbiausių žingsnių yra nustatyti kaip integruoti sužaidybinimą ir jo elementus įmonės aplinkoje nepakeičiant darbuotojų darbo proceso, todėl turi būti dokumentuojami darbuotojų darbo procesai. Projektavimo ir realizavimo etape pirmas žingsnis yra apibrėžti sužaidybinimo mechaniką,

kuri padės pasiekti ankstesniame etape nustatytus tikslus ir pasirinkti sužaidybinimo elementus, kurie sužadintų apibrėžtą mechaniką. Taip pat reikia nustatyti žaidimo temą ir taisykles. Sekantis žingsnis yra programos realizavimas, kurios metu reikia nustatyti sistemos architektūrą, parinkti programinę ir techninę įrangą, realizuoti žaidimo komponentus ir juos ištestuoti. Vertinimo ir refleksijos etape matuojama programos sėkmė ir kaip darbuotojai pripažino sužaidybinimą jų darbo aplinkoje, todėl rekomenduojama daryti darbuotojų apklausas. Pagal gautus atsakymus galima grįžti į ankstesnius etapus ir tobulinti sužaidybintą programą.

,,The GameLog Model" buvo išbandytas siekiant sukurti sužaidybintą programą medžiagų valdymo srityje gamykloje. Buvo sužaidybintas medžiagų užsakymo surinkimo procesas siekiant padidinti darbuotojų darbo našumą, motyvaciją ir geresnį pasiruošimą kasdieniniams darbams. Po sužaidybinimo taikymo gamykloje buvo atliktas tyrimas, norint įvertinti modelį, kuriuo remiantis buvo sukurta sužaidybinimo programa, kuri sužaidybino medžiagų valdymo sritį. Apklausą atliko 103 dalyviai, kurių pasiekimai ir motyvacija buvo vertinama. Apklausos rezultatai parodė, kad darbuotojų motyvacija padidėjo ir jų darbo rezultatai pagerėjo, todėl buvo padaryta išvada, kad ,,The GameLog Model" yra tinkamas norint sužaidybinti verslo procesą.

#### **1.7.2.6. Indonezijos mokslininkų sukurtas žaidimų programinės įrangos kūrimo inžinerijos procesas**

Rido Ramadan ir Yani Widyani [54] pasiūlytas programinės įrangos gyvavimo ciklas susideda iš 6 etapų: inicijavimas, paruošiamasis, produkcijos, testavimo, beta testavimo ir paleidimo. Inicijavimo etape sukuriama abstrakti žaidimo koncepcija ir tekstu aprašomas žaidimas. Paruošiamajame etape žaidimas suprojektuojamas ir sukuriamas jo prototipas. Šiame etape turi būti parenkamas žaidimo žanras, siužetas, mechanikos elementai, žaidėjų charakteriai. Suprojektuotas žaidimas ir prototipas turi būti aprašomi žaidimo projekto dokumente. Produkcijos etapo metu yra kuriama žaidimo programinė įranga, jei reikia papildoma nauju funkcionalumu. Testavimo metu žaidimo programinėje įrangoje ieškoma klaidų, vyksta vidinis testavimas. Paruošiamajame, produkcijos ir testavimo etapuose žaidimas kuriamas iteraciniu būdu, todėl jeigu testavimo metu randama klaidų ar atsiranda pakeitimų, grįžtama į paruošiamąjį etapą. Jei testavimo etape rezultatai geri, pereinama į beta testavimo etapą. Šiame etape žaidimas testuojamas su dalyviais iš išorės, kurių prašoma atliekant tam tikrus veiksmus rasti klaidų. Beta testavimo etapo rezultatas yra klaidų ataskaitos ir naudotojų atsiliepimai. Priklausomai nuo rezultatų po šio etapo gali būti grįžtama į paruošiamąjį etapą arba einama į paskutinį paleidimo etapą. Šiame etape žaidimas įdiegiamas viešai. Šis etapas apima žaidimo paleidimą, dokumentaciją, palaikymą, atnaujinimą.

Siūlomas žaidimų kūrimo gyvavimo ciklas buvo pritaikytas mobiliojo žaidimo kūrimo projekte ,,Feline Project" ir truko aštuonis mėnesius. Laikantis siūlomų etapų buvo sukurtas mobilusis žaidimas ir padaryta išvada, kad jais remiantis galima sėkmingai sukurti ir pristatyti kokybišką mobilųjį žaidimą.

#### **1.7.2.7. Sužaidybinimo sistemų ir žaidimų kūrimo metodikų palyginimas**

Esamų sužaidybinimo sistemų ir žaidimų kūrimo metodikų palyginimas pateikiamas 1.6 lentelėje. Metodikos lyginamos pagal tokius kriterijus:

- ar metodika skirta sužaidybinimui?
- ar metodika skirta mokymo sričiai?
- kiek etapų sudaro metodiką?
- ar siūlomas naudoti iteracinis kūrimo procesas?
- ar pateikti metodikos praktinio išbandymo rezultatai?
- koks praktinio išbandymo dalyvių skaičius?
- ar metodika įvertinta sužaidybinimo ar žaidimo ekspertų?

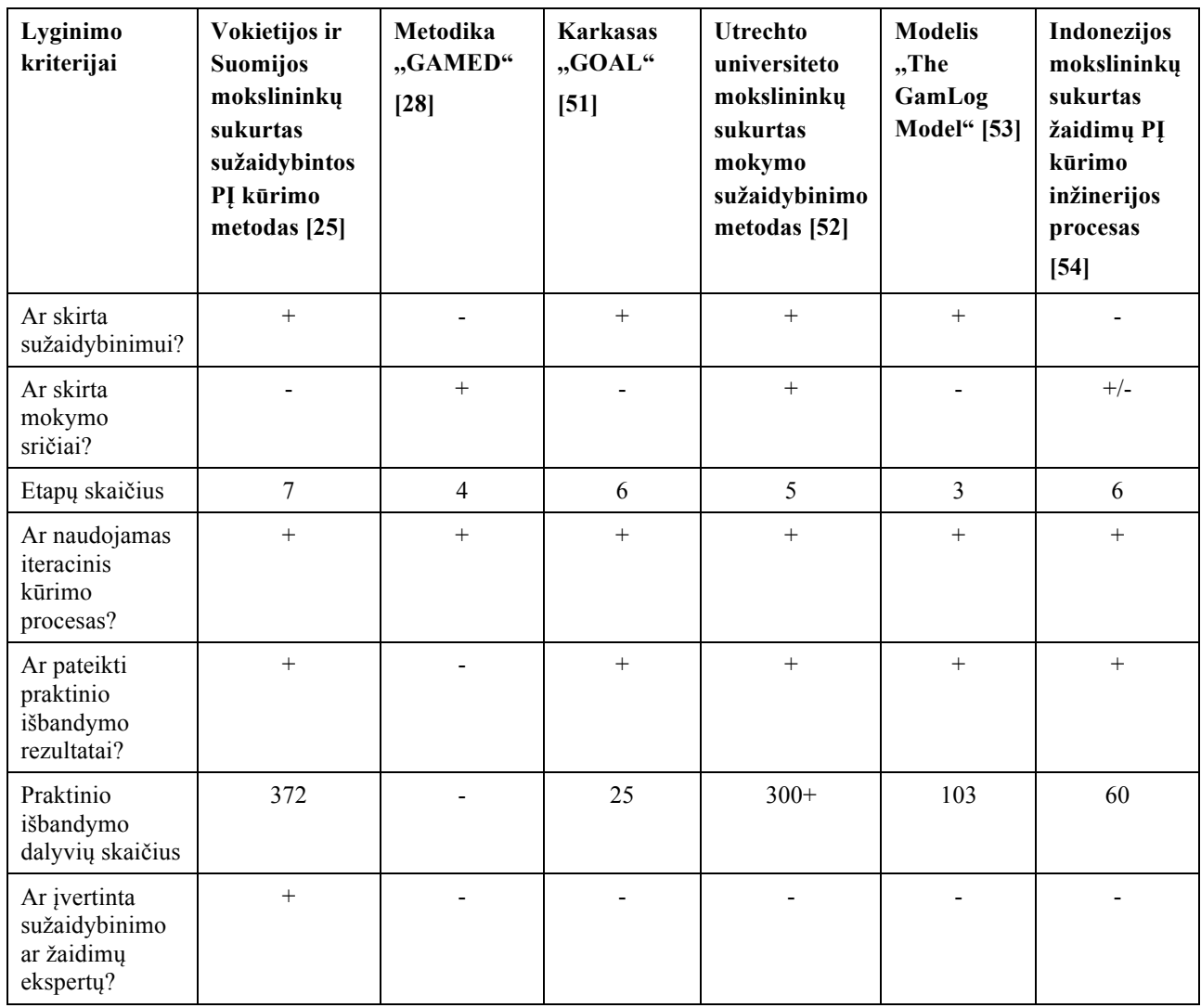

1.6 lentelė. Esamų sužaidybinimo sistemų ir žaidimų kūrimo metodikų palyginimas

Kaip matoma iš sužaidybinimo sistemų ir žaidimų kūrimo metodikų palyginimo, iš analizuotų metodų keturi yra skirtos sužaidybinimui, du skirtos mokymo sričiai. Utrechto universiteto mokslininkų sukurtas mokymo sužaidybinimo metodas skirtas tiek mokymo srities sužaidybinimui. Šiame darbe kuriama metodika taip pat skirta mokymo srities sužaidybinimui. Visuose nagrinėtuose metoduose etapų skaičiaus vidurkis yra penki. Daugiausiai etapų turi B. Morschheuser, L. Hassan, K. Werder, J. Hamari sukurtas sužaidybintos PĮ kūrimo metodas, mažiausiai – modelis ,,The GamLog Model". Visuose metoduose siūloma naudoti iteracinį kūrimo procesą, atsižvelgiant į tai galima daryti išvadą, kad kuriant sužaidybintą sistemą turi būti galimybė sugrįžti į ankstesnį etapą, todėl metodika sukurta atsižvelgiant į šį kriterijų. Dauguma metodų yra išbandyti praktikoje, kur praktinio išbandymo dalyvių imtis svyruoja nuo 25 iki beveik 400, tačiau tik vienas metodas yra įvertintas 25 sužaidybinimo ekspertų.

Egzistuojančiossužaidybinimo sistemų ir žaidimų kūrimo metodikos skirtos tiek sužaidybinimui, tiek mokymo sričiai. Šiose metodikose pateikiami detalūs etapų aprašymai, tačiau nėra detaliai įvertinamas sužaidybinimo elementų taikymas. Norint sužaidybintai informacinei mokymo sistemai parinkti optimalių taškų rinkinį galima remtis sprendimų teorija ir aprašyti žaidimo sprendimų galimybes naudojant sprendimų medį, kuriame reiktų atvaizduoti visas galimas žaidėjo taškų gavimo baigtis su tikimybėmis, tam kad būtų galima padidinti skirtingų taškų paskirstymą (entropiją), sumažinant tikimybę gauti tuos pačius taškus. Tam pasiekti sprendimų priėmimo medyje reikėtų didinti entropiją taip optimizuojant taškų aibę.

## **1.8. Analizės išvados**

- 1. Atlikta sužaidybinimo metodų ir jų naudojimo mokyme analizė parodė, kad žaidimų elementai, tokie kaip ženkleliai, taškai, lygiai, lyderių lentelės, padeda padidinti žaidėjų įsitraukimą ir motyvaciją, o sužaidybinimo metodikos padeda perteikti žaidimo sudėtingumo atitikimą žaidėjo žinių ir galimybių lygiui.
- 2. Atlikus tradicinių informacinių sistemų kūrimo metodų analizę, pastebėta, kad šie metodai dažniausiai apima tokius etapus kaip reikalavimų surinkimas, projektavimas, realizavimas, testavimas, kai kurie apima ir veiklos analizę, daugelis yra iteraciniai, tačiau niekur neapibrėžiama, kaip kurti ir vertinti sužaidybintas informacines mokymo sistemas, kurios yra skirtos motyvuoti ir įtraukti naudotoją.
- 3. Remiantis esamų sužaidybinimo sistemų ir žaidimų kūrimo metodikų palyginimu matoma, kad sužaidybinimo ir mokymo sričiai skirtų metodikų yra viena, tačiau ji nėra įvertinta sužaidybinimo ekspertų, todėl metodika įvertinta sužaidybinimo ekspertų, visose metodikose siūloma naudoti iteracinį kūrimo procesą, todėl šis kriterijus taikomas ir siūlomai metodikai, daugelyje metodikų buvo pateikti praktinio išbandymo rezultatai, todėl siūloma metodika išbandyta kuriant sužaidybintą informacinę mokymo sistemą.

#### **2. Sužaidybintos informacinės mokymo sistemos (SIMS) kūrimo metodika**

Šiame darbe siūloma sužaidybintos informacinės mokymo sistemos kūrimo metodika, kuri pavadinta ,,SIMS kūrimo metodika", pateikiama 2.1 pav. Metodika sudaryta remiantis įvairiais analizuotais kūrimo metodais, kurie detaliau aptarti 1.7.2 skyriuje. SIMS kūrimo metodika susideda iš 3 etapų:

- Žaidimo projektavimo etapas
- Iteracinis sužaidybintos informacinės sistemos realizavimo etapas
- Grįžtamojo ryšio etapas

Šie etapai išskirti atsižvelgiant į disciplinas susijusias su žaidėjo elgesio psichologija, žaidimo siužeto projektavimo bei žaidėjų atsakomąja reakcija apie sužaidybintą sistemą. Pirmasis žaidimo projektavimo etapas skirtas suprojektuoti žaidimą apibrėžiant įtraukiantį žaidimo siužetą, pasirinkti sužaidybinimo elementus, kurie paveiktų besimokančiojo elgesį ir motyvuotų jį įsisavinti mokomąją medžiagą. Taip pat specifikuoti sužaidybintos informacinės mokymo sistemos reikalavimus. Antrasis žaidimo etapas skirtas realizuoti sužaidybintą mokymo informacinę sistemą, naudojant pasirinktą iteracinį informacinių sistemų kūrimo metodą. Paskutinis etapas skirtas įvertinti kaip sukurta sužaidybinta informacinė mokymo sistema paveikė besimokančiųjų elgesį ir motyvaciją mokytis.

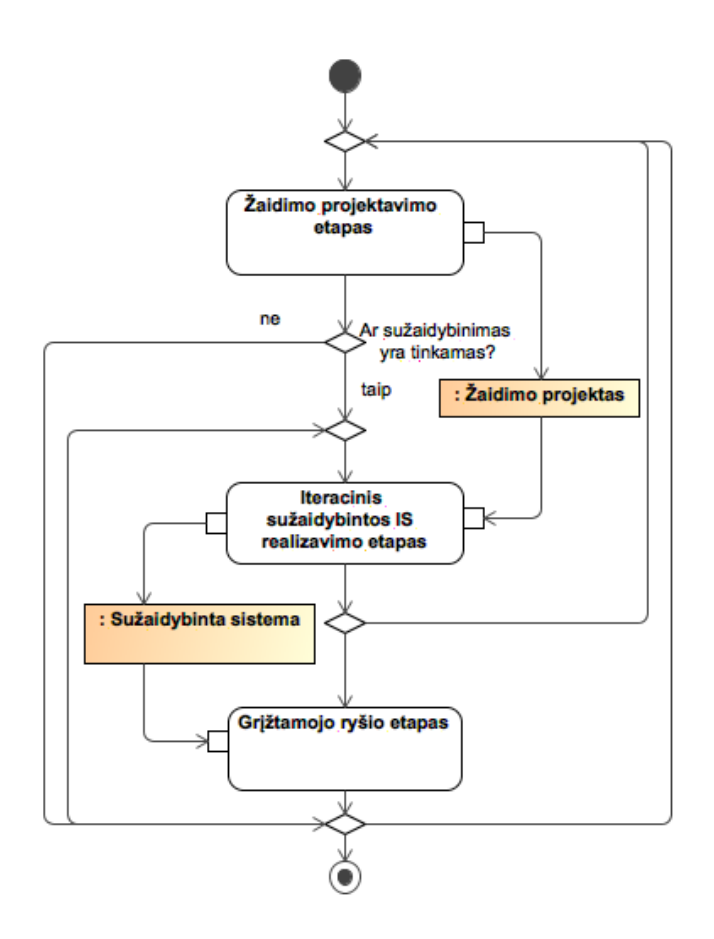

2.1 pav. Sužaidybintos informacinės mokymo sistemos (SIMS) kūrimo metodikos pagrindiniai etapai

"SIMS kūrimo metodikos" procesas yra iteracinis, po kiekvieno etapo galima grižti į ankstesni. Žaidimo projektavimo etapo rezultatas yra žaidimo projektas, kuris naudojamas sužaidybintos informacinės sistemos realizavimo etape. Pastarojo etapo rezultatas yra sužaidybinta sistema, kuri naudojama grįžtamojoje ryšio etape.

# **2.1. Žaidimo projektavimo etapas**

Žaidimo projektavimo etapas skirtas suprojektuoti žaidimą, kurį besimokantieji žais sužaidybintoje informacinėje sistemoje. Šio etapo veiklos pavaizduotos 2.1 pav. , kuriame atvaizduojami tik išeigos rezultatai, dėl diagramos skaitomumo. Šis etapas susideda iš keturių dalių. Pirmoji dalis skirta identifikuoti problemas mokyme ir nuspręsti ar sužaidybinimo pritaikymas mokyme padėtų išspręsti šiais problemas. Jei sužaidybinimas yra tinkamas, tuomet pereinama į antrąją dalį, kurioje apibrėžiama žaidimo idėja: nustatomi mokymosi tikslai, nustatoma tikslinė auditorija, aprašomas mokymo turinys bei pasirenkamas tinkamas žaidimo žanras, kuris geriausiai perteiktų mokymo turinį. Trečioji dalis skirta aprašyti žaidimą, kuris bus naudojamas kuriamoje sužaidybintoje informacinėje mokymo sistemoje. Šioje dalyje labiausiai atsižvelgiama į žaidimo siužetą ir į aspektus, susijusius su besimokančiojo psichologija. Nustatomi užduočių tipai, parenkami tinkamisužaidybinimo elementai, kurie paveiktų besimokančiojo elgesį, motyvuotų mokytis ir taip padėtų pasiekti su mokymosi susijusius tikslus, aprašomas žaidimo scenarijus, sukuriamos užduotis. Taip pat parenkamas optimalus žaidimo taškų rinkinys, kuris reikalingas tam, kad besimokantysis žaidimo metu galėtų gauti įvairius taškus ir nebūtų didelė tikimybė visada gauti tuos pačius taškus, kas kartais sukelia tokias problemas, kaip motyvacijos mažėjimą ir nuobodulį, kai besimokantysis negali pasiekti žaidimo tikslo (pvz., sunku pereiti į kitą lygį, nes parinkti taškai yra per maži). Ketvirtoji dalis skirta reikalavimų specifikavimui, kurios metu nustatomi kuriamos sužaidybintos informacinės mokymo sistemos funkciniai ir nefunkciniai reikalavimai bei sukuriami grafinės naudotojo sąsajos eskizai. Žemiau pateiktoje lentelėje parodoma kokiais autoriais remiantis šios veiklos buvo išskirtos (2.1 lentelė).

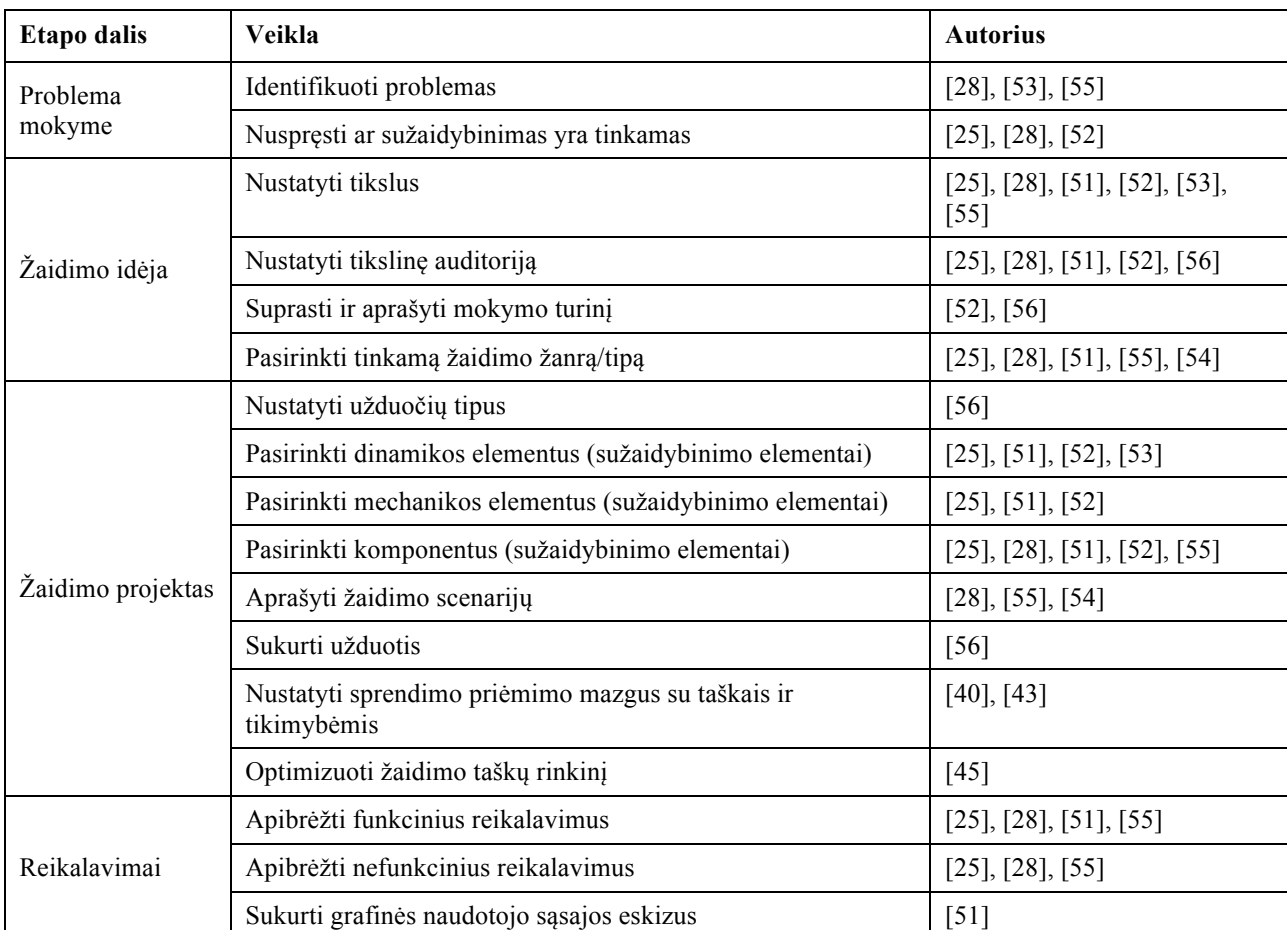

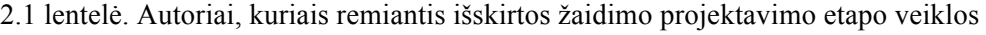

Kaip matoma iš lentelės dažniausiai naudojamos veiklos yra nustatyti tikslus, tikslinę auditoriją, pasirinkti tinkamą žaidimo žanrą/tipą, pasirinkti sužaidybinimo elementus, apibrėžti funkcinius reikalavimus.

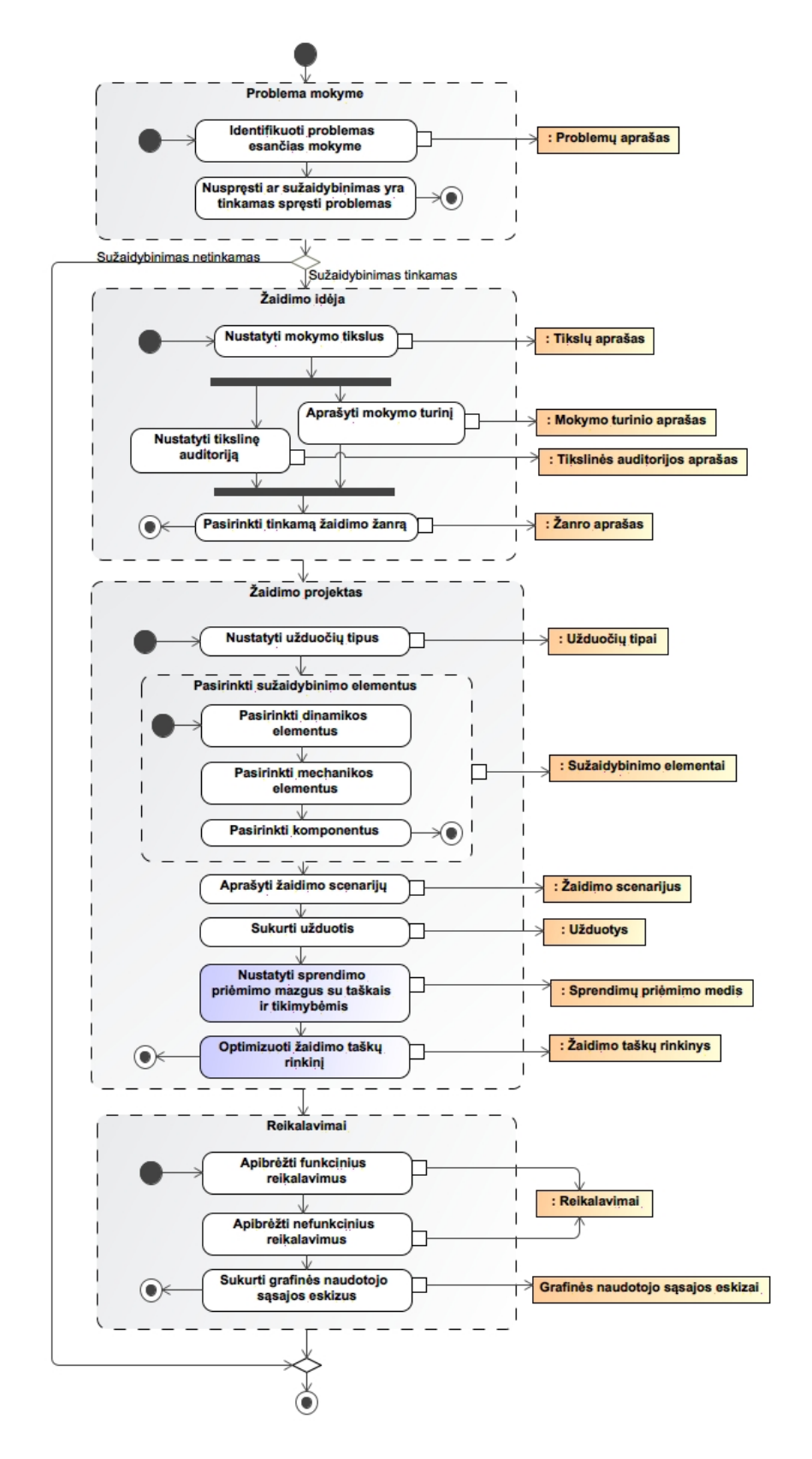

2.2 pav. Žaidimo projektavimo etapas

Toliau išsamiau aprašomos žaidimo projektavimo veiklos:

- identifikuoti problemas mokyme. Identifikuojamos norimos sužaidybinti mokymo aplinkos problemos. Tai yra pradžios taškas, nuo kurio toliau atliekami kiti veiksmai;
- nuspręsti ar sužaidybinimas yra tinkamas spręsti problemas. Šioje veikloje turėtų būti įvertinta, ar sužaidybinimas yra tinkamas identifikuotoms mokymo problemoms spręsti;
- nustatyti mokymo tikslus. Nustatomi tikslai, kuriuos pasiekus galima būtų sumažinti mokyme esančias problemas. Taip pat reikia aprašyti kaip kiekvienas tikslas bus siekiamas pasiekti ir tenkinimo kriterijus, kuriais remiantis būtų išmatuojama ar tikslai pasiekti ir ar sužaidybinimo pritaikymas mokyme yra sėkmingas;
- nustatyti tikslinę auditoriją. Nustatomi su norima sužaidybinti mokymo aplinka susiję asmenys, tiek besimokantieji, tiek juos mokantys. Ši veikla leidžia suprasti tikslinės auditorijos apimtį, amžių, mokymosi lygį, poreikius bei elgesį mokymosi metu. Jeigu yra žinomi besimokantieji, galima analizuoti kiekvieną individualiai, o jeigu nėra žinoma, tai tuomet nustatyti galima bendrai visam besimokančiųjų skaičiui;
- aprašyti mokymo turinį. Reikia suprasti aplinką, kurioje pritaikomas sužaidybinimas, todėl turi būti aprašomas mokymo turinys, t. y. mokomoji medžiaga ir mokymosi procesas;
- pasirinkti tinkamą žaidimo žanrą/tipą. Pasirenkamas žaidimo žanras, kuris labiausiai tinkamas pasiekti mokymo tikslus bei atskleisti mokymo turinį;
- nustatyti užduočių tipus. Užduotys turi išlaikyti žaidimo sudėtingumo lygio ir besimokančiojo žinių ir galimybių lygio pusiausvyrą, todėl reikia sukurti skirtingo lygio užduotis. Jos iš pradžių turi būti ne per sudėtingos, kad besimokančiajam nekeltų nerimo jausmo, tačiau toliau vis sunkėti, kad besimokančiajam nebūtų nuobodu;
- pasirinkti sužaidybinimo elementus. Nustatomi sužaidybinimo elementai tam, kad pasiekti mokymo tikslus. Pirmiausia turi būti pasirenkami dinamikos elementai, nes jie yra abstrakčiausi, todėl yra lengviau susieti su mokymosi tikslais. Po to pagal dinamikos elementus pasirenkami mechanikos elementai ir galiausiai, reikia pasirinkti konkrečius žaidimo komponentus, kurie atitinka nustatytus besimokančiojo poreikius ir skatina norimą elgesį. Taip pat reikia apibrėžti kaip sužaidybinimo elementai bus vienas su kitais susiję;
- aprašyti žaidimo scenarijų. Aprašomas žaidimo scenarijus, kuriame mokymosi procesas yra paverčiamas į žaidimo istoriją nuo pradžios iki pabaigos. Reikia apibrėžti koks besimokančiojo vaidmuo žaidime, ką reikią daryti, kad pasiekti žaidimo tikslą ir kokios žaidimo taisyklės;
- sukurti užduotis. Pagal užduočių tipus sukuriamos konkrečių užduočių sąrašas, apibrėžiant jų galimus sprendimų variantus, teisingus ir neteisingus atsakymus;
- nustatyti sprendimo priėmimo mazgus su taškais ir tikimybėmis. Sudaromas sprendimų priėmimo medis, kuriame nustatomos visos galimos taškų gavimo baigtys su taškais ir tikimybėmis. Sprendimo priėmimo medis gali būti sudaromas visam žaidimui, bet taip pat gali būti sudaromas tik konkrečiai žaidimo daliai, ar kelioms dalims, kuriose besimokantysis gali gauti taškus. Taškų pradinės vertės sprendimų priėmimo medyje prieš optimizavimą gali būti bet kokios. Toliau reikia pasirinkti taškus, kurie bus optimizuojami. Kartais vieni taškai yra išskaičiuojami iš kitų, todėl reikia atsižvelgti ar norima optimizuoti visus taškus atskirai ar tik pagrindinius taškus. Jei reikia nustatomos vertės optimizavimui, kurios bus keičiamos optimizavimo metu. Galima tiesiog keisti taškus, tačiau, jeigu norima tam tikrų apribojimų (pavyzdžiui, kad visi taškai būtų sveikieji skaičiai, kurie dalinasi iš 5 (taškai = vertė optimizavimui x 5)), reikėtų apgalvoti vertes optimizavimui. Kadangi besimokančiųjų žinių lygis gali būti skirtingas, t. y. priklausomai nuo žinių lygio gali skirtis tikimybė atsakyti į tam

tikrą klausimą, tai rekomenduojama išskirti kelis besimokančiojo žinių lygius. Kiekvienam lygiui reikėtų sukurti sprendimų priėmimo medį su skirtingomis taškų gavimo tikimybėmis, priklausančiomis nuo žaidėjo lygio.

- optimizuoti žaidimo taškų rinkinį. Pirmiausia suskaičiuojama entropija. Priklausomai kiek išskirta besimokančiųjų lygių, kiekvienam lygiui atskirai suskaičiuojama entropija, nes taškų aibė turi būti optimizuojama kiekvienam lygiui atskirai. Prieš optimizavimą reikia nustatyti apribojimus optimizavimo vertėms, pasirinkti iteracijų skaičių bei optimizavimo metodą. Šioje metodikoje siūloma naudoti evoliucinį optimizavimo metodą. Reikia siekti, kad entropija kuo daugiau padidėtų lyginant su pradine jos reikšme prieš optimizavimą. Maksimizavus kiekvieną besimokančio lygio entropiją gaunamas optimizuotas taškų rinkinys kiekvienam besimokančiojo žinių lygiui;
- apibrėžti funkcinius reikalavimus. Apibrėžiamos informacinės mokymo sistemos funkcijos, scenarijai, duomenų modelis;
- apibrėžti nefunkcinius reikalavimus. Sudaromas nefunkcinių reikalavimų sąrašas, aprašant kiekvieną nefunkcinį reikalavimą. Kadangi nefunkciniai reikalavimai turi būti išmatuojami, tai reikia aprašyti ir atitikimo kriterijus, pagal kuriuos galima patikrinti ar nefunkcinis reikalavimas išpildytas;
- sukurti grafinės naudotojo sąsajos eskizus. Sukuriami naudotojo sąsajos eskizai visiems informacinės mokymo sistemos puslapiams arba bent jau keliems pagrindiniams puslapiams.

Kiekviena iš šių veiklų turi išeigos ir įeigos rezultatus, kurie pateikiami 2.1 lentelėje.

| Veikla                                                           | Jeigos rezultatas                                                 | Išeigos rezultatas                    |
|------------------------------------------------------------------|-------------------------------------------------------------------|---------------------------------------|
| Identifikuoti problemas mokyme                                   |                                                                   | Problemų aprašas                      |
| Nuspręsti ar sužaidybinimas yra<br>tinkamas spręsti problemas    | Problemų aprašas                                                  |                                       |
| Nustatyti mokymo tikslus                                         | Problemų aprašas                                                  | Tikslų aprašas                        |
| Nustatyti tikslinę auditoriją                                    | Problemų aprašas                                                  | Tikslinės auditorijos aprašas         |
| Aprašyti mokymo turinį                                           |                                                                   | Mokymo turinio aprašas                |
| Pasirinkti tinkamą žaidimo žanrą                                 | Mokymo turinio aprašas                                            | Žaidimo žanro aprašas                 |
| Nustatyti užduočių tipus                                         | Mokymo turinio aprašas                                            | Užduočių tipai                        |
| Pasirinkti sužaidybinimo elementus                               | Tikslų aprašas, mokymo turinio aprašas                            | Sužaidybinimo elementai               |
| Aprašyti žaidimo scenarijų                                       | Žaidimo žanro aprašas, užduočių tipai,<br>sužaidybinimo elementai | Žaidimo scenarijus                    |
| Sukurti užduotis                                                 | Užduočių tipai                                                    | Užduotys                              |
| Nustatyti sprendimo priėmimo<br>mazgus su taškais ir tikimybėmis | Užduočių tipai, žaidimo scenarijus                                | Sprendimų priėmimo medis              |
| Optimizuoti žaidimo taškų rinkinį                                | Sprendimo priėmimo medis                                          | Žaidimo taškų rinkinys                |
| Apibrėžti funkcinius reikalavimus                                | Žaidimo scenarijus, sužaidybinimo elementai                       | Reikalavimai                          |
| Apibrėžti nefunkcinius reikalavimus                              | Žaidimo scenarijus, tikslinės auditorijos<br>aprašas              | Reikalavimai                          |
| Sukurti grafinės naudotojo sąsajos<br>eskizus                    | Reikalavimai                                                      | Grafinės naudotojo sąsajos<br>eskizai |

2.1 lentelė. Žaidimo projektavimo etapo veiklų įeigos ir išeigos rezultatai

2.2 lentelėje pateikiami žaidimo projektavimo etapo rezultatai bei jų aprašymai ir galimos pateikimo formos, kurios gali būti tekstas, modelis, lentelės, paveikslėliai, formulės ir diagramos. Kaip matoma iš lentelės, dažniausiai naudojama rezultato pateikimo forma yra tekstas. Juo pateikiami beveik visi SIMS kūrimo metodikos rezultatai, išskyrus sprendimų priėmimo medį.

| <b>Rezultatas</b>                  | Aprašymas                                                                                              | Pateikimo forma                             |
|------------------------------------|----------------------------------------------------------------------------------------------------|---------------------------------------------|
| Problemų aprašas                   | Problemų, esančių mokyme, sarašas                                                                      | <b>Tekstas</b>                              |
| Tikslų aprašas                     | Tikslų, susijusių su mokymusi, sąrašas                                                                 | Tekstas/modelis                             |
| Mokymo turinio aprašas             | Detalus mokymo medžiagos aprašymas                                                                     | Tekstas/lentelės/<br>paveikslėliai/formulės |
| Tikslinės auditorijos aprašas      | Detalus norimos sužaidybinti aplinkos<br>tikslinės auditorijos ir jų elgsenos joje<br>aprašymas        | Tekstas/lentelės/diagramos                  |
| Žaidimo žanro aprašas              | Detalus pasirinkto žaidimo žanro aprašymas                                                             | Tekstas                                     |
| Užduočių tipai                     | Užduočių tipų sąrašas su kiekvieno tipo<br>aprašymu                                                    | <b>Tekstas</b>                              |
| Sužaidybinimo elementai            | Detalus sužaidybinimo elementų (dinamikos,<br>mechanikos, komponentų) sąrašas su<br>kiekvieno aprašymu | Tekstas/lentelės                            |
| Žaidimo scenarijus                 | Žaidimo scenarijaus aprašymas su pavyzdžiais                                                           | Tekstas/lentelės/diagramos                  |
| Užduotys                           | Sukurtų užduočių sąrašas                                                                               | <b>Tekstas</b>                              |
| Sprendimų priėmimo medis           | Žaidimo sprendimų priėmimo taškų su taškais<br>ir tikimybėmis medis                                    | Diagrama                                    |
| Žaidimo taškų rinkinys             | Optimizuotas žaidimo taškų sąrašas<br>kiekvienam užduoties tipui                                       | Tekstas/lentelės                            |
| Reikalavimai                       | Funkcinių ir nefunkcinių reikalavimų<br>aprašymas                                                      | Tekstas/diagramos/lentelės                  |
| Grafinės naudotojo sąsajos eskizai | Pagrindinių sistemos langų grafinės naudotojų<br>sąsajos eskizų sąrašas bei navigacija                 | Paveikslėliai/diagramos/<br>tekstas         |

2.2 lentelė. Žaidimo projektavimo etapo rezultatai bei jų aprašymai

Problemų aprašas pateikiamas tekstu. Tikslų aprašas gali būti pateikiamas tekstu, tačiau gali būti naudojamas ir tikslų modelis. Mokymo turinys gali būti pateikiamas labai įvairiai, priklausomai nuo pačio mokymo turinio. Tai gali būti tekstas, lentelės, paveikslėliai, formulės ir net viskas kartu. Tikslinė auditorija, žaidimo scenarijus ir reikalavimai gali būti pateikiama tekstu, taip gali būti naudojamos lentelės ir diagramos. Žaidimo žanro aprašas, užduočių tipai ir pačios užduotis rekomenduojami pateikti tekstu. Sprendimų priėmimo medis pateikiamas diagrama. Optimizuotas žaidimo taškų rinkinys gali būti pateikiamas tiek tekstu tiek lentele. Grafinės naudotojo sąsajos eskizai pateikiami paveikslėliais, tekstu, diagramomis, jei norima parodyti navigaciją tarp langų.

## **2.2. Iteracinis sužaidybintos informacinės mokymo sistemos realizavimo etapas**

Sužaidybintos informacinės mokymo sistemos realizavimo etape remiantis žaidimo projektavimo etapo rezultatais turi būti realizuojama sužaidybinta mokymo informacinė sistema. Sužaidybinta informacinė mokymo sistema realizuojama naudojant pasirinktą iteracinį informacinių sistemų kūrimo metodą. Šio etapo metu sužaidybinta informacinė mokymo sistema turi būti suprojektuota, realizuota, ištestuota ir įdiegta.

#### **2.3. Grįžtamojo ryšio etapas**

Grįžtamojo ryšio etapo veiklos diagrama pateikiama 2.3 pav.. Šio etapo procesas yra tipinis besimokančiųjų grįžtamojo ryšio surinkimas apie jų motyvaciją ir žaidimo patirtį, taip įvertinant sužaidybintą sistemą (1.7.2 skyrius).

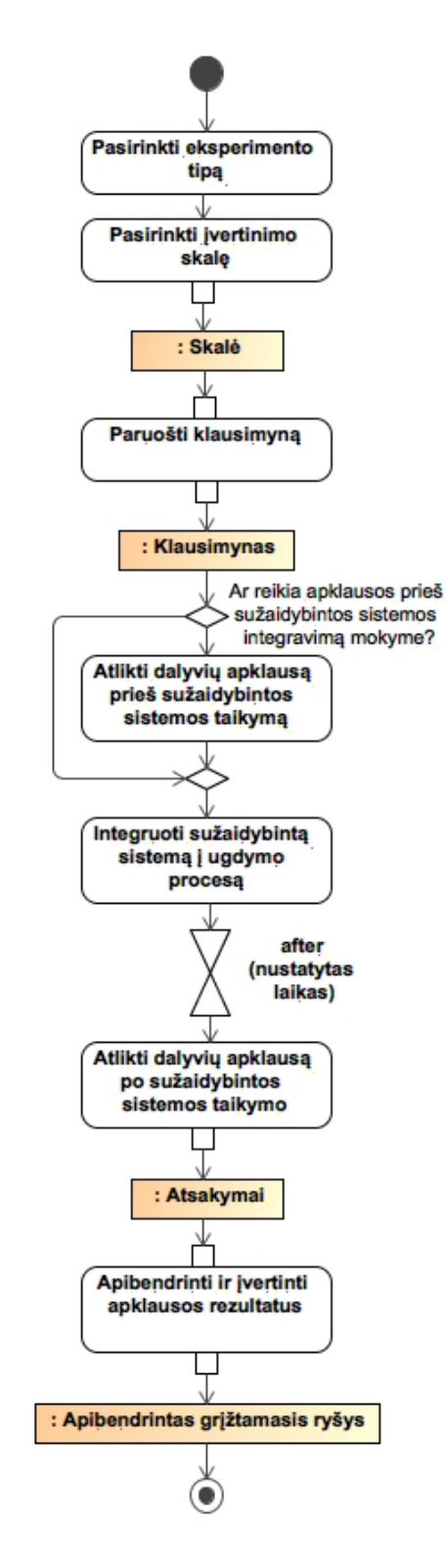

2.3 pav. Grįžtamojo ryšio etapas

Pirmiausia pasirenkamas eksperimento tipas ir įvertinimo skalė, taip pat paruošiamas klausimynas. Reikia apsispręsti ar reikalinga apklausa (pvz. motyvacijai įvertinti) dar prieš sužaidybintos informacinės mokymo sistemos integravimą mokyme. Jei reikia, tada reikia atlikti dalyvių apklausą prieš sužaidybintos sistemos taikymą mokyme. Toliau sužaidybinta informacinė mokymo sistema turi būti integruojama mokyme. Turi būti nustatomas sistemos taikymo mokyme laikas, po kurio besimokančiuosius reikia apklausti vėl. Apklausus besimokančiuosius reikia apibendrinti ir įvertinti apklausos rezultatus. Šio etapo rezultatas yra apibendrintas besimokančiųjų grįžtamasis ryšys, kuriuo remiantis galima grįžti į ankstesnius metodikos etapus ir patobulinti sužaidybintą informacinę mokymo sistemą.

# **3. Sužaidybintos informacinės mokymo sistemos kūrimo metodikos veikimo demonstravimas kuriant uždirbtos vertės analizės mokymo informacinę sistemą**

Šiame skyriuje demonstruojamas sužaidybintos informacinės mokymo sistemos kūrimo metodikos veikimas sukuriant Uždirbtos vertės analizės informacinę mokymo sistemą, kuri šiame darbe pavadinta ,,EVA sužaidybinta sistema".

## **3.1. Uždirbtos vertės analizės žaidimo projektavimo etapas**

Žaidimo projektavimo etape suprojektuojamas uždirbtos vertės analizės žaidimas, taip pat apibrėžiami reikalavimai.

# **3.1.1. Problemų uždirbtos vertės analizės uždavinių mokyme identifikavimas**

Remiantis metodikos žaidimo projektavimo etapu pirmas žingsnis yra identifikuoti mokymo problemas. Uždirbtos vertės analizės uždavinius sprendžia studentai, kurie mokosi projektų valdymą universitetuose. Viena didžiausių problemų yra ta, kad daliai studentų trūksta motyvacijos įsisavinti šių uždavinių sprendimą. Ši problema atsiranda todėl, kad uždavinių mokymo metodas, taikomas projektų valdymo uždavinių mokyme, yra nepakankamai įdomus, nes paprastai šie uždaviniai pateikiami kaip paprasti skaičiavimo uždaviniai, t. y. pateikiamos formulės ir studentai skaičiavimus atlieka ranka ant popieriaus.

Galima išskirti dvi problemas:

- Daliai studentų trūksta motyvacijos spręsti uždirbtos vertės analizės uždavinius. Tai vyksta todėl kad, uždirbtos vertės analizės uždaviniai studentams pateikiami nepakankamai įdomia forma (kaip paprasti skaičiavimo uždaviniai), todėl studentai skaičiavimus turi atlikti ranka ant popieriaus;
- Dalis studentų nepakankamai pasiruošia atsiskaitymui, nes atsiskaitymo metu ne visi studentai gauna teigiamus (5 balai ir daugiau) vertinimus.

Šio žingsnio rezultatas – problemų aprašas, kuris naudojamas kaip įeigos rezultatas tikslų ir tikslinės auditorijos nustatyme.

# **3.1.2. Nusprendimas ar sužaidybinimas tinkamas spręsti problemoms atsiradusią uždirbtos vertės analizės uždavinių mokyme**

Aprašius problemas reikia išsiaiškinti ar sužaidybinimas yra tinkamas spręsti jas. Šioms problemoms sumažinti būtų naudinga taikyti sužaidybinimą, nes sužaidybinime naudojami žaidimu pagrindu sukurti elementai, kurie skirti sudominti ir kartu mokyti žaidėjus, todėl tai padėtų uždirbtos vertės uždavinius studentams pateikti įdomesne forma ir motyvuoti. Sužaidybinta informacinė mokymo sistema, leistų padidinti projektų valdymą besimokančių studentų motyvaciją ir susidomėjimą mokantis spręsti uždirbtos vertės analizės uždavinius, o padidinus studentų motyvaciją ir susidomėjimą galima tikėtis geresnių įvertinimų atsiskaitymo metu.

## **3.1.3. Uždirbtos vertės analizės mokymo tikslų nustatymas**

Remiantis problemų aprašu reikia nustatyti tikslus, kuriuos pasiekus galima išspręsti problemas, esančias mokyme. Uždirbtos vertės analizės mokymo tikslai išskiriami tokie:

– Padidinti studentų motyvaciją mokantis uždirbtos vertės analizės uždavinius.

Kaip siekiama pasiekti tikslą: naudoti sužaidybinimo elementus, skirtus motyvuoti besimokančiuosius.

Tenkinimo kriterijus: po sužaidybintos informacinės mokymo sistemos naudojimo mokyme studentų apklausos motyvacijos klausimų rezultatų vidurkis turi būti didesnis nei 3,5 balai iš 5.

– Padidinti tarpinio egzamino studentų pažymių vidurkį.

Kaip siekiama pasiekti tikslą: uždavinius, kuriuos studentai turi mokėti spręsti tarpinio egzamino metu, pateikti įdomiai.

Tenkinimo kriterijus: po sužaidybintos informacinės mokymo sistemos naudojimo mokyme studentų tarpinio egzamino vidurkis, lyginant su ankstesniais metais, turi padidėti 1 balų.

Šio žingsnio rezultatas yra tikslų sąrašas, kuris kaip įeigos rezultatas naudojamas sužaidybinimo elementų parinkimo žingsnyje.

#### **3.1.4. Uždirbtos vertės analizės tikslinės auditorijos nustatymas**

Remiantis problemos aprašu kitas žingsnis yra nustatyti uždirbtos vertės analizės mokymo tikslinę auditoriją. Specifinio projektų valdymo uždavinio – uždirbtos vertės analizės – sprendimo mokymo procese dalyvauja Kauno Technologijos Universiteto studentai, kurie turi modulį ,,Informacinių sistemų projektų vadybos technologijos" (T120M123) bei dėstytojai, kurie vykdo šių uždavinių mokymą. Taip pat, į uždirbtos vertės analizės mokymą gali būti įtraukti žmonės, besidomintys projektų valdymu. Uždirbtos vertės analizės uždavinių sprendimo mokymo veiklos panaudojimo atvejų diagrama pateikta 3.1 paveiksle.

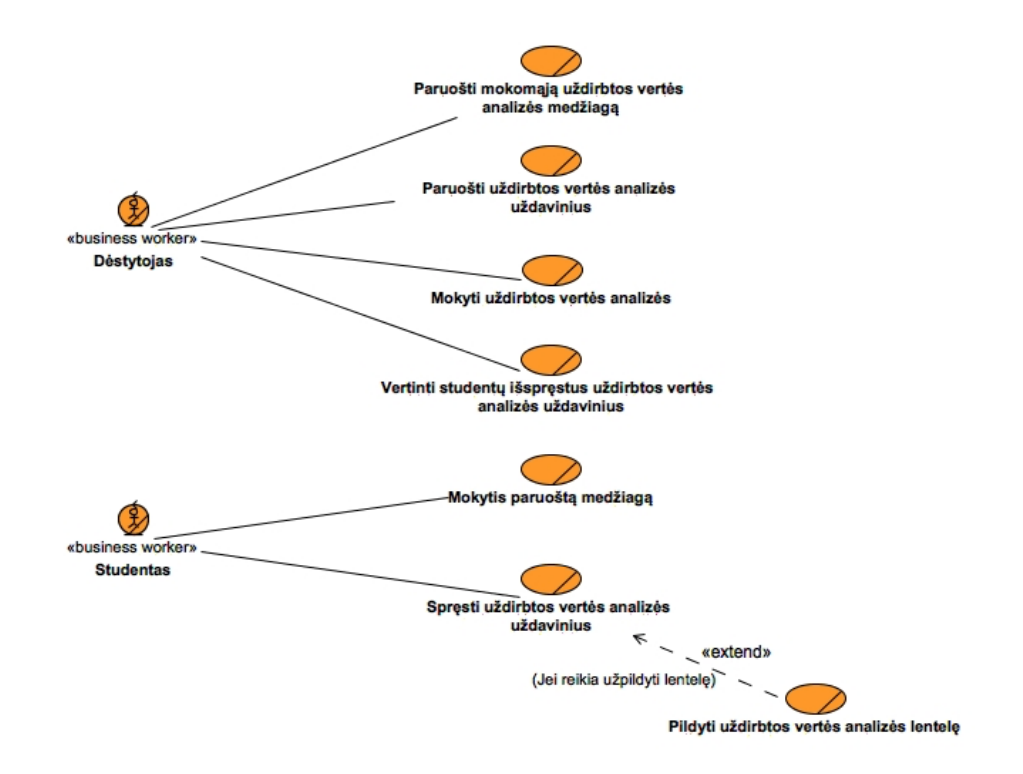

3.1 pav. Uždirbtos vertės analizės uždavinių sprendimo mokymo veiklos panaudojimo atvejų diagrama

Šioje diagramoje pateikiami du veiklos aktoriai, kurie yra įtraukti į uždirbtos vertės analizės mokymą, bei jų atsakomybės. Dėstytojas paruošia uždirbtos vertės analizės mokomąją medžiagą bei uždavinius. Naudodamas šią medžiagą moko studentus ir vertina studentų išspręstus uždavinius.

Studentai mokosi dėstytojo paruoštą medžiagą ir mokosi spręsti uždirbtos vertės analizės uždavinius ir pildyti uždirbtos vertės analizės lentelę.

Šios veiklos išeigos rezultatas yra tikslinės auditorijos aprašas, kuris toliau naudojamas nefunkcinių reikalavimų nustatymo veikloje.

## **3.1.5. Uždirbtos vertės analizės mokymo turinio aprašymas**

Sekantis žingsnis yra aprašyti uždirbtos vertės analizės mokymo turinį, todėl aprašomi uždirbtos vertės analizės uždaviniai ir šių uždavinių mokymo procesas.

# **3.1.5.1. Uždirbtos vertės analizės uždaviniai**

Pagal ,,Project Management Institute" ,,PMBOK guide" [57] uždirbtos vertės analizė skirta įvertinti projekto esamus ir galutinius rezultatus, siejant trijų pagrindinių metrikų skaičiavimą kiekvienai veiklai:

- planuojama vertė (angl*. Planned Value – PV Budgeted* arba *Cost of Work Scheduled – BCWS*) yra numatytas darbo biudžetas, kuris planuojamas išleisti tam tikroms veikloms per tam tikrą laikotarpį;
- faktinė kaina (angl*. Actual Cost – AC* arba *Actual Cost of Work Performed – ACWP*) yra pinigai, išleisti tam tikroms veikloms, atliktoms per tam tikrą laikotarpį;
- uždirbta vertė (angl*. Earned Value – EV* arba *Budgeted Cost of Work Performed BCWP*) yra faktiška atlikto darbo vertė.

Šios trys metrikos naudojamos kartu, kad būtų galima nustatyti, ar darbas vykdomas, kaip planuota, ar ne. Grafinio projekto vykdymo atvaizdavimo konkrečiu laiko momentu pavyzdys pateiktas 3.2 paveiksle.

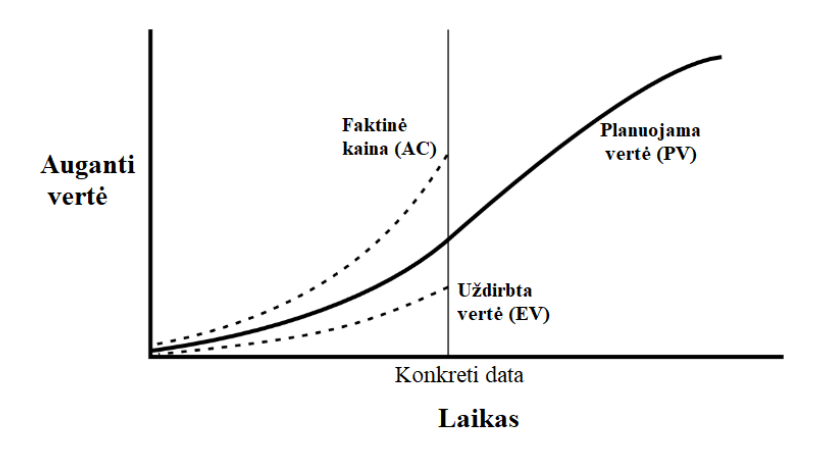

3.2 pav. Grafinis projekto vykdymo atvaizdavimas konkrečiu laiko momentu [57]

Dažniausiai naudojamos yra išlaidų variantiškumo (angl*. Cost Variance – CV*) ir tvarkaraščio variantiškumo *(*angl*. Schedule Variance – SV*) metrikos [58]. Išlaidų variantiškumas įvertina skirtumą tarp biudžete suplanuotų išlaidų ir realių atliktų darbų išlaidų, o tvarkaraščio variantiškumas palygina suplanuotą darbą su faktiniu atliktu darbu [58]. Teigiama reikšmė rodo palankią projekto būsena, o neigiama reikšmė rodo nepalankią projekto būseną [59].

$$
CV = EV - AC (1) [59]
$$

$$
SV = EV - PV \quad (2) \, [59]
$$

Išlaidų variantiškumas ir tvarkaraščio variantiškumas gali būti išreikštas procentas parodant kiek procentų projekto išlaidos viršija arba nesiekia suplanuoto biudžeto ir kiek procentų projekto darbų atlikta arba vėluoja [59].

$$
CV\% = \frac{CV}{EV} \quad (3) [59]
$$

$$
SV\% = \frac{SV}{PV} \quad (4) [59]
$$

Šios metrikos gali būti paverstos į efektyvumo rodiklius, kurie atvaizduoja projekto išlaidų ir tvarkaraščio sąnaudas [57]. Išlaidų efektyvumo indeksas (angl*. Cost Performance Index – CPI)* parodo kaip efektyviai išnaudojamos projekto išlaidos, o tvarkaraščio efektyvumo indeksas (angl*. schedule performance Index* – *SPI*) parodo kaip efektyviai išnaudojamas projekto laikas [59]. Reikšmė didesnė už 1.0 rodo palankią projekto būseną, o reikšmė mažesnė už 1.0 rodo nepalankią projekto būseną [59].

$$
CPI = \frac{EV}{AC} \quad (5) [59]
$$

$$
SPI = \frac{EV}{PV} \quad (6) [59]
$$

3.1 lentelėje pateikta kokios projekto vykdymo rodiklių reikšmės parodo kaip projekte laikomasi planuojamų darbų tvarkaraščio ir biudžeto [59].

| Projekto vykdymo<br>rodikliai |                            | <b>Tvarkaraštis</b>                                                      |                                                            |                                                                        |  |  |  |  |
|-------------------------------|----------------------------|--------------------------------------------------------------------------|------------------------------------------------------------|------------------------------------------------------------------------|--|--|--|--|
|                               |                            | $SV > 0$ ir $SPI > 1.0$                                                  | $SV = 0$ ir $SPI = 1.0$                                    | $SV < 0$ ir SPI $< 1.0$                                                |  |  |  |  |
|                               | CV > 0<br>ir $CPI > 1.0$   | Biudžetas neviršijamas,<br>nuo tvarkaraščio<br>neatsiliekama             | Biudžetas neviršijamas,<br>projektas vyksta pagal<br>plana | Biudžetas neviršijamas,<br>nuo tvarkaraščio<br>atsiliekama             |  |  |  |  |
| Kaina                         | $CV = 0$<br>ir $CPI = 1.0$ | Biudžetas išnaudojamas<br>pagal planą, nuo<br>tvarkaraščio neatsiliekama | Projektas vyksta ir<br>išnaudoja biudžetą pagal<br>planą   | Biudžetas išnaudojamas<br>pagal planą, nuo<br>tvarkaraščio atsiliekama |  |  |  |  |
|                               | CV < 0<br>ir CPI $< 1.0$   | Biudžetas viršijamas, nuo<br>tvarkaraščio neatsiliekama                  | Biudžetas viršijamas,<br>projektas vyksta pagal<br>planą   | Biudžetas viršijamas, nuo<br>tvarkaraščio atsiliekama                  |  |  |  |  |

3.1 lentelė. Pagrindinių projekto vykdymo rodiklių interpretavimas [59]

Projekto išlaidoms ir trukmei taikomas tikėtino kiekybinio rezultato įvertinimas – prognozavimas [57]. Viena iš prognozių yra apskaičiuota kaina baigimo momentui (angl*. Estimate at Completion – EAC*), kuri parodo galutinę projekto kainą jei esamas projekto vykdymas tęsis toliau [59]. Jei prognozuojamas projekto išlaidų variantiškumas atitinka buvusį išlaidų variantiškumą, tai suplanuota viso projekto vertė (angl*. Budget At Completion – BAC*) dalinama iš išlaidų efektyvumo indekso [59].

$$
EAC = \frac{BAC}{CPI} = AC + \frac{BAC - EV}{CPI} \quad (7) [59]
$$

Jei prognozuojamas projekto išlaidų variantiškumas neatitinka buvusį išlaidų variantiškumą, tai suplanuotos viso projekto vertės ir uždirbtos vertės skirtumas dalinamas iš išlaidų efektyvumo indekso ir tvarkaraščio efektyvumo indekso sandaugos ir pridedamas prie faktinės kainos [59].

$$
EAC = AC + \frac{BAC - EV}{CP1 \times SPI} \quad (8) [59]
$$

Kita prognozė yra apskaičiuota likusio darbo kaina (angl*. Estimate to Complete – ETC*), kuri parodo papildomas išlaidas, kurių reikia norint užbaigti projektą [59].

$$
ETC = \frac{BAC - EV}{CPI} \quad (9) [59]
$$

Toliau pateikiamas pavyzdys, kuris pademonstruoja kokio tipo uždavinius sprendžia studentai.

Uždirbtos vertės analizės uždavinio pavyzdžiui analizuoti naudojamas *Practice Standard for Earned Value Management* [59] projektas (3.3 pav.).

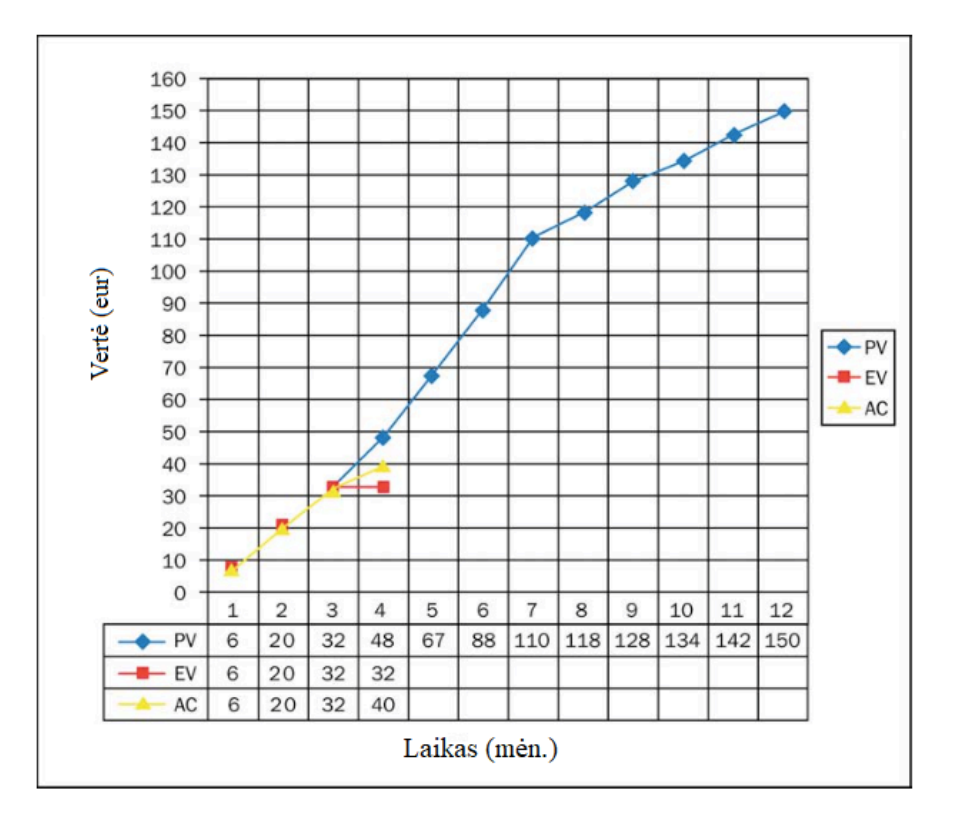

3.3 pav. Projekto *PV*, *EV* ir *AC* (4 mėnesio duomenys) [59]

Projekto 4 mėnesio suplanuota vertė (*PV*) yra 48 eur, uždirbta vertė (*EV*) yra 32eur, o faktinė kaina (*AC*) yra 40 eur, visas suplanuotas projekto biudžetas (*BAC*) yra 150 eur.

Apskaičiuojamas išlaidų variantiškumas:

$$
CV = EV - AC = 32 - 40 = -8 \, \text{eur}
$$

Išlaidų variantiškumas išreiškiamas procentais:

$$
CV\% = \frac{CV}{EV} = \frac{-8}{32} = -25\%
$$

Apskaičiuojamas išlaidų efektyvumo indeksas:

$$
CPI = \frac{EV}{AC} = \frac{32}{40} = 0.80
$$

62

Apskaičiuojamas tvarkaraščio variantiškumas:

$$
SV = EV - PV = 32 - 48 = -16 \, \text{eur}
$$

Tvarkaraščio variantiškumas išreiškiamas procentais:

$$
SV\% = \frac{SV}{PV} = \frac{-16}{48} = -33\%
$$

Apskaičiuojamas tvarkaraščio efektyvumo indeksas:

$$
SPI = \frac{EV}{PV} = \frac{32}{48} = 0.67
$$

Apskaičiuojama kaina baigimo momentui:

$$
EAC = \frac{BAC}{CPI} = \frac{150}{0.80} = 187,50 \text{ eur}
$$

Apskaičiuojama likusio darbo kaina:

$$
ETC = \frac{BAC - EV}{CPI} = \frac{150 - 32}{0,80} = 147,50 \text{ eur}
$$

Iš gautų rezultatų matoma, kad projektas viršija biudžetą (*CV* < 0 ir *CPI* < 1.0) ir atsilieka nuo tvarkaraščio (*SV* < 0 ir *SPI* < 1.0). Biudžetas viršijamas 25%, o 33% suplanuotų darbų nebaigti. Kaina baigimo momentui yra 187,50 eur, o likusio darbo kaina yra 147,50 eur.

Apskaičiavus šias metrikas, matoma, kurie projekto darbai vyksta pagal tvarkaraštį, o kurie atsilieka nuo jo, kurie viršija biudžetą, o kurie išnaudoja jį pagal planą, todėl galima įvertinti kiekvieną projekto darbą atskirai bei bendrą projekto būklę.

Taigi, būtent tokius uždavinius mokosi studentai bei žmonės, besidomintys projektų valdymu, todėl šių uždavinių mokymo sužaidybinimas gali pagerinti mokymosi procesą.

#### **3.1.5.2. Uždirbtos vertės uždavinių mokymo procesas**

Mokymo metu uždaviniai pateikiami kaip paprasti skaičiavimo uždaviniai, kuriuos studentai sprendžia ant popieriaus. Jiems pateikiama uždirbtos vertės analizės teorija ir formulės, pagal kurias turi apskaičiuoti reikiamas metrikas arba užpildyti lentelę. Studentai šią lentelę pildyti mokomi tam tikru eiliškumu.

Studentams pateikiama lentelė (3.2 lentelė), kurią jie užpildo apskaičiuodami uždirbtos vertės analizės metrikas. Lentelėje būna duota viso darbo *PV* (*BAC*), įvykdymo planas šiai dienai procentais, faktinė vertė (*AC*) ir realus įvykdymo procentas šiai dienai.

| <b>WBS</b>    | <b>Viso</b><br>darbo<br><b>PV</b><br>(BAC)<br>(tūkst.<br>Eur.) | <b>Įvykdymo</b><br>planas | PV<br>(tūkst.<br>Eur.) | AC<br>(tūkst.<br>Eur.) | Realiai<br>įvykdyta | EV<br>(tūkst.<br>Eur.) | <b>CPI</b> | <b>SPI</b> | CV | <b>SV</b> | <b>EAC</b> |
|---------------|----------------------------------------------------------------|---------------------------|------------------------|------------------------|---------------------|------------------------|------------|------------|----|-----------|------------|
| Planavimas    | 5,0                                                            | 100%                      |                        | 5,0                    | 100%                |                        |            |            |    |           |            |
| Projektavimas | 6,0                                                            | 100%                      |                        | 6,0                    | 100%                |                        |            |            |    |           |            |
| Realizacija   | 140,0                                                          | 50%                       |                        | 20,0                   | 15%                 |                        |            |            |    |           |            |
| Testavimas    | 20,0                                                           | 20%                       |                        | 2,0                    | 10%                 |                        |            |            |    |           |            |
| Palaikymas    | 5,0                                                            | 20%                       |                        | 1,0                    | 10%                 |                        |            |            |    |           |            |
| Iš viso:      |                                                                |                           |                        |                        |                     |                        |            |            |    |           |            |

3.2 lentelė. Studentams pateikiamos uždirbtos vertės analizės lentelės pavyzdys

Studentai lentelėje pateikiama eilės tvarka suskaičiuoja suplanuotą vertę šiai dienai (*PV*), uždirbtą vertę (*EV*), išlaidų efektyvumo indeksą (*CPI*), tvarkaraščio efektyvumo indeksą (*SPI*), išlaidų variantiškumą (*CV*), tvarkaraščio variantiškumą (*SV*), kainą baigimo momentui (*EAC*), sudeda *BAC*, *PV*, *AC*, *EV* stulpelių reikšmes ir pagal jas apskaičiuoja viso projekto *CPI*, *SPI*, *CV*, *SV* ir *EAC* (3.3 lentelė).

| <b>WBS</b>    | Viso<br>darbo PV<br>(BAC)<br>(tūkst.<br>$Eur.$ ) | Ivykdymo<br>planas | <b>PV</b><br>(tūkst.<br>$Eur.$ ) | AC<br>(tūkst.<br>$Eur.$ ) | Realiai<br>jvykdyta | EV<br>(tūkst.<br>$Eur.$ ) | <b>CPI</b> | <b>SPI</b> | <b>CV</b> | SV      | EAC   |
|---------------|--------------------------------------------------|--------------------|----------------------------------|---------------------------|---------------------|---------------------------|------------|------------|-----------|---------|-------|
| Planavimas    | 5,0                                              | $100\%$            | 5,0                              | 5,0                       | $100\%$             | 5,0                       | 1,0        | 1,0        | 0,0       | 0,0     | 5,0   |
| Projektavimas | 6,0                                              | $100\%$            | 6,0                              | 6,0                       | $100\%$             | 6,0                       | 1,0        | 1,0        | 0,0       | 0,0     | 6,0   |
| Realizacija   | 140,0                                            | 50%                | 70,0                             | 20,0                      | 15%                 | 21,0                      | 1,1        | 0,3        | 1,0       | $-49,0$ | 133,3 |
| Testavimas    | 20,0                                             | 20%                | 4,0                              | 2,0                       | 10%                 | 2,0                       | 1,0        | 0,5        | 0,0       | $-1,2$  | 20,0  |
| Palaikymas    | 5,0                                              | 20%                | 1,0                              | 1,0                       | 10%                 | 0,5                       | 0,5        | 0,5        | $-0,5$    | $-0,5$  | 10,0  |
| Iš viso:      | 176,0                                            |                    | 86,0                             | 34,0                      |                     | 34,5                      | 0,99       | 0,4        | 0,5       | $-51,5$ | 340,0 |

3.3 lentelė. Studento užpildytos uždirbtos vertės analizės lentelės pavyzdys

Apskaičiavę metrikas ir užpildę lentelę studentai parašo išvadas apie projekto ir konkrečių projekto darbų būseną (kurie atsilieka nuo tvarkaraščio ar viršija biudžetą).

Toks uždirbtos vertės analizės uždavinių mokymosi procesas nėra pakankamai įdomus studentui, nes kiekvieno darbo metrikos apskaičiuojamos ant popieriaus naudojantis formulėmis.

Šios veiklos išeigos rezultatas yra mokymo turinio aprašymas, kuris naudojamas kaip įeigos rezultatas žaidimo žanro pasirinkimo, užduočių tipų nustatymo, sužaidybinimo elementų nustatymo veiklose.

# **3.1.6. EVA sužaidybintos sistemos žaidimo žanro pasirinkimas**

Remiantis Karl M. Kapp [3] išskirtais sužaidybinimo metodais, mokymo turinio aprašu ir žaidimo tipais EVA žaidimui pasirinktas stalo žaidimo (angl. *Game Board*) tipas. Žaidimo metu ridenant kauliuką žaidėjas vaikščios žaidimo lentoje ir kiekvieno ėjimo metu žaidėjui bus pateikiama užduotis susijusi su uždirbtos vertės analize.

Šis žaidimo tipas suteiks galimybę žaidėjui užduotis pateikti sudėtingėjimo tvarka, nes bus galima skirstyti užduočių sudėtingumą priklausomai nuo to, ant kurio žaidimo lentos langelio stovės žaidėjas. Šitaip bus išlaikoma pusiausvyra tarp žaidėjo nerimo ir nuobodulio psichologinių būsenų, nes žaidėjo žinių lygis atitiks užduočių lygį, todėl pradžioje bus pateikiamos lengvesnės užduotys, kad nekeltų žaidėjui nerimo jausmo, jog sunku, o sunkėjančios užduotys nekels žaidėjui nuobodulio jausmo. Be to, mokant projektų valdymo, žaidimo lentą galima interpretuoti kaip projekto vykdymo laiką, o kauliuko ridenimą, kaip projekto darbo vykdymą.

Žaidimo žanro pasirinkimo veiklos išeigos rezultatas yra žaidimo žanro aprašas, kuris kaip įeigos rezultatas toliau naudojamas žaidimo scenarijaus aprašymo veikloje.

# **3.1.7. EVA sužaidybintos sistemos žaidimo užduočių tipų nustatymas**

Remiantis mokymo turinio aprašu toliau nustatomi užduočių tipai. EVA žaidimo užduočių tipo nustatymo metu buvo stengiamasi nustatyti skirtingo sudėtingumo lygio užduočių tipus. Buvo išskirtos 4 tipų užduotys:

- apibrėžimo atpažinimo. Šio tipo užduotyje studentui gavus konkrečią metriką, ją reikia susieti su teisingu apibrėžimu, arba atvirkščiai. Užduotyje pateikiama metrika (*PV*, *AC*, *EV*, *CV*, *SV*, *CPI*, *SPI*, *EAC* arba *ETC*) ir keli apibrėžimų variantai, iš kurių vienas teisingas. Taip pat gali būti teoriniai testo tipo klausimai.
- metrikų skaičiavimo. Šio tipo užduotyje studentui gavus konkrečios metrikos formulę, ją reikia susieti su teisingomis reikšmėmis taip apskaičiuojant duotą metriką. Užduotyje pateikiama metrika, jos formulė su tuščiais laukais ir kelios reikšmės, kurių turi būti teisingų tiek, kiek formulėje yra tuščių laukų.
- uždavinio sprendimo. Šio tipo užduotyje studentui duotas tik konkretaus vykdomo darbo visas *BAC* ir procentais kiek planuota to darbo įvykdyti, kiek realiai įvykdyta ir faktinė kaina. Reikia pasirinkti koks yra *PV* ir *EV*, pasirinkti teisingą formulę ir suskaičiuoti *CV*, *SV*, *CPI* arba *SPI*.
- grafiko supratimo. Šio tipo užduotyje studentui duotas EVA grafikas, pagal kurį reikia pasirinkti teisingą formulę ir suskaičiuoti *CV*, *SV*, *CPI* arba *SPI*.

EVA sužaidybintoje sistemoje pirmiausia reikia pateikti apibrėžimo atpažinimo užduotis, kad žaidėjas susipažintų su uždirbtos vertės analizės sąvokomis ir taisyklėmis. Toliau reikėtų pereiti prie formulių mokymo, todėl sudėtingėjant užduotims būtų pateikiamos metrikų skaičiavimo užduotis. Išmokus formules jas reikia pritaikyti uždaviniuose, todėl toliau būtų naudinga pateikti uždavinio sprendimo užduotis. Galiausiai pateikti grafiko supratimo užduotis, kuriose uždaviniui spręsti reikalinga informacija būtų pateikiama grafike. Jei skaičiuojama *PV*, *CV*, *SPI* ar *CPI*, studentui gavus teisingą atsakymą pateikiamas klausimas apie projekto darbo būklę su atsakymo variantais. Klausimo atsakymo variantai yra tokie:

- Biudžetas neviršijamas
- Biudžetas išnaudojamas pagal planą
- Biudžetas viršijamas
- Nuo tvarkaraščio neatsiliekama
- Darbas vyksta pagal planą
- Nuo tvarkaraščio atsiliekama

Užduočių tipų nustatymo veiklos išeigos rezultatas yra užduočių tipai, kurie toliau kaip įeigos rezultatas naudojami aprašant žaidimo scenarijų, sukuriant užduotis, nustatant sprendimo priėmimo mazgus su taškais ir tikimybėmis.

#### **3.1.8. EVA sužaidybintos sistemos sužaidybinimo elementų nustatymas**

Sužaidybinimo elementai buvo parinkti remiantis [6] sužaidybinimo principais bei ankstesnėse metodikos veiklose nustatytais tikslais bei aprašytu mokymo turiniu. Pirmiausia pasirenkami dinamikos elementai, tokie kaip emocijos, progresas ir pasakojimas. Tam, kad pasiekti šią dinamiką buvo išskirti tokie mechanikos elementai: apdovanojimai, kolekcijos, grįžtamasis ryšys, reitingai, iššūkiai. Mechanikai pasiekti buvo pasirinkti konkretūs sužaidybinimo komponentai, tokie kaip ženkleliai, lygiai, taškai, lyderių lentelė, užduotys, kortelės. Uždirbtos vertės analizės informacinės mokymo sistemos sužaidybinimo elementai pateikiami 3.1 lentelėje.

| Dinamikos elementas | Mechanikos elementas | Komponentas                                 |
|---------------------|----------------------|---------------------------------------------|
| Emocijos            | Apdovanojimai        | Ženkleliai, lygiai                          |
|                     | Kolekcijos           | <b>Ženkleliai</b>                           |
| Motyvacija          | Grįžtamasis ryšys    | Taškai, lygiai, komunikacija,<br>ženkleliai |
|                     | Reitingai            | Lyderių lentelė                             |
| Pasakojimas         | Iššūkiai, šansas     | Užduotys, kortelės, įtraukimas              |

3.1 lentelė. Uždirbtos vertės analizės informacinės mokymo sistemos sužaidybinimo elementai

Lentelėje matoma, kad pasiekti žaidėjų emocijų dinamiką bus naudojami apdovanojimai ir kolekcijos, tokie kaip ženkleliai ir lygiai. Norint pasiekti motyvacijos dinamiką naudojami reitingai ir grįžtamasis ryšys tokie kaip taškai, lygiai, lyderių lentelė, komunikacija su žaidėju, ženkleliai. Pasakojimas pasiekiamas iššūkių ir šanso mechanika ir pasiekiama tokiais komponentais kaip užduotys ir kortelės, kur yra šansas ištraukti palengvinančią arba pasunkinančią žaidimą kortelę.

Taškai skiriami už teisingą užduoties atlikimą. Sukaupus tam tikrą taškų skaičių žaidėjas perkeliamas į kitą lygį, kurių iš viso yra 15. Lygiai ir taškai naudojami pasiekti orientuoto į tikslą sužaidybinimo principą. Ženkleliai, kurių iš viso yra 19, tenkina pasiekimų principą. Žaidėjai reitinguojami lyderių lentelėje pagal turimus taškus, tai skatina konkurencijos sužaidybinimo principą. Grįžtamojo ryšio stiprinimo principas pasiekiamas naudojant taškus už atliktą užduotį (teigiamas grįžtamasis ryšys) bei parodant klaidą bei teisingą atsakymą žaidėjui neteisingai atlikus užduotį (neigiamas grįžtamasis ryšys). Taip pat šis principas pasiekiamas naudojant komunikaciją su žaidėju žaidimo metu. Naudojant korteles bei užduotis, kuriuose įdomia forma pateikiami uždaviniai bus pasiektas orientuotas į pramogą principas. Kaip žaidimo elementai atitinka kiekvieną sužaidybinimo principą pateikiama 3.2 lentelėje.

3.2 lentelė. Žaidimo elementų atitikimas kiekvienam sužaidybinimo principui

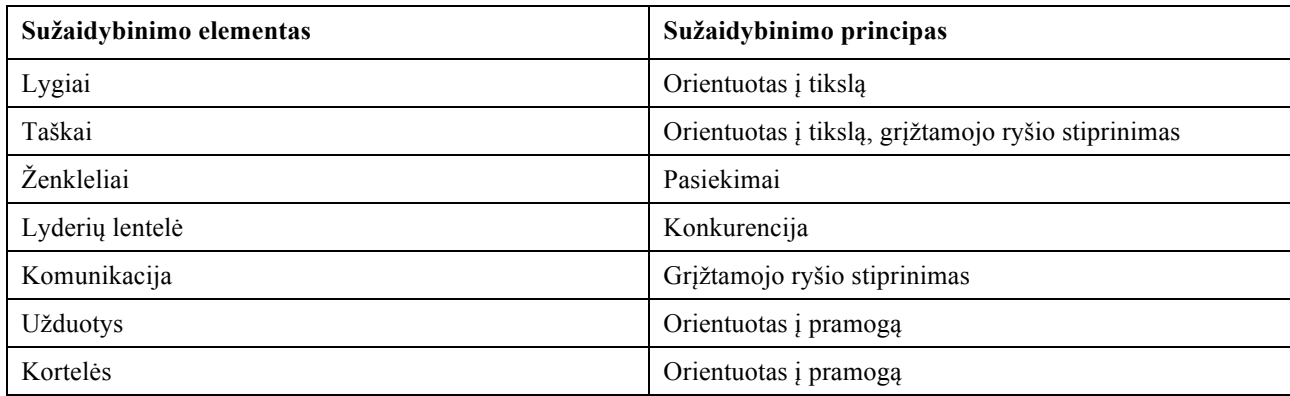

Sužaidybinimo elementų nustatymo veiklos išeigos rezultatas yra sužaidybinimo elementai, kurie kaip įeigos rezultatas naudojamas žaidimo scenarijaus aprašymo, reikalavimų nustatymo veiklose.

# **3.1.9. EVA sužaidybintos sistemos žaidimo scenarijaus aprašymas**

Remiantis užduočių tipais ir sužaidybinimo elementais, aprašytais ankstesniuose metodikos etapuose, aprašomas žaidimo scenarijus. EVA sužaidybintoje sistemoje žaidime žaidėjas yra atsakingas už programinės įrangos kūrimo projektą. Žaidėjui suteikiamas projekto vadovo vaidmuo, kuris turi užtikrinti, kad projektas bus sėkmingai baigtas, t. y. pristatytas laiku ir neviršijant biudžeto.

Žaidimas susideda iš dviejų etapų – planavimo ir vykdymo. Planavimo etape žaidėjas turi pasirinkti norimą projektą, projekto darbų grupę ir kiekvienam darbui priskirti resursus, atsižvelgiant į resurso valandinį atlyginimą ir produktyvumo lygį, kuris gali būti 1, 2, 3, 4 arba 5 produktyvumo didėjimo tvarka. Darbų vykdymas pagal resurso produktyvumo lygį pateikiamas 3.4 lentelėje.

| Resurso produktyvumo lygis | Realus darbo įvykdymas          |
|----------------------------|---------------------------------|
| 1 lygis                    | Planuotas darbo įvykdymas x 1/3 |
| 2 lygis                    | Planuotas darbo įvykdymas x 2/3 |
| 3 lygis                    | Planuotas darbo įvykdymas x 3/3 |
| 4 lygis                    | Planuotas darbo įvykdymas x 4/3 |
| 5 lygis                    | Planuotas darbo įvykdymas x 5/3 |

3.4 lentelė. Realus darbo įvykdymas pagal resurso produktyvumo lygį

Kaip matoma lentelėje resursas su 3 produktyvumo lygiu darbą atliks taip kaip planuota. Resursas su 1 arba 2 produktyvumo lygiu atliks mažiau darbo nei planuota, o resursas su 4 arba 5 produktyvumo lygiu darbo atliks greičiau nei planuota. Darbų vykdymo pagal resurso produktyvumo lygį pavyzdys pateiktas 3.4 paveiksle. Baltas stačiakampis vaizduoja visą darbą, pilkas stačiakampis vaizduoja darbo įvykdymą, o juoda linija parodo šiam momentui suplanuotą darbo vykdymą.

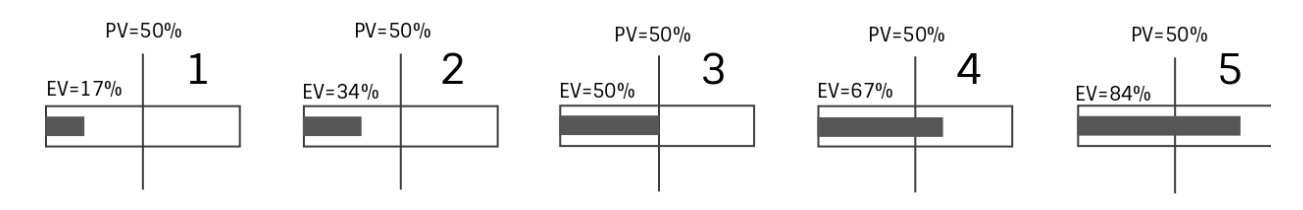

3.4 pav. Darbų vykdymo pagal resurso produktyvumo lygį pavyzdys

Pateiktuose pavyzdžiuose *PV*=50%. EV skaičiuojamas pagal resurso produktyvumo lygį:

- $-$  1 lygis.  $50\% \times \frac{1}{3} = 17\%$
- $-$  2 lygis. 50% $\times \frac{2}{3} = 34\%$
- $-$  3 lygis.  $50\% \times \frac{3}{3} = 50\%$
- $-$  4 lygis. 50% $\times \frac{4}{3} = 67\%$
- $-$  5 lygis.  $50\% \times \frac{5}{3} = 84\%$

Projekto vykdymo etapas prasideda žaidėjui pateikiant 50 langelių žaidimo lentą, kuri vaizduoja projekto vykdymo laiką, Ganto diagramą, kurioje atvaizduojama projekto darbai ir jų priklausomybės, bei žaidimo kauliuką. Projekto vykdymas prasideda kauliuko ridenimu. Jei išridenama nuo vieno iki keturių kauliuko akutės, tai žaidėjui pateikiamos uždirbtos vertės analizės užduotys, kurios priklauso nuo to, kuriame žaidimo lentos langelyje žaidėjas stovi (3.5 pav.).

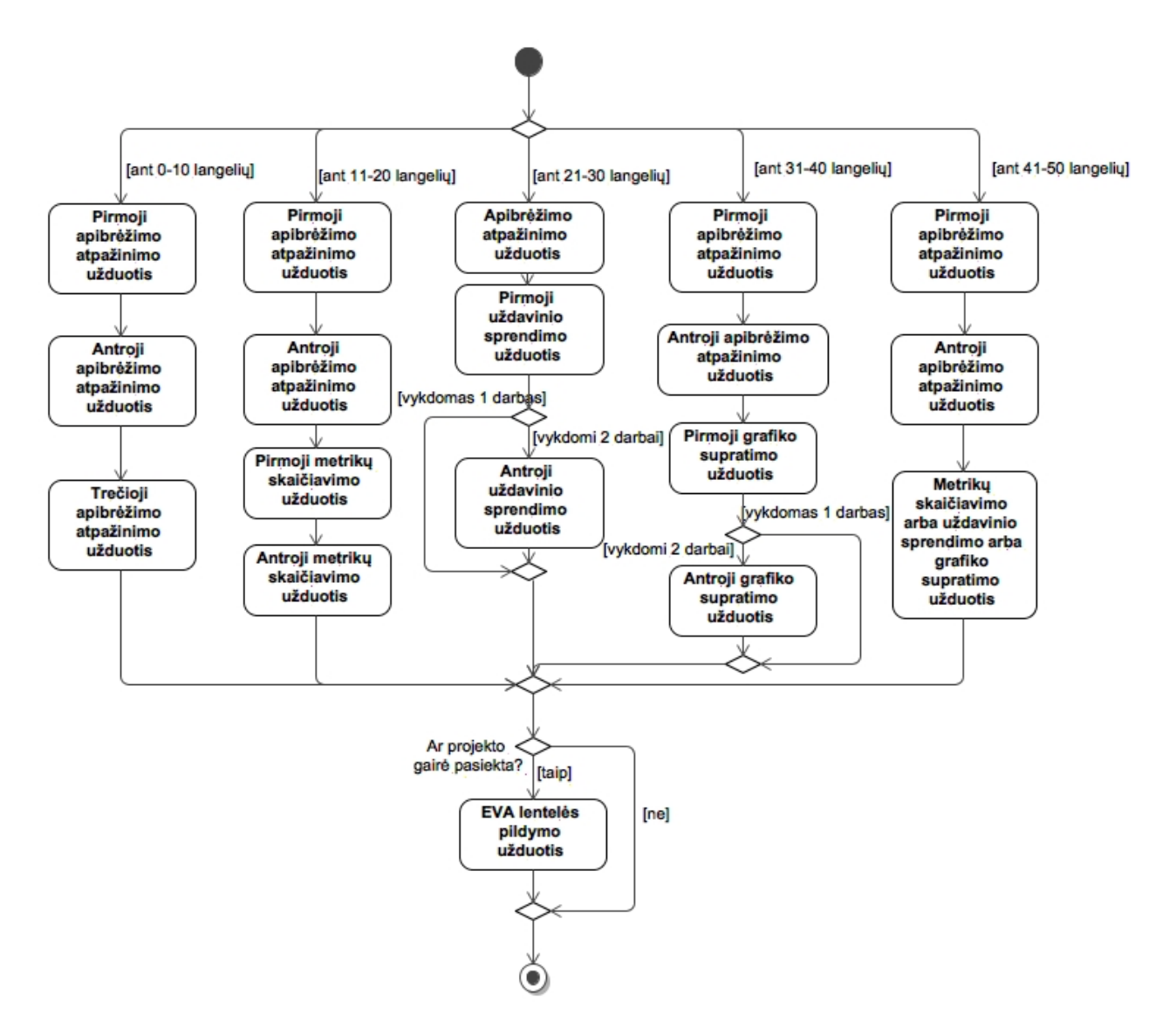

3.5 pav. Pateikiamos užduotys pagal stovimo langelio skaičių

Pateikiamos užduotys pagal žaidimo lentos langelius yra tokios:

- Jei žaidimo figūrėlė stovi 0 10 langeliuose žaidėjui pateikiamos trys testo užduotys ir jei pasiekta viena iš projektų gairių pateikiama EVA lentelė.
- Jei žaidimo figūrėlė stovi 11 20 langeliuose žaidėjui pateikiamos dvi testo užduotys, dvi formulės užduotys ir jei pasiekta viena iš projektų gairių pateikiama EVA lentelė.
- Jei žaidimo figūrėlė stovi 21 –30 langeliuose žaidėjui pateikiamas testo klausimas, viena arba dvi skaičiavimo užduotys (priklausomai nuo darbų vykdymo skaičiaus) ir jei pasiekta viena iš projektų gairių pateikiama EVA lentelė.
- Jei žaidimo figūrėlė stovi 31 40 langeliuose žaidėjui pateikiamos dvi testo užduotys, 1 viena arba dvi grafiko užduotys (priklauso nuo darbų vykdymo skaičiaus) ir jei pasiekta viena iš projektų gairių pateikiama EVA lentelė.
- Jei žaidimo figūrėlė stovi 41 50 langeliuose žaidėjui pateikiamos dvi testo užduotys, formulės arba skaičiavimo arba grafiko užduotis ir jei pasiekta viena iš projektų gairių pateikiama EVA lentelė.

Žaidimo metu išridenus penkias arba šešias kauliuko akutes žaidėjui pateikiamos rizikos korteles. Atsivertusi rizikos kortelė parodo riziką, kuri remiasi projektų valdymo metodika ir yra susijusi su resursų, reikalavimų, biudžeto arba tvarkaraščio pokyčiais. Tharwon Arnuphaptrairong [60] pateikia įvairių autorių apibrėžtus dažniausiai pasitaikančių rizikų dešimtukų sąrašus. Daugiausia pasitaiko rizikų, susijusių su planavimų ir kontrole, taip pat su reikalavimais. Rizikos kortelės sudarytos remiantis stalo žaidimo ,,Deliver!" siūlomomis rizikomis [14]. Rizikos kortelės gali būti tokios:

- Resursui trūksta žinių atlikti sekanti darbą
- Investuotojas rimtai susidomėjo jūsų projektu ir pradėjo teikti papildomą kapitalą
- Tarp jūsų komandos narių trūko bendravimo, todėl paskutinį darbą reikia pakartoti
- Renkant reikalavimus jie buvo blogai surinkti, todėl tai sukėlė kuriamos sistemos defektus
- Nustatyta daug kuriamos sistemos trūkumų, kuriuos reikia greičiau ištaisyti
- Kita įmonė pavogė jūsų sistemos dizainą ir dabar turi sumokėti baudą
- Dėl stipraus vėjo ir blogo oro įvyko elektros energijos tiekimo nutraukimas. Jūsų projekto komanda nieko negalėjo padaryti
- Jūsų duomenų serveris sugedo ir jums reikia atkurti atsarginę kopiją
- Resursas šią savaitę susirgo
- Jūsų klientas reikalauja kelių pakeitimų
- Jūsų projekto komandos narys nori palikti jūsų įmonę
- Vyriausybė pakeitė įstatymus. Norėdami suprasti pokyčius, turite pasamdyti ekspertą

Atitinkamai rizikų pasekmės ar sprendimai gali būti tokie:

- Pakeisti resursą kitu laisvu
- Sumažinti resurso produktyvumą
- Gauti ar sumokėti pinigų
- Pakartoti darbą su senu resursu
- Pakeisti resursą į naują ir pakartoti darbą su nauju resursu
- Kitame darbe dirbti viršvalandžius
- Padidinti atlyginimą

Žaidimo metu atlikus tam tikras veiklas galima gauti ženklelių, kurie kartu su gavimo kriterijumi pateikiami 3.3 lentelėje.

| Ženklelio pavadinimas   | Ženklelio gavimo kriterijus                                                             |
|-------------------------|-----------------------------------------------------------------------------------------|
| Projekto planavimas     | Už pabaigtą planuoti projektą (pasirinkus projektą, darbus bei priskyrus resursus)      |
| Vykdomas projektas      | Už pradėtą vykdyti projektą (išridentas kauliukas ir pradėta vykdyti Ganto<br>diagrama) |
| Apibrėžimų užduotis     | Už teisingai išspręstas visas apibrėžimų užduotis vieno ėjimo metu                      |
| Formulių užduotis       | Už teisingai išspręstas visas formulių užduotis vieno ėjimo metu                        |
| Procentų užduotis       | Už teisingai išspręstas visas procentų užduotis vieno ėjimo metu                        |
| Grafiko užduotis        | Už teisingai išspręstas visas grafiko užduotis vieno ėjimo metu                         |
| Darbo būklė             | Už teisingai atsakytą klausimą apie darbo būklę                                         |
| Darbo būklė (5)         | Už teisingai atsakytus 5 klausimus apie darbo būklę                                     |
| Darbo būklė (10)        | Už teisingai atsakytus 10 klausimų apie darbo būklę                                     |
| Rizika                  | Už sumažinta atsiradusią riziką, kai pasirenkamas vienas iš rizikos sprendimų būdu      |
| EVA lentelė             | Už teisingai išspręstą EVA lentelę                                                      |
| EVA lentelė (3)         | Už teisingai išspręstas 3 EVA lenteles                                                  |
| EVA lentelė (5)         | Už teisingai išspręstas 5 EVA lentelės                                                  |
| Užduotys (10)           | Už 10 teisingai išspręstų užduočių                                                      |
| Užduotys (30)           | Už 30 teisingai išspręstų užduočių                                                      |
| Užduotys (100)          | Už 100 teisingai išspręstų užduočių                                                     |
| Pabaigtas projektas     | Už pabaigtą projektą                                                                    |
| Pabaigtas projektas (3) | Už 3 pabaigtus projektą                                                                 |
| Pabaigtas projektas (5) | Už 5 pabaigtus projektus                                                                |

3.3 lentelė. Ženkleliai ir jų gavimo kriterijai

Projektas baigiamas, kai žaidėjas įvykdo visus projekto darbus arba pasiekia paskutinį žaidimo lentos langelį. Žaidimo baigtys gali būti keturios:

- projektas baigiamas laiku ir neviršijant biudžeto;
- projektas nebaigiamas laiku, bet biudžetas neviršijamas;
- projektas baigiamas laiku, bet viršijamas biudžetas;
- projektas nebaigiamas laiku ir biudžetas viršijamas.

Scenarijaus aprašymo veiklos išeigos rezultatas yra žaidimo scenarijus, kuris toliau naudojamas sprendimo priėmimo mazgų su taškais ir tikimybės nustatymo veikloje ir funkcinių ir nefunkcinių reikalavimų apibrėžimo veiklose.

## **3.1.10. EVA sužaidybintos sistemos žaidimo užduočių sukūrimas**

Sekanti veikla yra sukurti žaidimo užduotis, kurios priklauso nuo užduočių tipo nustatymo veikloje išskirtų užduočių tipų. Apibrėžimo atpažinimo užduotyse pateikiamas klausimas ir trys arba keturi galimi atsakymų variantai, iš kurių vienas teisingas (Apibrėžimo užduotys pateikiamos priede). Metrikos skaičiavimo užduotyje pateikiama viena iš šešių galimų formulių, į kurią reikia atitempti tuo metu vykdomo darbo metrikas. Uždavinio sprendimo ir grafiko supratimo užduotys taip pat pateikiamos pagal tuo metu vykdomo darbo metrikas. Uždavinio sprendimo užduotyje pateikiamas darbo suplanuotas ir realus įvykdymas procentais bei faktinė kaina būtent to darbo vykdymo momentu. Pirmiausia pateikiami du testo tipo klausimai, kuriuose reikia pasirinkti vykdomo darbo

planuotą ir uždirbtą vertes tam laiko momentui. Toliau pateikiama tvarkaraščio arba kainos metrika ir keturi tos metrikos formulės variantai, iš kurių vienas teisingas. Pasirinkus formulės variantą pateikiami formulės laukeliai, į kuriuos reikia suvesti reikiamas reikšmes ir taip apskaičiuoti metriką. Grafiko supratimo užduotyje pateikiamas tuo metu vykdomo darbo linijinis grafikas, kuriame pateikiama to darbo visų vykdymų planuotos vertės, faktinės kainos ir uždirbtos vertės. Toliau kaip ir uždavinio sprendimo užduotyje pateikiama tvarkaraščio arba kainos metrika ir keturi tos metrikos formulės variantai, iš kurių vienas teisingas. Pasirinkus formulės variantą pateikiami formulės laukeliai, į kuriuos reikia suvesti reikiamas reikšmes ir taip apskaičiuoti metriką.

Šios veiklos išeigos rezultatas yra sukurtos užduotys.

# **3.1.11. EVA sužaidybintos sistemos sprendimo priėmimo mazgų su taškais ir tikimybėmis nustatymas**

Remiantis užduočių tipais ir sužaidybinimo scenarijumi, aprašytais ankstesniuose metodikos veiklose, nustatomi kauliuko ridenimo sprendimo priėmimo mazgai su taškais ir tikimybėmis.

#### **3.1.11.1.Uždirbtos vertės analizės mokymo sužaidybinimo sprendimų priėmimo medis**

EVA sužaidybintos sistemos kauliuko ridenimo sprendimų priėmimo medis turi 3102 baigčių. Medis prasideda kauliuko metimu. Jei išridenama viena, dvi, trys arba keturios kauliuko akutės, tai priklausomai nuo to, ant kurio lentos langelio stovima, gaunami klausimai.

Jei stovima ant 1 – 10 langelių, tai iš eilės pateikiamos trys testo užduotys, į kurias galima atsakyti teisingai arba neteisingai. Jei pasiekiama projekto gairė pateikiama pildyti vieno darbo (keturių metrikų) EVA lentelė. Iš pateiktų metrikų gali būti teisingai atsakytos nuo nulio iki keturių metrikų. Jei nepasiekiama projekto gairė – ėjimas baigtas. Dalis 1 – 10 langelių šakos pateikiama 3.6 pav.

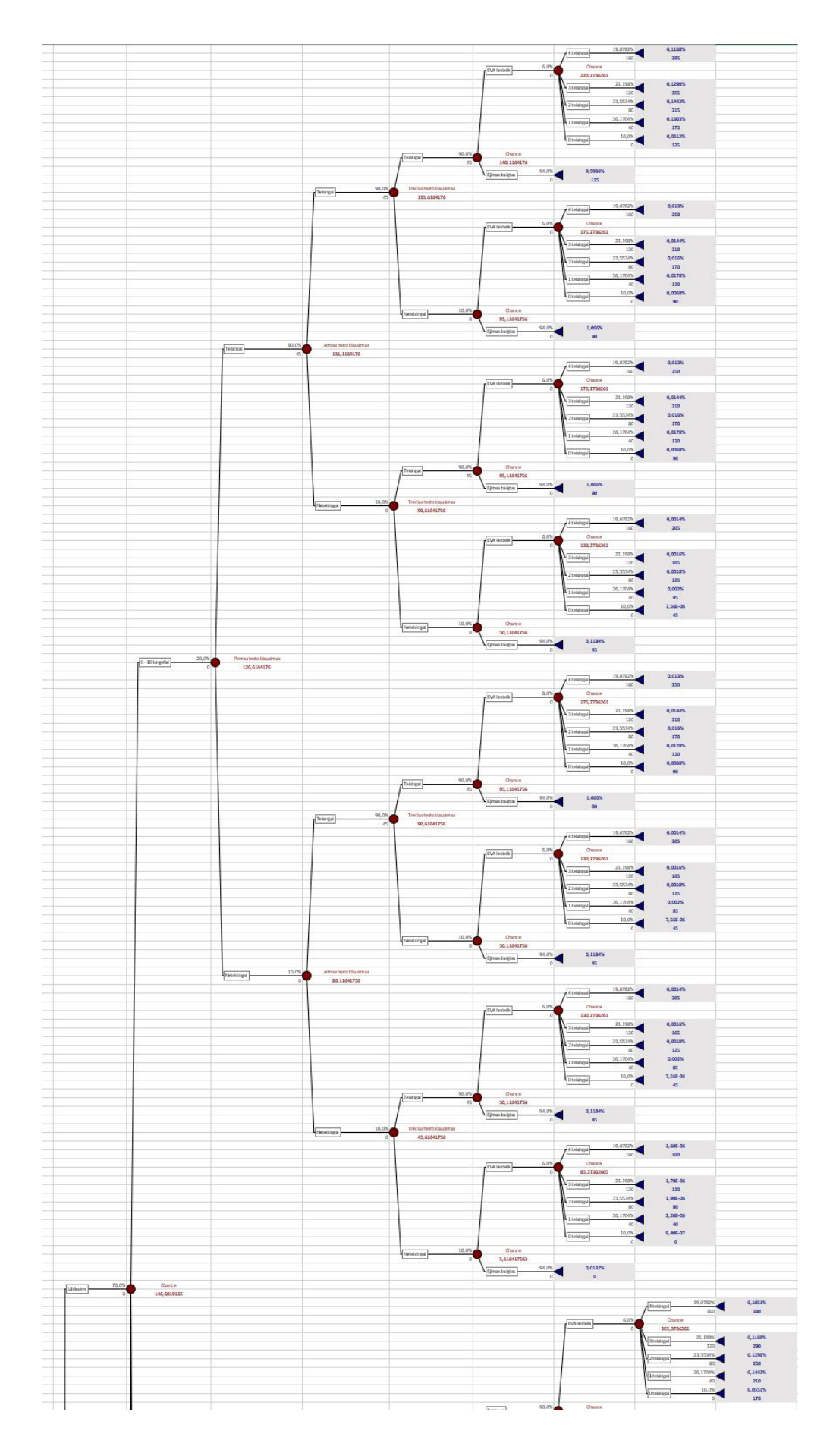

3.6 pav. Dalis 1 – 10 langelių sprendimų priėmimo medžio šakos
Jei stovima ant 11 – 20 langelių, tai vienas po kito pateikiamos dvi testo užduotys ir dvi formulės užduotys, į kurias galima atsakyti teisingai arba neteisingai. Jei pasiekiama projekto gairė pateikiama pildyti vieno darbo (keturių metrikų) EVA lentelė. Iš pateiktų metrikų gali būti teisingai atsakytos nuo nulio iki keturių metrikų. Jei nepasiekiama projekto gairė – ėjimas baigtas. Dalis 11 – 20 langelių šakos pateikiama 3.7 pav.

Jei stovima ant 21 – 30 langelių, tai pateikiama testo užduotis, į kurią galima atsakyti teisingai arba neteisingai. Atsižvelgiant į tai, ar vykdomas vienas darbas, ar vykdomi du, pateikiamos viena arba dvi skaičiavimo užduotys, kurios susideda iš trijų dalinių užduočių. Iš pateiktų užduočių gali būti teisingai atsakytos nuo nulio iki trijų užduočių. Po skaičiavimo užduoties pateikiamas klausimas apie darbo būklę, į kurį galima atsakyti teisingai arba neteisingai. Jei pasiekiama projekto gairė, atsižvelgiant į tai ar vykdomas vienas darbas ar vykdomi du, pateikiama pildyti vieno darbo (keturių metrikų) arba dviejų darbų (aštuonių metrikų) EVA lentelė. Iš pateiktų metrikų pirmuoju atveju gali būti teisingai atsakytos nuo nulio iki keturių metrikų, o antruoju atveju nuo nulio iki aštuonių metrikų. Jei nepasiekiama projekto gairė – ėjimas baigtas.

Jei stovima ant 31 – 40 langelių, tai iš eilės pateikiamos dvi testo užduotis, į kurias galima atsakyti teisingai arba neteisingai. Atsižvelgiant į tai, ar vykdomas vienas darbas ar vykdomi du, pateikiamos viena arba dvi grafiko užduotys, į kurias galima atsakyti teisingai arba neteisingai. Po grafiko užduoties pateikiamas klausimas apie darbo būklę, į kurį galima atsakyti teisingai arba neteisingai. Jei pasiekiama projekto gairė, atsižvelgiant į tai ar vykdomas vienas darbas ar vykdomi du, pateikiama pildyti vieno darbo (keturių metrikų) arba dviejų darbų (aštuonių metrikų) EVA lentelė. Iš pateiktų metrikų pirmuoju atveju gali būti teisingai atsakytos nuo nulio iki keturių metrikų, o antruoju atveju nuo nulio iki aštuonių metrikų. Jei nepasiekiama projekto gairė – ėjimas baigtas.

Jei stovima ant 41 – 50 langelių, tai iš eilės pateikiamos dvi testo užduotis, į kurias galima atsakyti teisingai arba neteisingai. Po to pateikiama formulės arba skaičiavimo arba grafiko užduotis (atsakymų galimybės aprašytos aukščiau). Jei pasiekiama projekto gairė, atsižvelgiant į tai ar vykdomas vienas darbas ar vykdomi du, pateikiama pildyti vieno darbo (keturių metrikų) arba dviejų darbų (aštuonių metrikų) EVA lentelė. Iš pateiktų metrikų pirmuoju atveju gali būti teisingai atsakytos nuo nulio iki keturių metrikų, o antruoju atveju nuo nulio iki aštuonių metrikų. Jei nepasiekiama projekto gairė – ėjimas baigtas.

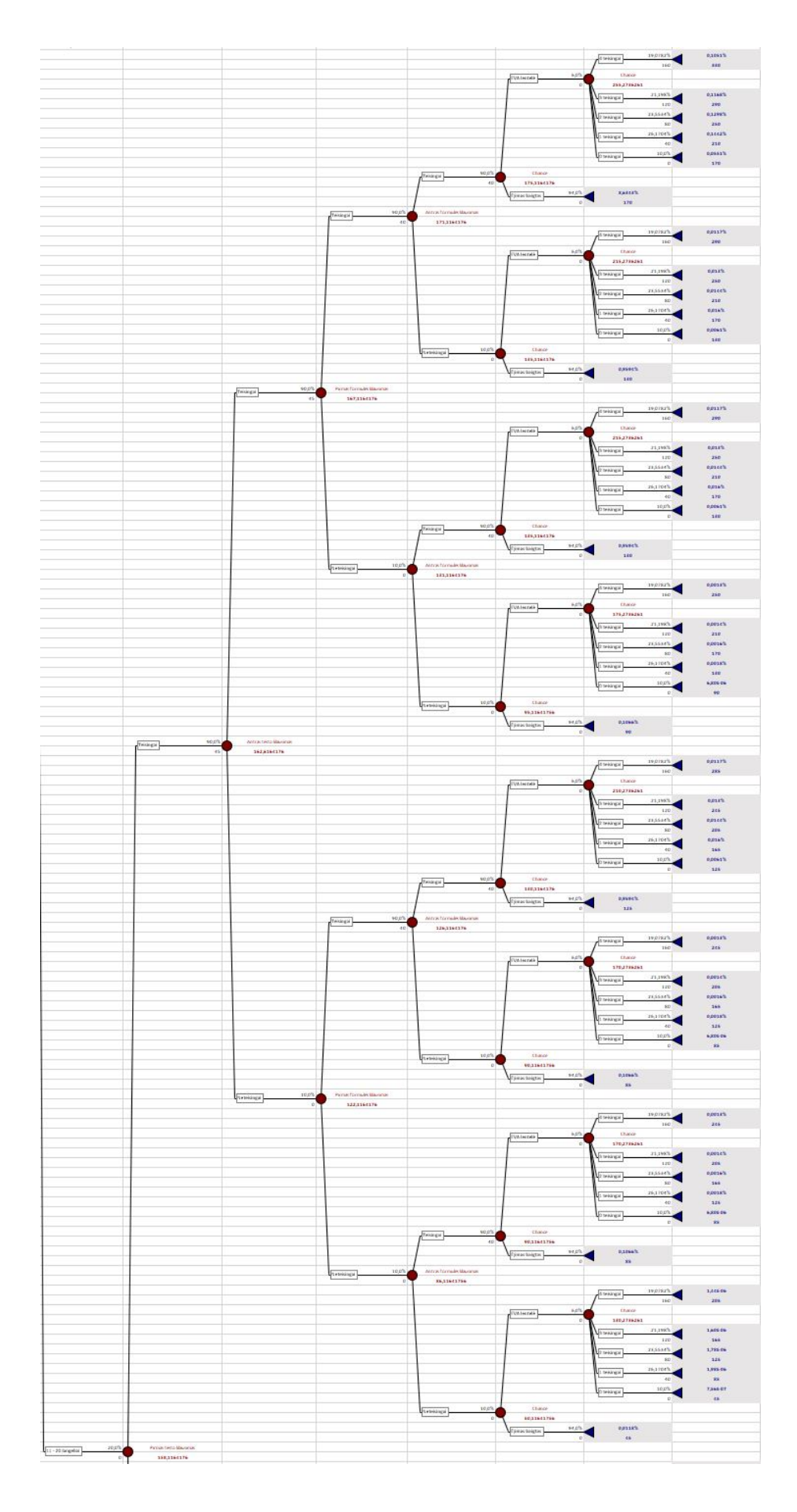

3.7 pav. Dalis 11 – 20 langelių sprendimų priėmimo medžio šakos

Išridenus penkis arba šešis gaunama traukti rizikos kortelę ir gauti riziką susijusią su resursų, biudžeto arba tvarkaraščio pokyčiais. Galima gauti blogą, vidutinę arba gerą riziką. Sprendimų priėmimo medžio rizikos gavimo šaka pateikiama 3.8 pav.

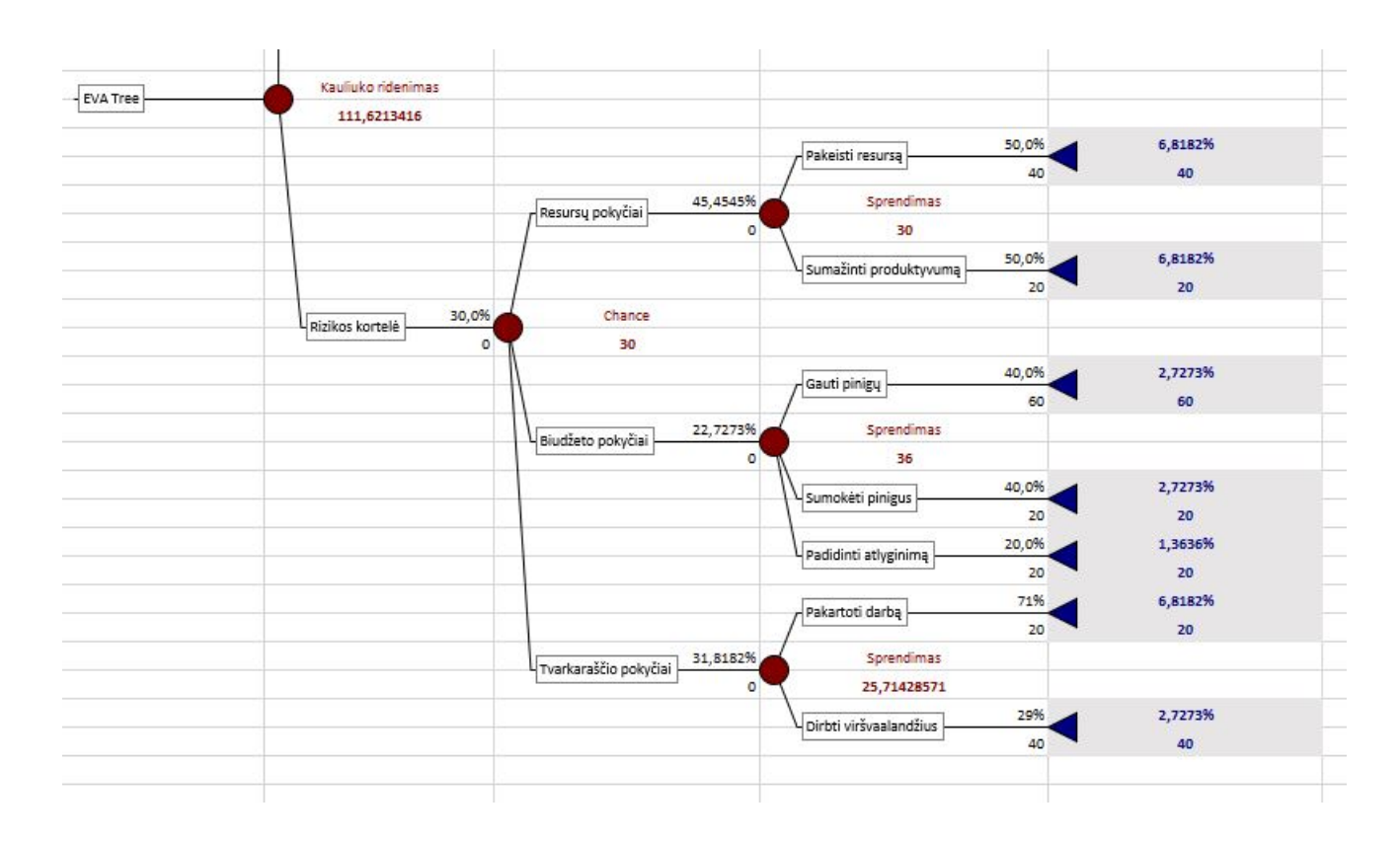

3.8 pav. Sprendimų priėmimo medžio rizikos gavimo šaka

#### **3.1.11.2.Uždirbtos vertės analizės mokymo sužaidybinimo sprendimų priėmimo medžio pradiniai taškai ir tikimybės**

Pradiniai užduočių ir rizikų taškai parinkti prieš optimizavimą pateikiami 3.5 lentelėje. Pagrindinių taškų aibė nuspalvinta mėlynai. Taip pat yra priskirtos vertės optimizavimui (nuspalvinta geltonai), kurios bus keičiamos optimizavimo metu (Taškai = Vertė optimizavimui x 5).

Rausvos vertės yra išskaičiuojamos iš pagrindinių taškų, pavyzdžiui uždirbtos vertės analizės (EVA) lentelės užduotyje teisingai atsakytų užduočių suma dauginama iš formulės užduoties taškų, teisingai atsakytų dalinių užduočių skaičius dauginamas iš skaičiavimo užduoties taškų, o rizikos taškai dauginami iš 1 jei rizika bloga, dauginami iš 2 jei rizika vidutinė ir dauginama iš 3 jei rizika gera.

| Klausimo tipas             | Taškai | Vertė optimizavimui |
|----------------------------|--------|---------------------|
| Testo klausimas            | 20     | $\overline{4}$      |
| Formulės klausimas         | 20     | $\overline{4}$      |
| Skaičiavimo klausimas      | 10     | $\overline{2}$      |
| Grafiko klausimas          | 10     | $\overline{2}$      |
| Būklės klausimas           | 10     | $\overline{2}$      |
| Rizika                     | 10     | $\overline{2}$      |
| EVA 1 teisingai            | 20     |                     |
| EVA 2 teisingai            | 40     |                     |
| EVA 3 teisingai            | 60     |                     |
| EVA 4 teisingai            | 80     |                     |
| EVA 5 teisingai            | 100    |                     |
| EVA 6 teisingai            | 120    |                     |
| EVA 7 teisingai            | 140    |                     |
| EVA 8 teisingai            | 160    |                     |
| 1 teisinga dalinė užduotis | 10     |                     |
| 2 teisinga dalinė užduotis | 20     |                     |
| 3 teisinga dalinė užduotis | 30     |                     |
| Bloga rizika               | 10     |                     |
| Vidutinė rizika            | 20     |                     |
| Gera rizika                | 30     |                     |

3.5 lentelė. Pradiniai užduočių ir rizikų taškai

Tikimybės yra matuojamos procentais, tai reiškia, kad 1 tikimybė yra 100%. Taip pat yra išskirtos skirtingos atsakymo į klausimą tikimybės pagal žaidėjo lygį, kurios pateiktos 3.6 lentelėje.

3.6 lentelė. Atsakymo į klausimą tikimybės pagal žaidėjo mokymosi lygį

| Žaidėjo lygis | Tikimybė atsakyti teisingai | Tikimybė atsakyti neteisingai |
|---------------|-----------------------------|-------------------------------|
| Žemas         | 50%                         | 50%                           |
| Vidutinis     | 70%                         | 30%                           |
| Aukštas       | 90%                         | 10%                           |

Sprendimų priėmimo mazgų su taškais ir tikimybes nustatymo veikloje kaip išeigos rezultatas sukuriamas uždirbtos vertės analizės mokymo sužaidybinimo sprendimų priėmimo medis bei medžio pradiniai taškai su tikimybėmis, kurie kaip įeigos rezultatas naudojamas optimizuojant žaidimo taškų rinkinį.

## **3.1.12. EVA sužaidybintos sistemos taškų rinkinio optimizavimas**

Šioje veikloje remiantis ankstesnėje veikloje sukurtu sprendimų priėmimo medžiu apskaičiuojama entropija bei pateikiamas taškų aibės optimizavimas ir entropijos maksimizavimas.

## **3.1.12.1.EVA sužaidybintos sistemos sprendimų priėmimo medžio entropijos apskaičiavimas**

Norint suskaičiuoti entropiją pirmiausia reikia sprendimų priėmimo medyje rasti visus taškus ir tikimybes juos gauti. Priklausomai nuo žaidėjo lygio kiekvieni taškai yra gaunami vis su kitomis tikimybėmis, todėl entropija skaičiuojama kiekvienam žaidėjo lygiui atskirai ir atskirai optimizuojama taškų aibė.

Iš pradžių kiekvienai taškų tikimybei suskaičiuojama entropija pagal formulę:

 $-\log_2 x$ 

x – taškų tikimybė

Po to visos suskaičiuotos entropijos kiekvienai taškų tikimybei yra sudedamos ir gaunama viena entropija visai taškų aibei.

Kiekvieno žaidėjo lygio taškų ir jų tikimybės pateikiamos 3.7, 3.8 ir

3.9 lentelėse. Šias entropijas siekiama maksimizuoti optimizuojant taškų aibes kiekvienam žaidėjo lygiu.

# 3.7 lentelė. Žemo lygio taškai ir tikimybės

| Taškai | Tikimybė    |
|--------|-------------|
| 0      | 5,6512604%  |
| 10     | 22,4479394% |
| 20     | 26,6385613% |
| 30     | 11,3153826% |
| 40     | 18,5600817% |
| 50     | 4,4937449%  |
| 60     | 8,3541333%  |
| 70     | 0,7000132%  |
| 80     | 1,3692425%  |
| 90     | 0,1030147%  |
| 100    | 0,1934790%  |
| 110    | 0,0400756%  |
| 120    | 0,0801974%  |
| 130    | 0,0135919%  |
| 140    | 0,0241154%  |
| 150    | 0,0041418%  |
| 160    | 0,0051744%  |
| 170    | 0,0019834%  |
| 180    | 0,0016508%  |
| 190    | 0,0009336%  |
| 200    | 0,0006935%  |
| 210    | 0,0003298%  |
| 220    | 0,0001811%  |
| 230    | 0,0000592%  |
| 240    | 0,0000168%  |
| 250    | 0,0000019%  |
| 260    | 0,0000003%  |

Entropija: 2,7150815

#### 3.8 lentelė. Vidutinio lygio taškai ir tikimybės

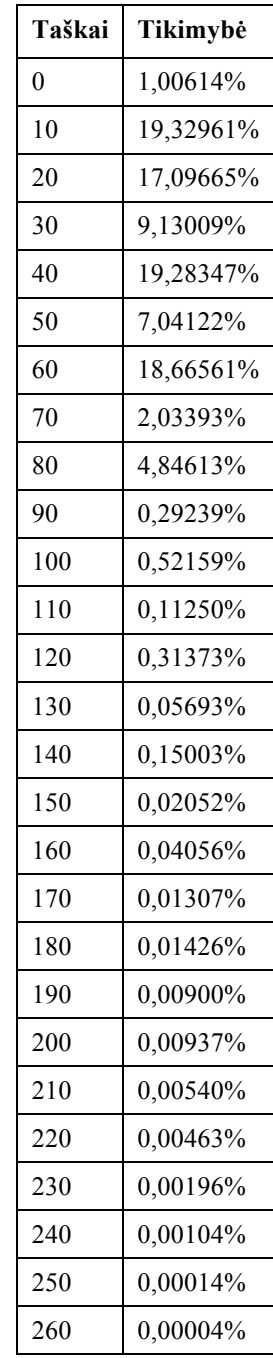

3.9 lentelė. Aukšto lygio taškai ir tikimybės

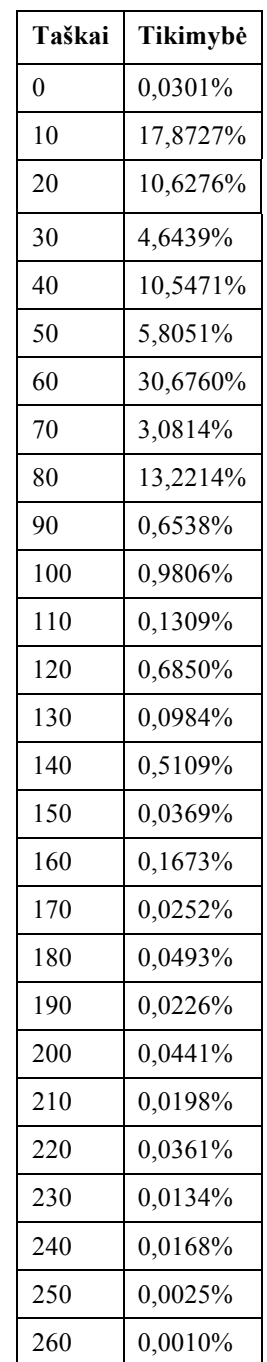

Entropija: 2,917773692

Entropija: 2,9110721

## **3.1.12.2.Uždirbtos vertės analizės mokymo sužaidybinimo taškų aibės optimizavimas ir entropijos maksimizavimas**

Optimizavimo metu kiekvienu atveju atlikta 1000 iteracijų. Optimizavimo nustatymai pateikiami 3.9 pav.

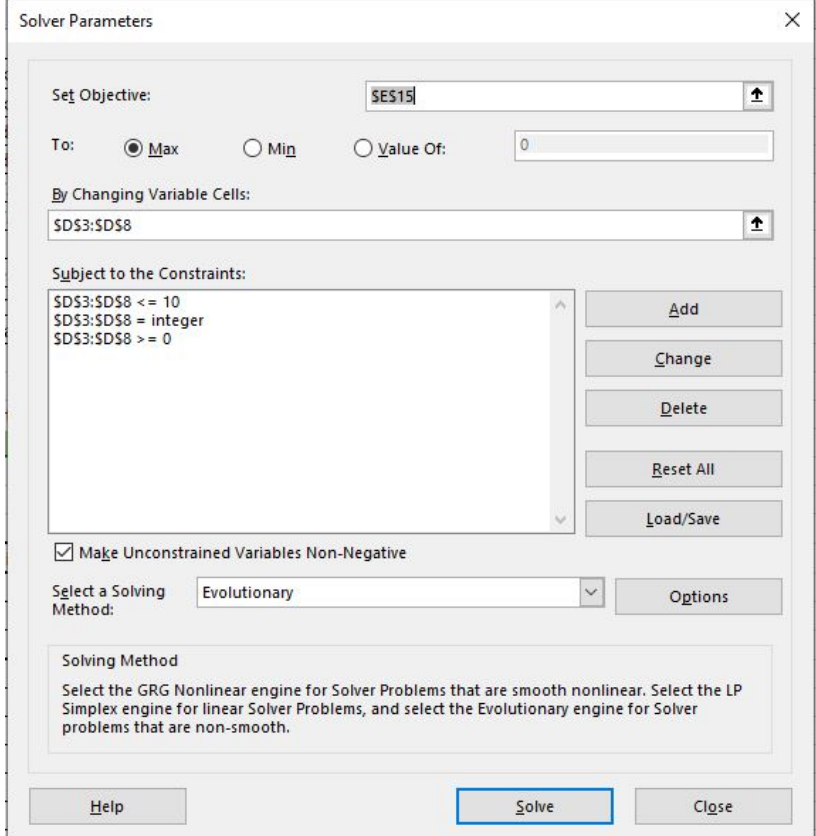

3.9 pav. Optimizavimo nustatymai

Sukuriami apribojimai optimizuojamoms reikšmėms, kad reikšmės būtų sveiki skaičiai nuo 0 iki 10.

Baigus optimizaciją visoms trims galimoms taškų aibėms entropija maksimizuota beveik dvigubai. Entropijos maksimizavimo rezultatai visais atvejais pateikiami 3.10 lentelėje.

3.10 lentelė. Entropijos maksimizavimo rezultatai

| Žaidėjo lygis    | Entropija prieš optimizavimą | Entropija po optimizavimo |
|------------------|------------------------------|---------------------------|
| Žemas            | 2,71570815                   | 4,41899364                |
| <b>Vidutinis</b> | 2,917773692                  | 4,616321594               |
| Aukštas          | 2,911072175                  | 4,396199955               |

# **Žemo žaidėjo lygio taškų aibės optimizavimas**

Žemo žaidėjo lygio taškų aibės palyginimas prieš ir po optimizavimo pateikiami 3.11 lentelėje.

| <b>Klausimas</b>         | Vertė prieš<br>optimizavimą | Taškai prieš<br>optimizavimą | Vertė po<br>optimizavimo | Taškai po<br>optimizavimo |
|--------------------------|-----------------------------|------------------------------|--------------------------|---------------------------|
| Testo klausimas          | 4                           | 20                           | 9                        | 45                        |
| Formulės klausimas       | $\overline{4}$              | 20                           | 8                        | 40                        |
| Skaičiavimo<br>klausimas | 2                           | 10                           | 10                       | 50                        |
| Grafiko klausimas        | 2                           | 10                           | 2                        | 10                        |
| Būklės klausimas         | 2                           | 10                           | 4                        | 20                        |
| Rizika                   | 2                           | 10                           | $\overline{4}$           | 20                        |

3.11 lentelė. Žemo žaidėjo lygio taškų aibės palyginimas

Su šiais taškais buvo maksimizuota entropija. Žemo žaidėjo lygio entropijos prieš ir po optimizavimo histogramos pateikiamos 3.10 pav. ir 3.11 pav.

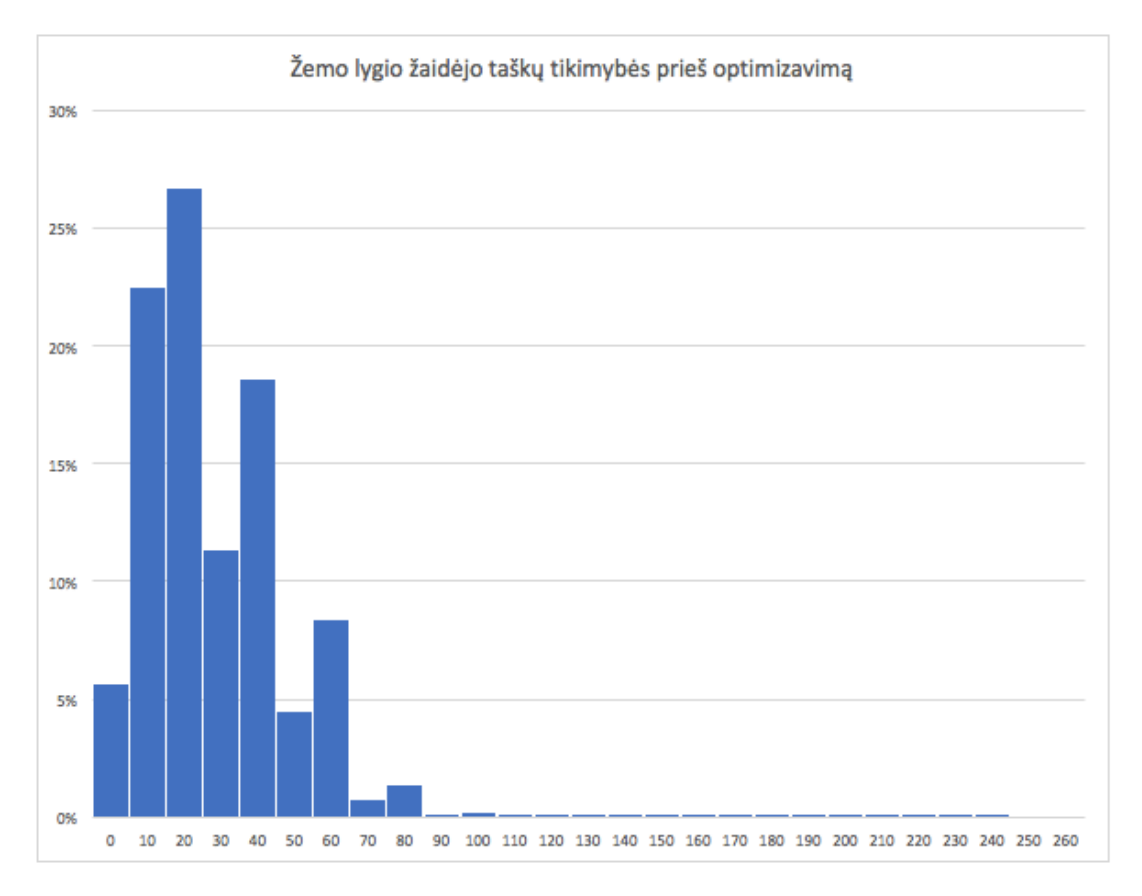

#### 3.10 pav. Žemo žaidėjo lygio entropijos histograma prieš optimizavimą

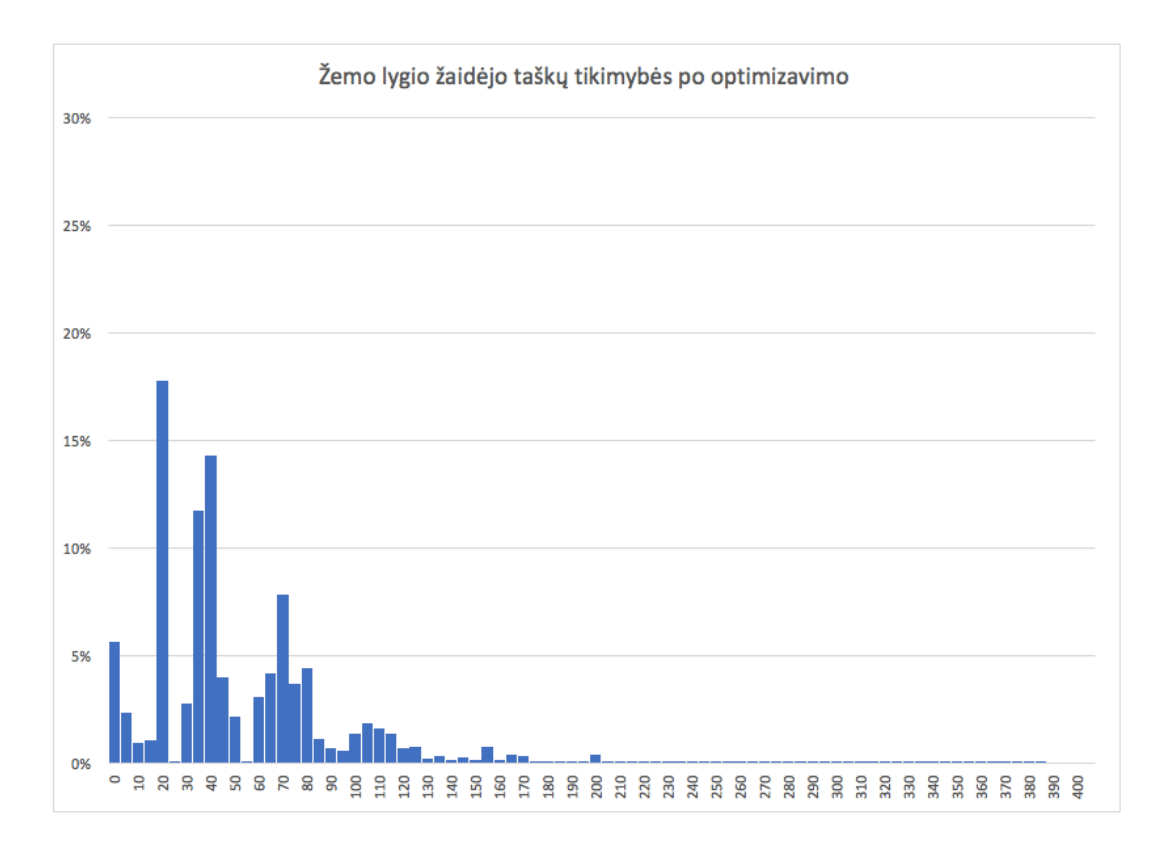

3.11 pav. Žemo žaidėjo lygio entropijos histograma po optimizavimo

Kaip matoma iš histogramų, prieš optimizaciją didžiausia tikimybė gauti 20 taškų buvo didesnė nei 25 %, o antroje vietoje gauti 10 taškų didesnė nei 20 %. Po optimizavimo tikimybė gauti šiuos taškus sumažėjo ir didžiausia tikimybė gauti konkrečius taškus tapo 18 %, be to padidėjo tikimybės gauti didesnės vertės taškus.

## **Vidutinio žaidėjo lygio taškų aibės optimizavimas**

Vidutinio žaidėjo taškų aibės palyginimas prieš ir po optimizavimo pateikiami 3.12 lentelėje.

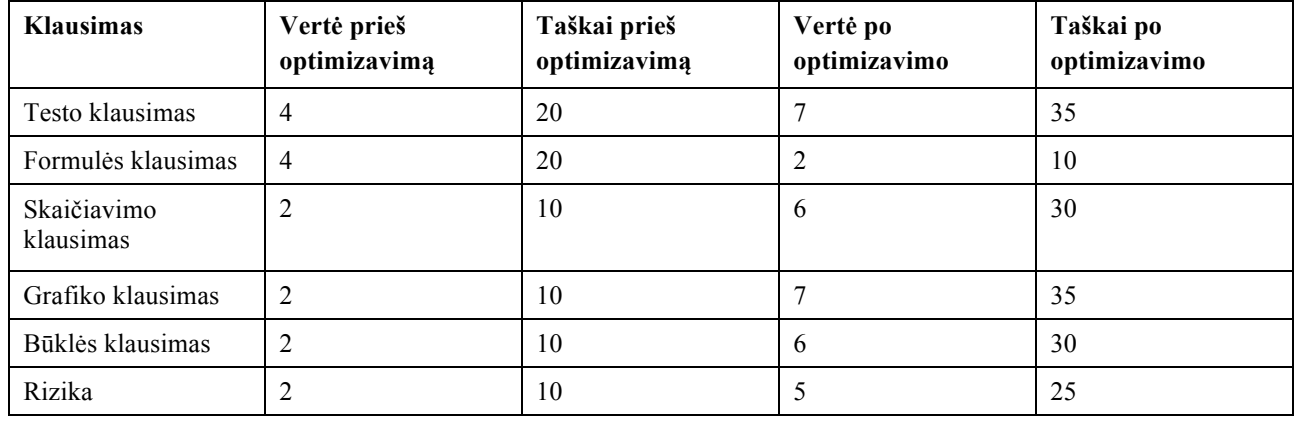

3.12 lentelė. Vidutinio žaidėjo taškų aibės palyginimas

Su šiais taškais buvo maksimizuota entropija. Vidutinio žaidėjo lygio entropijos prieš ir po optimizavimo histogramos pateikiamos 3.12 pav. ir 3.13 pav.

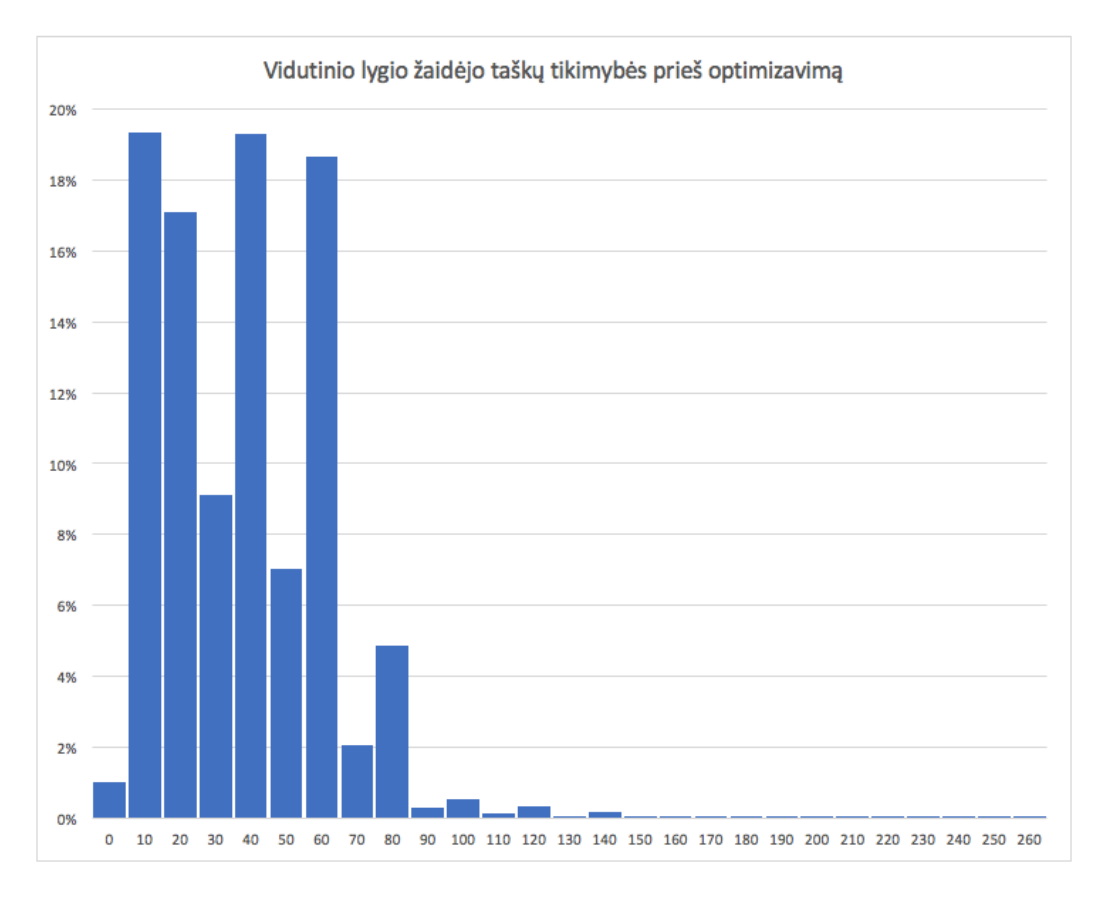

#### 3.12 pav. Vidutinio žaidėjo lygio entropijos histograma prieš optimizavimą

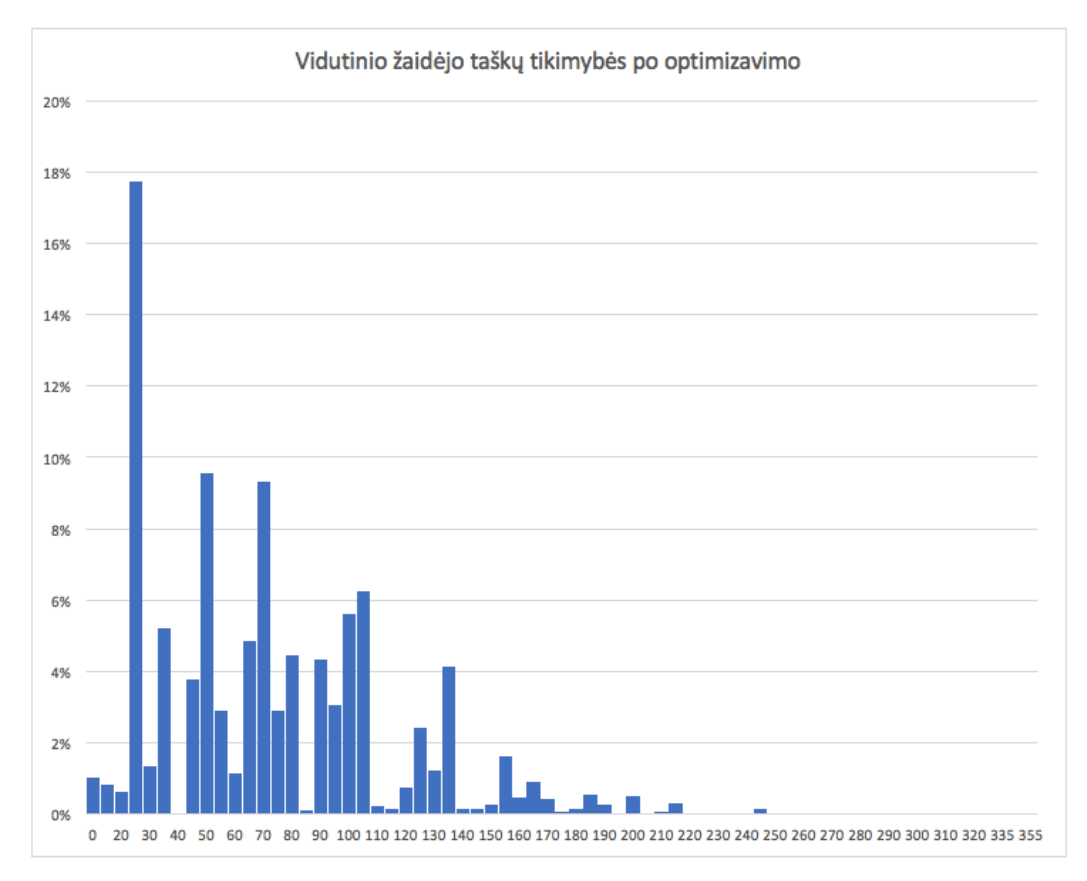

3.13 pav. Vidutinio žaidėjo lygio entropijos histograma po optimizavimo

Kaip matoma iš histogramų prieš optimizaciją didžiausios tikimybės gauti 10, 40 ir 60 taškų buvo didesnės nei 18 %. Taškų iki 70 gavimo tikimybės buvo didelės lyginant su taškų nuo 70 tikimybių gavimu. Po optimizavimo taškų iki 70 gavimo tikimybės sumažėjo, o taškų nuo 70 gavimo tikimybės padidėjo ir tapo panašios.

#### **Aukšto žaidėjo lygio taškų aibės optimizavimas**

Aukšto žaidėjo lygio taškų aibės palyginimas prieš ir po optimizavimo pateikiami 3.13 lentelėje.

| <b>Klausimas</b>         | Vertė prieš<br>optimizavimą | Taškai prieš<br>optimizavimą | Vertė po<br>optimizavimo | Taškai po<br>optimizavimo |
|--------------------------|-----------------------------|------------------------------|--------------------------|---------------------------|
| Testo klausimas          | 4                           | 20                           | 9                        | 45                        |
| Formulės klausimas       | $\overline{4}$              | 20                           | 8                        | 40                        |
| Skaičiavimo<br>klausimas | $\overline{2}$              | 10                           | 10                       | 50                        |
| Grafiko klausimas        | 2                           | 10                           | 2                        | 10                        |
| Būklės klausimas         | 2                           | 10                           | 4                        | 20                        |
| Rizika                   | 2                           | 10                           | $\overline{4}$           | 20                        |

3.13 lentelė. Aukšto žaidėjo lygio taškų aibės palyginimas

Su šiais taškais buvo maksimizuota entropija. Aukšto žaidėjo lygio entropijos prieš ir po optimizavimo histogramos pateikiamos 3.14 pav. ir 3.15 pav.

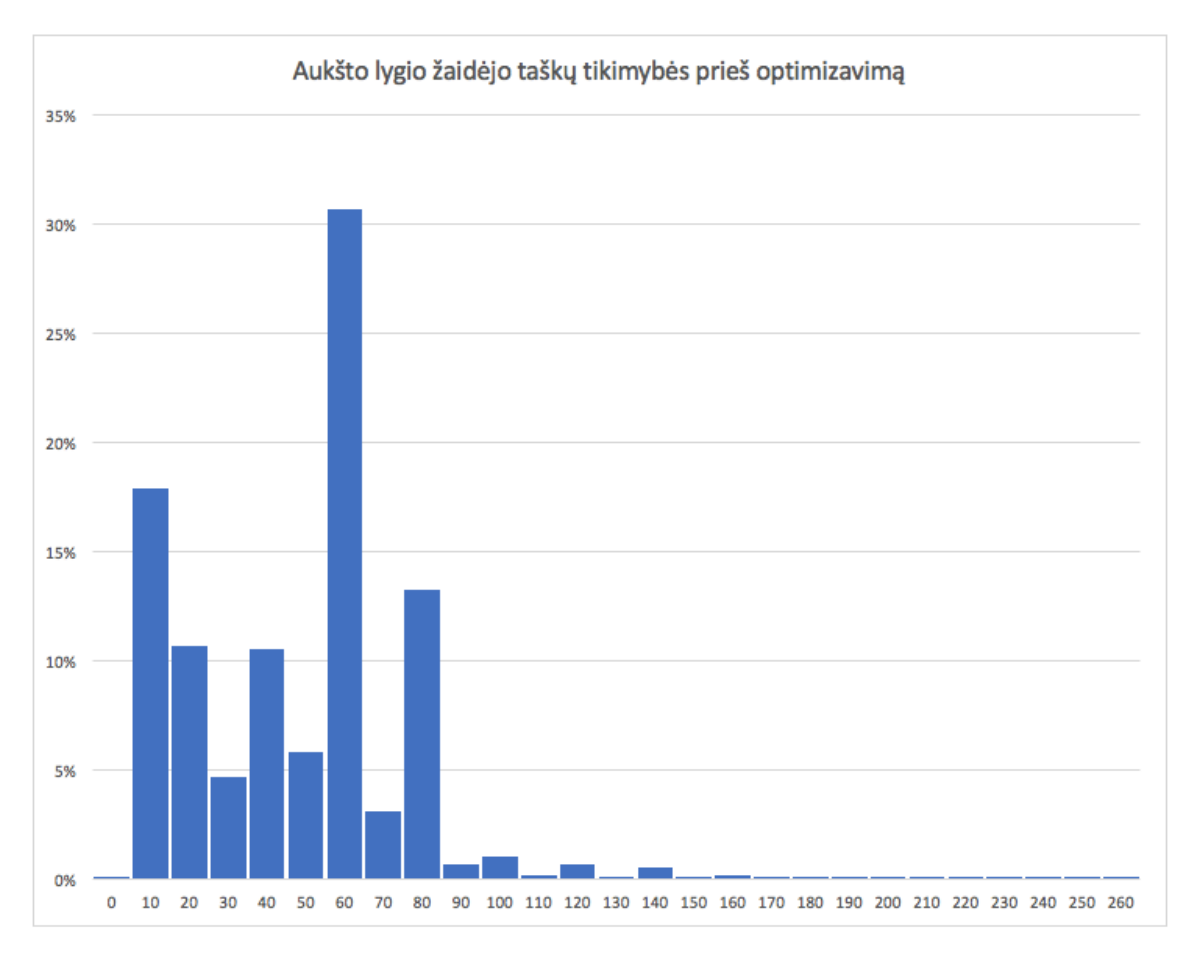

#### 3.14 pav. Aukšto žaidėjo lygio entropijos histograma prieš optimizavimą

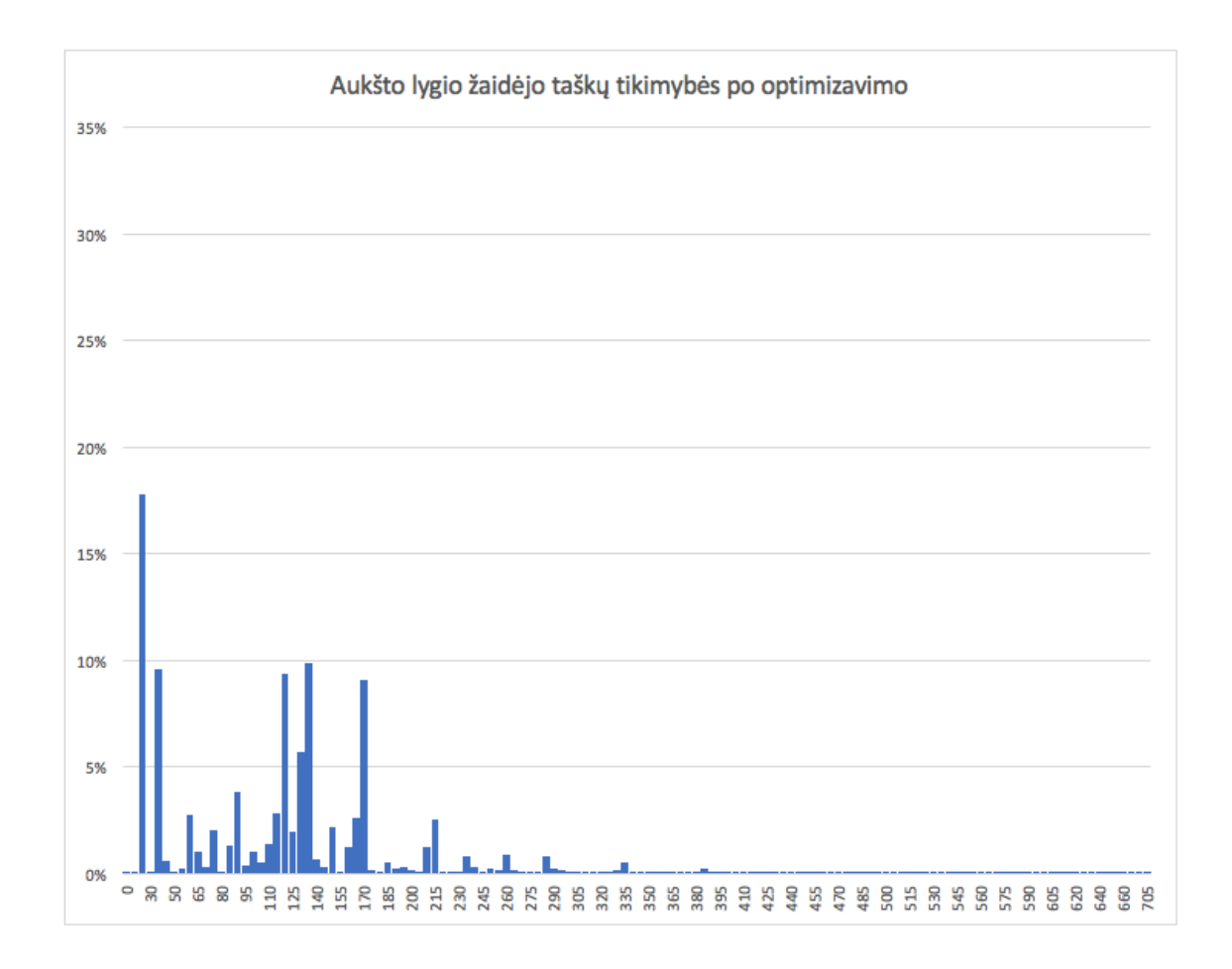

3.15 pav. Aukšto žaidėjo lygio entropijos histograma po optimizavimo

Kaip matoma iš histogramų, prieš optimizaciją didžiausia tikimybė gauti 60 taškų buvo didesnė nei 30 %. Taškų iki 80 gavimo tikimybės buvo didelės lyginant su taškų nuo 80 tikimybių gavimu. Po optimizavimo didžiausia tikimybė gauti 30 taškų tapo 18 %, taip pat taškų iki 80 gavimo tikimybės sumažėjo, o taškų nuo 80 gavimo tikimybės padidėjo.

Šios veiklos išeigos rezultatas yra optimizuota taškų aibė, kuri optimizuota padidinus entropiją.

## **3.1.13. EVA sužaidybintos sistemos funkcinių reikalavimų apibrėžimas**

Remiantis ankstesnių metodikos veiklų rezultatais, tokiais kaip žaidimo scenarijus, sužaidybinimo elementai, užduotys, toliau nustatomi informacinės mokymo sistemos funkciniai reikalavimai. Pagrindinis funkcionalumas apima žaidimo pradėjimą, žaidimo kauliuko metimą, užduočių sprendimą ir EVA lentelės pildymą, kaip pavaizduota panaudojimų atvejų diagramoje (3.16 pav.).

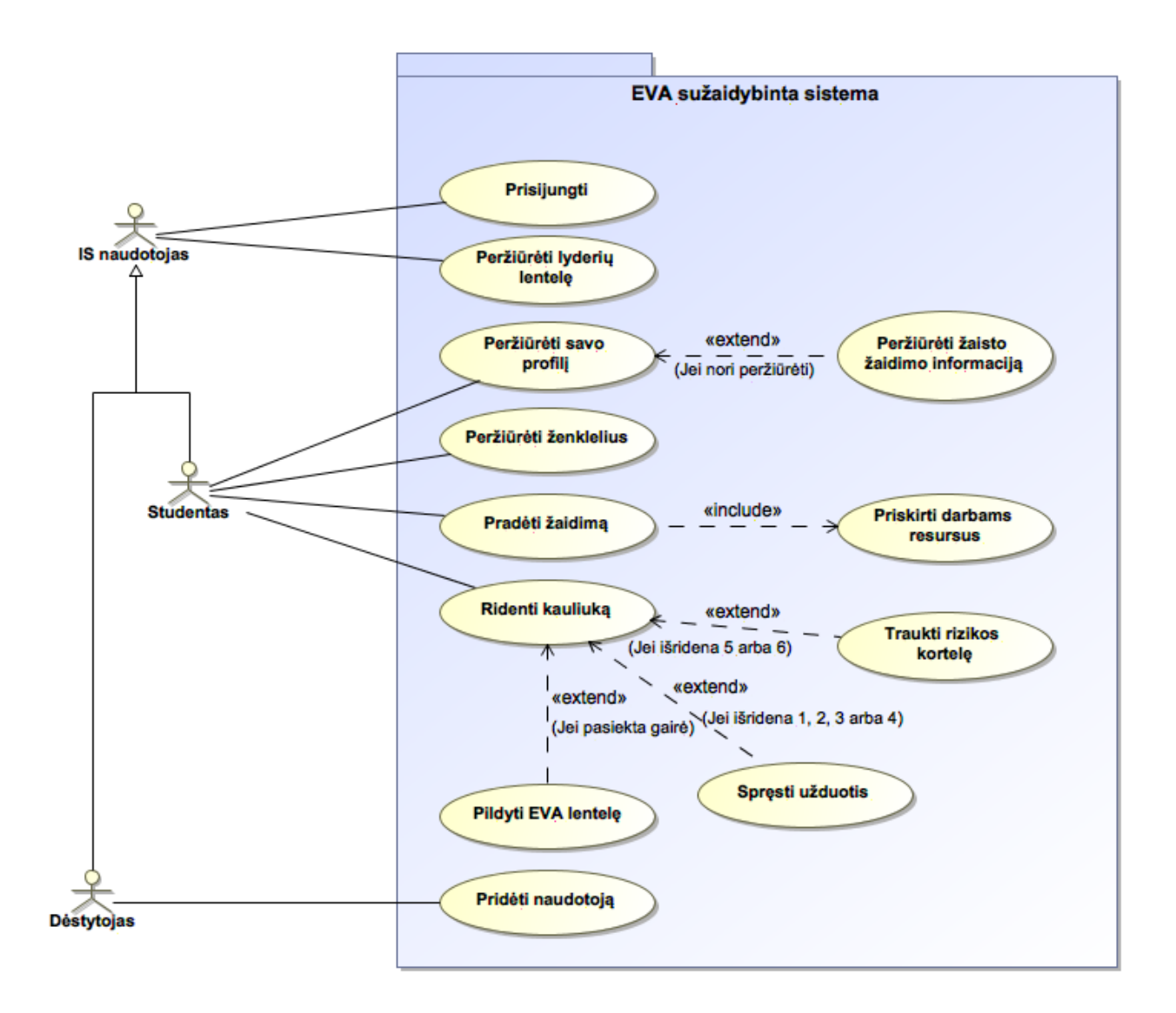

3.16 pav. EVA sužaidybintos sistemos panaudojimų atvejų diagrama

EVA sužaidybintos sistemos aktoriai yra IS naudotojas, studentas ir dėstytojas. Pastarieji paveldi IS naudotojo funkcijos, kuris gali prisijungti ir peržiūrėti lyderių lentelę. Studentas turi galimybę peržiūrėti savo profilio informaciją, peržiūrėti žaisto žaidimo informaciją, peržiūrėti turimus ženklelius, pradėti žaidimą, priskirti darbams resursus, ridenti kauliuką, spręsti užduotį, traukti rizikos kortelę ir pildyti EVA lentelę. Dėstytojas turi galimybę pridėti naują naudotoją.

Pirmiausia informacinės sistemos naudotojas turi prisijungti prie sužaidybintos EVA sužaidybintos sistemos (3.14 lentelė) (3.17 pav.)

3.14 lentelė. PA 1 ,,Prisijungti" specifikacija

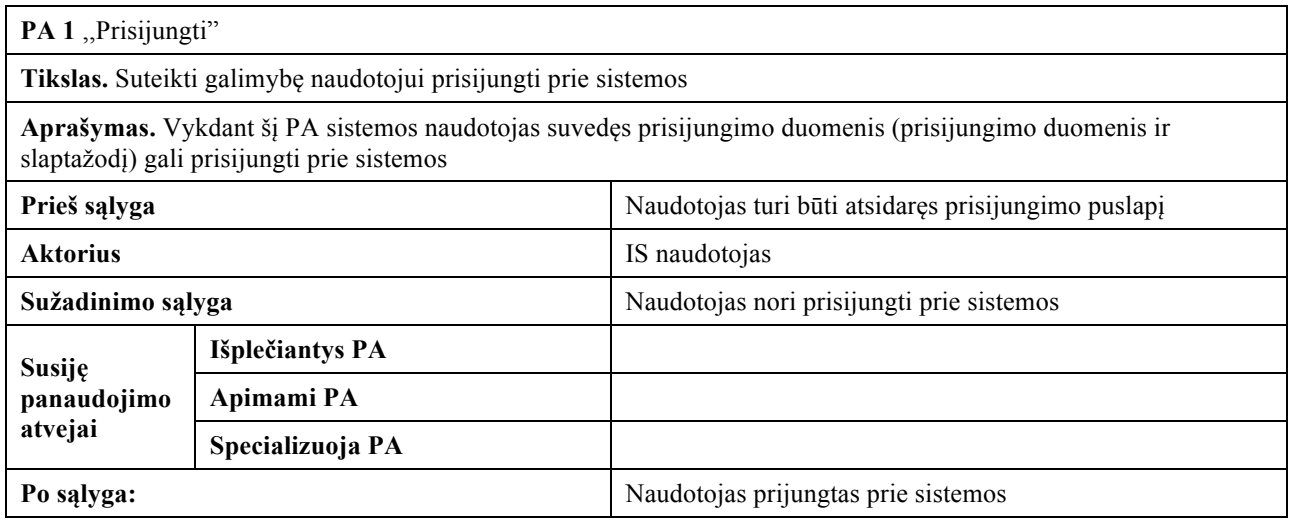

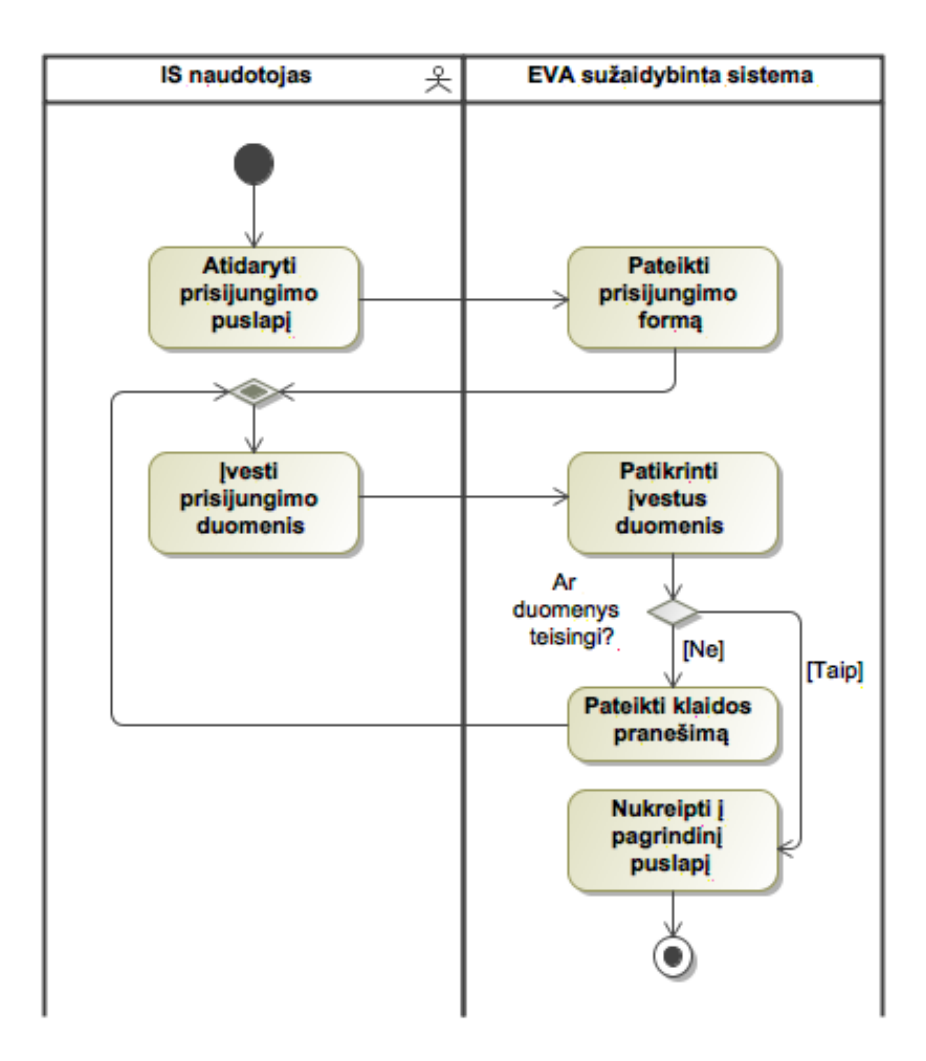

3.17 pav. PA 1 ,,Prisijungti" veiklos diagrama

Prisijungęs IS naudotojas gali peržiūrėti lyderių lentelę. Studentas joje mato ir savo poziciją. (3.15 lentelė) (3.18 pav.).

3.15 lentelė. PA 2 ,,Peržiūrėti lyderių lentelę" specifikacija

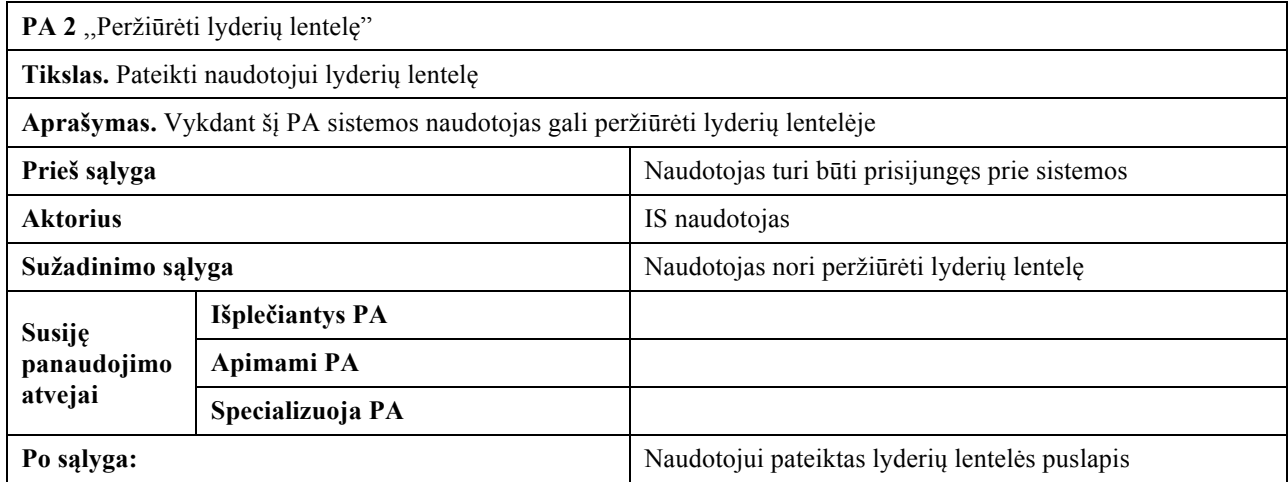

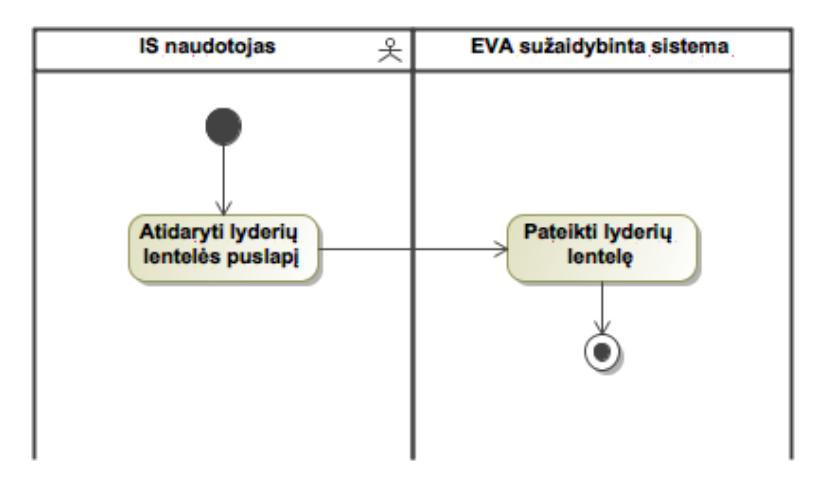

3.18 pav. PA 2 ,,Peržiūrėti lyderių lentelę" veiklos diagrama

Studentas gali peržiūrėti savo profilio informaciją (3.16 lentelė) (3.19 pav.).

3.16 lentelė. PA 3 ,,Peržiūrėti savo profilį" specifikacija

| PA 3 "Peržiūrėti savo profili"                                |                                                                                        |                                           |
|---------------------------------------------------------------|----------------------------------------------------------------------------------------|-------------------------------------------|
| Tikslas. Suteikti galimybę naudotojui peržiūrėti savo profili |                                                                                        |                                           |
|                                                               | Aprašymas. Vykdant šį PA sistemos naudotojas gali peržiūrėti savo profilio informaciją |                                           |
| Prieš sąlyga                                                  |                                                                                        | Naudotojas turi būti prisijungęs          |
| <b>Aktorius</b><br><b>Studentas</b>                           |                                                                                        |                                           |
| Naudotojas nori peržiūrėti savo profilį<br>Sužadinimo sąlyga  |                                                                                        |                                           |
| Susiję                                                        | Išplečiantys PA                                                                        |                                           |
| panaudojimo                                                   | Apimami PA                                                                             |                                           |
| atvejai                                                       | Specializuoja PA                                                                       |                                           |
| Po sąlyga:                                                    |                                                                                        | Naudotojui pateiktas jo profilio puslapis |

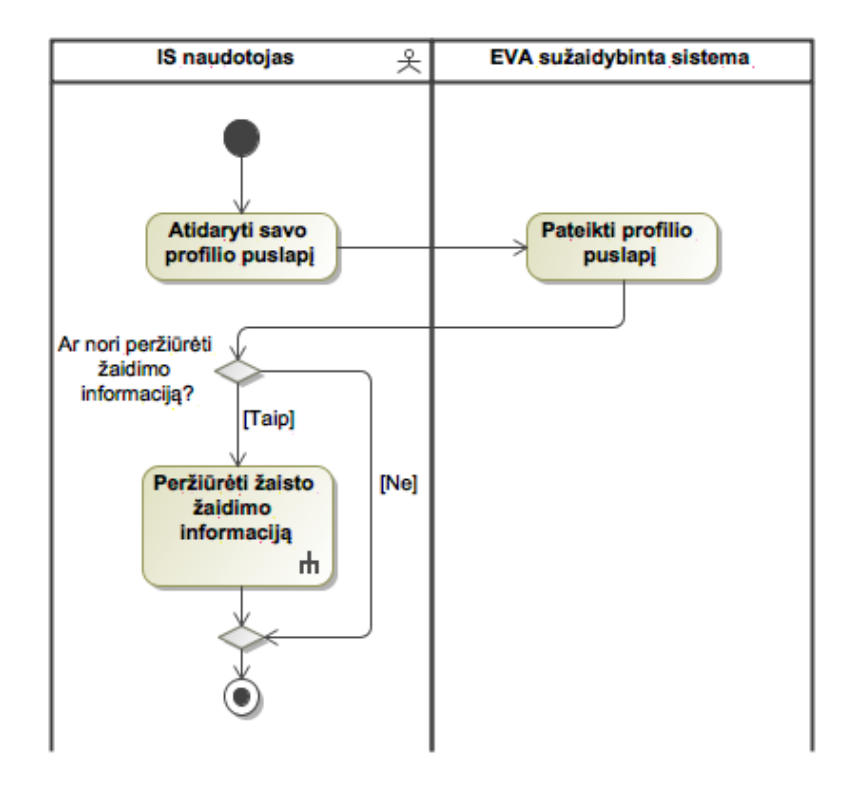

3.19 pav. PA 3 ,,Peržiūrėti savo profilį" veiklos diagrama

Peržiūrėdamas savo profilį studentas taip pat gali peržiūrėti savo žaistų žaidimų informaciją (3.17 lentelė) (3.20 pav.).

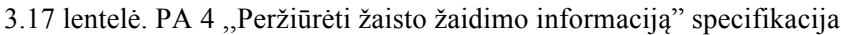

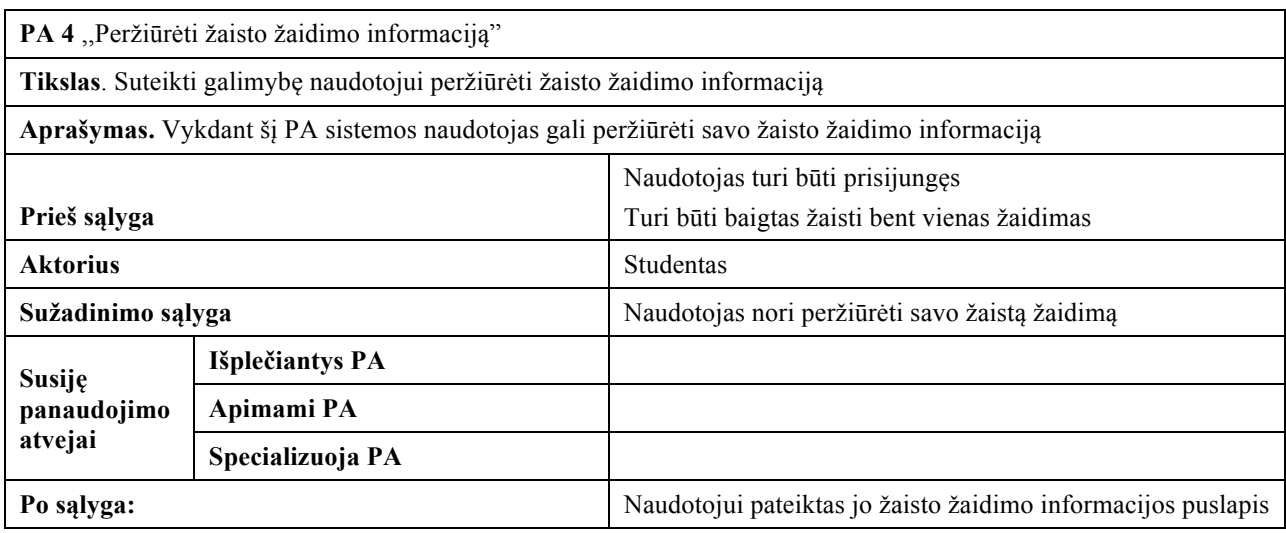

| <b>Studentas</b><br>옷                  | EVA sužaidybinta sistema                               |
|----------------------------------------|--------------------------------------------------------|
| Atidaryti pasrinkto<br>žaidimo puslapį | Pateikti pasirinkto<br>žaidimo<br>informacijos puslapį |

3.20 pav. PA 4 ,,Peržiūrėti žaisto žaidimo informaciją" veiklos diagrama

Studentas sužaidybintoje sistemoje gali rinkti ženklelius, kuriuos gauna už pasiekimus, todėl jam yra suteikta galimybė peržiūrėti visus galimus gauti ženklelius ir savo jau turimus ženklelius (3.18 lentelė) (3.21 pav.).

3.18 lentelė. PA 5 ,,Peržiūrėti ženklelius" specifikacija

| PA 5 "Peržiūrėti ženklelius"                                                         |                  |                                                       |
|--------------------------------------------------------------------------------------|------------------|-------------------------------------------------------|
| Tikslas. Pateikti naudotojui ženklelių sąrašą                                        |                  |                                                       |
| Aprašymas. Vykdant šį PA sistemos naudotojas gali peržiūrėti savo turimus ženklelius |                  |                                                       |
| Naudotojas turi būti prisijungęs<br>Prieš sąlyga                                     |                  |                                                       |
| <b>Aktorius</b><br>Studentas                                                         |                  |                                                       |
| Sužadinimo sąlyga                                                                    |                  | Naudotojas nori peržiūrėti savo turimus ženklelius    |
| <b>Susije</b>                                                                        | Išplečiantys PA  |                                                       |
| panaudojimo<br>Apimami PA                                                            |                  |                                                       |
| atvejai                                                                              | Specializuoja PA |                                                       |
| Po sąlyga:                                                                           |                  | Naudotojui pateiktas turimų ženklelių sarašo puslapis |

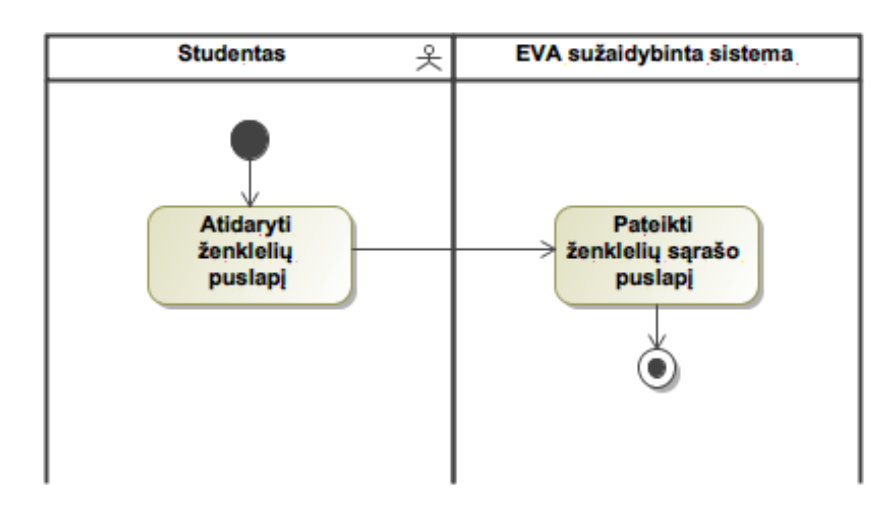

3.21 pav. PA 5 ,,Peržiūrėti turimus ženklelius" veiklos diagrama

Sistemos žaidimo pirmoji dalis yra pasiruošimas, kada studentas pradeda žaisti žaidimą pasirinkdamas norimą projektą (3.19 lentelė) (3.22 pav.).

3.19 lentelė. PA 6 ,,Pradėti žaidimą" specifikacija

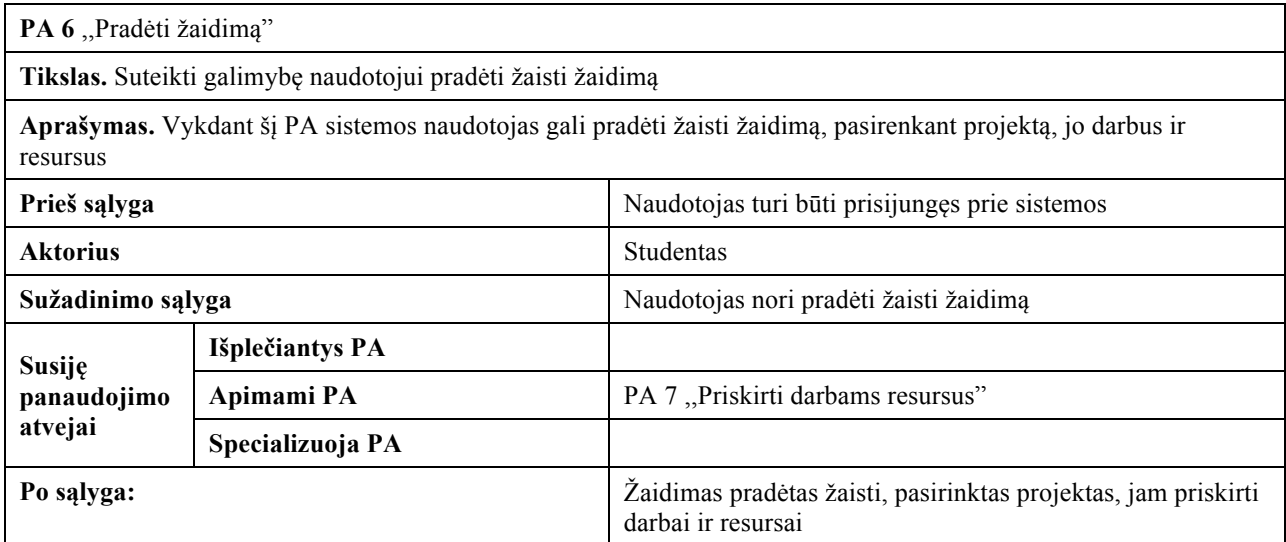

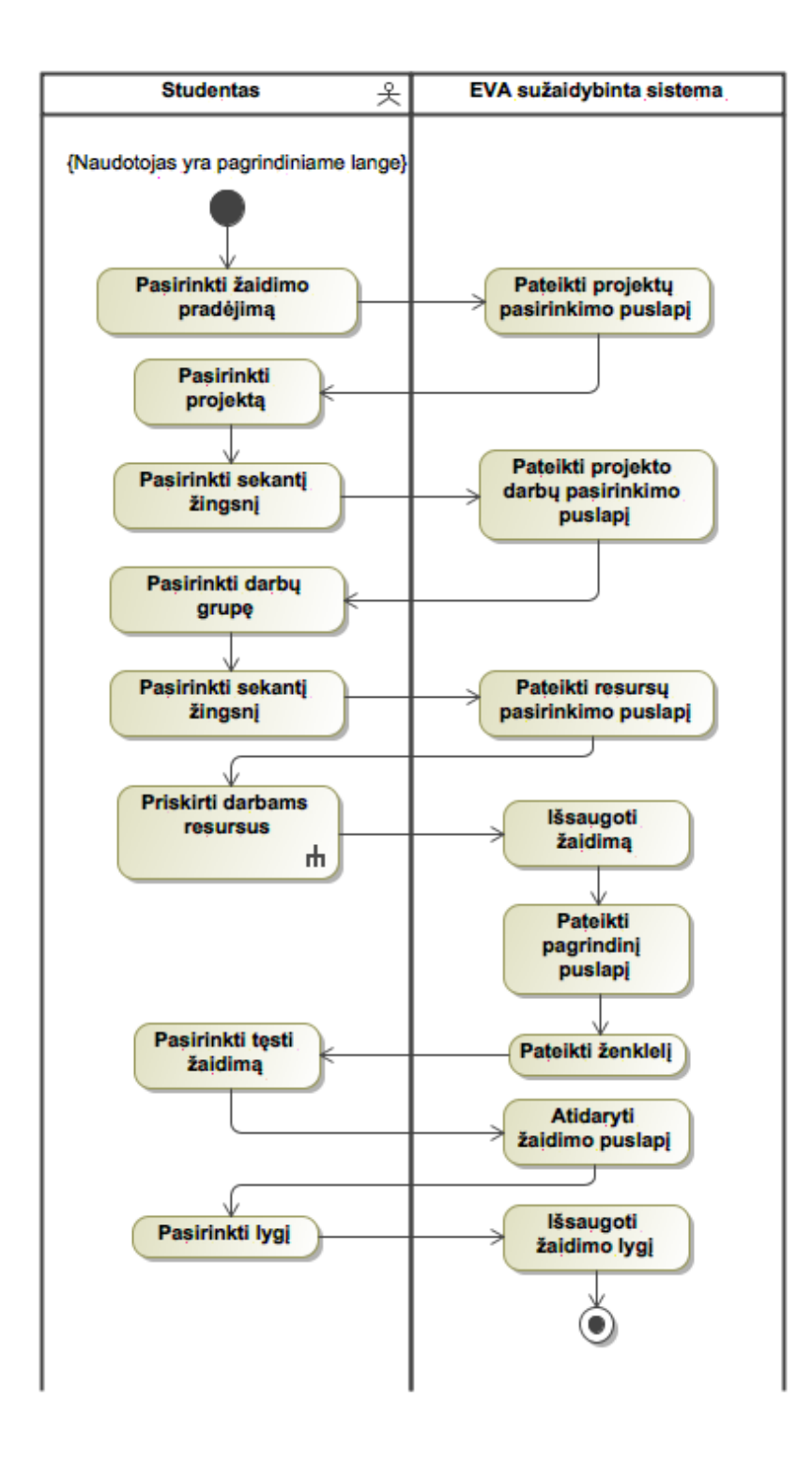

3.22 pav. PA 6 ,,Pradėti žaidimą" veiklos diagrama

Panaudojimo atvejį ,,Pradėti žaidimą" apima kitas panaudojimo atvejis ,,Priskirti darbams resursus". Studentui pasirinkus projektą yra pateikiami projekto darbų sąrašai, iš kurių studentui reikia pasirinkti labiausiai norimą. Pasirinkus projekto darbus jie pateikiami sąrašu. Kiekvienam pasirinktam darbui reikia priskirti resursus (3.20 lentelė) (3.23 pav.)

3.20 lentelė. PA 7 ,,Priskirti darbams resursus" specifikacija

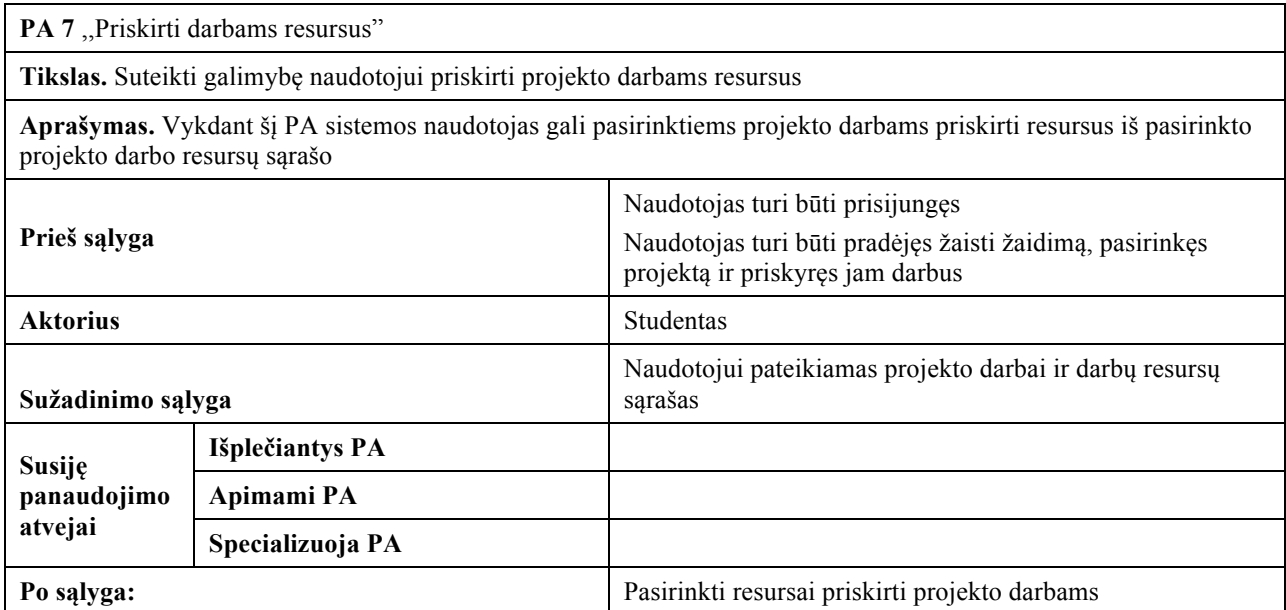

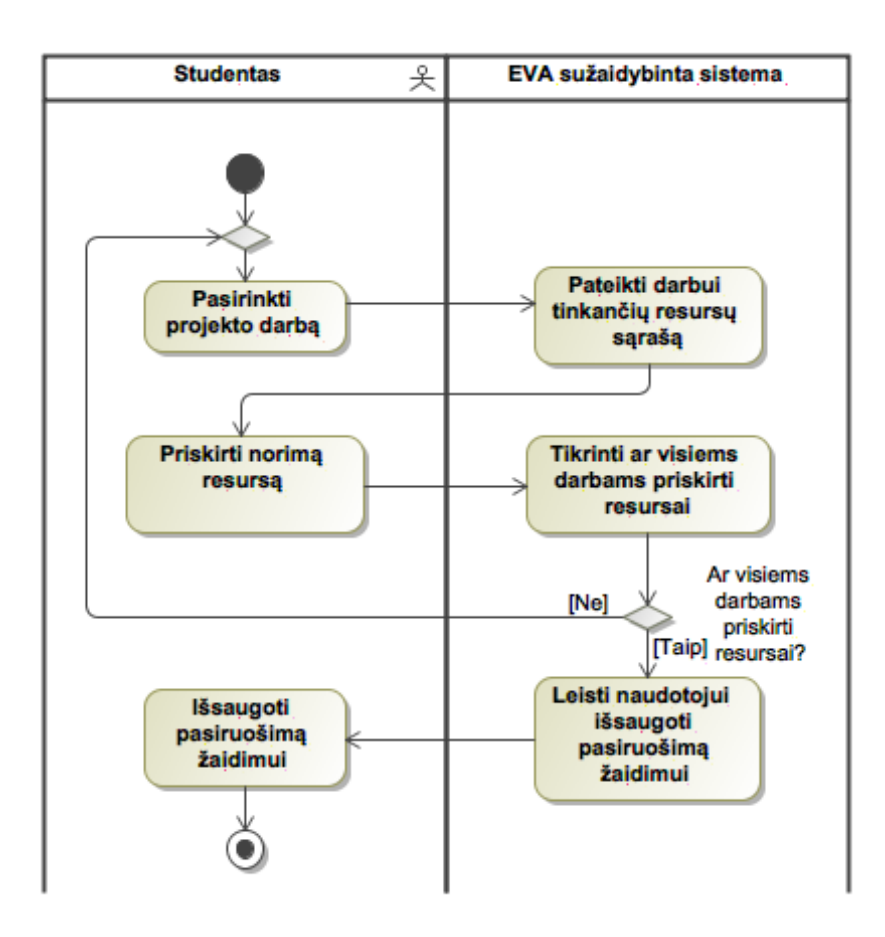

3.23 pav. PA 7 ,,Priskirti darbams resursus" veiklos diagrama

Kita žaidimo dalis yra projekto vykdymas, kurią inicijuoja žaidėjo mestas kauliukas (3.21 lentelė) (3.24 pav.).

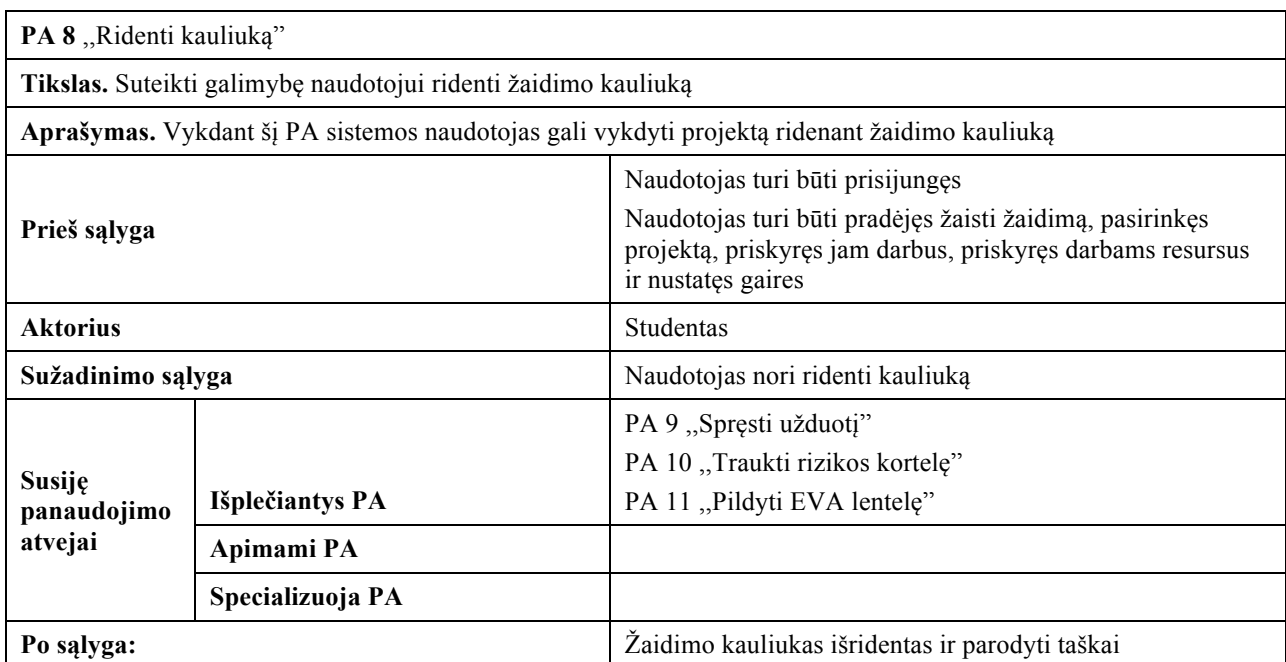

3.21 lentelė. PA 8 ,,Ridenti kauliuką" specifikacija

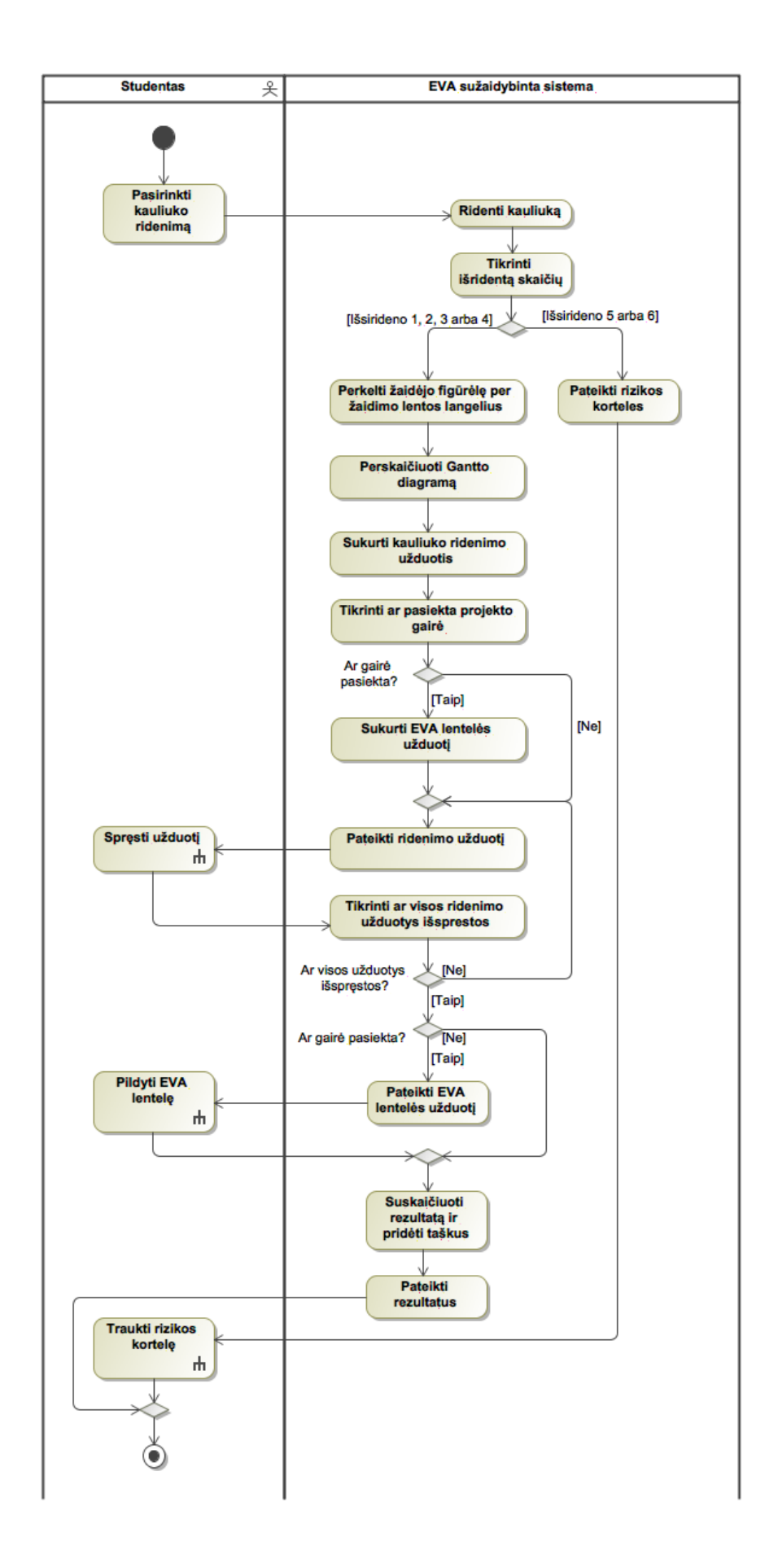

3.24 pav. PA 8 ,,Ridenti kauliuką" veiklos diagrama

Kauliukui išridenus 1, 2, 3 arba 4 taškus ir studento figūrėlei pasislinkus ant žaidimo lentos langelio, studentui pateikiama užduotis (3.22 lentelė) (3.25 pav.).

3.22 lentelė. PA 9 ,,Spręsti užduotį" specifikacija

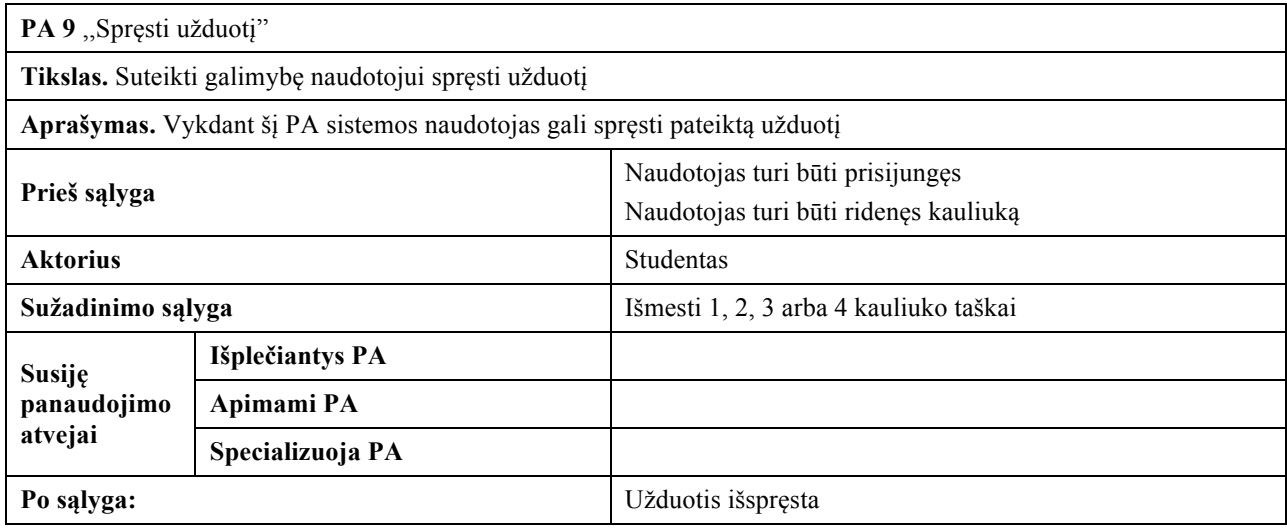

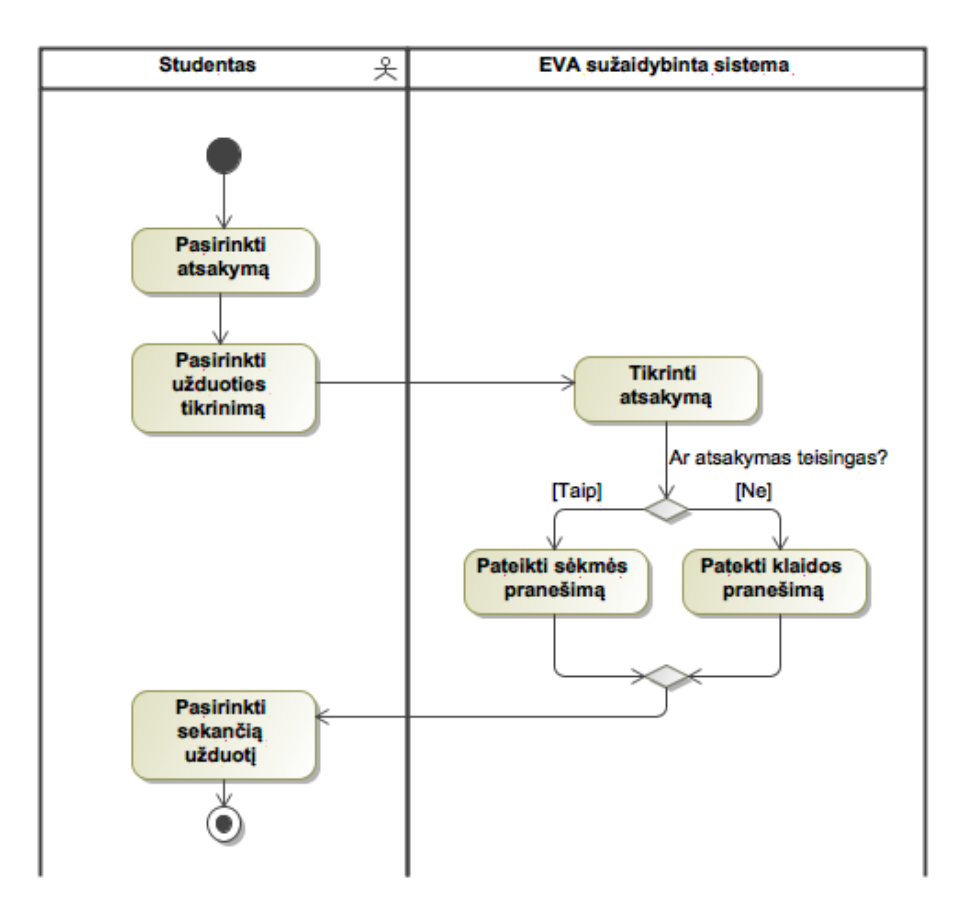

3.25 pav. PA 9 ,,Spręsti užduotį" veiklos diagrama

Kauliukui išridenus 5 arba 6 taškus studentui reikia traukti rizikos kortelę (3.23 lentelė) (3.26 pav.).

3.23 lentelė. PA 10 ,,Traukti rizikos kortelę" specifikacija

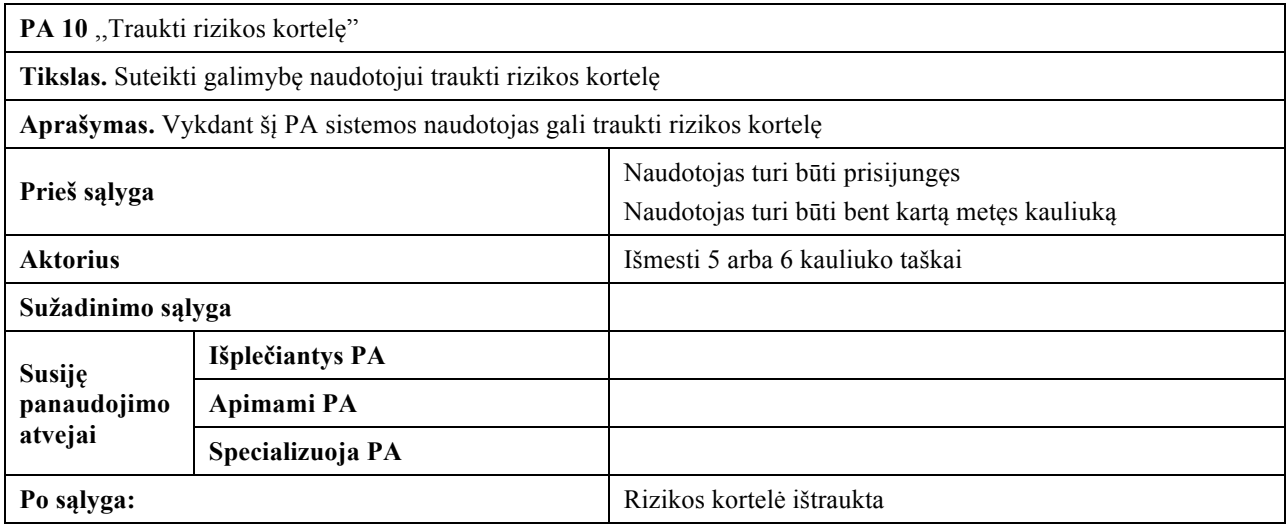

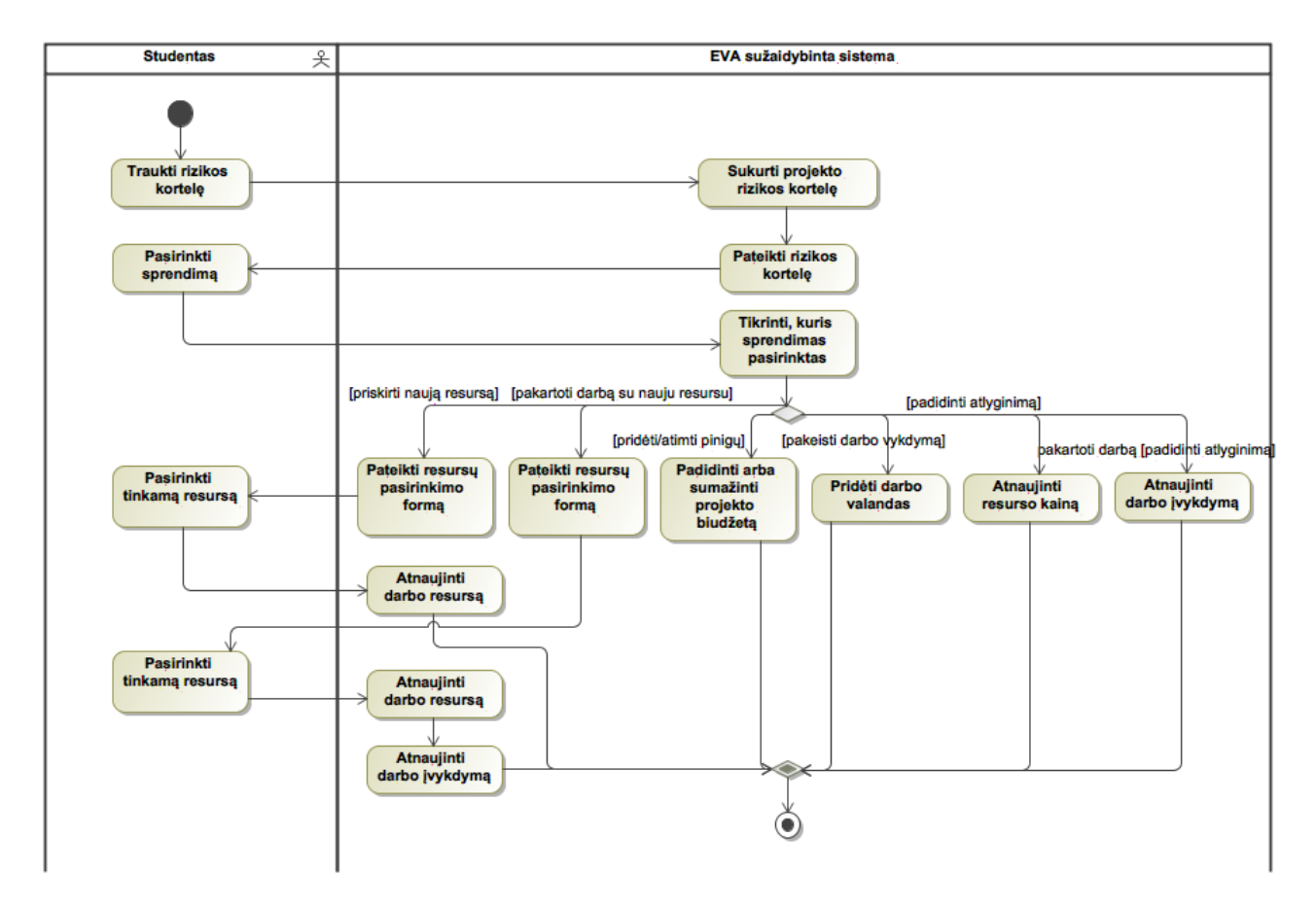

3.26 pav. PA 10 ,,Traukti rizikos kortelę" veiklos diagrama

Studentui pasiekus pasirinktą projekto gairę, jam pateikiama EVA lentelė, kurią turi užpildyti (3.24 lentelė) (3.27 pav.)

3.24 lentelė. PA 11 ,,Pildyti EVA lentelę" specifikacija

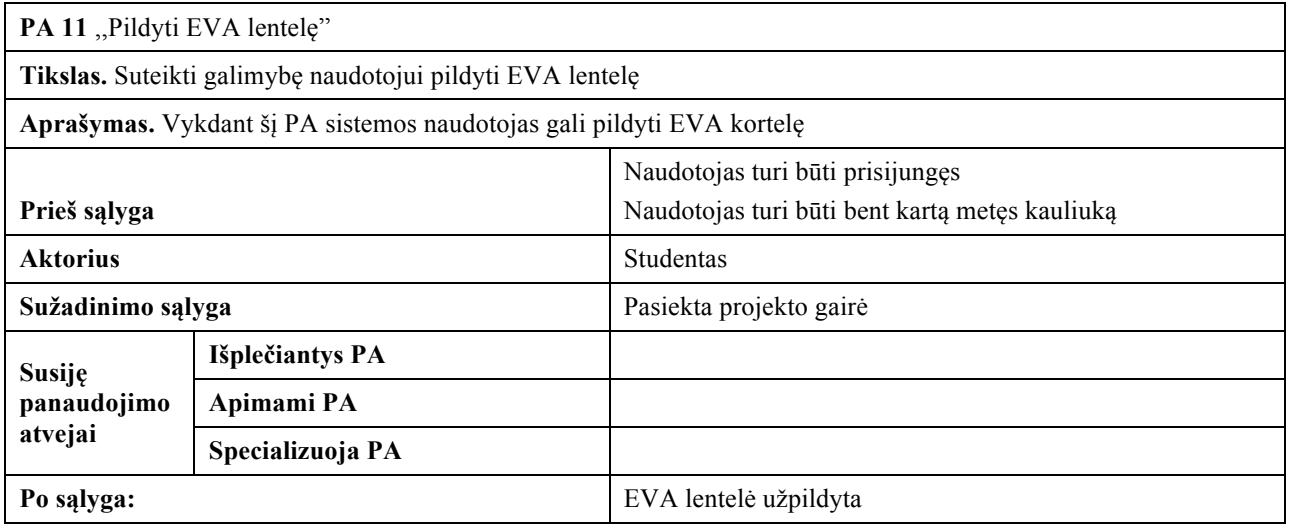

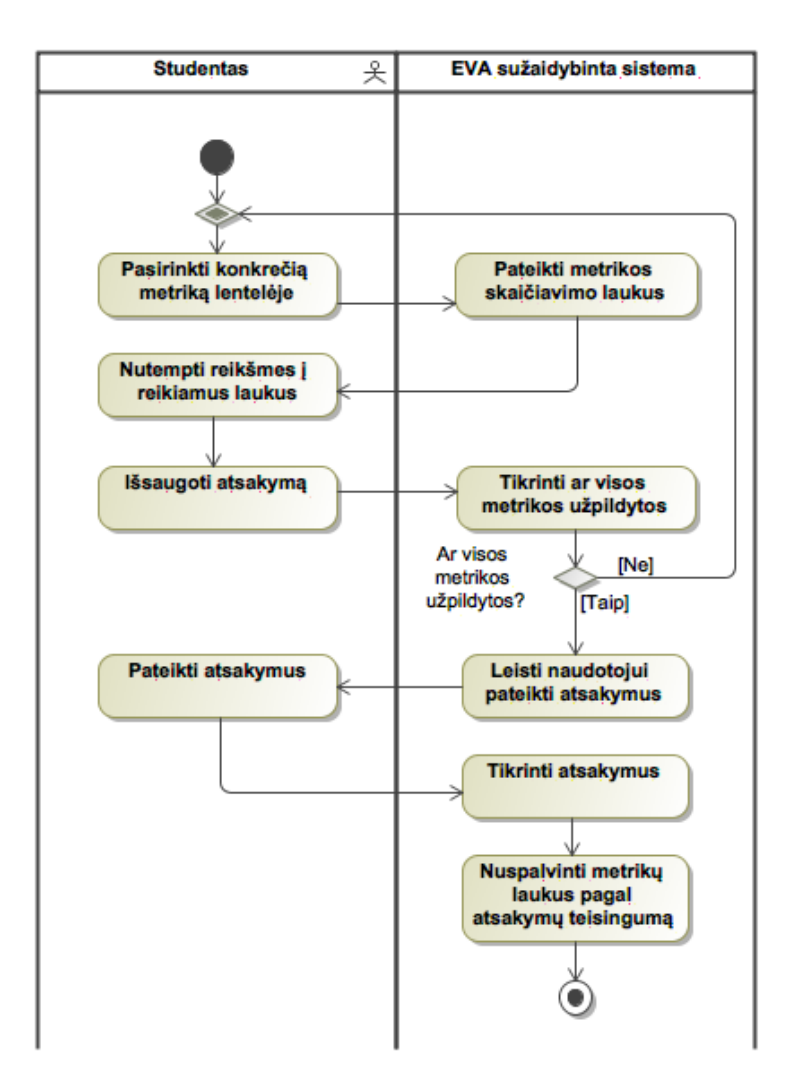

<sup>3.27</sup> pav. PA 11 ,,Pildyti EVA lentelę" veiklos diagrama

Dėstytojas gali pridėti naują naudotoją prie sistemos. (3.25 lentelė) (3.28 pav.).

#### 3.25 lentelė. PA 12 ,,Pridėti naudotoją" specifikacija

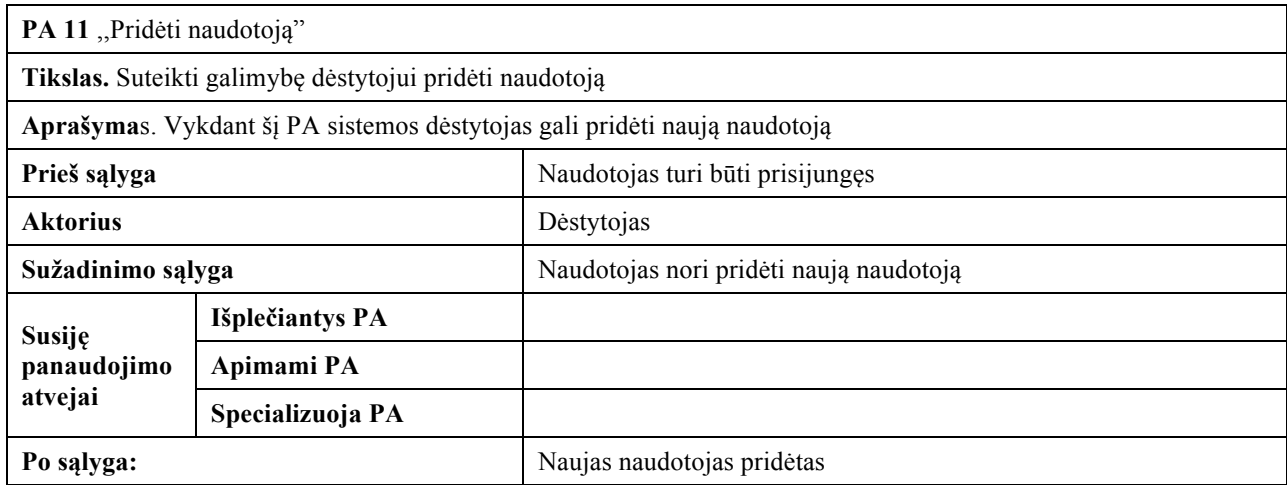

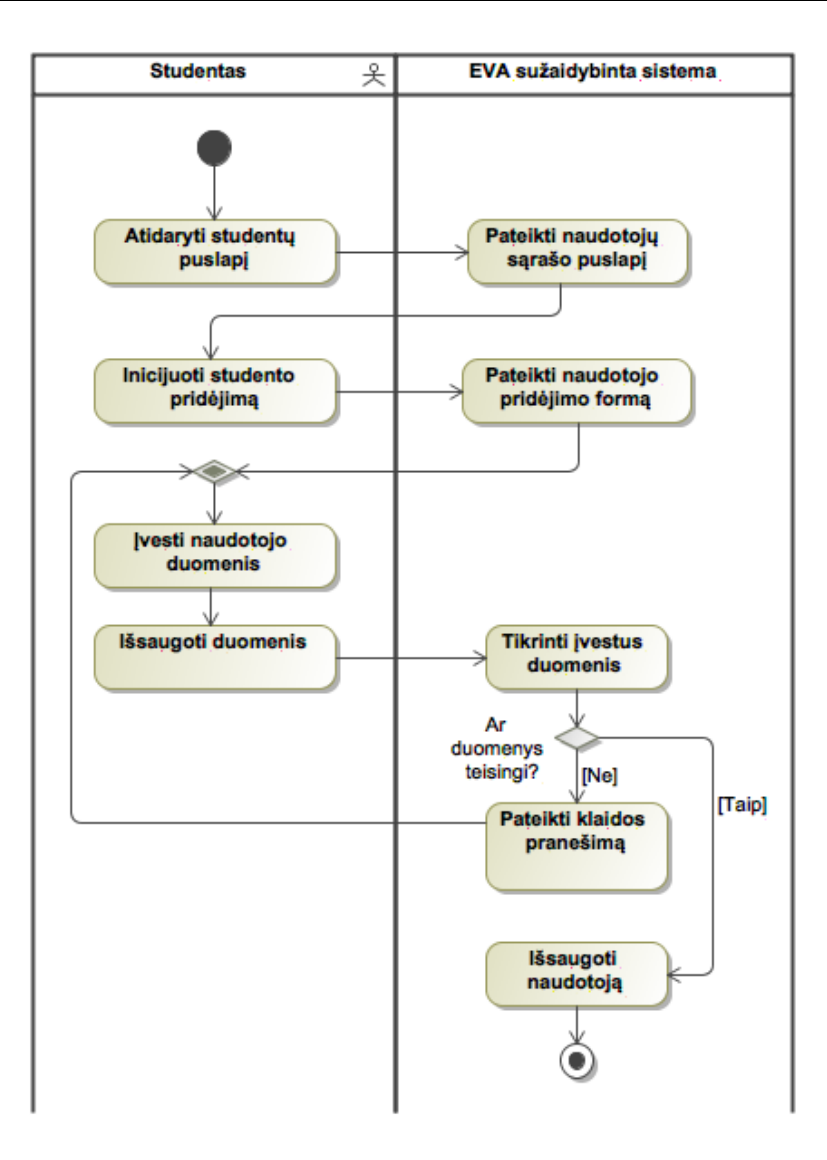

3.28 pav. PA 12 ,,Pridėti naudotoją" veiklos diagrama

#### **3.1.13.1.EVA sužaidybintos mokymo sistemos dalykinės srities klasių modelis**

3.29 pav. pateikiama EVA sužaidybintos sistemos esybių klasių diagrama. Diagramoje vaizduojamos tokios esybės: naudotojas, rolė, ženklelis, studento ženklelis, vykdomas projektas, siūlomas projektas, siūlomas darbas, darbas, kauliuko ridenimas, darbo vykdymas, projekto rizikos kortelė, rizikos kortelė, rizikos kortelės sprendimas, tinkamas resursas, resursas, priskirtas resursas, projekto užduotis, užduotis, testo atsakymas, formulė, dalinė užduotis, formulės atsakymas, skaičiavimų atsakymas.

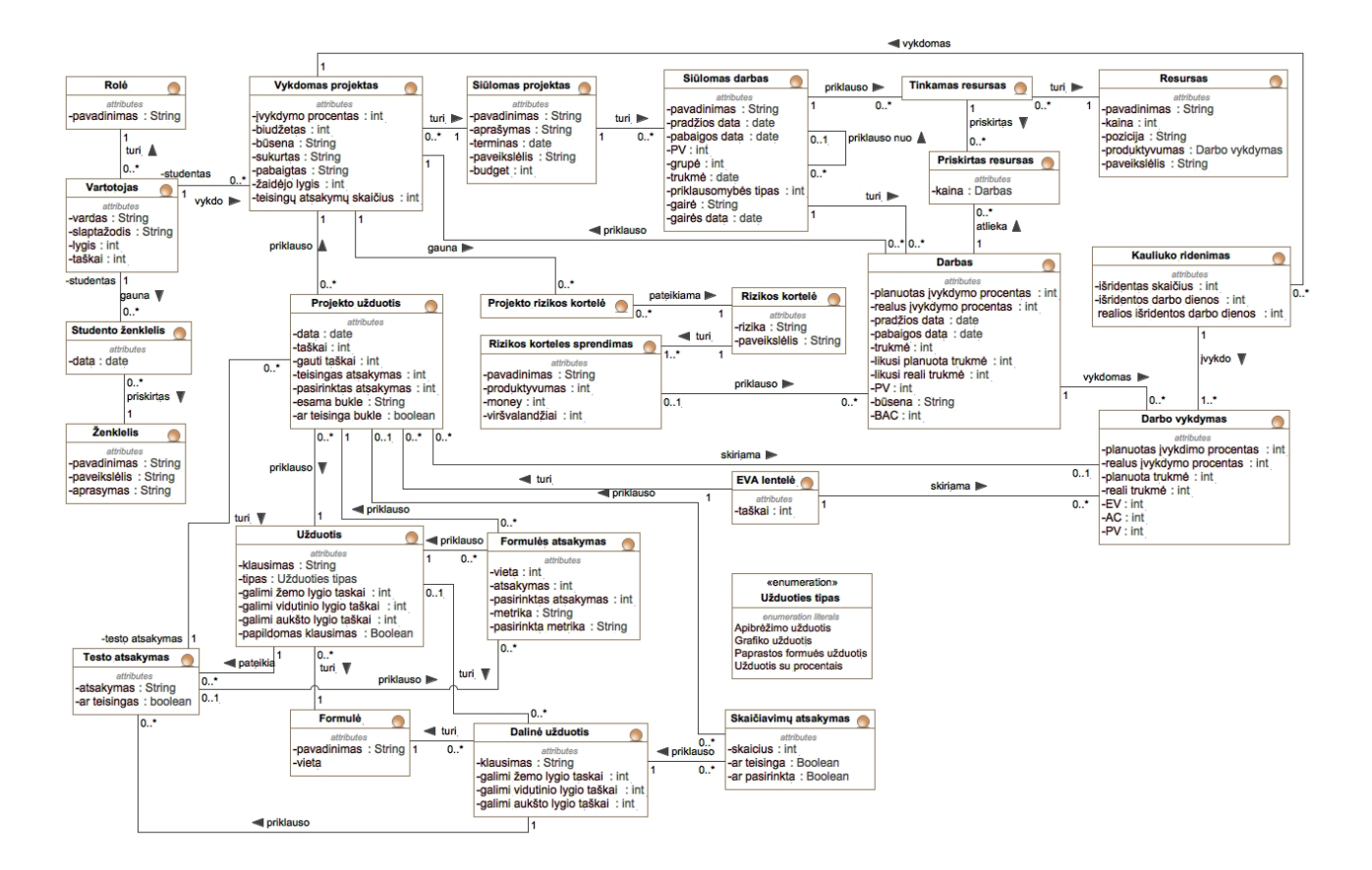

3.29 pav. EVA sužaidybintos sistemos esybių klasių diagrama

Pagrindinė esybė yra siūlomas projektas, kuris turi siūlomus darbus. Kiekvienas darbo pasiūlymas savo resursus, o tas pats resursas gali priklausyti keliems darbams. Vykdomas projektas yra projektas, kurį pasirinko studentas. Vykdomas projektas turi jam priskirtus darbus ir tiems darbams priskirtus resursus. Vykdomas projektas turi kauliuko ridenimų, o kauliuko ridenimai turi darbo vykdymų. Darbo vykdymui sukuriamos projekto užduotys, projekto užduotis turi tik vieną darbo vykdymą. Projekto užduotis kuriama pagal užduotį, o pastaroji gali priklausyti kelioms projekto užduotims. Užduotis turi užduoties tipą, o užduoties tipas gali būti priskirtas kelioms užduotims. Priklausomai nuo užduoties tipo užduotis ir projekto užduotis turi testo atsakymus, formulės atsakymus, skaičiavimo atsakymus, formulę, dalines užduotis. EVA lentelė priskiriama kelioms projekto užduotims ir gali turėti keletą vykdymų, tas pats vykdymas gali turėti tik 1 EVA lentelę. Studentas gali gauti daug ženklelių, o tas pats ženklelis gali priklausyti keliems studentams.

Šios veiklos išeigos rezultatas yra funkciniai reikalavimai, kurie toliau naudojami nustatant nefunkcinius reikalavimus bei sukuriant grafinės naudotojo sąsajos eskizus.

# **3.1.14. Uždirbtos vertės analizės mokymo IS nefunkcinių reikalavimų apibrėžimas**

Remiantis tiksline auditorija, žaidimo scenarijumi ir funkciniais reikalavimais išskirti EVA sužaidybintos sistemos nefunkciniai reikalavimai. Jų aprašymai ir atitikimo kriterijai pateikiami 3.26 lentelėje.

| Nefunkciniai<br>reikalavimai                                       | Reikalavimo aprašymas                                                                                                    | Atitikimo kriterijus                                                                                                    |
|--------------------------------------------------------------------|----------------------------------------------------------------------------------------------------|----------------------------------------------------------------------------------------------------|
| Reikalavimai<br>sistemos naudotojo<br>sąsajai ir<br>panaudojamumui | Sistemos funkcijos turi būti<br>prieinamos per žiniatinklio<br>naršykles, kad studentai<br>turėtų galimybę mokytis<br>individualiai, ne paskaitų<br>metu. | Sistemos funkcijos turi vienodai funkcionuoti bei būti<br>atvaizduojamos žiniatinklio naršyklių "Google Chrome" 62.0<br>bei aukštesnėse versijose.                                          |
|                                                                    | Sistemos grafinė vartotojo<br>sąsaja turi būti lietuviška.                                                                                                | Visi sistemoje esantys žodžiai turi būti pateikti lietuvių kalba.                                                                                                    |
|                                                                    | Visoje sistemoje data ir<br>laikas turi būti<br>atvaizduojami tuo pačiu<br>formatu.                                                                       | Data turi būti vaizduojama formatu YYYY-MM-DD, kur<br>YYYY yra metai, MM mėnuo, o DD mėnesio diena, o laikas<br>turi būti vaizduojamas formatu HH:MM, kur HH yra<br>valandos, o MM minutės. |
| Reikalavimai<br>saugumui                                           | Naudotojas turi būti<br>identifikuojamas<br>elektroninio pašto adresu ir<br>slaptažodžiu.                                                                 | Įvedus naudotojo vardą ir slaptažodį sistema tikrina ar jie<br>įvesti korektiškai ir registruotam sistemos naudotojui<br>leidžiama prisijungti prie sistemos.                               |
|                                                                    | Sistemos funkcijomis gali<br>naudotis tik prisijungęs<br>naudotojas, turintis<br>atitinkamą rolę.                                                         | Kiekviena naudotojo rolė gali naudotis tik savo rolei<br>priklausančioms sistemos funkcijomis                                                                                               |

3.26 lentelė. Nefunkciniai reikalavimai

Šios veiklos išeigos rezultatas yra nefunkciniai reikalavimai, kurie toliau naudojami kaip įeigos rezultatas sukuriant grafinės naudotojo sąsajos eskizus.

## **3.1.15. EVA žaidimo grafinės naudotojo sąsajos eskizų sukūrimas**

Remiantis funkciniais ir nefunkciniais reikalavimais, šiame poskyryje pateikiamas naudotojų sąsajos modelis, kurį sudaro grafinės naudotojo sąsajos navigacijos planas ir pagrindinio žaidimo puslapio bei užduočių puslapių eskizai. Naudotojo sąsajos navigacijos planas pateikiamas 3.30 pav.

- Įsijungus sužaidybintą EVA sistemą patenkama į prisijungimo puslapį. Prisijungus patenkama į naudotojo namų puslapį (pagal paskirtą rolę), iš kurio galima patekti į:
- Projekto pasirinkimo puslapį, iš kurio pasiekiamas projekto darbų grupės pasirinkimo puslapis, o iš pastarojo pasiekiamas resursų priskyrimo puslapis.
- Žaidimo puslapį, iš kurio galima patekti į užduoties puslapį ir EVA lentelės puslapį, o iš pastarųjų į taškų puslapį.
- Ženklelių puslapį;
- Lyderių lentelės puslapį (studentų sąrašą), iš kurio galima pasiekti vartotojo pridėjimo formą;
- Profilio puslapį, iš kurio galima pasiekti žaisto žaidimo, ženklelių ir lyderių lentelės puslapius;
- Žaidimo taisyklių puslapį;

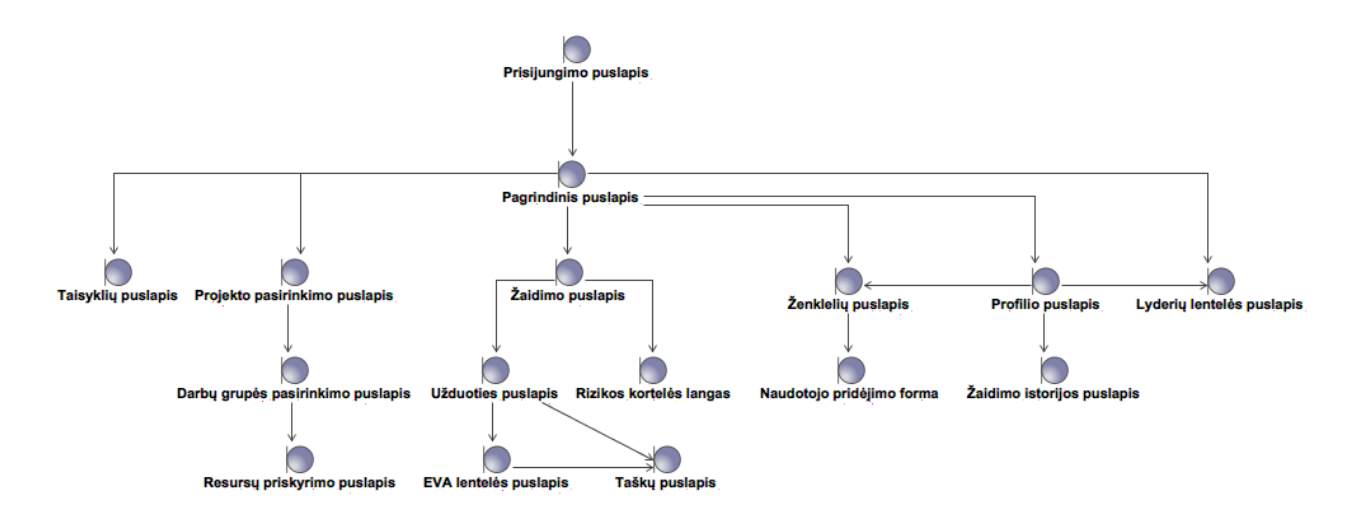

3.30 pav. Naudotojo sąsajos navigacijos planas

Bendri naudotojo puslapiai yra prisijungimo, pagrindinis, profilio, ir lyderių lentelės puslapiai. Studentas gali pasiekti projekto pasirinkimo, darbų grupės pasirinkimo, resursų priskyrimo, žaidimo, užduoties, EVA lentelės, taškų ženklelių, taisyklių ir žaisto žaidimo puslapius, o dėstytojas gali pasiekti naudotojo pridėjimo formą.

Pateikiamas žaidimo puslapio eskizas (3.31 pav.) kuriame matoma žaidimo lenta, kauliukas, rizikos kortelės ir Gannt'o diagrama, kuri vaizduoja projekto planą. Šiame puslapyje studentas žaidžia EVA žaidimą. Studentas meta žaidimo kauliuką ir priklausomai nuo išmestų taškų skaičiaus arba žaidėjo figūrėlė perkeliama, įvykdomą dalis projekto Gantt'o diagramoje ir pateikiama užduotis, arba traukiama rizikos kortelė ir studentas atlieka norimus veiksmus.

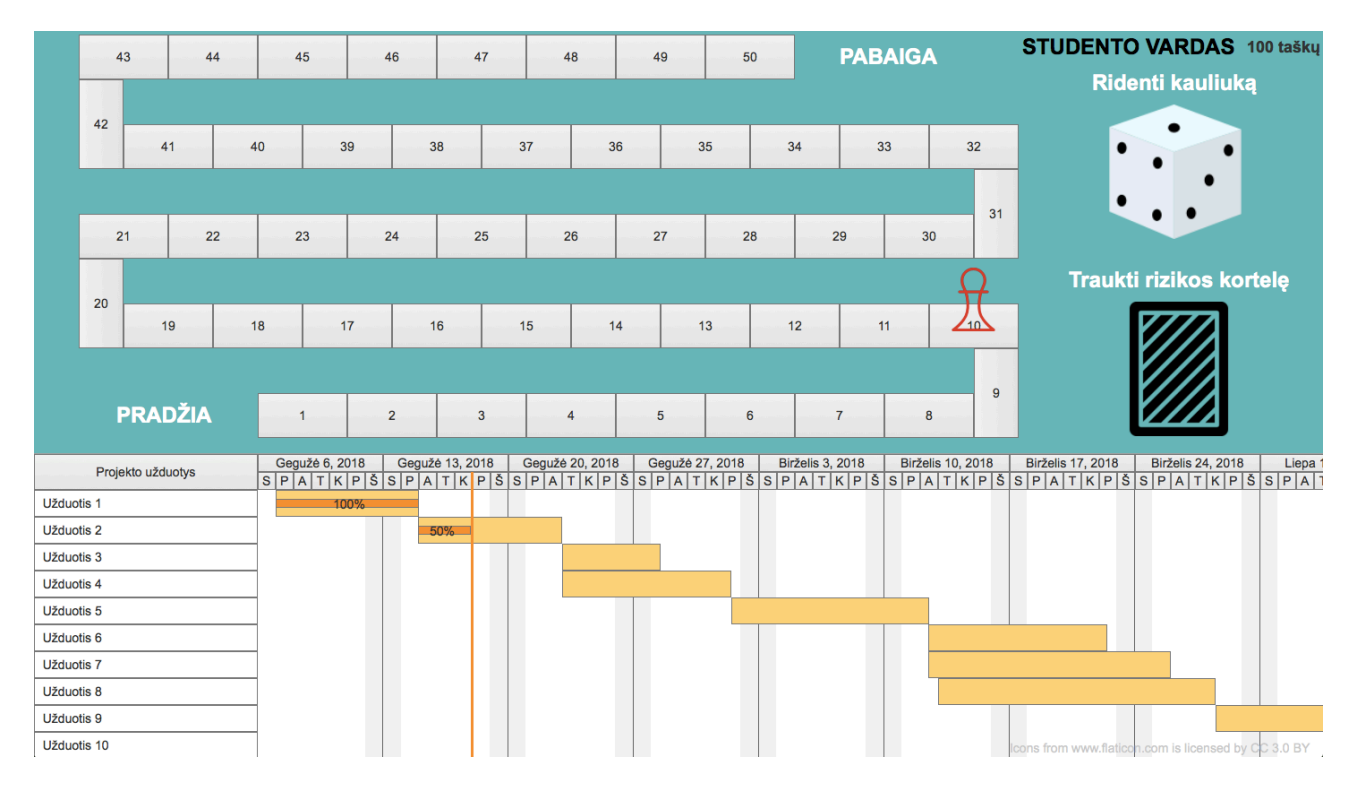

3.31 pav. EVA žaidimo pagrindinio puslapio eskizas

Toliau pateikiami kiekvienos užduoties tipo eskizai (3.32 pav.- 3.35 pav.).

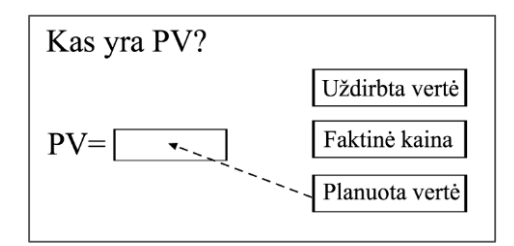

3.32 pav. Apibrėžimo atpažinimo užduoties eskizas

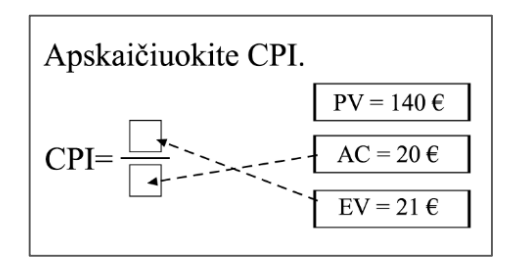

3.33 pav. Metrikų skaičiavimo užduoties eskizas

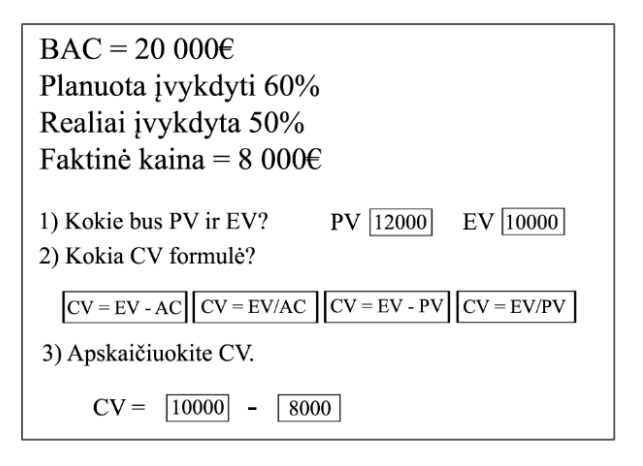

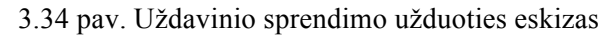

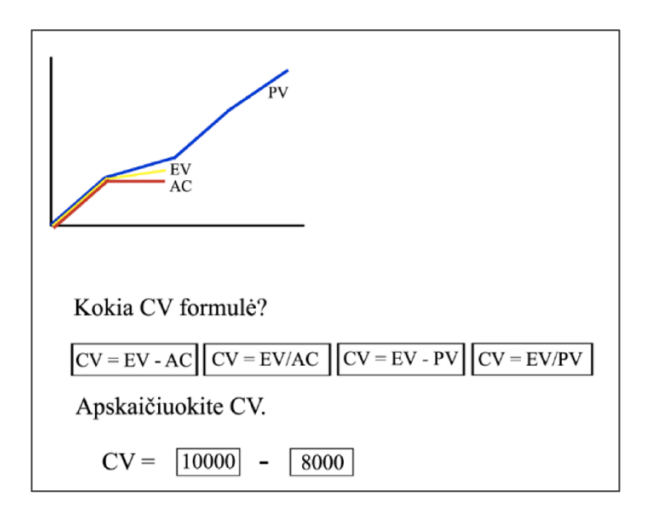

3.35 pav. Grafiko supratimo užduoties eskizas

Šios veiklos išeigos rezultatas yra grafinės naudotojo sąsajos eskizai.

Apibendrinant nuspręsta sukurti sužaidybintą uždirbtos vertės analizės informacinę mokymo sistemą, kurios pagrindinis funkcionalumas apima pasiruošimą, žaidimo kauliuko ridenimą, užduočių sprendimą ir EVA lentelės pildymą. EVA sužaidybintos sistemos aktoriai yra IS naudotojas, studentas ir dėstytojas. Sistemos funkcijos turi būti prieinamos per žiniatinklio naršykles, grafinė vartotojo sąsaja turi būti lietuviška, data ir laikas turi būti atvaizduojami tuo pačiu formatu. Taip pat sistemos naudotojas turi būti identifikuojamas elektroninio pašto adresu ir slaptažodžiu. Pagrindinė EVA sistemos esybė yra projekto pasiūlymas, kuris turi darbo pasiūlymą ir studento pasirinktas vykdomas projektas kuris turi, priskirtus darbus ir tiems darbams priskirtus resursus. Prisijungus turi būti galimybė patekti į naudotojo namų puslapį, iš kurio turi būti galima patekti į ženklelių puslapį, lyderių lentelės puslapį, studentų sąrašo puslapį, projektų sąrašo puslapį ir žaidimo puslapį. Žaidimo puslapyje turi būti matoma žaidimo lenta, kauliukas, rizikos kortelės ir Ganto diagrama, kuri vaizduoja projekto planą. Studentui atsistojus ant žaidimo lentos langelio jam pateikiama užduotis, kurios tipas gali būti apibrėžimo užduotis, paprastos formulės užduotis, užduotis su procentais ir grafiko užduotis. Sprendžiant užduotis turi būti gaunami taškai už teisingus atsakymus ir nesuteikiami arba atimami taškai už neteisingus atsakymus. Metant kauliuką ir vykdant projektą Ganto diagramoje darbas turi būti vykdomas pagal jam priskirto resurso produktyvumą, kuris gali būti 1, 2, 3, 4 arba 5.

## **3.2. Uždirbtos vertės analizės sužaidybintos mokymo sistemos realizacijos etapas**

Uždirbtos vertės analizės sužaidybintos mokymo sistemos realizacijos etapo pasirinktas realizavimo metodas susideda iš realizacijos projekto, realizacijos ir testavimo. Naudotas pasirinktas iteracinis informacinių sistemų kūrimo metodas apimantis projektavimą, realizaciją ir testavimą, pagrįstas *RUP* kūrimo metode apibrėžtais principais.

## **3.2.1. EVA sužaidybintos mokymo sistemos realizacijos projektas**

Pirmiausia aprašomas EVA sužaidybintos sistemos realizacijos projektas.

## **3.2.1.1. EVA sužaidybintos mokymo sistemos loginė architektūra**

EVA sužaidybintos sistemos loginė architektūra pateikta 3.36 pav.. Loginė architektūra projektuojama naudojant kliento pusę ir serverio pusę.

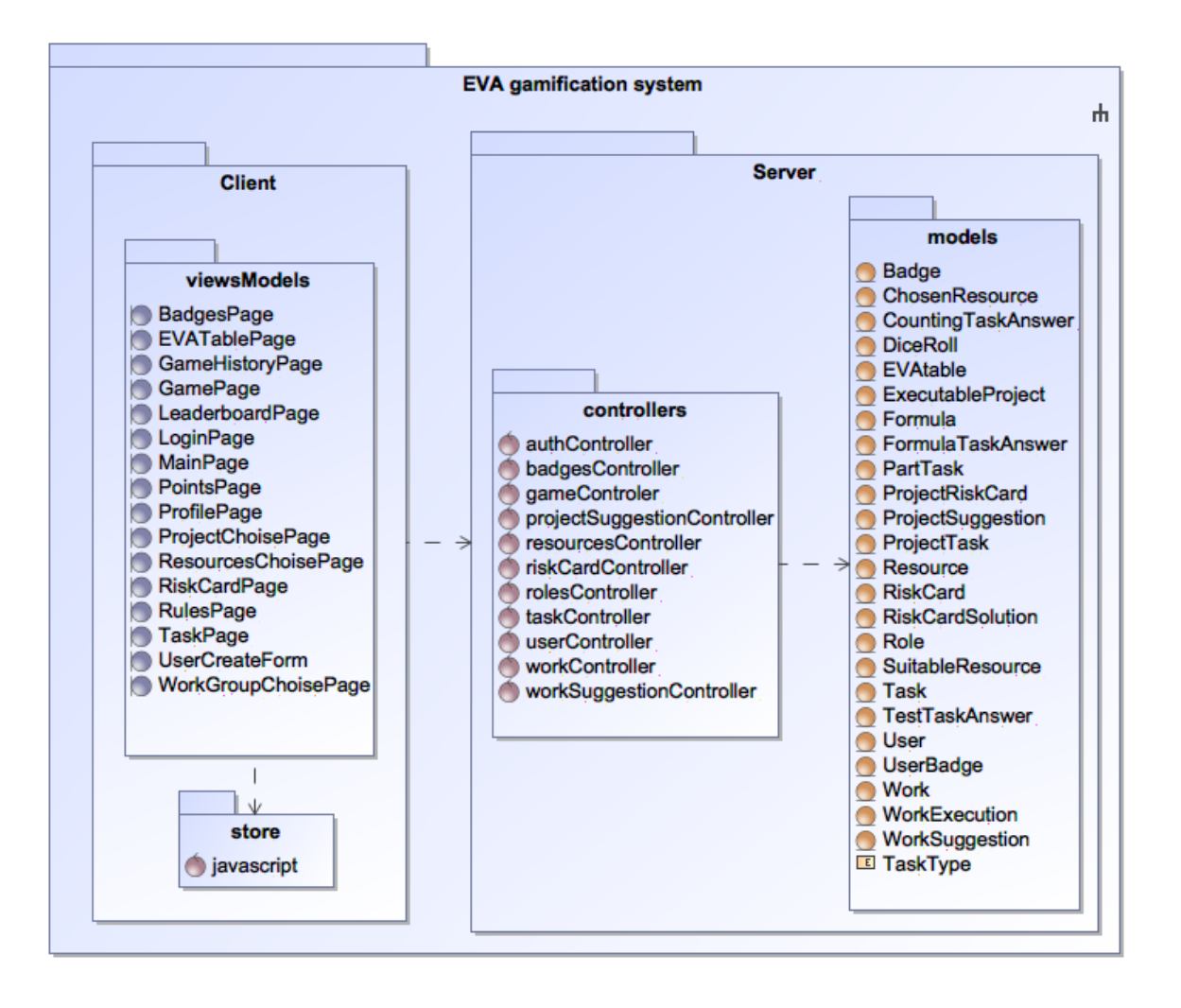

3.36 pav. EVA sužaidybintos sistemos loginė architektūra

Kaip matoma diagramoje serverio pusėje yra veiklos paslaugos (angl. *Controllers*) ir duomenų paslaugos (angl. *Models*). Kliento pusėje yra vaizdai (ang. *Views*) ir duomenų saugyklos (angl. *Store*) paketas, kuris atsakingas už duomenų būsenų valdymą ir bendravimą su serverio dalimi.

## **3.2.1.2. EVA sužaidybintos sistemos elgsenos modelis**

Šiame poskyryje pateikiamos EVA sužaidybintos sistemos kauliuko ridenimo, užduoties sprendimo, EVA lentelės sprendimo ir rizikos kortelės traukimo sekų diagramos.

Kauliuko ridenimo sekų diagrama pateikiama 3.37 pav.. Išridenus kauliuką patikrinamas išridentas skaičius ir ar pasiekta projekto gairė. Jei išridenta vienas, du, trys arba keturi, tai randami tuo metu turimi vykdyti darbai, sukuriami kauliuko ridenimas ir darbo vykdymas. Atnaujinami įvykdyti darbai, sukuriamos užduotys su atsakymais ir jos pateikiamos naudotojui. Naudotojas sprendžia užduotis, jei pasiekta projekto gairė, tai sukuriamos ir pateikiamos EVA lentelės užduotys. Po visų užduočių suskaičiuojamas rezultatas ir jis pateikiamas naudotojui. Jei išridenama penki arba šeši, naudotojui pateikiamos rizikos kortelės.

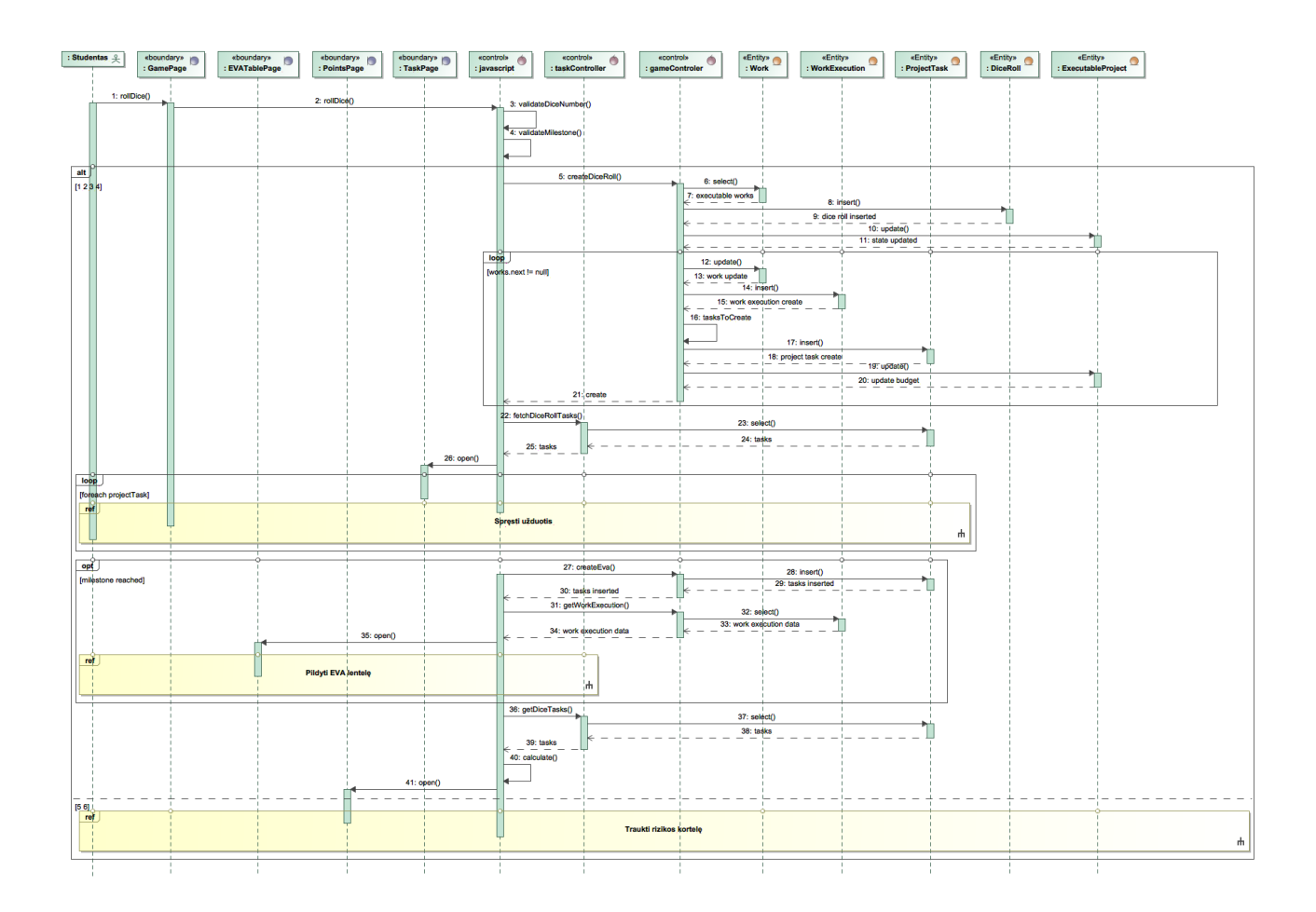

3.37 pav. PA ,,Ridenti kauliuką" sekų diagrama

Užduoties sprendimo sekų diagrama pateikiama 3.38 pav.

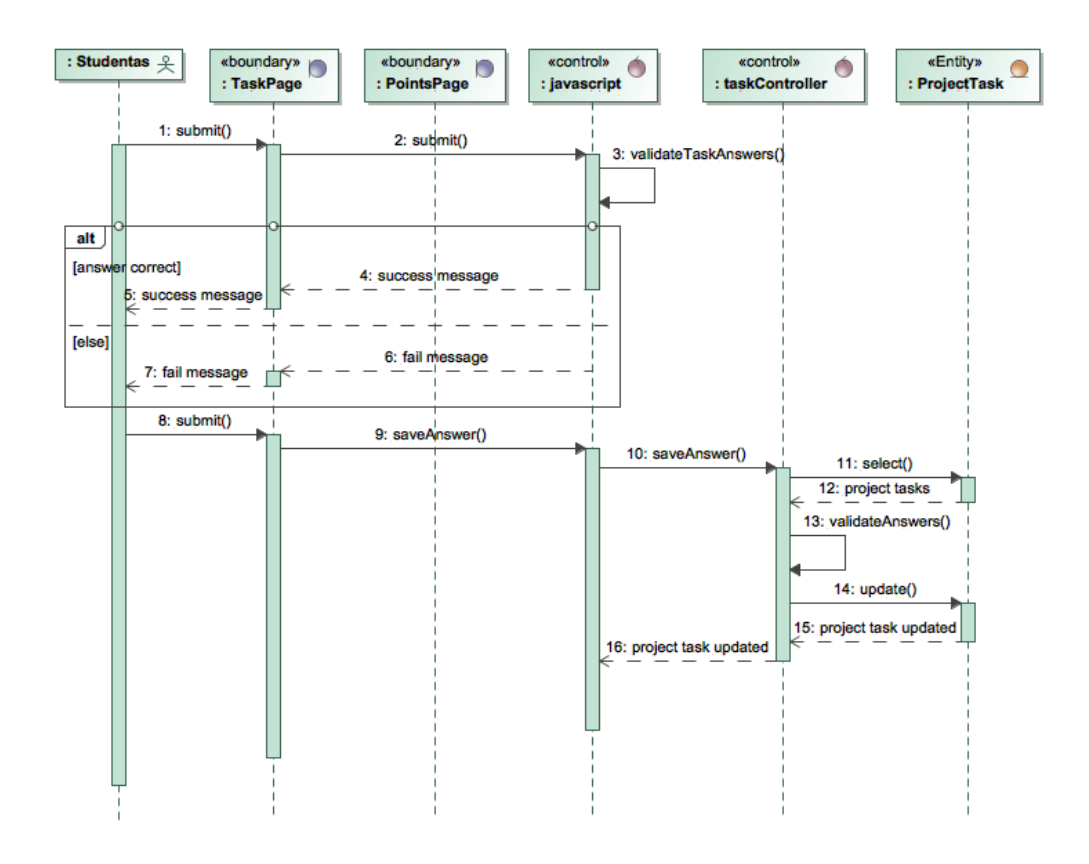

3.38 pav. PA ,,Spręsti užduotį" sekų diagrama

Naudotojas pasirinkęs atsakymus spaudžia tikrinimo mygtuką. Iš pradžių atsakymai patikrinami kliento pusėje ir pateikiamas teisingo arba neteisingo atsakymo pranešimas, po kurių atsakymo variantai negali būti keičiami. Dar kartą paspaudus mygtuką atsakymai patikrinami serverio pusėje ir išsaugomi duomenų bazėje.

EVA lentelės pildymo sekų diagrama pateikiama 3.39 pav. Pasirinkus norima metrika parodoma tos metrikos užduotis. Padarius užduotį ir patvirtinus mygtuko paspaudimu užduoties atsakymai išsaugomi duomenų bazėje. Atsakius į visus klausimus ir pasirinkus tikrinimo mygtuką, atsakymai yra patikrinami ir pateikiami naudotojui. Toliau studentas renkasi baigimo mygtuką.

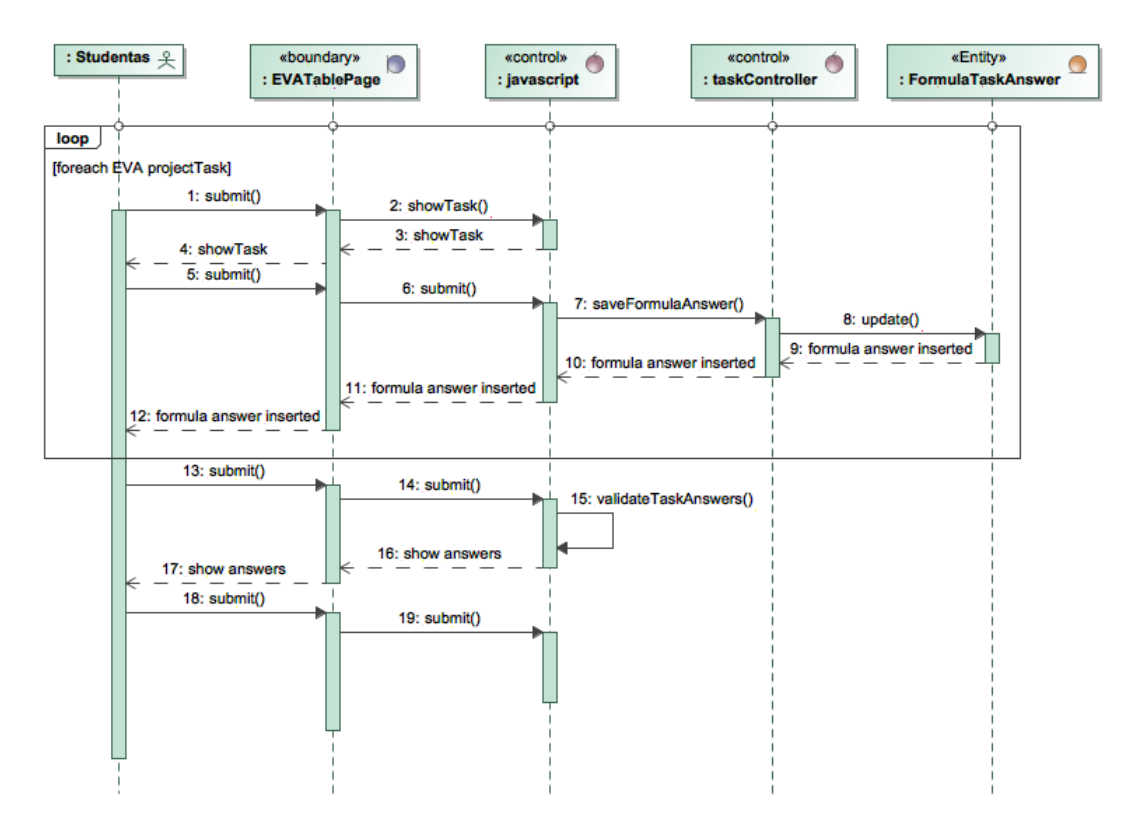

3.39 pav. PA ,,Pildyti EVA lentelę" sekų diagrama

Rizikos kortelės traukimo sekų diagrama pateikiama 3.40 pav..

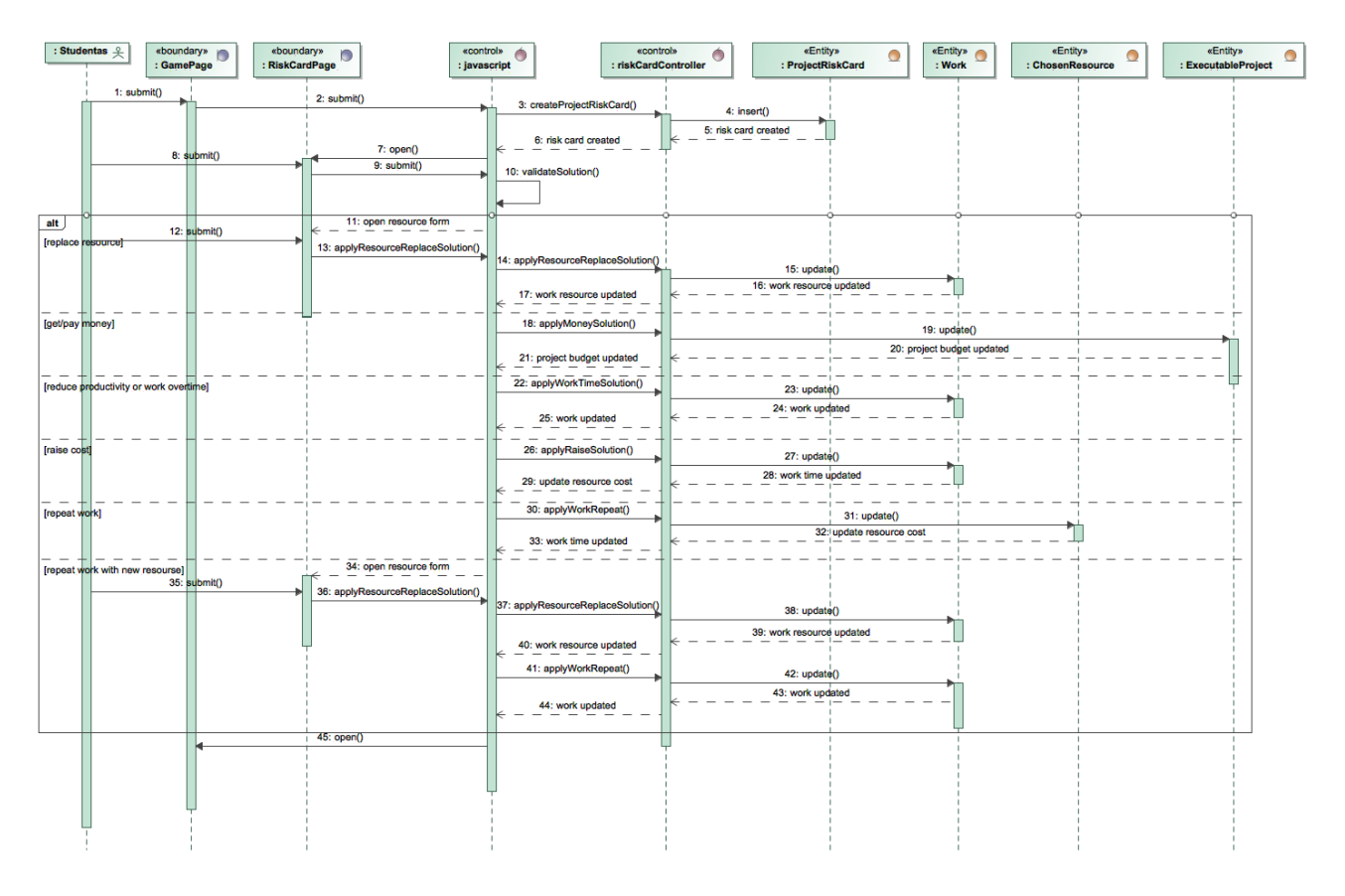

3.40 pav. PA ,,Traukti rizikos kortelę" sekų diagrama

Pasirinkus rizikos traukimo mygtuką yra sukuriama rizika ir pateikiama su sprendimo variantais. Naudotojui pasirinkus norimą sprendimo variantą, tikrinama koks sprendimo variantas pasirinktas ir nuo to priklauso kokie duomenys bus atnaujinami.

# **3.2.2. EVA sužaidybintos sistemos realizacija**

#### **3.2.2.1. EVA sužaidybintos sistemos realizacijos modelis**

Toliau aprašoma EVA sužaidybintos sistemos realizacijos modelis, realizacijos ir veikimo aprašas, testavimo modelis, duomenys ir rezultatai.

EVA sužaidybintos sistemos komponentų diagrama pateikiama 3.41 pav.

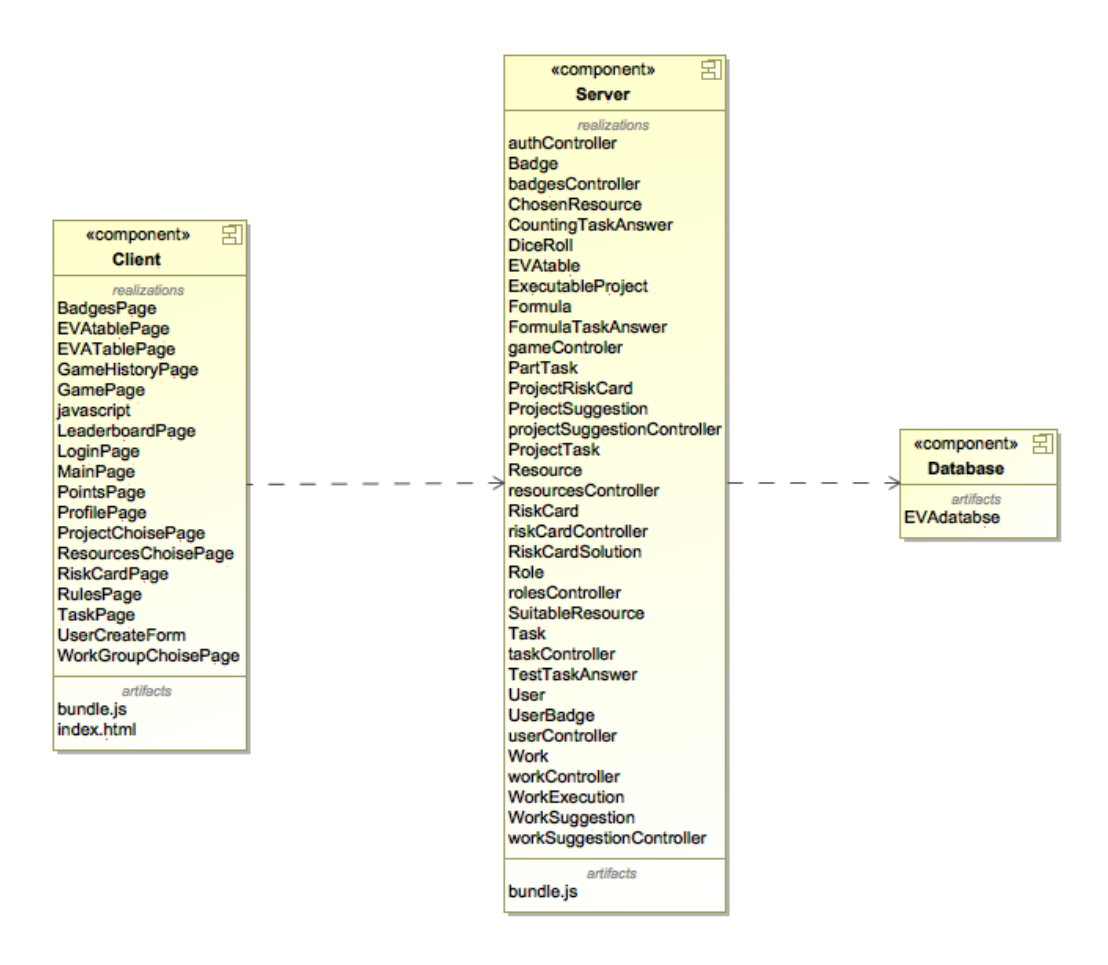

3.41 pav. EVA sužaidybintos sistemos komponentų diagrama

Sistema sudaryta iš dviejų – kliento ir serverio dalių, kurios vaizduojamos šioje diagramoje. Komponentų diagramoje komponentai vaizduoja kliento pusę, serverio pusę ir duomenų bazę. Projekto klasės realizuoja komponentus, o pastaruosius fiziškai realizuoja artefaktai *bundle.js*, *index.html* ir paketas *EVAdatabase*, kuriame yra kiekvienos duomenų bazės lentelės *.frm* ir .*ibd* failai.

EVA sužaidybintos sistemos diegimo diagrama, kuri parodo kaip komponentai paskirstomi techniniuose įrenginiuose, pateikta 3.42 pav.
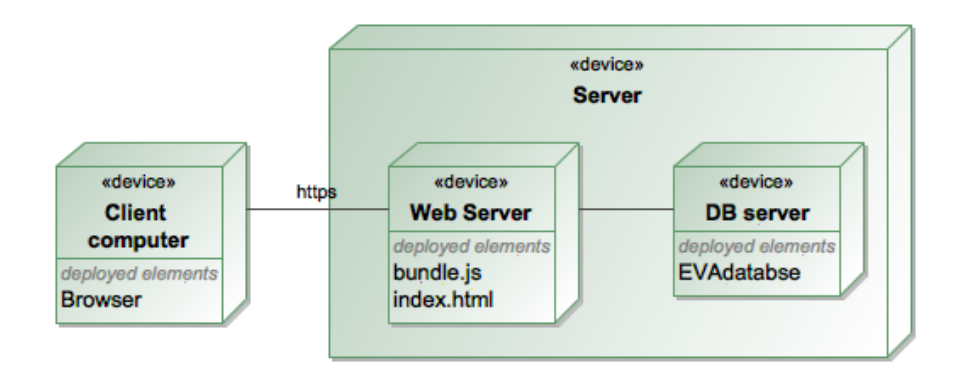

3.42 pav. EVA sužaidybintos sistemos diegimo diagrama

Diegimo diagramoje vaizduojamas kliento kompiuteris ir serveris. Serveryje yra tinklo serveris (angl. *Web Server*), kuriame laikomi sistemos failai ir duomenų bazės serveris, kuriame laikomi duomenys. Tinklo serveryje yra *index.html* ir *bundle.js* artefaktai. Tinklo serveris jungiasi prie tame pačiame serveryje esančios *MySql* duomenų bazės. Naudotojas savo kompiuteryje naudodamasis naršyklę gali pasiekti sistemą.

# **3.2.2.2. Sprendimo realizacijos ir veikimo aprašas**

Uždirbtos vertės analizės mokymo sužaidybinimo sistemos kliento pusė buvo realizuota naudojant *Javascript* biblioteką *React*, serverio pusė buvo realizuota naudojant *Javascript* technologiją *Node*, o duomenų bazė realizuota naudojant MySql duomenų bazės valdymo sistemą.

Uždirbtos vertės analizės mokymo sužaidybinimo sistemos realizavimui naudoti atviro kodo bibliotekos ir karkasai:

- Vartotojo sąsajos elementams (meniu, iššokantiems langams, progreso rodymo elementams, mygtukams) naudojamas ,,Material-UI" karkasas [61].
- Žaidimo kauliuko realizavimui naudojama ,,React Dice" biblioteka [62].
- Ganto diagramai realizuoti naudojama ,,dhtmlxGantt with React" biblioteka [63].
- Elementų sutampymui (angl. *drag and drop*) naudojama ,,react-smooth-dnd" biblioteka [64].

Realizuota sistemos pagrindinis funkcionalumas apima pasiruošimą žaidimui, projekto vykdymą, užduočių atlikimą ir rizikos kortelių sprendimą. Uždirbtos vertės analizės mokymo sužaidybinimo sistemos naudotojo vadovas pateikiamas 2 priede.

### **3.2.2.3. Testavimo modelis, duomenys, rezultatai**

Testuojama rankiniu būdu. Testavimo tikslas – rasti klaidas ir pašalinti jų priežastis. Testavimo metu testuojamas funkcionalumas (funkciniai reikalavimai). Informacinė sistema testuojama pagal panaudojimo atvejus, aprašytus 3.1.13 poskyryje. Testavimo atvejai pateikiami 3.27 pav. – 3.33 pav. lentelėse.

### 3.27 lentelė. PA ,,Prisijungti" testavimo atvejis

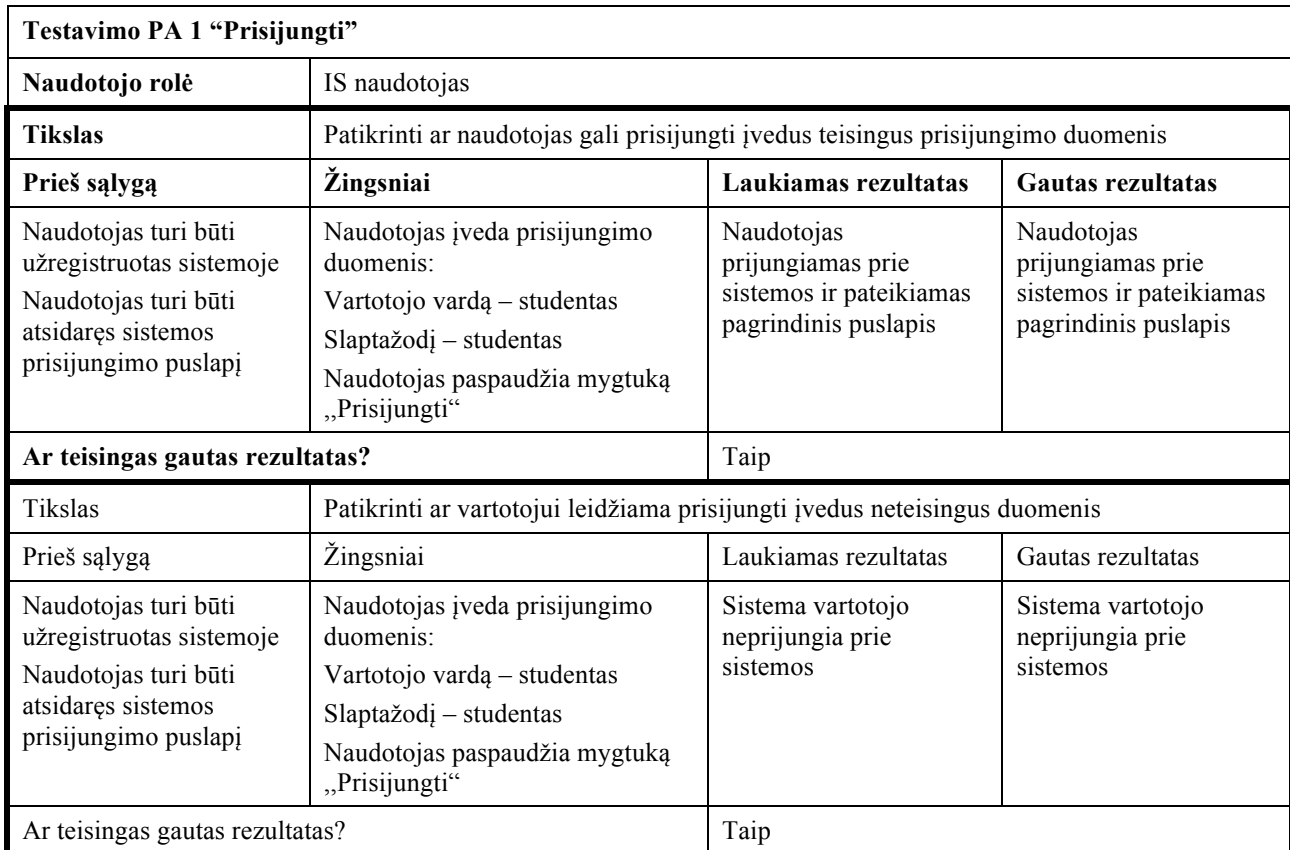

3.28 lentelė. PA ,,Peržiūrėti lyderių lentelę" testavimo atvejis

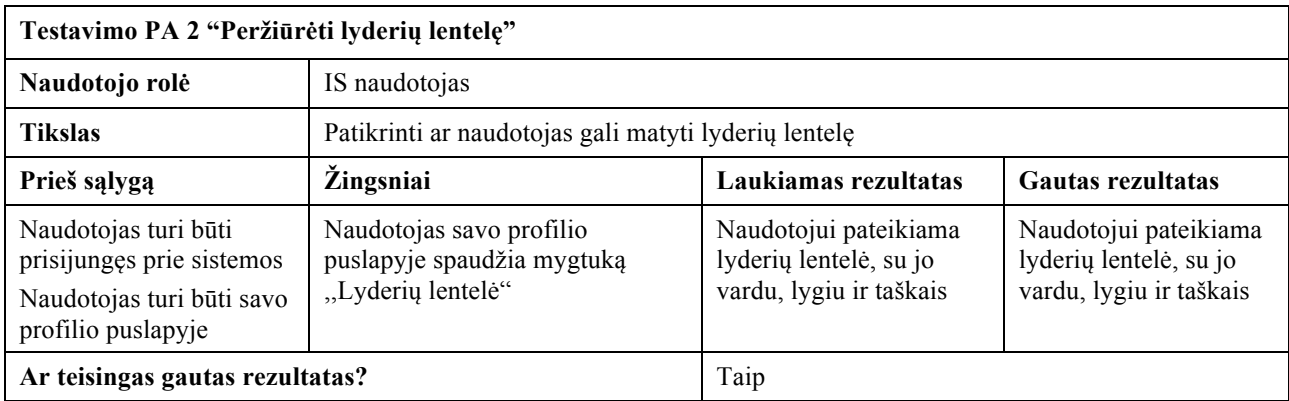

3.29 lentelė. PA ,,Peržiūrėti savo profilį" testavimo atvejis

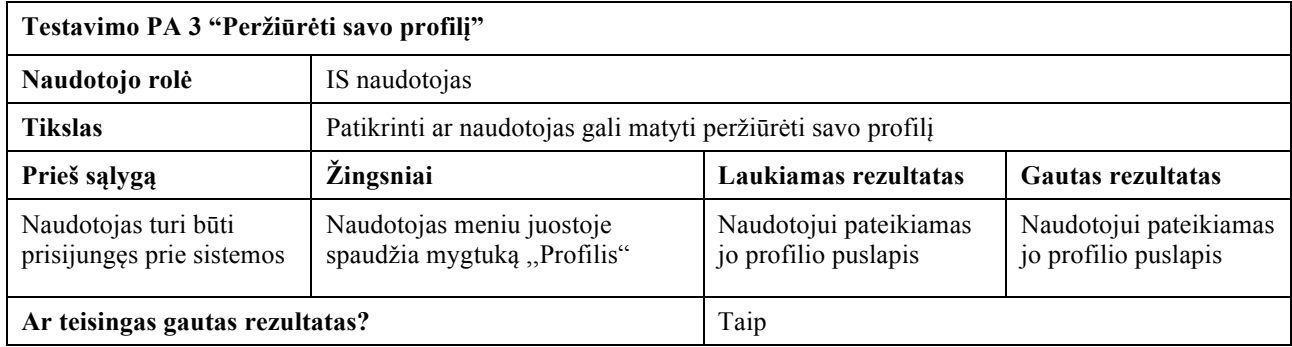

### 3.30 lentelė. PA ,,Peržiūrėti žaisto žaidimo informaciją" testavimo atvejis

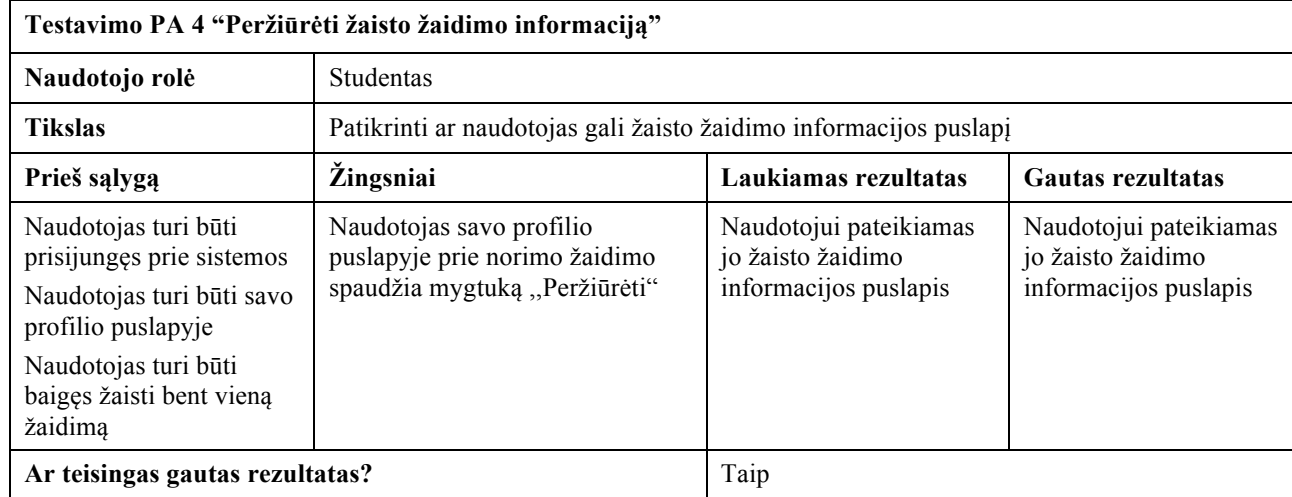

### 3.31 lentelė. PA ,,Peržiūrėti ženklelius" testavimo atvejis

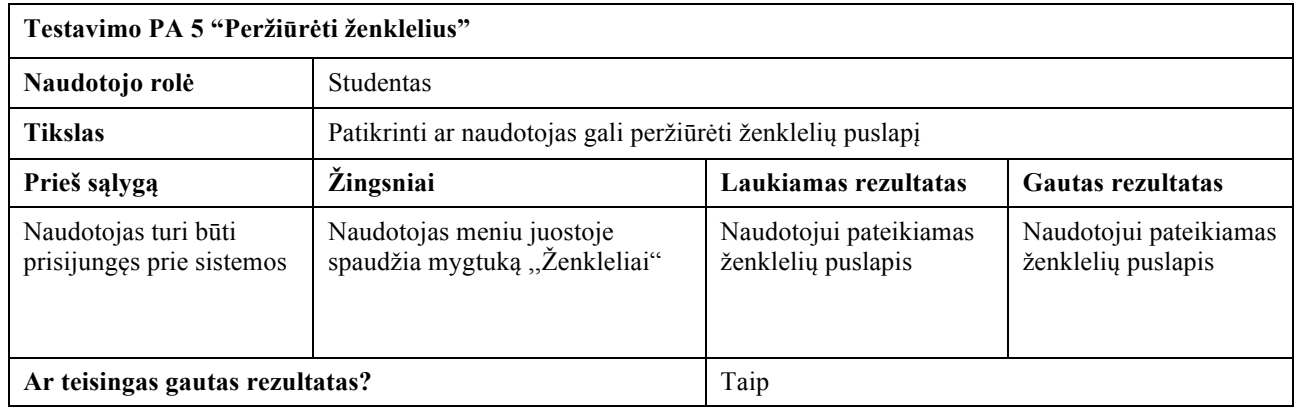

3.32 lentelė. PA ,,Priskirti darbams resursus" testavimo atvejis

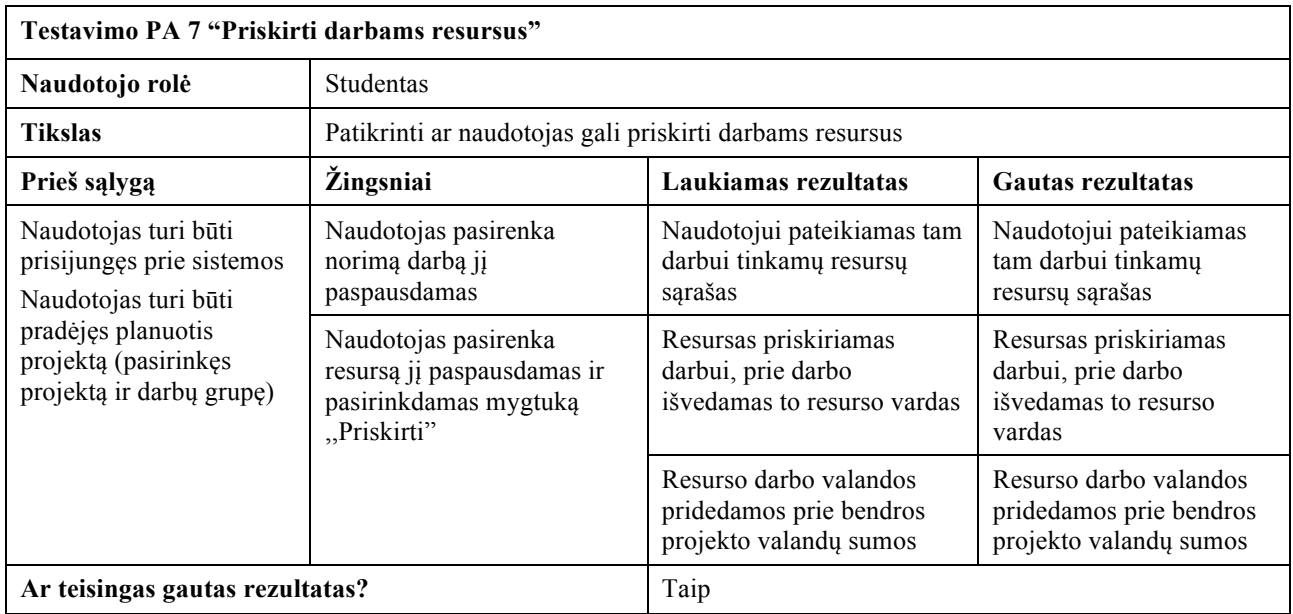

3.33 lentelė. PA ,,Pradėti žaidimą" testavimo atvejis

| Testavimo PA 6 "Pradėti žaidimą"                                                                     |                                                                            |                                                                                         |                                                                                         |
|----------------------------------------------------------------------------------------------------|----------------------------------------------------------------------------|-----------------------------------------------------------------------------------------|-----------------------------------------------------------------------------------------|
| Naudotojo rolė                                                                                       | <b>Studentas</b>                                                           |                                                                                         |                                                                                         |
| <b>Tikslas</b>                                                                                       | Patikrinti ar naudotojas gali suplanuoti projektą                          |                                                                                         |                                                                                         |
| Prieš sąlygą                                                                                         | <i>Zingsniai</i>                                                           | Laukiamas rezultatas                                                                    | Gautas rezultatas                                                                       |
| Naudotojas turi būti<br>prisijungęs prie sistemos<br>Naudotojas turi būti<br>pagrindiniame puslapyje | Naudotojas spaudžia<br>mygtuką "Pradėti žaidimą"                           | Naudotojui pateikiamas 3<br>siūlomų projektų puslapis                                   | Naudotojui pateikiamas 3<br>siūlomų projektų puslapis                                   |
|                                                                                                    | Naudotojas pasirenka<br>norimą projektą ir spaudžia<br>mygtuką "Toliau"    | Naudotojui pateikiamas 3<br>siūlomų darbo grupių<br>puslapis                            | Naudotojui pateikiamas 3<br>siūlomų darbo grupių<br>puslapis                            |
|                                                                                                    | Naudotojas pasirenka<br>norimą darbų grupę ir<br>spaudžia mygtuką "Toliau" | Naudotojui pateikiamas<br>pasirinktos darbų grupės<br>sąrašas su tinkamais<br>resursais | Naudotojui pateikiamas<br>pasirinktos darbų grupės<br>sąrašas su tinkamais<br>resursais |
|                                                                                                    | Naudotojas priskiria<br>resursus ir spaudžia<br>mygtuką baigti             | Sistema išsaugo vykdoma<br>projektą su darbai ir<br>resursais                           | Sistema išsaugo vykdoma<br>projektą su darbai ir<br>resursais                           |
|                                                                                                    |                                                                            | Naudotojui pateikiamas<br>pagrindinis puslapis                                          | Naudotojui pateikiamas<br>pagrindinis puslapis                                          |
|                                                                                                    |                                                                            | Naudotojui priskiriamas<br>Projekto planavimo<br>ženklelis                              | Naudotojui priskiriamas<br>Projekto planavimo<br>ženklelis                              |
| Ar teisingas gautas rezultatas?                                                                      |                                                                            | Taip                                                                                    |                                                                                         |

Kadangi atliekama metodikos demonstracija, čia pateikiami tik keli demonstraciniai panaudojimo atvejų testavimo atvejai.

# **3.3. Uždirbtos vertės analizės grįžtamojo ryšio etapas**

Šiame skyriuje pateikiamas uždirbtos vertės analizės sužaidybintos informacinės mokymo sistemos grįžtamojo ryšio etapas, kurio metu atlikti du eksperimentai.

# **3.3.1. Uždirbtos vertės analizės sužaidybintos informacinės mokymo sistemos pirmasis eksperimentas T120M123 modulyje**

Norint išsiaiškinti uždirbtos vertės analizės uždavinių mokymo sužaidybinimo įtaką studentų motyvacijai ir pažymiams sužaidybinta sistema buvo integruota mokyme ir atlikta besimokančiųjų apklausa. Grįžtamojo ryšio etapas buvo vykdomas 2019 metų rudens semestre modulyje T120M123 ,,Informacinių sistemų projektų vadybos technologijos". Šis modulis buvo vedamas informacinių sistemų inžinerijos studijų programos pirmakursiams. Modulį turėjo 7 studentai, kuriems buvo pasiūlyta naudoti EVA sistemą kaip papildomą savarankiško mokymosi įrankį. Šis etapas truko dvi savaites, o po dviejų savaičių studentų buvo paprašyta anonimiškai įvertinti savo patirtį užpildžius klausimyną, kuriame buvo įvertinta jų motyvacija ir įsitraukimas žaidžiant žaidimą. Be to, po dviejų savaičių studentai rašė tarpinį egzaminą, į kurio sudėtį įėjo uždirbtos vertės analizės uždaviniai. Uždirbtos vertės analizės uždavinių mokymo sužaidybinimo eksperimento planas pateikiamas 3.34 lentelėje.

3.34 lentelė. Uždirbtos vertės analizės sužaidybinimo informacinės mokymo sistemos pirmojo eksperimento planas

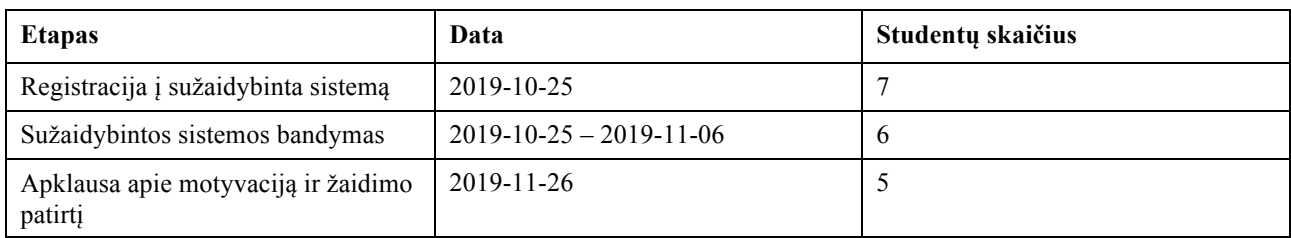

Pirmiausia 7 studentai buvo užregistruoti į sužaidybintą sistemą. 86 % iš jų išbandė sistemą ir sužaidė žaidimą iki galo. Vėliau 83 % žaidusiųjų užpildė anoniminę apklausą apie motyvaciją ir žaidimo patirtį.

Pirmiausia buvo nuspręstas klausimyną padaryti remiantis IMI skale, skirta įvertinti motyvacijai [65], o klausimai apie žaidimo patirtį sudaryti remiantis MEEGA+ metodu [66], skirti žaidimo kokybei įvertinti. Klausimynui buvo atrinkta po keturis elementus iš kiekvieno modelio. Studentų buvo paprašyta įvertinti pateiktus teiginius skalėje nuo vieno iki penkių, vienas – nepritariu, o penki – labai pritariu. Sudarytas klausimynas pateikiamas 3 priede.

### **3.3.1.1. Uždirbtos vertės analizės uždavinių mokymo sužaidybinimo grįžtamojo etapo apibendrinti rezultatai**

Apklausą atliko 5 studentai. Anketos rezultatai parodė, kad motyvacija ir žaidimo patirtis buvo įvertinta aukščiau nei vidutiniškai. Dauguma studentų atsakė, kad žaisdami žaidimą jautėsi kompetentingesni, o tai padėjo jiems geriau pasiruošti tarpiniam egzaminui. Remiantis anketos rezultatais, didesnė dalis (60 %) studentų žaidimui skyrė nuo 1 valandos iki 2 valandų. Likusi dalis (40 %) žaidimui skyrė nuo 2 valandų iki 3 valandų. Niekas neskyrė iki 1 valandos ir daugiau nei 3 valandas (3.43 pav.).

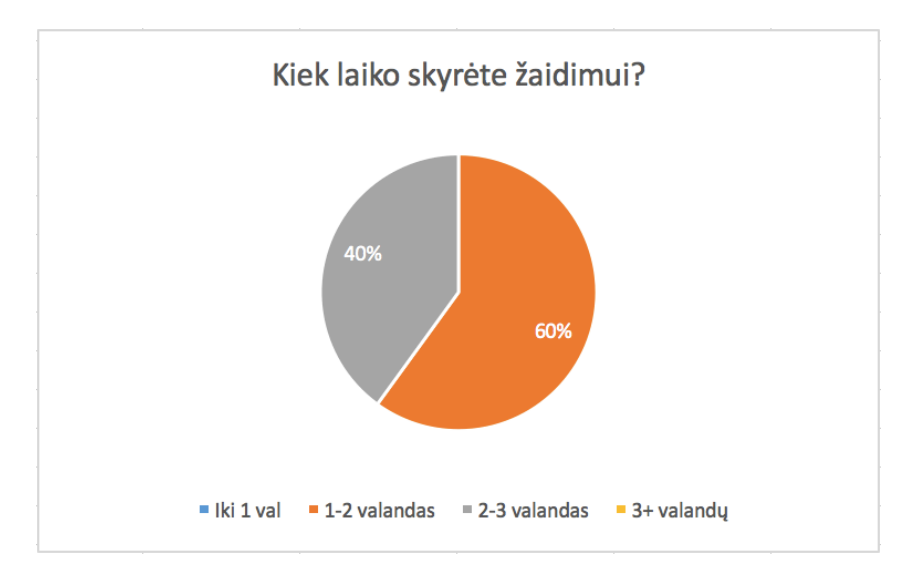

3.43 pav. Pirmojo eksperimento žaidimui skirto laiko rezultatai

Žaidimo metu pateikiamos užduotys buvo paruoštos panašios į tarpinio egzamino užduotis, todėl visi dalyviai pastebėjo EVA žaidimo užduočių naudingumą. Kaip matoma 3.44 pav., motyvacijos įvertinimo rezultatai parodė, kad studentai jautėsi kompetentingesni spręsdami žaidimo užduotis, kurios padėjo jiems geriau pasiruošti tarpiniam egzaminui. Studentai taip pat įvertino, kad užduotys

buvo įdomios. Visi prieš tai paminėti teiginiai buvo vidutiniškai įvertinti 4,4. Svarbumas gerai atlikti užduotis buvo įvertintas mažiausiai – 3,8 iš 5.

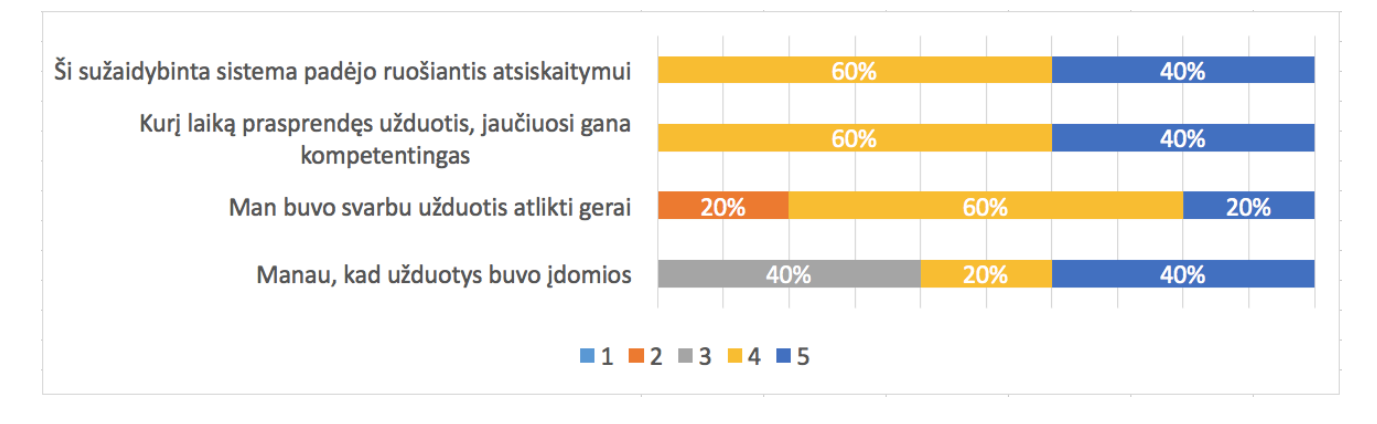

3.44 pav. Pirmojo eksperimento motyvacijos vertinimo rezultatai

Motyvacijos vertinimas pagal kriterijus pateikiamas 3.35 lentelėje.

3.35 lentelė. Motyvacijos vertinimas pagal kriterijus

| <b>Klausimas</b>                                                  | Kriterijus    | <b>Vidurkis</b> |
|-------------------------------------------------------------------|---------------|-----------------|
| Manau, kad užduotys buvo įdomios                                  | Susidomėjimas | 4               |
| Man buvo svarbu užduotis atlikti gerai                            | Pastanga      | 3,8             |
| Kurį laiką prasprendęs užduotis,<br>jaučiuosi gana kompetentingas | Kompetencija  | 4,4             |
| Ši sužaidybinta sistema padėjo<br>ruošiantis atsiskaitymui        | Vertė         | 4,4             |

Žaidimo patirtis buvo įvertinta gana palankiai (3.45 pav.). 60 % studentų tikrai rekomenduotų šį žaidimą kitiems. Daugeliui studentų susidarė įspūdis, kad žaidimas bus lengvas ir jiems pasirodė įdomu. Iš visų klausimyno respondentų 60 % įvertino žaidimo linksmumą 4 arba 5 iš 5, ir tik 20 % neįvertino, kad jiems smagu žaisti.

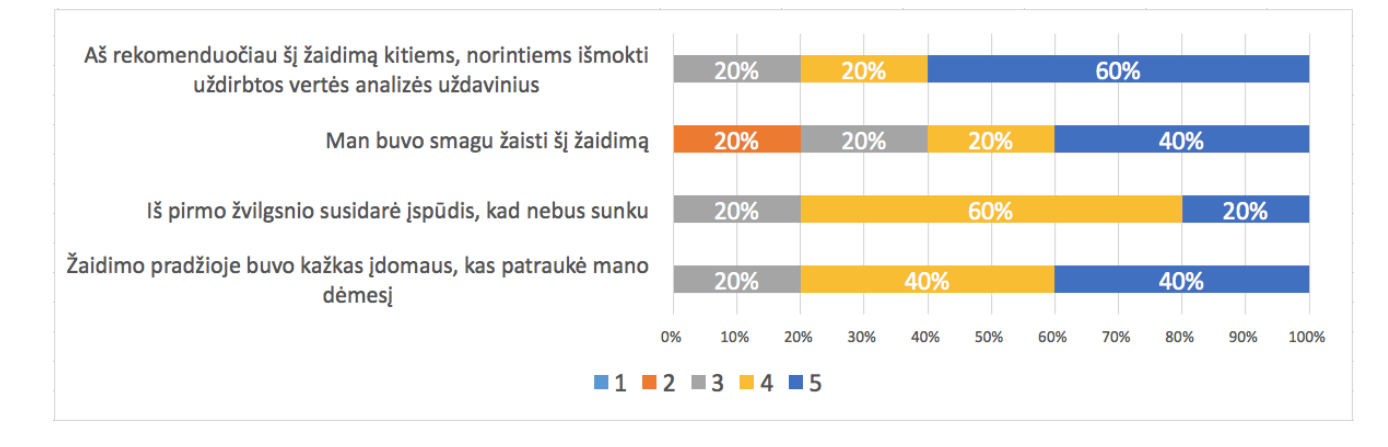

3.45 pav. Pirmojo eksperimento žaidėjo patirties vertinimo rezultatai

Žaidėjo patirties vertinimas pagal kriterijus pateikiamas 3.36 lentelėje.

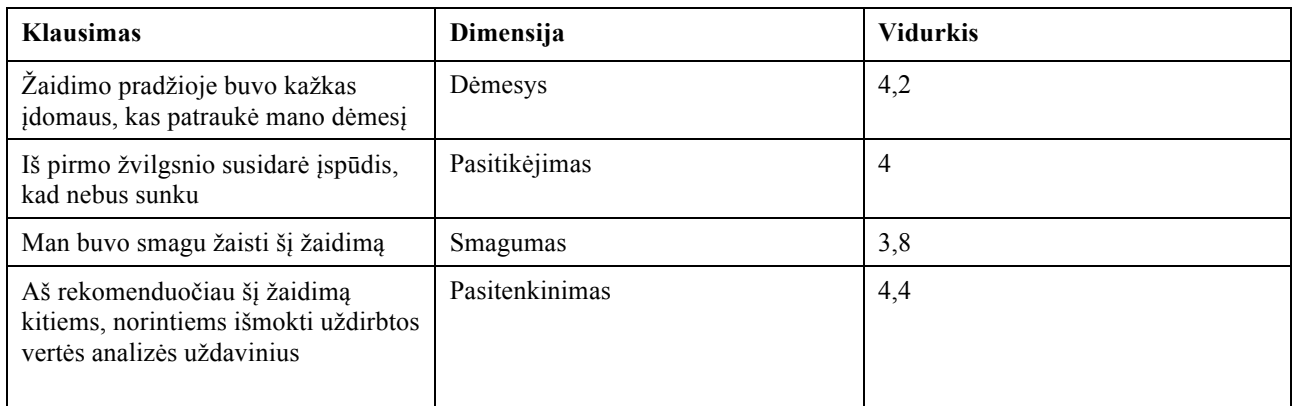

3.36 lentelė. Žaidėjo patirties vertinimas pagal kriterijus

Dalyviai tiek motyvaciją, tiek žaidimo patirtį įvertino gana panašiai. Bendra motyvacija buvo įvertinta truputi aukštesniu balu nei žaidimo patirtis. Vidutinis balų vidurkis, kurį respondentai pateikė už motyvacijos klausimus, buvo 4,15 iš 5, o žaidimo patirties vidurkis buvo 4,1 iš 5. Rezultatų palyginimas pateiktas 3.46 pav..

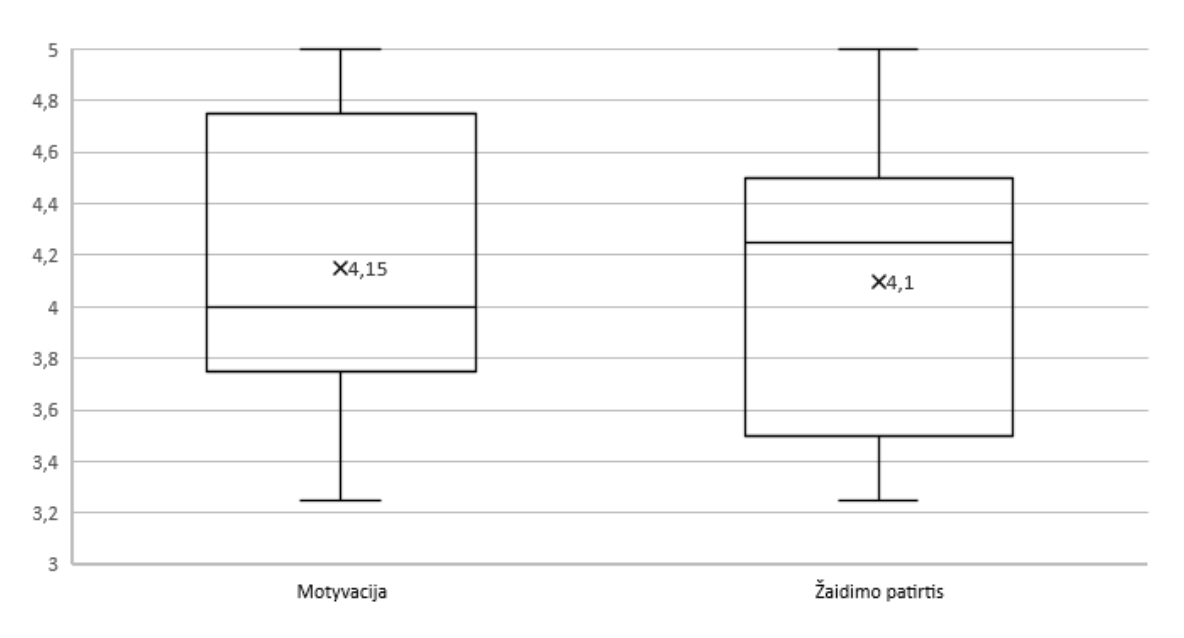

3.46 pav. Pirmojo eksperimento apklausos rezultatų vidurkių palyginimas

Be to, siekiant įvertinti žaidimo efektyvumą, buvo palyginti studentų tarpinio egzamino balai. 3.47 pav. pavaizduoti trys duomenų rinkiniai, kurie buvo surinkti ir palyginti. Iš trijų rinkinių du atspindi praėjusių metų tarpinio egzamino rezultatus, o paskutinis – 2019 m., kada studentams buvo suteikta prieiga prie EVA sistemos mokantis uždirbtos vertės analizę. Nors tarpiniuose egzaminuose yra ir kitų užduočių, ne tik EVA, tačiau studentų egzaminų rezultatai labai pagerėjo. Tarpinio egzamino rezultatų vidurkis išaugo nuo 7,4 iki 9,5 iš 10 balų.

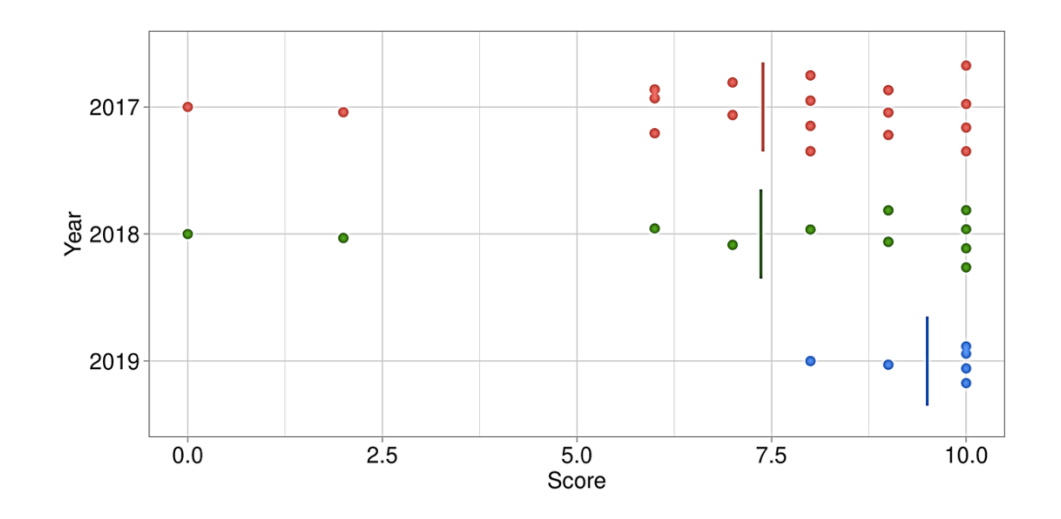

3.47 pav. Tarpinio egzamino rezultatai pagal metus

Pirmojo vertinimo grįžtamojo ryšio etapo rezultatai yra pakankamai daug žadantys, nes motyvacijos ir žaidimo patirties įvertinimai buvo įvertinti aukščiau nei vidutiniškai. Motyvacija įvertinta 4,15 balų iš 5, o žaidimo patirtis 4,1 balų iš 5, todėl buvo pasiektas iškeltas tikslas – padidinti studentų motyvaciją mokantis uždirbtos vertės analizės uždavinius. Dauguma studentų pritarė, kad pažaidus žaidimą jie jautėsi kompetentingesni, tai padėjo geriau pasiruošti tarpiniam egzaminui ir jie rekomenduotų šią sužaidybintą sistemą kitiems, norintiems išmokti spręsti uždirbtos vertės analizės uždavinius, todėl atsižvelgiant į gautus rezultatus galima spręsti, kad jie teigiamai vertina uždirbtos vertės analizės mokymo sužaidybinimą.

Tarpinio egzamino balai padidėjo, palyginti su 2017 ir 2018 metų balais. 2019 metų tarpinio egzamino balų vidurkis padidėjo 2,1 balo, todėl buvo pasiektas iškeltas tikslas – padidinti tarpinio egzamino studentų pažymių vidurkį.

Deja, tiek klausimyno duomenų rinkiniai, tiek tarpinių egzaminų balų imtis yra palyginti maži, dėl mažo dalyvių skaičiaus, todėl padarytos išvados nėra visiškai patikimos. Taip pat tarpinis egzaminas susideda ir iš kitų užduočių, ne tik uždirbtos vertės analizės, todėl sužaidybinta sistema gali būti ne vienintelė priežastis, dėl ko pakilo vidurkis. Būtų naudinga pakartoti tą patį eksperimentą su didesne dalyvių imtimi.

# **3.3.2. Uždirbtos vertės analizės sužaidybintos informacinės mokymo sistemos antrasis eksperimentas**

Pagal sužaidybintos informacinės mokymo sistemos kūrimo metodika sužaidybintos sistemos kūrimo procesas yra iteracinis, todėl atsižvelgus į pirmojo eksperimento rezultatus ir studentų atsiliepimus buvo grįžta į ankstesnius metodikos etapus (žaidimo projektavimo ir sužaidybintos informacinės mokymo sistemos kūrimo). Buvo pridėta naujų ženklelių: naujų rizikos kortelių ir jų sprendimų bei daugiau bendravimo su žaidėju elementų, taip pat pridėtas optimizuotas taškų rinkinys.

Patobulinus uždirbtos vertės analizės sužaidybintą informacinę mokymo sistemą atliekamas antrasis grįžtamojo ryšio etapo eksperimentas. Antrojo eksperimento dalyviai atrinkti tokie, kurie mokėsi projektų valdymą arba dirba projektų valdymo srityje. Buvo išsiųsti 19 pakvietimų išbandyti sužaidybintą sistemą. Eksperimentas truko 2 savaites, per kurias dalyvių buvo prašoma vieną kartą

sužaisti žaidimą. Po dviejų savaičių dalyvių buvo prašoma užpildyti anoniminę apklausą ir taip įvertinti sužaidybintą informacinę mokymo sistemą. Antrojo eksperimento planas pateikiamas 3.37 lentelėje.

3.37 lentelė. Uždirbtos vertės analizės sužaidybinimo informacinės mokymo sistemos antrojo eksperimento planas

| <b>Etapas</b>                                         | Data                              | Dalyvių skaičius |
|-------------------------------------------------------|-----------------------------------|------------------|
| Pakvietimas ir registracija į<br>sužaidybinta sistemą | 2020-05-11                        | 19               |
| Sužaidybintos sistemos bandymas                       | $2020 - 05 - 11 - 2020 - 05 - 22$ | 13               |
| Apklausa apie motyvaciją ir žaidimo<br>patirti        | $2020 - 05 - 22 - 2020 - 05 - 25$ | 13               |

Apklausos klausimai kaip ir pirmojo eksperimento metu buvo sudaryti remiantis IMI skale [65] ir MEEGA+ metodu [66]. Klausimynas pateikiamas 4 priede.

### **3.3.2.1. Uždirbtos vertės analizės uždavinių mokymo sužaidybinimo grįžtamojo etapo apibendrinti rezultatai**

Apklausą atliko 13 studentų. Kaip matoma iš apklausos rezultatų sužaidybintoje sistemoje respondentai žaidimui skyrė iki 1 valandos (31%) arba 1 – 2 valandas (69%), niekas neskyrė daugiau negu 2 valandas (3.48 pav.).

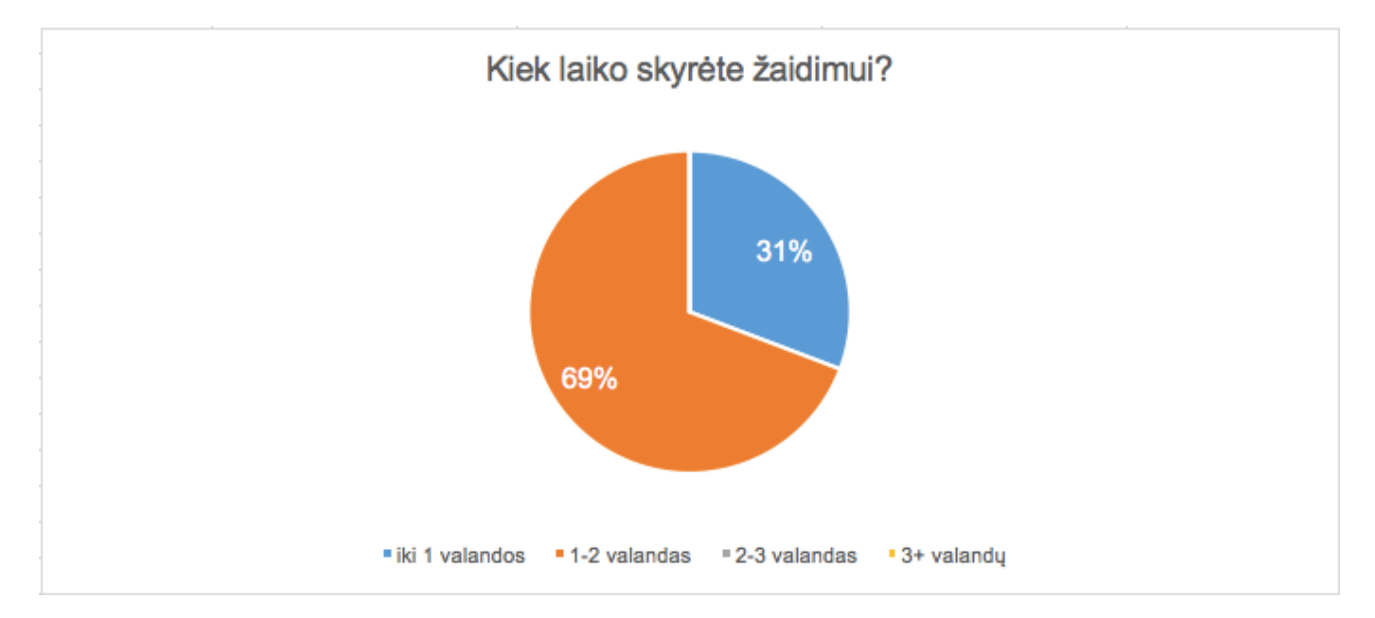

3.48 pav. Antrojo eksperimento žaidimui skirto laiko rezultatai

Motyvacija įvertinta aukščiau negu vidutiniškai (3.49 pav.). Motyvacijos vertinimo rezultatai parodė, kad respondentai daugiausiai pritarė tam, kad užduotys buvo įdomios ir sužaidybinta EVA informacinė sistema yra vertinga. Net 85 % dalyvių užduočių įdomumą įvertino 4 arba 5 iš 5 balų ir nebuvo nei vieno dalyvio šį teiginį įvertinusio 1 arba 2 iš 5 balų. Sužaidybintos sistemos vertingumą 4 arba 5 iš 5 balų įvertino 77 % dalyvių. 8 % dalyvių sutiko, o 15 % labiau sutiko nei nesutiko, kad žaidimas buvo nuobodus ir tai yra prasčiausiai įvertintas motyvacijos klausimas. Šis klausimas yra atvirkštinis, todėl gauti rezultatai statistikoje yra skaičiuojami atvirkščiai (pvz. jei įvertinta 1 balu, tai pakeičiama į 5 balus).

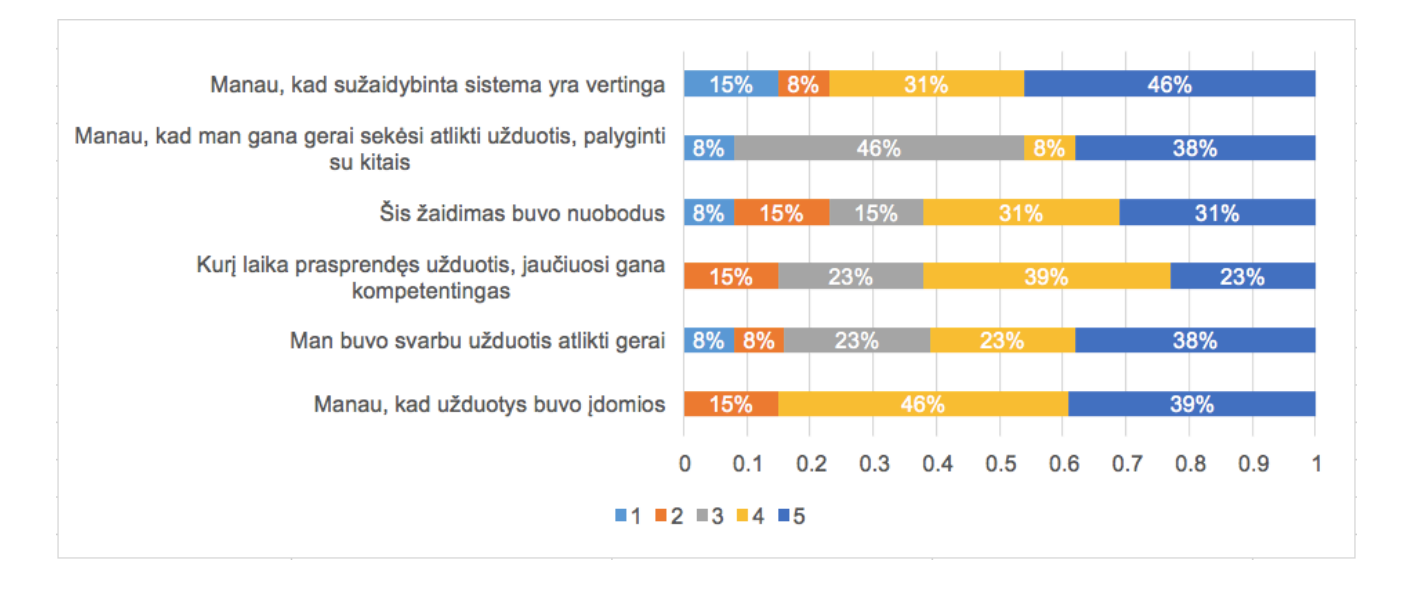

3.49 pav. Antrojo eksperimento motyvacijos vertinimo rezultatai

Motyvacijos vertinimas pagal kriterijus pateikiamas 3.38 lentelėje. Kaip matoma iš lentelės, vienodą vidurkį (3,69 balų) surinko teiginiai, su kuriais dalyviai sutinka, kad jautėsi gana kompetentingai kurį laiką prasprendę užduotis bei manė, kad geriau sekėsi atlikti užduotis palyginti su kitais žaidėjais. Truputį didesnis vidurkis buvo užduočių atlikimo svarbumo teiginio.

3.38 lentelė. Antrojo eksperimento motyvacijos vertinimas pagal kriterijus ir vidurkius

| <b>Klausimas</b>                                                         | Kriterijus    | <b>Vidurkis</b> |
|--------------------------------------------------------------------------|---------------|-----------------|
| Manau, kas sužaidybinta sistema yra<br>vertinga                          | Vertė         | 3,85            |
| Manau, kas man gana gerai sekėsi<br>atlikti užduotis palyginti su kitais | Kompetencija  | 3,69            |
| Šis žaidimas buvo nuobodus (R)                                           | Susidomėjimas | 3,62            |
| Kurį laiką prasprendęs užduotis,<br>jaučiuosi gana kompetentingas        | Kompetencija  | 3,69            |
| Man buvo svarbu užduotis atlikti gerai                                   | Pastanga      | 3,77            |
| Manau, kad užduotys buvo įdomios                                         | Susidomėjimas | 4,08            |

Žaidėjo patirtis yra įvertinta labai panašiai kaip motyvacija (3.50 pav.). Didžioji dalis respondentų sutinka, kad žaidimo pradžioje buvo kažkas įdomaus, kas patraukė jų dėmesį. Šį teiginį 4 arba 5 iš 5 balų įvertino 69 % respondentų. 46 % respondentų tikrai rekomenduotų EVA sužaidybintą sistemą kitiems, norintiems išmokti uždirbtos vertės analizės uždavinius ir tik 16 % šį teiginį įvertino 1 arba 2 iš 5 balų. Prasčiausiai įvertintas teiginys yra konkurencijos skatinimas tarp žaidėjų, kurį 1 arba 2 iš 5 balų įvertino 38% apklaustųjų.

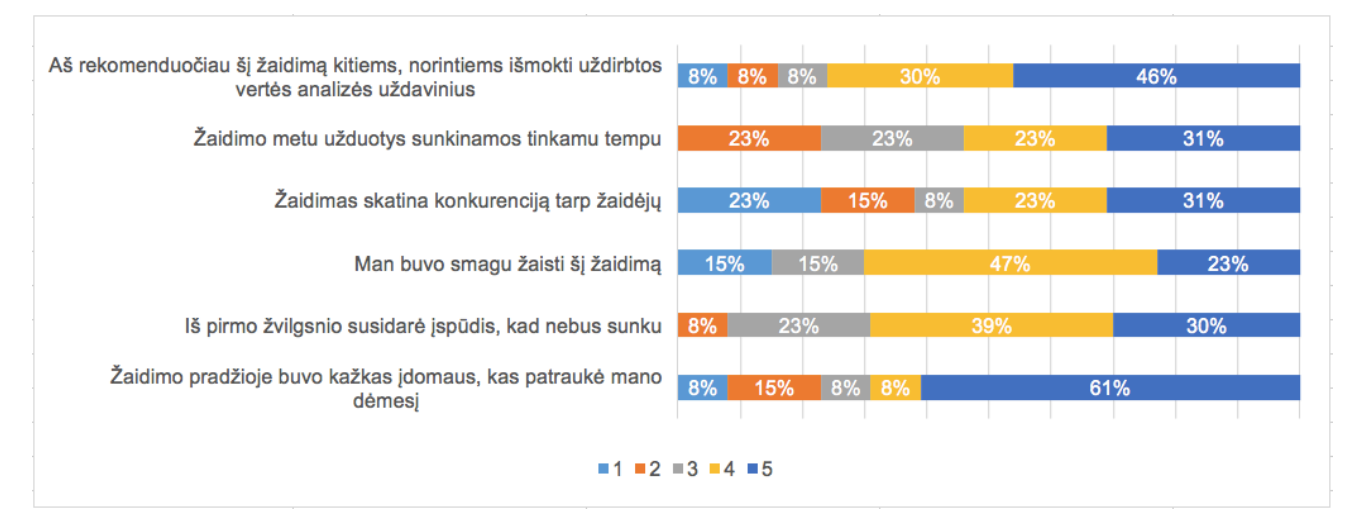

3.50 pav. Antrojo eksperimento žaidėjo patirties vertinimo rezultatai

Žaidėjo patirties vertinimas pagal dimensijas pateikiamas 3.39 lentelėje. Kaip matoma iš lentelės, Vienodai įvertinta buvo tai, kad respondentams buvo smagu žaisti žaidimą ir jie pritaria, kad žaidimo metu užduotys yra sunkinamos vienodu tempu. Kiek daugiau nei pastarieji teiginiai įvertintas įspūdis žaidimo pradžioje, kad nebus sunku.

| <b>Klausimas</b>                                                                                    | Dimensija         | <b>Vidurkis</b> |
|----------------------------------------------------------------------------------------------------|-------------------|-----------------|
| Aš rekomenduočiau šį žaidimą<br>kitiems, norintiems išmokti uždirbtos<br>vertės analizės uždavinius | Pasitenkinimas    | 4,00            |
| Žaidimo metu užduotys sunkinamos<br>tinkamu tempu                                                   | Iššūkis           | 3,62            |
| Žaidimas skatina konkurenciją tarp<br>žaidėjų                                                       | Socialinė sąveika | 3,23            |
| Man buvo smagu žaisti šį žaidimą                                                                    | Smagumas          | 3,62            |
| Iš pirmo žvilgsnio susidarė įspūdis,<br>kad nebus sunku                                             | Pasitikėjimas     | 3,92            |
| Žaidimo pradžioje buvo kažkas<br>įdomaus, kas patraukė mano dėmesį                                  | Dėmesys           | 4,00            |

3.39 lentelė. Antrojo eksperimento žaidėjo patirties vertinimas pagal dimensiją ir vidurkius

Respondentai motyvaciją ir žaidėjo patirtį įvertino beveik taip pat. Vidutinis balų vidurkis, kurį respondentai pateikė už motyvacijos klausimus, buvo 3,78 iš 5, o žaidimo patirties vidurkis buvo 3,73 iš 5. Pirmojo ir antrojo grįžtamojo ryšio etapų motyvacijos ir žaidimo patirties palyginimas pateiktas 3.15 pav.

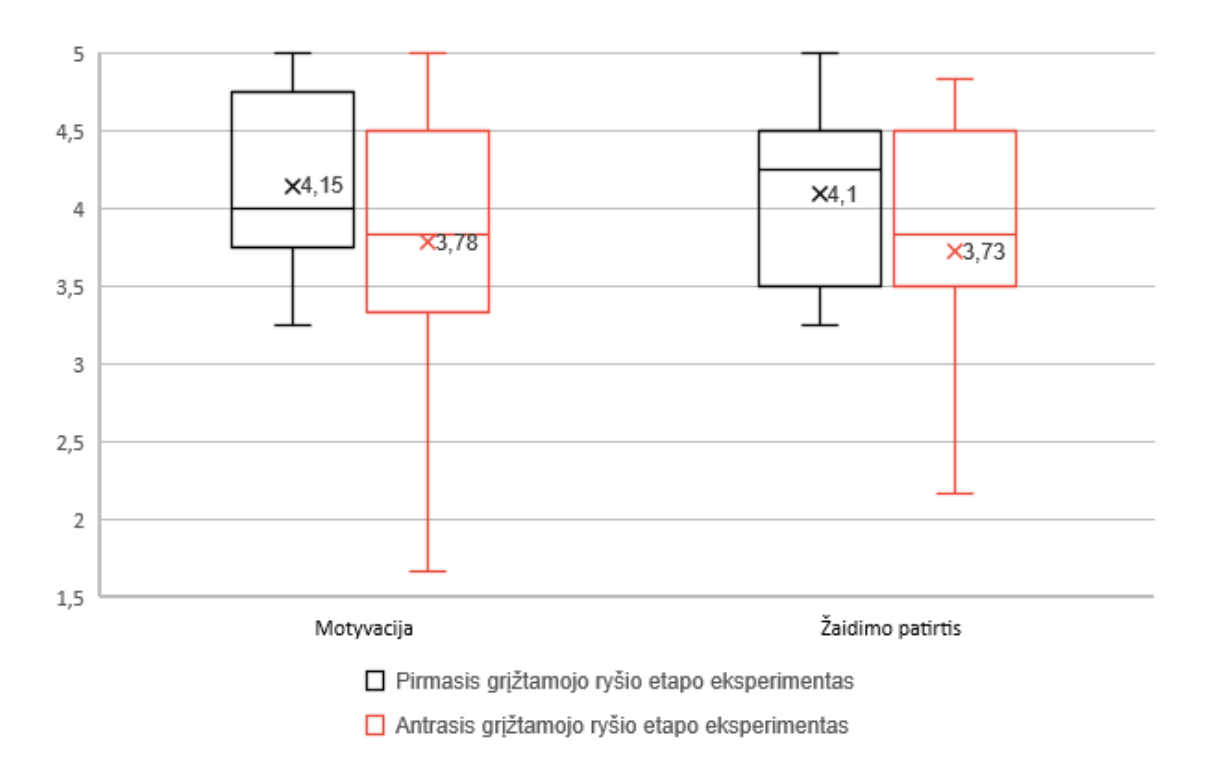

3.51 pav. Pirmojo ir antrojo grįžtamojo ryšio etapų motyvacijos ir žaidimo patirties palyginimas

Pirmojo grįžtamojo ryšio etapo metu EVA sužaidybinimo sistemoje nebuvo naudojama optimizuota taškų aibė, o tiesiog parinkti pradiniai bet kokie taškai. Antrojo grįžtamojo ryšio etapo metu EVA sužaidybinimo sistemoje jau buvo naudojama optimizuota taškų aibė kiekvienam žaidėjo lygiui. Palyginus gautų taškų entropija prieš optimizavimą su kiekvieno žaidėjo lygio gautų taškų entropija po optimizavimo, pastebėta, kad visais atvejais po taškų rinkinio optimizavimo entropija truputį padidėjo. Prieš ir po optimizavimo kiekvieno žaidėjo lygio entropijos palyginimas pateikiamas 3.52 pav., 3.53 pav. ir 3.54 pav. Prieš optimizavimą žaidėjų gautų taškų pasiskirstymo entropija buvo 3,235329919, o po optimizavimo žemo lygio žaidėjo gautų taškų pasiskirstymo entropija padidėjo iki 3,904952322, vidutinio lygio žaidėjo gautų taškų pasiskirstymo entropija padidėjo iki 3,316071663 ir aukšto lygio žaidėjo taškų pasiskirstymo entropija padidėjo iki 3,512217082.

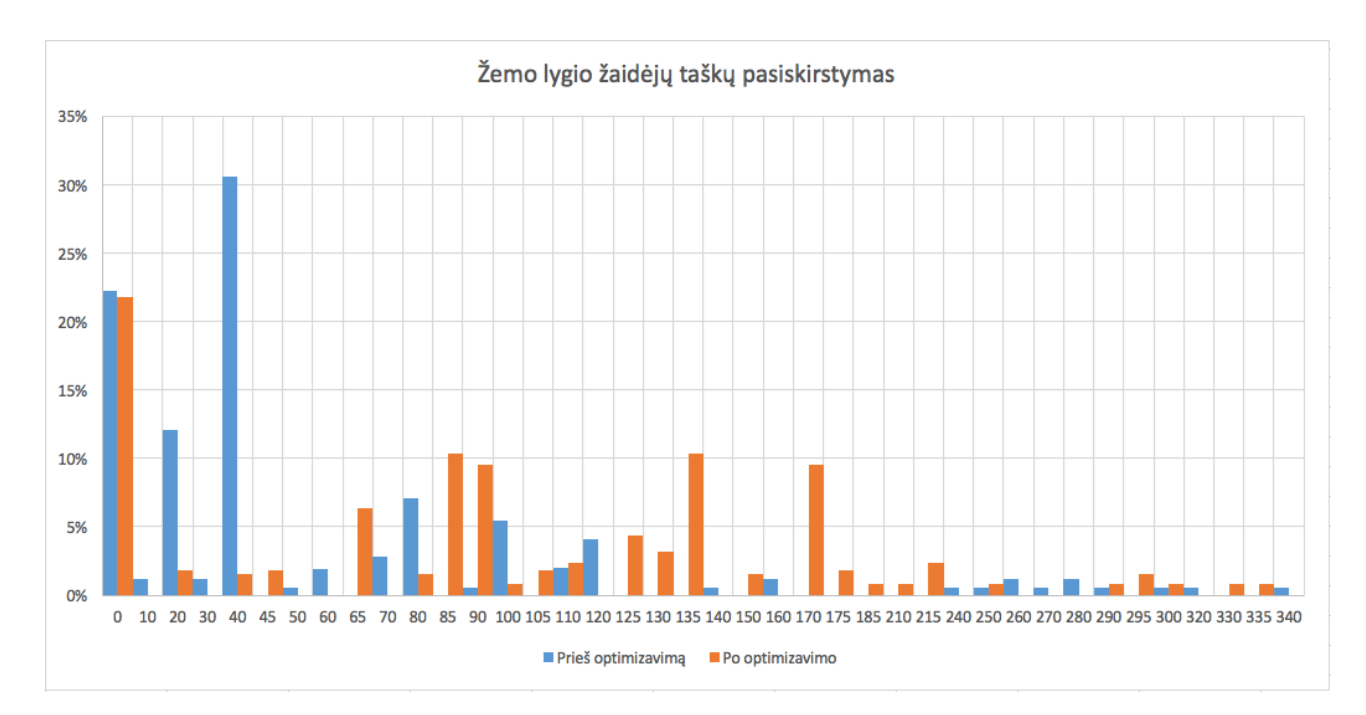

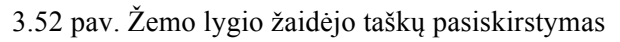

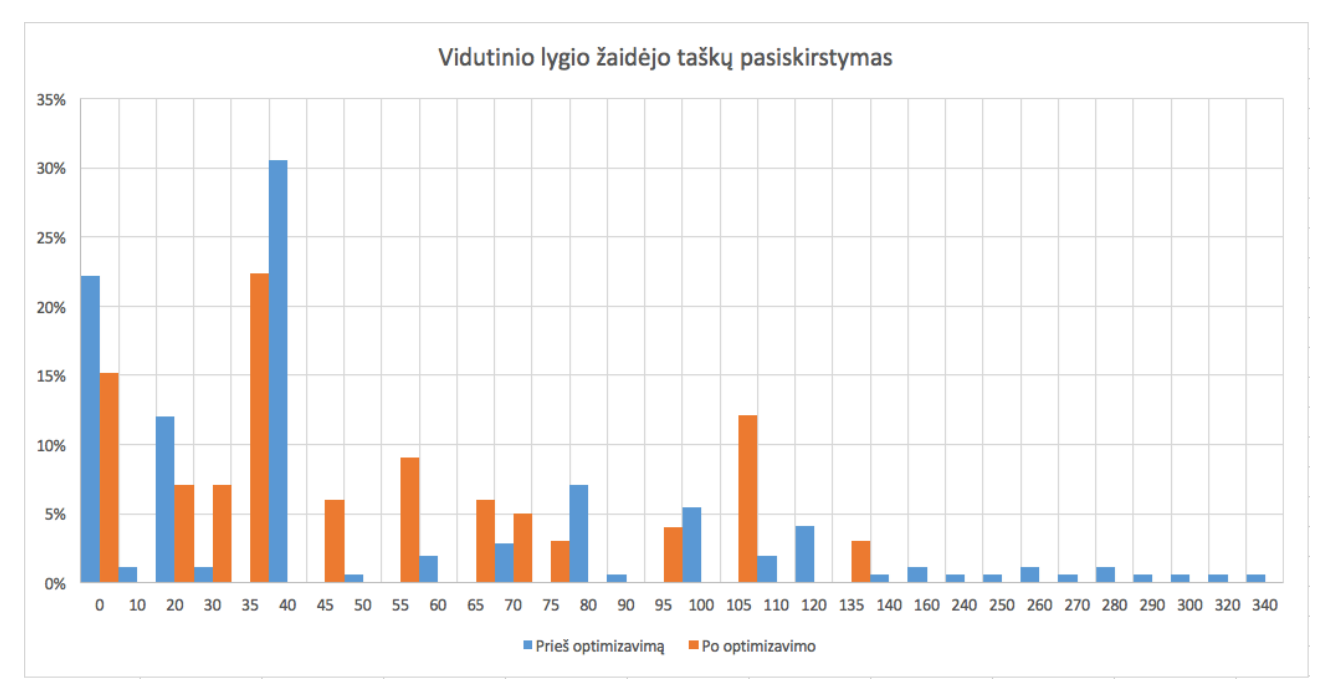

3.53 pav. Vidutinio lygio žaidėjo taškų pasiskirstymas

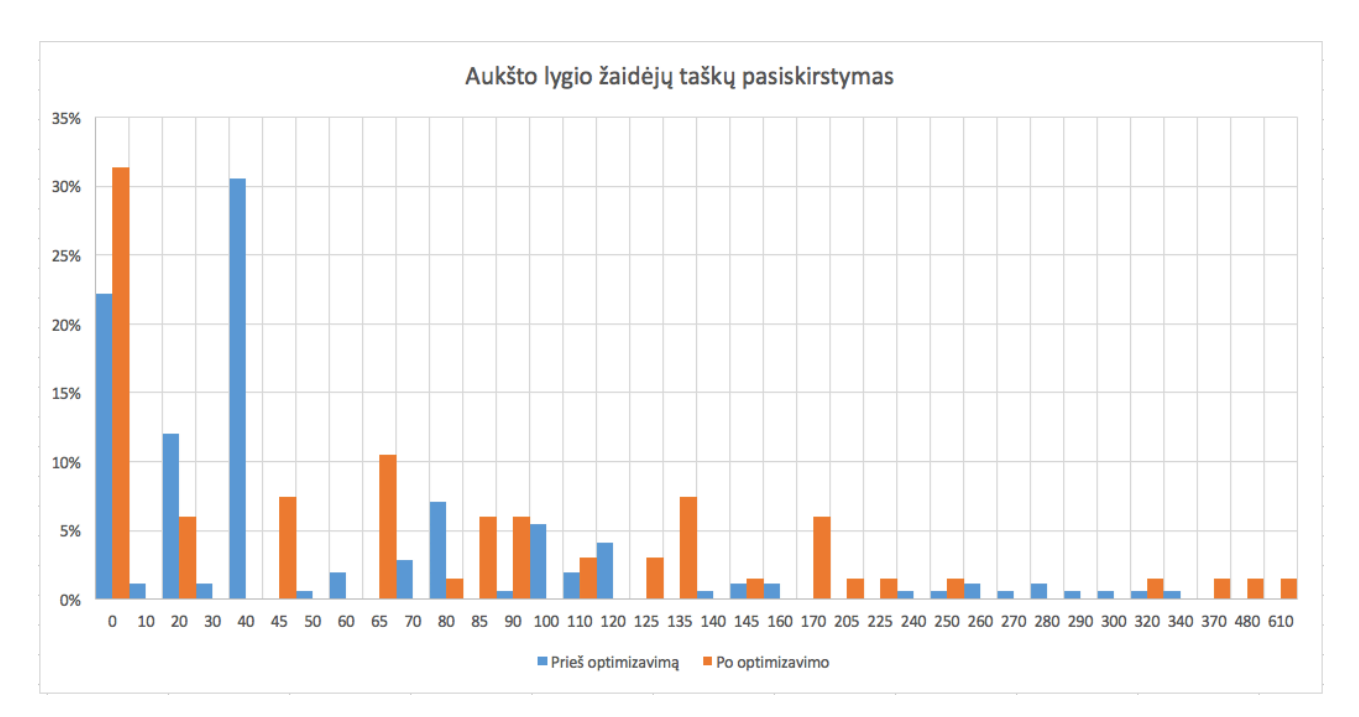

3.54 pav. Aukšto lygio žaidėjo taškų pasiskirstymas

Kaip matoma iš aukščiau pateiktų diagramų, prieš optimizavimą gautų taškų pasiskirstymas yra panašesnis, negu po optimizavimo. Bendrai visuose lygiuose entropija vidutiniškai padidėjo 0,342417103. 

Antrojo vertinimo grįžtamojo ryšio etapo rezultatai yra pakankamai geri, nes motyvacijos ir žaidimo patirties įvertinimai buvo įvertinti aukščiau nei vidutiniškai. Motyvacija įvertinta 3,78 iš 5 balų, o žaidimo patirtis 3,73 iš 5 balų. Dauguma apklaustųjų pritarė, kad žaidimo užduotys yra įdomios ir jie rekomenduotų šią sužaidybintą sistemą kitiems, norintiems išmokti spręsti uždirbtos vertės analizės uždavinius, todėl atsižvelgiant į gautus rezultatus galima spręsti, kad ir šį kartą apklaustieji teigiamai vertina uždirbtos vertės analizės mokymo sužaidybinimą.

Lyginant su pirmuoju etapu antrajame etape motyvacijos ir žaidimo patirties bendri įvertinimo vidurkiai šiek tiek sumažėjo, tačiau žaidimo užduočių įdomumo vidurkis pakilo. Nors ir antrame etape dalyvių skaičius buvo beveik 3 kartus didesnis, klausimyno duomenų rinkiniai yra palyginti maži, todėl padarytos išvados nėra visiškai patikimos.

### **4. Eksperimentinis sužaidybintos informacinės mokymo sistemos kūrimo metodikos tyrimas**

Šiame skyriuje aprašytas sužaidybintos informacinės mokymo sistemos kūrimo metodikos įvertinimo eksperimentas.

### **4.1. Sužaidybintos informacinės mokymo sistemos kūrimo metodikos įvertinimo eksperimento planas**

Norint įvertinti sužaidybintos informacinės mokymo sistemos kūrimo metodiką eksperimentas atliekamas su sužaidybinimo ekspertais, kurie buvo pakviesti atlikti anoniminę apklausą apie sužaidybintos informacinės mokymo sistemos kūrimo metodiką. Sužaidybinimo ekspertai atrinkti atsižvelgiant į jų mokslines publikacijas susijusias su sužaidybinimu mokyme (kai kurie cituojami šiame darbe [2], [5], [6], [10], [11], [14], [16], [17], [18], [19], [20]). Pakvietimai atlikti apklausą išsiųsti elektroniniu paštu 47 sužaidybinimo ekspertams iš įvairių žemynų. Apklausa buvo vykdoma 11 dienų, per kurias apklausą atliko 5 ekspertai. Sužaidybintos informacinės mokymo sistemos kūrimo metodikos eksperimento planas pateikiamas 4.1 lentelėje.

| <b>Etapas</b>                                 | Data                              | Sužaidybinimo ekspertų skaičius |
|-----------------------------------------------|-----------------------------------|---------------------------------|
| Elektroniniu paštu išsiunčiami<br>pakvietimai | 2020-05-12                        | 47                              |
| Apklausos vykdymas                            | $2020 - 05 - 12 - 2020 - 05 - 22$ |                                 |

4.1 lentelė. Sužaidybintos informacinės mokymo sistemos kūrimo metodikos eksperimento planas

Eksperimento metu sužaidybinimo ekspertams pateikiamas klausimynas, kuriame pateikiamos detalios metodikos diagramos su aprašymais ir kiekvieno etapo pritaikymo pavyzdžiais uždirbtos vertės analizės mokymo sužaidybintoje informacinėje sistemoje. Apklausos klausimai buvo sudaryti remiantis metodologijų kokybės vertinimo karkasu [67], pagal kurį buvo vertinama semantinė kokybė (metodikos išsamumas ir korektiškumas), praktinė kokybė (metodikos suprantamumas) ir praktinis naudingumas. Taip pat buvo remiamasi [25] atliktos sužaidybinimo ekspertų apklausos klausimais. Klausimynas susideda iš 3 etapų: bendros informacijos, visos metodikos įvertinimo, taškų parinkimo veiklų įvertinimo. Bendros informacijos klausimų atsakymus galima pasirinkti iš kelių variantų, o metodikos ir taškų parinkimo žingsnių įvertinimo klausimai vertinami naudojant Likerto skalę, kurioje kiekvieną teiginį respondentai gali įvertinti vienu iš 5 pasirinkimų: visiškai sutinku (5), labiau sutinku nei nesutinku (4), nei sutinku, nei nesutinku (3), labiau nesutinku neis sutinku (2), nesutinku (1). Klausimynas pateikiamas apačioje anglų kalba. Pirmiausia pateikiami bendri klausimai, tam, kad sužinoti iš kokio žemyno yra respondentas, kokia jo sužaidybinimo sritis mokyme ir kiek laiko domisi sužaidybinimu. Toliau pateikiami klausimai apie visą sužaidybintos informacinės mokymo sistemos kūrimo metodiką, kuriuos prašoma įvertinti metodikos išsamumą, korektiškumą, suprantamumą ir naudingumą Likerto skalėje. Toliau pateikiami klausimai apie taškų parinkimo veiklų svarbumą ir vertingumą Likerto skalėje.

### **4.1.1. Eksperimento rezultatai**

Apklausą atliko 5 sužaidybinimo ekspertai (rezultatai pateikiami 5 priede). Remiantis anketos rezultatais didžioji dalis respondentų yra iš Pietų Amerikos ir Europos (po 40%), taip pat buvo respondentų iš Šiaurės Amerikos (20%), o iš Azijos, Afrikos ir Australijos respondentai nedalyvavo (4.1 pav.).

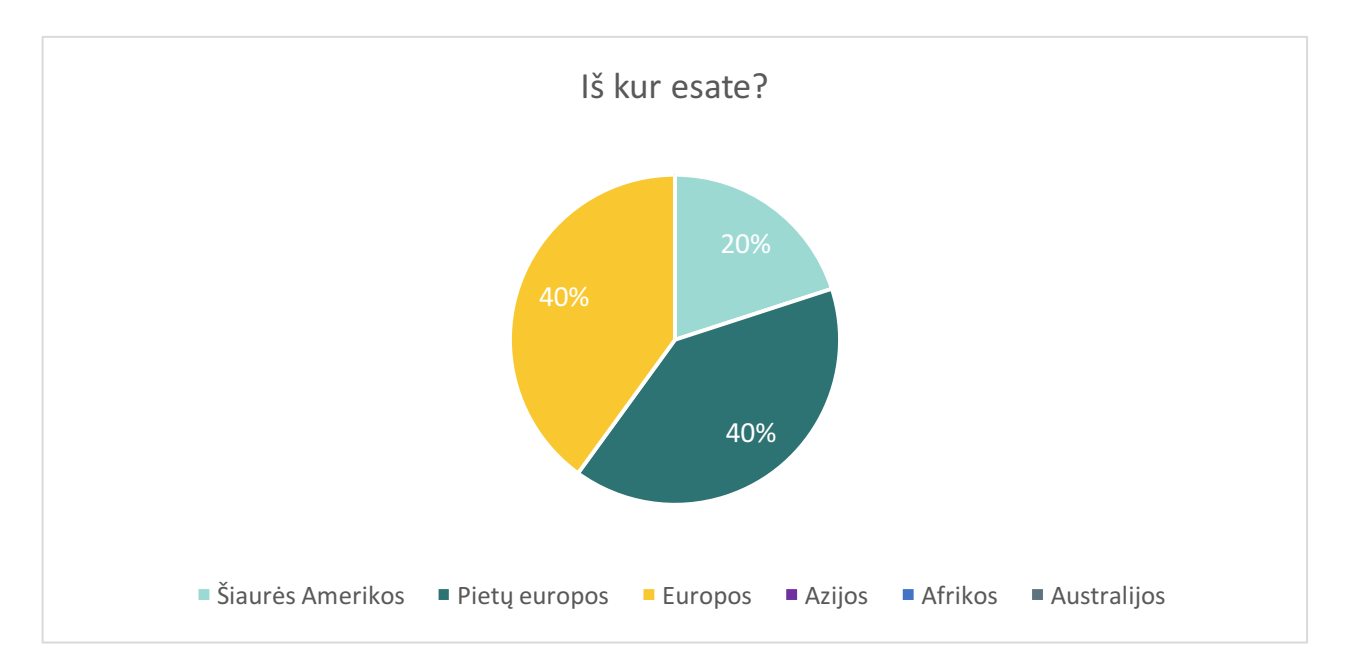

4.1 pav. Sužaidybinimo ekspertų vietovės rezultatai

40% respondentų sužaidybina programinės įrangos inžinerijos mokymą, 20% respondentų sužaidybina projektų valdymo mokymą, likę 40% pasirinko kitą mokymo sritį ir paminėjo verslo įgūdžių mokymo, kalbų mokymo, programavimo mokymo, informacijos ir technologijų mokymo sritis bei sužaidybinimo mokyme tyrimus (4.2 pav.).

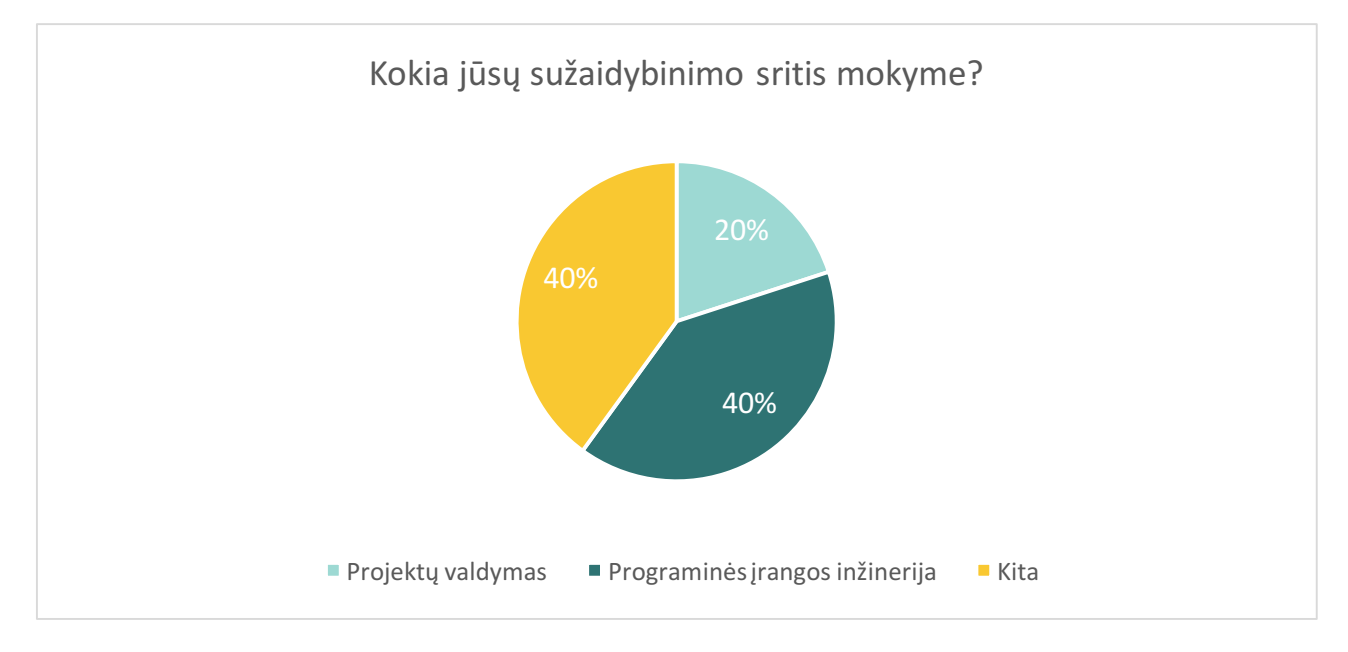

4.2 pav. Sužaidybinimo srities mokyme rezultatai

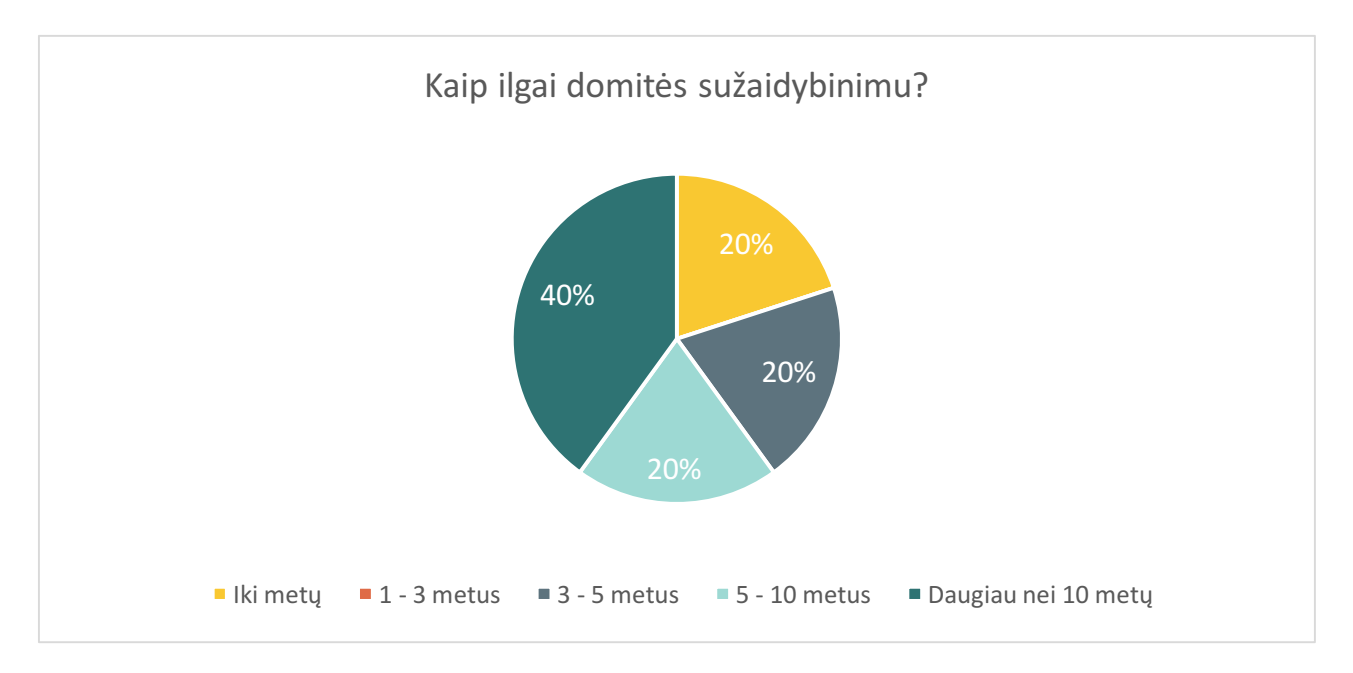

4.3 pav. Sužaidybinimo domėjimosi rezultatai

Sužaidybintos informacinės mokymo sistemos kūrimo metodikos vertinimo rezultatai parodė, kad metodika yra vertinama geriau negu vidutiniškai. Kaip matoma 4.4 pav. didžioji dalis respondentų sutiko, kad metodiką lengva suprasti ir ji yra pateikiama suprantamai. Tai geriausiai įvertintas teiginys su kuriuo tikrai sutiko 80 % respondentų. 60 % respondentų teiginį, kad metodiką būtų naudinga ją pritaikyti mokyme įvertino 4 arba 5 iš 5 balų, ir tik 20 % su šiuo teiginiu tikrai nesutiko. Taškų parinkimo veiklos buvo įvertintos gana palankiai. Didžioji dalis respondentų mano, kad būtina nustatyti visas įmanomas taškų gavimo galimybes ir kad taškų optimizavimo veikla yra vertinga. 60 % šias veiklas įvertino 4 arba 5 iš 5 balų.

Dėl diagramos skaitomumo klausimai diagramoje pateikiami trumpiniais:

K1 – Ar manote, kad metodika yra korektiška ir išsami (apima visą sužaidybintos sistemos kūrimo procesą)?

- K2 Ar metodiką lengva suprasti? Ar ji pateikiamas suprantamai?
- K3 Ar manote, kad metodiką būtų naudinga pritaikyti mokyme?
- K4 Ar manote, kad būtina nustatyti visas įmanomas taškų gavimo galimybes?
- K5 Ar manote, kad taškų optimizavimo veikla yra vertinga?

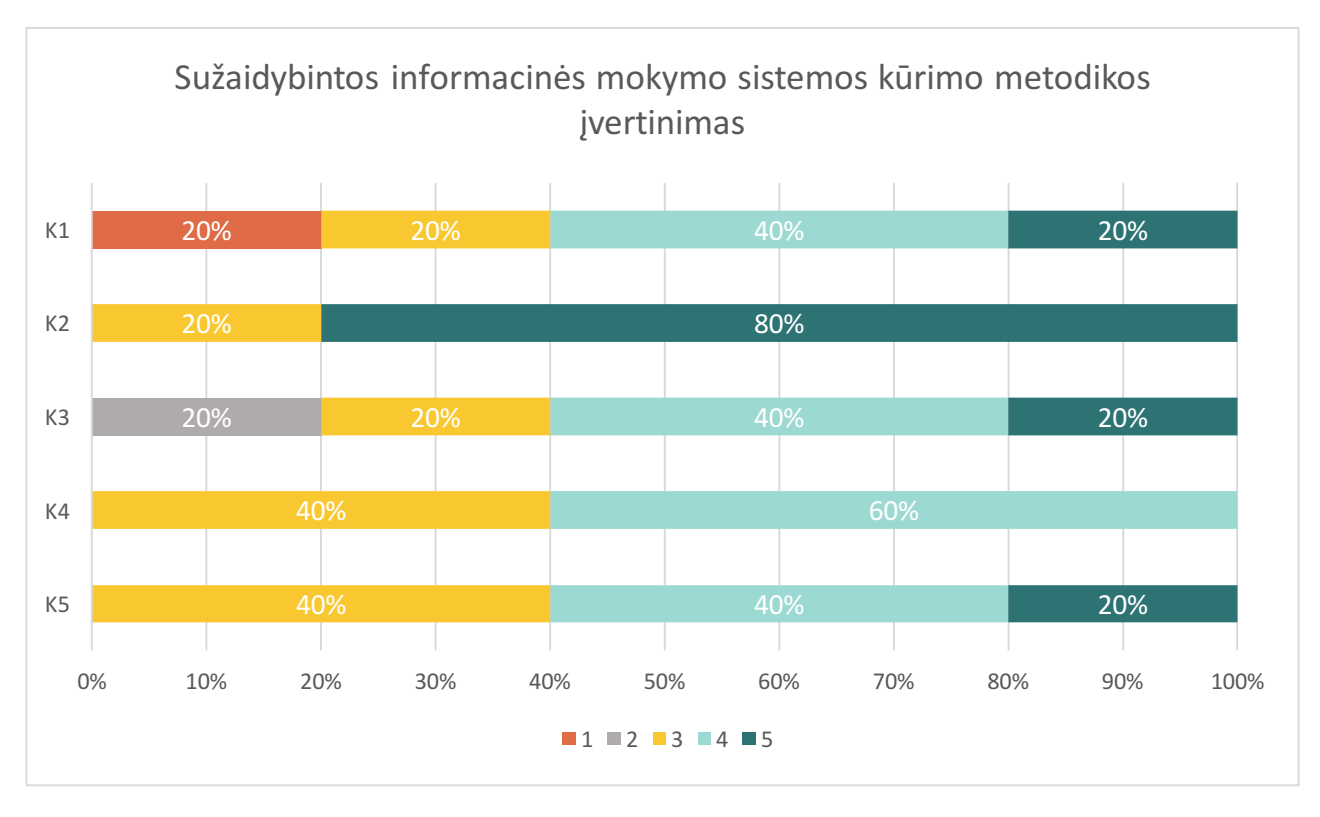

4.4 pav. Sužaidybintos informacinės mokymo sistemos kūrimo metodikos įvertinimo rezultatai

Sužaidybintos informacinės mokymo sistemos kūrimo metodikos įvertinimo klausimų vidurkiai pateikiami 4.2 lentelėje. Pagal šiuos rezultatus pastebėta, kad geriausiai įvertintas metodikos suprantamumas – 4,6 iš 5 balų, o prasčiausiai metodikos korektiškumas ir išsamumas – 3,4 iš 5 balų.

4.2 lentelė. Sužaidybintos informacinės mokymo sistemos kūrimo metodikos įvertinimo klausimų vidurkiai

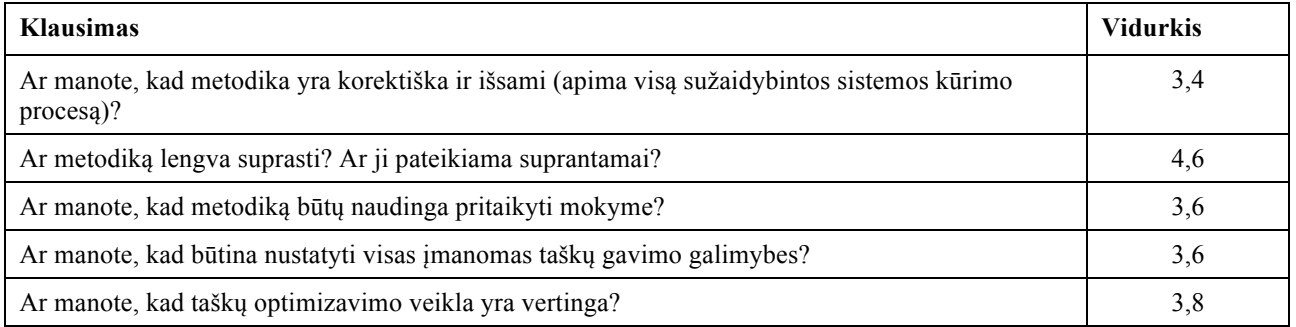

Sužaidybintos informacinės mokymo sistemos apklausos rezultatai rodo, kad apklaustų ekspertų nuomonė yra pasiūlyta SIMS kūrimo metodika yra pakankamai gera. Metodika vidutiniškai įvertinta 3,87 iš 5 balų, o žaidimo taškų parinkimo veiklos vidutiniškai įvertintos 3,7 iš 5 balų. Dauguma apklaustų pritarė, kad metodika yra lengvai suprantama ir pateikiama suprantamai. Prasčiausiai įvertintas metodikos korektiškumas ir išsamumas. Kai kuriems respondentams metodikoje trūko besimokančiųjų poreikių nustatymo veiklos prieš problemos apibrėžimą, o kiti siūlė daugiau dėmesio skirti etapams, susijusiems su mokomąja dalimi. Remiantis apklausos atsakymais galima teigti, kad sužaidybinimo ekspertai labiau teigiamai vertina SIMS kūrimo metodiką.

### **4.2. Sprendimo taikymo rekomendacijos**

Sužaidybinto informacinės mokymo sistemos (SIMS) kūrimo metodikos taikymas gali palengvinti sužaidybintų informacinių mokymo sistemų, skirtų padidinti besimokančiųjų motyvaciją ir įsitraukimą, kūrimą. SIMS kūrimo metodika yra skirta tik mokymo procese naudojamų sužaidybintų sistemų kūrimui, kuriose planuojama naudoti taškus kaip vieną iš sužaidybinimo elementų. Metodika skirta sužaidybintos sistemos kūrimui, kurioje mokymo medžiaga pateikiama žaidimo forma.

SIMS metodikoje pateikiami pagrindiniai etapai, kurių rekomenduojama laikytis kuriant sužaidybintą informacinę mokymo sistemą. Metodika apibrėžia, kas turi būti atlikta kiekvieno etapo metu. Metodika išplečia tradicinius informacinių sistemų kūrimo metodus pridedant žaidimo projektavimo ir grįžtamojo ryšio etapus, todėl vykdant metodikos antrąjį etapą – iteracinį sužaidybintos informacinės sistemos realizavimo etapą – rekomenduojama pasirinkti labiausiai tinkamą informacinių sistemų kūrimo metodą.

Svarbus metodikos žingsnis yra sprendimų priėmimo medžio sudarymas. Dažnu atveju sprendimų priėmimo medis gali būti didelės apimties, ypač jei fiksuojamos visos sistemos taškų gavimo baigtys, todėl pirmojo žaidimo projektavimo etapo metu prieš nustatant visas taškų gavimo tikimybes sprendimo priėmimo medyje reikėtų įvertinti jo galimą apimtį ir pagal tai pasirinkti tinkamą medžio braižymo įrankį.

Optimizuojant taškų rinkinį yra galimybė numatyti taškų apribojimus, pavyzdžiui taškų skaičiavimo intervalus, minimalius ir maksimalius rėžius.

Prieš optimizuojant taškų rinkinį reikėtų apgalvoti kokios taškų aibės norima. Taip pat rekomenduojama apgalvoti poreikį taškus skirstyti pagal skirtingus žaidėjo žinių lygius.

Kadangi SIMS kūrimo metodikoje siūlomas iteracinis procesas, tai grįžtamojo ryšio etapo apibendrintais rezultatais reikėtų remtis toliau tobulinant sukurtą sužaidybintą informacinę mokymo sistemą. Patobulinus sistemą rekomenduojama dar kartą integruoti ją į ugdymo procesą ir pakartoti apklausą su besimokančiaisiais. Remiantis pasiūlyta metodika sistema gali būti nuolat tobulinama.

### **Išvados**

- 1. Remiantis atlikta sužaidybinimo metodų ir jų naudojimo mokyme analize pastebėta, kad žaidimų elementai, tokie kaip taškai, ženkleliai, lygiai, lyderių lentelės, padeda padidinti žaidėjų įsitraukimą ir motyvaciją, o sužaidybinimo metodikos padeda pritaikyti žaidimo sudėtingumą pagal žaidėjo žinių ir galimybių lygį.
- 2. Atlikta informacinių sistemų kūrimo metodų analizė parodė, kad šie metodai dažniausiai apima reikalavimų surinkimo, projektavimo, realizavimo, testavimo etapus, daugelis yra iteraciniai, tačiau juose nėra detalizuojami specifiniai su sužaidybintų sistemų kūrimų susiję žingsniai, tokie kaip psichologinių veiksnių nustatymas, žaidimų siužeto projektavimas, atsakomosios reakcijos vertinimas.
- 3. Išanalizavus esamus sužaidybintų sistemų ir žaidimų kūrimo metodikas pastebėta, kad dauguma išskiria esmines kūrimo fazes, tokias kaip žaidimo projektavimas, sužaidybintos sistemos realizavimas, grįžtamojo ryšio surinkimas, bet nėra detalizuojama, kaip turėtų būti atliekamas vieno iš labiausiai rekomenduojamų sužaidybinimo elementų mokyme – taškų – parinkimo žingsnis.
- 4. Darbe pasiūlyta metodika, kuri susideda iš žaidimo projektavimo, sužaidybintos mokymo informacinės sistemos kūrimo ir grįžtamojo ryšio etapų. Metodikoje aprašytame žaidimo projektavimo etape ne tik rekomenduojama atlikti problemų ir tikslų identifikavimą, mokymo turinio, užduočių tipų ir žaidimo scenarijaus aprašymą, sužaidybinimo elementų pasirinkimą, bet ir detalizuojama, kaip atlikti sprendimų medžio sudarymą ir žaidėjų gaunamų taškų rinkinio optimizavimą, kas padeda užtikrinti, kad besimokantieji nenusiviltų žaidimo metu visada gaudami tokį patį taškų skaičių.
- 5. Pasiūlyta metodika praktiškai pritaikyta kuriant uždirbtos vertės analizės mokymo sužaidybintą sistemą. Grįžtamojo ryšio etape buvo nustatyta, kad studentų motyvacija ir žaidimo patirtis yra aukšti, o tarpinio egzamino balai padidėjo, palyginti su ankstesniais metais, tiesa, dėl mažos dalyvių imties rezultatai nėra patikimi. Pagal gautą grįžtamąjį ryšį sistema buvo patobulinta, kaip rekomenduojama metodikoje, pridedant papildomų sužaidybinimo elementų ir optimizuojant taškų rinkinį.
- 6. Pasiūlyta metodika buvo eksperimentiškai ištirta pateikiant jos detalius aprašymus ir taikymo pavyzdžius sužaidybinimo ekspertams, kurie buvo įtraukti į eksperimentą, atsižvelgiant į jų mokslines publikacijas sužaidybinimo srityje. Eksperimentinio tyrimo rezultatai parodė, kad apklausti ekspertai labiau teigiamai vertina pasiūlytą metodiką.

#### Literatūros sąrašas

- 1. KARAGIORGAS, Dimitrios N. and Shari NIEMANN. Gamification and Game-based Learning. Journal of Educational Technology Systems. 2017, 45(4), 499-519.
- 2. HANUS, Michael D. and Jesse FOX. Assessing the Effects of Gamification in the Classroom: A Longitudinal Study on Intrinsic Motivation, Social Comparison, Satisfaction, Effort, and Academic Performance. Computers & Education, 2015, 80, 152-161.
- 3. KAPP, Karl M. The Gamification of Learning and Instruction: Game-based Methods and Strategies for Training and Education. San Francisco: John Wiley & Sons, 2012. ISBN 9781118674437
- 4. KAPP, Karl M., BLAIR, Lucas and Rich MESCH. The gamification of learning and instruction fieldbook: Ideas into practice. San Francisco: John Wiley & Sons, 2013. ISBN 9781118677803.
- 5. LEE, Joey J and HAMMER Jessica. Gamification in Education: What, How, Why Bother?, Academic Exchange Quarterly. 15(2), 2011.
- 6. NAH, Fiona Fui-Hoon, TELAPROLU, Venkata R., RALLAPALLI, Shashank and Pavani R. VENKATA. Gamification of Education Using Computer Games. International Conference on Human Interface and the Management of Information. Berlin: Springer, Berlin, 2013, 99-107.
- 7. WERBACH, Kevin and Dan Hunter. For the Win: How Game Thinking Can Revolutionize Your Business, Philadelphia: Wharton Digital Press, 2012, ISBN 9781613630228.
- 8. ZICHERMANN, Gabe and Christopher CUNNINGHAM. Gamification by Design: Implementing Game Mechanics in Web and Mobile Apps. Sebastopol: O'Reilly Media, 2011. ISBN 9788324656998.
- 9. WOOD, Lincoln C. and Torsten REINERS, Gamification. Encyclopedia of Information Science and Technology, 2015, 3039-3047.
- 10. KHALEEL, Firas L. ASHARI Noraidah S., WOOK, Tengku S. M. T. W. T. W. And Amirah ISMAIL. Gamification Elements for Learning Applications. International Journal on Advanced Science, Engineering and Information Technology. 2016, 6(6), 868-874.
- 11. GAFNI, Ruti, ACHITUV, Dafni B., EIDELMAN, Shimon and Toman CHATSKY. The Effects of Gamification Elements in E-learning Platforms. Online Journal of Applied Knowledge Management (OJAKM), 6(2), 2018, 37-53.
- 12. KOIVISTO, Jonna and Juho HAMARI. The Rise of Motivational Information Systems: A Review of Gamification Research. International Journal of Information Management. 2019, 45,  $191 - 210$
- 13. WOOD, Lincoln and Torsten REINERS. Gamification in Logistics and Supply Chain Education: Extending Active Learning. Internet Technologies & Society 2012, 2012, 101-108.
- 14. VON WANGENHEIM, Christiane Gresse, SAVI, Rafael and Adriano Ferreti BORGATTO. DELIVER!-An Educational Game for Teaching Earned Value Management in Computing Courses. Information and software Technology, 2012, 54(3), 286-298.
- 15. MONTERO, Guillermo. Gamification in Project Management.: Experiences from Business and Training. 21th International Congress on Project Management and Engineering. Cádiz: AEIPRO. 2017
- 16. DICHEVA, Darina, IRWIN, Keith and Christo DICHEV, OneUp Learning: a Course Gamification platform. International Conference on Games and Learning Alliance. Cham: Springer, 2017, 148-158.
- BAUSELA, J. F., ORTEGA-ARRANZ, A., ORTEGA-ARRANZ, H. and D. R. FERRARIS. Applying Gamification in a Parallel Programming Course. Gamification-Based E-Learning Strategies for Computer Programming Education, 2017, 106-130.
- RYDER, Robert and Szymon MACHAJEWSKI. The "UIC German" Game App for the Enhancement of Foreign Language Learning – Case Study. International Journal of Educational Technology, 2017, 4(1), 1-16.
- HUYNH, Duy, ZUO, Long and Hiroyuki IIDA. Analyzing Gamification of "Duolingo" with Focus on its Course Structure. International Conference on Games and Learning Alliance. Cham: Springer, 2016, 268-277.
- 20. VESSELINOV, Roumen and John GREGO. Duolingo Effectiveness Study. City University of New York*,* USA, 2012, 28.
- BAGDONAS, E., PATAŠIENĖ, I., PATAŠIUS, M. ir V SKVERNYS. Use of Simulation and Gaming to Enhance Entrepreneurship. Elektronika ir Elektrotechnika, 2010, 102(6), 155-158.
- BAGDONAS, E., BAJORŪNIENĖ, I. S., KUNIGĖLIENĖ, D., PATAŠIENĖ, I., PATAŠIUS, M. ir V SKVERNYS. Verslo žaidimas ,,Kietas riešutas". Kaunas: leidykla ,,Technologija", 2011.
- BAGDONAS, E.; PATAŠIENĖ, I. Ir V. SKVERNYS. How to Cope with the Complexities of a Business Game. International Simulation And Gaming Research Yearbook, 1998, 6, 100-109.
- PATAŠIENĖ, I.; ZAUKAS, G. ir M. PATAŠIUS. Integration of Business Game for Improving Literacy of Accounting Information Systems. Procedia-Social and Behavioral Sciences, 2015, 213, 304-308.
- MORSCHHEUSER, B., HASSANC, L., WERDERE, K. and J. HAMARID. How to Design Gamification? A Method for Engineering Gamified software. Information and Software Technology, 2018, 95, 219-237.
- HASSAN, Lobna. Governments Should Play Games: Towards a Framework for the Gamification of Civic Engagement Platforms. Simulation & Gaming, 2017, 48(2), 249-267.
- DETERDING, Sebastian. The Lens of Intrinsic Skill Atoms: A method for Gameful Design. Human–Computer Interaction, 2015, 30(3-4), 294-335.
- ASLAN, Serdar and Osman BALCI. GAMED: Digital Educational Game Development Methodology. Simulation, 2015, 91(4), 307-319.
- YAGHINI, Masoud, BOUROUNI, Atieh and Roozbeh H. AMIRI. A Framework for Selection of Information Systems Development Methodologies. Computer and information science, 2009, 2(1), 3-11.
- MUNASSAR, Nabil M. A., GOVARDHAN, A. A Comparison Between Five Models of Software Engineering. International Journal of Computer Science Issues (IJCSI), 2010, 7(5), 94.
- EASON, Oriana Karina. Information Systems Development Methodologies Transitions: An Analysis of Waterfall to Agile Methodology. 2016.
- ISAIAS, Pedro and Tomayess ISSA. High Level Models and Methodologies for Information Systems. New York, NW: Springer, 2015.
- AWAD, M. A. A Comparison Between Agile and Traditional Software Development Methodologies. University of Western Australia, 2005.
- MAHNIC, Viljan and Slavko DRNOVSCEK. Agile Software Project Management with Scrum. EUNIS 2005 Conference-Session Papers and Tutorial Abstracts, 2005.
- AHMAD, Muhammad Ovais; MARKKULA, Jouni and Markku OIVO. Kanban in Software Development: A Systematic Literature Review. 2013 39th Euromicro Conference on Software Engineering and Advanced Applications, IEEE, 2013, 9-16.
- MATHARU, G. S., MISHRA, A, SINGH, H. and P. UPADHYAY. Empirical Study of Agile Software Development Methodologies: A Comparative Analysis. ACM SIGSOFT Software Engineering Notes, 2015, 40(1), 1-6.
- ANWAR, Ashraf. A Review of Rup (Rational Unified Process). International Journal of Software Engineering (IJSE), 2014, 5(2), 12-19.
- ABRAHAMSSON, Pekka, SALO, O., RONKAINEN J., and J. WARSTA. Agile Software Development Methods: Review and Analysis, 2017.
- VAN BINSBERGEN, Jules H. and Leslie M. MARX. Exploring Relations Between Decision Analysis and Game Theory. Decision Analysis, 2007, 4(1), 32-40.
- PARSONS, Simon and Michael WOOLDRIDGE. Game Theory and Decision Theory in Multi-Agent Systems. Autonomous Agents and Multi-Agent Systems, 2002, 5(3), 243-254.
- ROKACH, Lior and Oded MAIMON. Decision trees. Data mining and knowledge discovery handbook. Boston, MA: Springer, 2005, 165-192.
- KAMIŃSKI, Bogumił, JAKUBCZYK, Michał and Przemysław SZUFEL. A Framework for Sensitivity Analysis of Decision trees. Central European journal of operations research, 2018, 26(1), 135-159.
- SLANTCHEV L. B. Game Theory: Review of Probability Theory, 2006.
- SETHI, R. and J. WEIBULL. WHAT IS...Nash Equilibrium?. Notices of the American Mathematical Society*,* 2016.
- HARREMOËS, Peter and Flemming TOPSØE. Maximum entropy fundamentals. Entropy, 2001, 3(3), 191-226.
- VAZQUEZ-FERNANDEZ, E., DACAL-NIETO, A., MARTIN, F., and S. TORRES-GUIJARRO Entropy of Gabor Filtering for Image Quality Assessment. International Conference Image Analysis and Recognition. Berlin: Springer, 2010, 52-61.
- BLUM, Ch., CHIONG, M., CLERC, K. D., JONG, Z., MICHALEWICZ, F., NERI and T. WEISE. Evolutionary Optimization. Variants of evolutionary algorithms for real-world applications. Berlin: Springer, 2012, 1-29.
- SONI, D., *Introduction to Evolutionary Algorithms* [interaktyvus]. 2018 [žiūrėta 2019-11-11]. Prieiga per: https://towardsdatascience.com/introduction-to-evolutionary-algorithmsa8594b484ac
- *Decision Tree Software* [interaktyvus]. [žiūrėta 2019-11-18]. Prieiga per: https://www.spicelogic.com/Products/decision-tree-software-27.
- *Palisade* [interaktyvus]. [žiūrėta 2019-11-18]. Prieiga per: https://www.palisade.com/decisiontools\_suite/default.asp
- GARCIA, F., PEDREIRAB, O., PIATTINIA, M., CERDEIRA-PENA, A. and M. PENABADB. A Framework for Gamification in Software Engineering. Journal of Systems and Software, 2017, 132, 21-40.
- 52, HELMS, Remko W., BARNEVELD, Rick and Fabiano DALPIAZ. A Method for the Design of Gamified Trainings. PACIS, 2015, 59.
- 53, KLEVERS, Markus, SAILER, Michael and Willibald A. GÜNTHNER. Implementation Model for the Gamification of Business Processes: a Study from the Field of Material Handling. Simulation and gaming in the network society. Singapore: Springer, 2016, 173-184.
- RAMADAN, Rido and Yani WIDYANI. Game Development Life Cycle Guidelines. 2013 International Conference on Advanced Computer Science and Information Systems (ICACSIS). IEEE, 2013, 95-100.
- 55. CHANDLER, M. H. The Game Production Handbook. Berlington: Jones & Bartlett Learning, 2013.
- MARACHE-FRANCISCO, C. and E. BRANGIER. Process of Gamification. From The Consideration of Gamification To Its Practical Implementation. CENTRIC 2013: The Sixth International Conference on Advances in Human oriented and Personalized Mechanisms, Technologies, and Services. 2013, 126-131.
- PROJECT MANAGEMENT INSTITUTE, A Guide to the Project Management Body of Knowledge (PMBOK® Guide). Newtown Square, Pennsylvania: Project Management Institute, 2000.
- LEWIS James, P. Fundamentals of Project Management, New York: AMACOM, 1995. ISBN 9780585022376.
- 59. PROJECT MANAGEMENT INSTITUTE. Practice Standard for Earned Value Management, Newtown Square, Pennsylvania, 2005.
- ARNUPHAPTRAIRONG, Tharwon. Top Ten Lists of Software Project Risks: Evidence from the Literature Survey. Proceedings of the International MultiConference of Engineers and Computer Scientists. 2011, 1-6.
- *Material - UI* [interaktyvus]. [žiūrėta 2019-07-15]. Prieiga per: https://material-ui.com/gettingstarted/installation/.
- *React Dice* [interaktyvus]. [žiūrėta 2019-07-23]. Prieiga per: https://github.com/AdamTyler/react-dice-complete.
- *Gantt chart for React.JS* [interaktyvus]. [žiūrėta 2019-07-23]. Prieiga per: https://github.com/DHTMLX/react-gantt-demo.
- *react wrapper components for smooth-dnd* [interaktyvus]. [žiūrėta 2019-08-16]. Prieiga per: https://github.com/kutlugsahin/react-smooth-dnd.
- *CSDT* [interaktyvus]. [žiūrėta 2019-10-23]. Prieiga per: http://selfdeterminationtheory.org/intrinsic-motivation-inventory/.
- PETRI, Giani and C. Gresse VON WANGENHEIM. MEEGA+: A Method for the Evaluation of the Quality of Games for Computing Education. Brazilian Symposium on Games and Digital Entertainment, 2019.
- 67. KITCHENHAM, Barbara, LINKMAN, Stephen and Susan LINKMAN, Experiences of Using an Evaluation Framework. Information and Software Technology. 2005, 47(11), 761-774.

#### Priedai

### 1 priedas. Straipsniai

### 1 straipsnis "Potentials of Applying Gamification in Teaching Project Management"

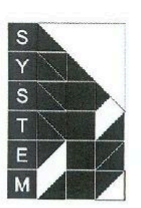

2018 International Conference on Information Technology

**CERTIFICATE OF PARTICIPATION** 

TII-K01-63 29/05/2018

This is to certify that

### Kristina Magylaitė

Kaunas University of Technology

has attended the

# 3rd The Symposium for Young Scientists in Technology, **Engineering and Mathematics**

a part of 23rd Joint Conference

#### **Information Society and University Studies**

held in Gliwice, Poland, 29 May 2018

has presented the paper

Kristina Magylaitė and Lina Čeponienė: "Potentials of Applying Gamification in Teaching Project Management"

Dean of the Kaunas Faculty Vilnius University Program Committee Chair

# Assoc.prof. Kęstutis Driaunys

Prof.dr. Audrius Lopata

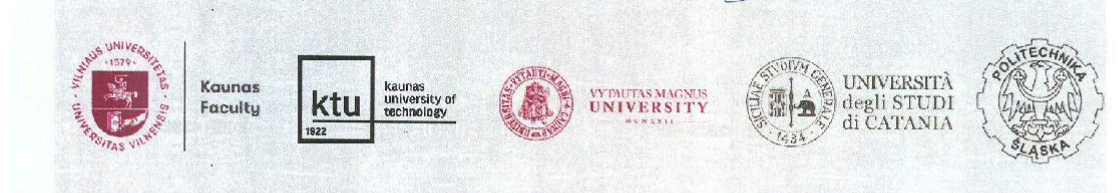

# Potentials of Applying Gamification in Teaching **Project Management**

Kristina Magylaitė Department of Information Systems, Kaunas University of Technology Informatics faculty Kaunas, Lithuania kristina.magylaite@ktu.lt

Abstract-Currently, gamification is applied in various contexts, especially in education area. In this paper, the principles of gamification are applied for improving the process of teaching Earned Value Analysis. Earned Value Analysis is a special technique, used in project management for evaluating the state of the project. This technique is taught in the course for graduate students and the existing teaching process can be improved for increasing student motivation and engagement. Our proposed solution is a computer game, which will help to gamify the learning of  $EVA$ .

#### Keywords-gamification, education, project management, **Earned Value Analysis.**

#### I. INTRODUCTION

Students' motivation during the learning process is very important to master the subject [1]. Motivation inspires and gives a goal that can be achieved through certain activities [2]. To increase students' engagement into the learning process, it would be useful to apply gamification as a teaching method. This would allow students to enjoy the learning process rather than simply solve problems that are presented in a form, which is not interesting enough [1]. Gamification can be used as a tool for education and business training [2]. The most important objective of gamification is to turn daily activities into learning opportunities by encouraging participants to think like in a game. A game is an independent unit that consists of elements, has a clear goal, a defined start and end, established winner status and the ability to overcome the challenge through several attempts [3]. Educational community explored the effectiveness of games as a learning tool, and one of the way of using games in education is gamification [4].

Graduate students of the Information Systems study programme at the Kaunas University of Technology have a "Information Project course Systems Management Technologies". The course curriculum focuses mainly on software project management, which is defined as the application of knowledge, skills, tools and methods for project tasks in order to meet project requirements [5]. Project cost control helps to ensure that the project does not exceed the budget and at the same time is not exceeding the duration or reducing the quality. The method for measuring such factors is Earned Value Analysis (EVA) [6]. One of the aims of the course is teaching to apply Earned Value Analysis. Teaching method used to explain how to solve EVA problems is not interesting enough, because the problems are presented to students as a simple calculation exercise, *i.e.* students calculate and write on a sheet of paper using presented formulas. Therefore, some

Lina Čeponienė Department of Information Systems, Kaunas University of Technology Informatics faculty Kaunas, Lithuania lina.ceponiene@ktu.lt

students lack motivation to master the Earned Value Analysis. Our research focusses on applying gamification to the teaching process for increasing student motivation and engagement.

Five main principles of gamification can be distinguished: goal orientation, achievement, reinforcement, competition and fun orientation [7]. Gamification uses game elements that interact with each other to include the player in a game, motivate him or her to continue it [7] and teach them at the same time [2]. Werbach and Hunter [8] present three categories of game elements: components, mechanics and dynamics. Components are specific elements of the game, mechanics defines how the components act when a player is playing a game, and dynamics are the players interaction with mechanics, i.e. the players reaction to the mechanics of the system [9].

Most commonly used components are: points that are the main digital measure of success in a game and show player progress; levels that shows to players their progress during the game; leaderboards that show player progress as compared to rivals [7] [10]; badges that visual represent achievements; virtual goods that are game assets that you can buy for virtual or real money [8]. These core components realize mechanics of the game, which affect the players experience in the game [9], encourage player next action and participation in the game [8]. Various authors present basic elements of mechanics and most popular are feedback that is information about the player, how he is doing at the moment, challenges that are puzzles or other tasks that require effort to solve, rewards that are grades for achievements and chance that is a random element [8] which create a sense of uncertainty and interest [10]. Each element of mechanics is a way to achieve dynamics, for example, a randomly received award can affect emotions of the player stimulate the sense of curiosity and happiness [8]. Authors present these elements of dynamics such as, emotions that are a player's experience and includes: curiosity, competitiveness, frustration, happiness [10], narrative that is a coherent and engaging storyline and progress that is a player's advancement, which increases when the player knowledge grows [8].

These game elements help to increase player engagement and motivation, makes the game fun, that's why they are used in the proposed game for teaching EVA. The main purpose of this paper is to define the strategy of applying analysed gamification methods and tools to the process of teaching Earned Value Analysis.

The rest of the paper is organized as follows. The second section analyses related work in the area of gamification in education, case studies on applying gamification in education and gamification of teaching Earned Value Analysis. The third section presents the proposed solution for teaching EVA. Lastly, the fourth section presents the conclusion and outlines the future work.

#### **II. RELATED WORK**

#### A. Methods of gamification in education

Methods of gamification must convey appropriate knowledge, which depends on the level of learner's understanding, so in order to avoid learner's frustration, it is necessary to choose the proper logic of the game operation [2]. Game must not cause anxiety or boredom, therefore, it is necessary to maintain a balance between these psychological states [9].

According to Karl M. Kapp [2] human knowledge is divided into declarative knowledge, when information can be learned only by remembering it (e. g. facts and concepts), conceptual knowledge, when information is learned by linking it with other information (e. g. definitions with concepts) and rules-based knowledge, when concepts or definitions have certain rules. Gamified learning process can help to teach starting with the basic facts and concepts, then proceeding to definitions and eventually the rules. There are some methods of gamification used to teach facts, definitions, concepts and rules. According to these methods there are game types suggested. Facts and definitions may be taught by using the *Association* method when a word or a term is linked to its definition. Suggested game types for this method could be Sorting, when a player needs to place content into the right place, or *Matching*, when a player has to associate an image or a fact to another image or a fact. The Examples and Non-examples method can be used to teach concepts when presenting content-related examples or nonexamples and a game type suggested could be Experiencing the Concept. In this game type, the player can experience certain content that he learns. Rules may be taught by using Provide *Examples* method, which illustrates the rule in action. It is an appropriate method for conveying cause and impact relationships. The second method for teaching rules is the Role Play method, in which the player plays a role that must apply certain rules to specific situations. For these methods the game type suggested could be Board Games. Board games allow a player to apply the rules using questions with multiple choice answers, that requires for rules to be set or applied in certain situations.

#### B. Case studies on applying gamification in education

Gamification is used in various environments. In this research, the solutions of gamification in educational process are analysed in more detail. Various researchers have applied gamification to their activities aiming to analyse the effects and benefits of gamification in learning contexts.

Scientists of the Brazilian Federal University of Santa Caterina, led by Prof. Dr. Christiane Gresse von Wangenheim [11] developed a board game, named "Deliver!" with the objective to teach students in project management courses to monitor and control a project using Earned Value Analysis. The

total game duration is around 90 minutes and, ideally, there are four players in pairs playing on one game board. Each pair has to plan project's human resources, duration, costs and the results of the planning has to be documented in the project plan. During the game, each pair rolls a dice simulating the execution of the project. Depending on the number of the dice rolled, the pair should take a risk card or advance on the game board in spaces. At each milestone between project phases, the pair must monitor and control the project execution using EVA. The winners are the ones who arrive on the game board space "delivery" without running out of money.

The game has been applied in the Software Project Management course at the Federal University of Santa Catarina. The research showed that the game had a positive effect in learning process because it engaged students in the lecture. Christiane Gresse von Wangenheim states that this teaching method can complement the student's learning process. Professor Guillermo Montero Fernández-Vivancos [12] uses this game at project management courses at the University of Seville. According to student feedback, the game helps to increase students' interest and motivation during the lectures.

Dicheva, Irwin, and Dichev [13] provide the OneUp Learning Platform that supports the use of gaming elements in training courses. This platform is customizable for each course because it allows to configure course structure, game elements and create challenges. Platform uses these game elements: points that are divided into skill points, challenge points and activity points, badges that are given for mastery of skills:<br>"Novice", "Journeyman", Expert" and "Master", levels that unlock new challenges, leaderboards, avatars, virtual currency, feedback and freedom to fail. There is a bank of rules in which teacher can add the desired rules. An anonymous study was carried out involving 15 participants (students and lecturers). During the study, participants were assigned tasks that depended on the type of participant. Participants also had to answer the questions and submit their observations. The results of the surveys demonstrated that the OneUp Learning platform could successfully motivate and involve students.

Researchers of the University of Valladolid [14] apply gamification in a parallel programing course. This course is extensive and students often lack the motivation to learn, so it was decided to gamify the course in order to increase students' interest and engagement. Separate students' groups must create a program that is evaluated according to the execution time. It is decided to use the leaderboards. Gamified course uses awards, which are delivered using the Moodle platform. They are rewarded for well-written program and also for attending the course. They also use badges as rewards: bronze, silver and gold. The Tablón system was created to gamify the learning process. which allowed to control the execution of the students' program code and ranking the students' programs in the leaderboard accordingly. Tablón system was also used to assess and rank students by the program source code correctness and execution speed. Student activity and behaviour data was also logged. The usefulness and engagement of Tablón was measured and the leaderboard for competitiveness, students' satisfaction and marks was analysed. The results of the study showed that the course was successful in terms of student motivation, interest, learning and final grades.

Ryder and Machajewski [15] developed an app named "UIC German" for gamification of the German language teaching. Students can create their avatar, perform various tasks, receive points for them and view leaderboards. Students who have accumulated a lot of points can exchange them for the certain bonuses. This app supports the import of Duolingo results, in which points are assigned. Duolingo - gamified free languagelearning platform created by professor Luis Von Ahn and his graduate student Severin Hacker [16]. Duolingo is publicly available since 2012 and has over 300,000 users, and since 2016 offers 59 different courses for 23 languages. This system uses the following game elements: virtual currency, called Lingot, leaderboards, levels and badges. Huynh, Zuo, and Iida [16] claim that badges are the most important element of gamification, because they are combined with the content of the training course and are used to increase the player's motivation in language learning.

Based on the related work, only the EVA board game "Deliver!" is the most suitable for teaching Earned Value Analysis. The other analysed solutions use gamification elements more extensively than "Deliver!", but they are not suitable for EVA teaching. Only some of the features in analysed case studies can be tailored to the EVA teaching process. Unlike the EVA board game, the proposed teaching process will be computerized. We are planning to use points, levels, badges, leaderboard and virtual currency for teaching EVA. Duration is also important in gamification of teaching. The EVA board game "Deliver!" has the shortest duration, as it is intended to play the game during a lecture. As the OneUp Learning Platform and the parallel programming course gamified the entire course of a particular subject, the duration of the training is a semester, since most of the time, university courses last one semester. The duration of using the "Duolingo" is uncertain as the students learn independently, not in the university, therefore, the duration depends on the student. The duration of the single proposed EVA learning game may be short, like the EVA board game, but the game will be used to gamify the whole learning process, which is planned to take about 3 weeks. All computerized solutions gamified the entire course, however the main aim of our research is not gamifying the course but gamifying only the EVA learning process.

#### C. Gamification of teaching Earned Value Analysis

To find out how to utilize gamification for teaching EVA, it is first necessary to analyse the basic formulas of EVA and EVA teaching process itself. According to PMBOK guide [5], the purpose of Earned Value Analysis is to evaluate the project current and final results by linking the calculation of three main metrics for each project activity. Planned value (PV) is the work budget, which is planned to spend on certain activities over a certain period. Actual cost (AC) is the money spent on certain activities performed over a certain period. Earned value (EV) is the value of performed activities. These three metrics are used together to determine whether an activity is being executed as planned [5]. By using these metrics, variances and performance indicators are calculated. Cost variance (CV) estimates the difference between the budgeted costs and the actual cost of the work performed [6]. Schedule variance (SV) compares the planned work with the actual work performed [6]. Cost performance index (CPI) shows how effective the project costs

are spent [17]. Schedule performance index (SPI) shows how to effectively use project time [17]. Project execution indicators values show how scheduled work and budget are followed [17].

Assessment of the likely quantitative result is applicable for project duration and cost [5]. Estimate at Completion (EAC) shows the final cost of the project, if the current project performance is going to continue, and Estimate to Complete (ETC) indicates the costs required to complete the project [17].

By calculating these metrics, we can find out, which<br>project's tasks are on schedule, and which are behind it, which tasks are over budget and which are on it. Thus, it is possible to evaluate the situation for each project's task separately and the overall condition of the project. Students in project management course solve EVA problems by calculating these metrics, and gamification of the problem solving process can help to increase their engagement into the learning process. At present, EVA metrics calculation tasks are presented as simple exercises, which students solve manually on the sheet of paper. Theory and formulas of EVA are introduced to the students and using that information, students must calculate necessary metrics for filling in the missing values in a table. These values are later used for defining the state of the project.

Rory Burke [18] presents a systematic method for filling the EVA table. In EVA table columns have EVA metrics and the rows contain project tasks. Available project data (planned budget, percentage complete, actual cost) are presented at the intersection of the rows and columns. The EVA table is filled in a particular order: at first, PV and EV for each project task are determined and then the rest of the metrics for each project task are calculated. Finally, the values of PV, EV and AC columns are aggregated and based on the results obtained the values of SV, CV and EAC are calculated for the entire project.

In our analysed project management course, students use the similar method for filling the EVA table. The table is presented to the students to fill in the calculated EVA metrics. Overall work PV, performance plan to this day, AC and real performance percentage to this day are given in the table. After calculating the metrics and completing the table, students write conclusions about the project status and situation of the project tasks (e.g. which tasks are behind the schedule or over the budget). The problem with this learning process is that some students lack motivation to master the Earned Value Analysis and thus are not prepared enough for the exam. The EVA presentation in another form can help increase students' motivation. To gamify learning of EVA, it would be useful to apply such gamification elements as points and levels. These game elements show players progress and give feedback to the player about his performance. It would be useful for the students to solve EVA exercises for which they would receive points that increase their level in the game. Points can be assigned for solving the exercises and after completing all exercises, students should be able to move to the next level. Other useful game elements are badges, which represent player achievements, so during EVA learning process students would receive badges like rewards for the correct answers or achieved levels. It is important to show student's progress in comparison with other students, in order for the students to compete with each other. Leaderboard can be formed based on the number of points

collected by each student. The virtual currency can be used as a means for buying desired items in the game, which would give some advantage to the player.

#### III. DEFINITION OF THE PROPOSED GAME STRUCTURE FOR **TEACHING EVA**

In this paper, we are presenting the proposal for developing the game for learning to solve EVA problems. The game and the elements of the gamification are designed to gamify the learning process in order to increase student motivation and interest. The proposed EVA game has such gamification elements as points, levels, leaderboard and badges. These elements ensure, that the main principles of gamification are used, such as rewards for students' achievements and competition.

EVA gamification system is implemented as an online website that is accessible through the browser so that students can learn individually. The main functionality of the proposed game encompasses starting a game, rolling a dice, solving problems and filling EVA table, as presented in UML use case diagram for EVA gamification system in Fig. 1.

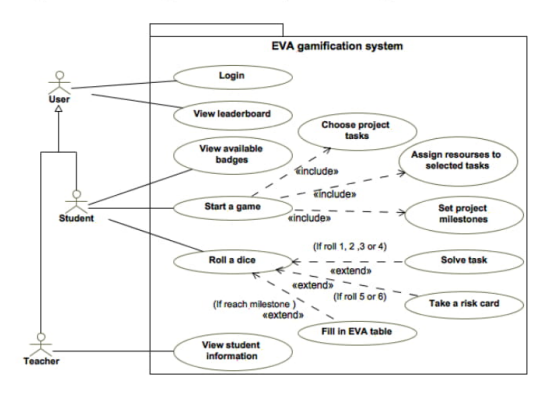

Fig. 1. EVA gamification system use case diagram

The proposed game is structured into two parts. The first one is preparation, when student chooses a project and selects tasks, milestones and resources for the selected tasks. Students can choose tasks, milestones and recourses from the existing list because this game is intended for monitoring and controlling an existing project, not for developing a new project plan. During the second part of the game  $-$  the project execution, students carry out their projects by rolling a dice.

The main elements of the game (as presented in class diagram of EVA gamification system entities in Fig. 2) are the project, its resources, tasks, milestones and risk cards, used during the project execution. The information about students and their achievements is also stored (Fig. 2).

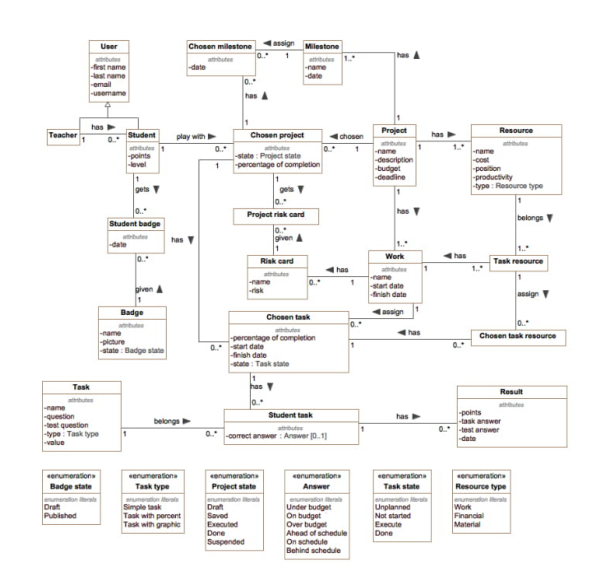

Fig. 2 EVA gamification system entity model

During the game, student sees a game board, a dice, risk cards and a Gantt chart that illustrates a project schedule (Fig. 3). The game board consists of cells that show where the player is, and the percentage of project finished.

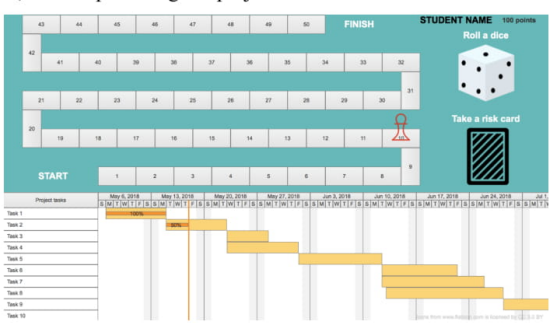

Fig. 3 EVA gamification system user interface

The project execution starts with rolling of a dice. If the score of 1, 2, 3 or 4 are rolled, student moves as many cells as the dice points and at the same time the part of the project in the Gantt chart is executed as much as the percentage of the cells in the game are passed. The percentage of actual tasks performance depends on the level of resource productivity that is assigned to the task. If the level of productivity is low, it will have a lower performance percentage and if the level of productivity is high. it will result in a higher percentage of performance.

When the game figure stops on the cell, the EVA task is given to student. There are several types of tasks. The simple task is when one of the EVA metrics is given to calculate. The formula and existing EV, AC and PV values are given, and the student must choose the correct metrics and drag them to the empty formula spaces, according to which the required value should be calculated. The task with percentages is when student is given only the budget of the task, how much the work is planned to accomplish and how much it is actually done in percent. EV and PV must have calculated by percentages (AC is always given). The other requested metrics are calculated like in a simple task. The task with graphs is when EVA graphs with EV, PV, and AC information are presented, and according to them, the required metrics should be calculated. The student receives points for the correct answer of the task, but if the answer is incorrect, the number of student's points is decreased. If the task is to calculate PV, CV, SPI or CPI and get the correct answer, then the test question with the answer variants is given afterwards. The test question checks the students' understanding whether the task is ahead of the schedule, or is over the budget etc

If rolling the dice results in the score 5 or 6, student takes a risk card. Risk card is related to the duration or budget of a particular task, for example, the task's duration or budget has decreased. Student has to decide what to do after taking a risk card. He can choose to change the duration of the task, add or remove the resources.

Once the player has reached the milestone, he has to complete the entire EVA table. When the player selects the field in the table, the corresponding formula and the possible values are given. The student solves this task by similar principle as a task of one cell

During the game, students earn points and after collecting the required amount of points students' game level increases. They also receive badges to collect. Badges can be obtained for the percentage of performance of the project (25%, 50%, 75% and 100%), the first time of well-calculated CV, SV, CPI, SPI, EAC and ETC, completed milestone (EVA table), reached level and getting into one of the first three places in the leaderboard.

These game elements are used to meet one of the principles of gamification - awards for achievement, when players are evaluated for achievements and receive rewards. The second applied principle of gamification is competition, therefore the leaderboard is used, so the players are able to view each other points and compete with each other. In addition, for stimulating the competition, the students at the top of the leaderboard will receive the teacher's predefined encouragement.

#### **IV. CONCLUSIONS**

Gamification is a new way of using game elements to engage students and increase their motivation to learn Earned Value Analysis. Although there exists a game for teaching EVA, it is non-computerized. Our proposed solution is a computer game, which, along with the elements of the game, will help to gamify the learning of EVA. We have presented the structure and main principles of the game. In the further research, the gamification of the EVA will be experimentally tested in student learning process, to assess the effects of game and game elements on the EVA learning process.

#### **REFERENCES**

- [1] M. D. Hanus and J. Fox. "Assessing the effects of gamification in the classroom: A longitudinal study on intrinsic motivation, social comparison, satisfaction, effort, and academic performance,' Computers & Education, pp. 152-161, 2015.
- K. M. Kapp, The Gamification of Learning and Instruction: Gamebased Methods and Strategies for Training and Education, 2012, p. 336.
- K. M. Kapp, L. Blair and R. Mesch, The Gamification of Learning and Instruction Fieldbook Ideas into Practice, San Francisco: John Wiley & Sons, 2014, p. 670.
- [4] D. N. Karagiorgas and S. Niemann, "Gamification and Game-Based The mass of the manus of the manus of the manus of the Learning," Journal of Educational Technology Systems 45(4), pp. 500-<br>519, 2017.
- I. Project Management Institute, A Guide to the Project Management<br>Body of Knowledge (PMBOK® Guide), Newtown Square, Pennsylvania: Project Management Institute, Inc, 200, p. 211
- J. P. Lewis, Fundamentals of Project Management, 1995, p. 177.
- [7] F. F. Nah, V. R. Telaprolu, S. Rallapalli and P. R. Venkata, 'Gamification of Education Using Computer Games," HIMI/HCII, pp. 99-107, 2013.
- K. Werbach and D. Hunter, For the Win: How Game Thinking Can Revolutionize Your Business, Philadelphia: Wharton Digital Press, 2012, p. 148.
- G. Zichermann and C. Cunningham, Gamification by Design: Implementing Game Mechanics in Web and Mobile Apps, Sebastopol: O'Reilly Media, 2011, p. 182.
- [10] L. C. Wood and T. Reiners, "Gamification," Encyclopedia of Information Science and Technology, pp. 3039-3047, 2015
- [11] C. G. v. Wangenheim, R. Savi and A. F. Borgatto, "DELIVER! An educational game for teaching Earned Value Management in computing courses," Information and Software Technology, p. 286–298, 2011.
- [12] G. M. F. Vivancos, "Gamification in project management: experiences from business and training," in 21th International Congress on Project Management and Engineering, 2017.
- [13] D. Dicheva, K. Irwin and C. Dichev, "OneUp Learning: A Course Gamification Platform," in 6th Games and Learning Alliance Conference (GALA 2017), Lisbon, 2017.
- [14] J. F. Bausela, H. O. Arranz, A. O. Arranz and D. R. Ferraris, "Applying Gamification in a Parallel Programming Course," in Gamification Based E-Learning Strategies for Computer Programming Education. 2017, pp. 106-130.
- [15] R. Ryder and M. Szymon, "The "UIC German" game app for the enhancement of foreign language learning – Case study,  $\hat{m}$  International Journal Of Educational Technology,  $4(1)$ , pp. 1-16, 2017.
- [16] D. Huynh, L. Zuo and H. Iida, "Analyzing Gamification of "Duolingo" with Focus on Its Course Structure," in *International Conference on*<br>with Focus on Its Course Structure," in *International Conference on* Games and Learning Alliance, 2016.
- [17] PMI. Practice Standard for Earned Value Management, Newtown Square, Pennsylvania, 2005, p. 56.
- [18] R. Burke, Project Management: Planning and Control Techniques Fourth Edition, John Wiley & Sons, 2003, p. 384

#### 2 straipsnis "A Case Study of Applying Gamification in Teaching Project Management"

#### A Case Study of Applying Gamification in Teaching **Project Management**

Kristina Magylaitė<sup>1</sup>, Lina Čeponienė<sup>2[0000-0002-6812-0215]</sup> and Mantas Jurgelaitis<sup>3[0000-0003-</sup> 2221-0765]

<sup>1</sup> Information Systems Department, Kaunas University of Technology, Studentų str. 50, Kaunas, Lithuania kristina.magylaite@ktu.lt

<sup>2</sup> Information Systems Department, Kaunas University of Technology, Studentų str. 50, Kaunas, Lithuania lina.ceponiene@ktu.lt

<sup>3</sup> Information Systems Department, Kaunas University of Technology, Studentu str. 50, Kaunas Lithuania mantas, jurgelaitis@ktu.lt

Abstract. Project management subject encompasses several project execution and control techniques which are used to ensure successful project delivery. One of such techniques is Earned Value Analysis. Teaching students of information system engineering the principles of Earned Value Analysis is quite challenging, as mastering Earned Value Analysis requires thorough understanding of the metrics, repetitive calculations and application of the knowledge to various project situations. Therefore, gamification principles were applied, and Earned Value Analysis learning game was implemented. The EVA game is an online board game which also incorporates such game elements as rewards, leaderboard, badges, points, levels and feedback. These game elements aim to stimulate the competition among students, increase motivation and level of engagement and make the learning process more interesting. Although the first experimental assessment of the EVA game involved a relatively small number of participants, it demonstrated that students positively evaluate the introduction of gamification elements into the study process.

Keywords: Gamification, EVA, Project Management, Online Game.

#### $\mathbf{1}$ **Introduction**

Gamification is the use of game elements in a non-gaming environment such as education, business, politics, medicine, sports, etc. Currently gamification is widely used in various areas of education [1]. Teachers at schools and universities recognize the value and effectiveness of game as a tool for improving the learning process [2]. Gamification is a wide term, but while analyzing it more accurately, three different strategies of using games in education can be distinguished: gamification, game-based learning, and serious games [3] [4]. Serious game is more oriented to skill practice, rather than increasing motivation as in gamification. On the other hand, a game is a system in which players are interested in a rule-based, interactive, abstract challenge that has feedback and produces a quantifiable result, often triggering an emotional reaction [5]. A game is a

standalone unit that has a clear goal, a defined start and end, a determined win state, the ability to overcome a challenge in multiple attempts, and consists of game elements [6]. Both gamification and game-based learning can be applied in education as they can help motivate and engage students into learning process, by challenging, rewarding, and stimulating competition among them [4][7].

As gamification is based on using game elements, three categories of game elements can be distinguished: components, mechanics and dynamics [8]. Game components are specific structures, like points, badges, leaderboards, levels, quests, virtual goods, teams, etc. [9]. Game mechanics are an essential part of the gamification that affects the player's experience while encouraging to engage and move forward [10]. Various authors [9] [10] identify the following main game mechanics elements: feedback, challenges, customization, chance, competitions, and rewards. Game dynamics encompasses abstract game elements such as narrative, rules, player's experience, emotions, and progression [9]. The interplay of these elements is used to engage players, motivating them to learn and solve problems [5].

In this paper we are presenting the case study of using gamification in a specific area of education – a project management course for undergraduate students of study program "Information System Engineering". As project management encompasses application of knowledge, skills, tools and methods to satisfying project requirements [11], an important tool in this discipline is Earned Value Analysis (EVA) methodology [12]. This methodology is based on three key metrics: planned value, actual cost and earned value which are used together to determine whether a project is executed as planned [11]. The process of learning Earned Value Analysis encompasses not only studying the material on EVA, but also applying formulas to calculate the required metrics. As students may lack motivation to perform repetitive calculation tasks to master the EVA techniques, we have decided to introduce gamification elements into the learning process. A gamified system was implemented, where students of the course "In-formation" Systems Project Management Technologies" were able to play a game for learning EVA and in tandem prepare for midterm exam. The gamified system not only explains the concepts, definitions and formulas of EVA, but also enables students to apply these formulas and solve tasks in a more engaging and motivating way. Based on [5] we have selected the gamification methods for an EVA game: association, repetition, providing examples and role play. In EVA game, concepts are associated with definitions and vice versa; repeating of a certain content is used to help students to memorize EVA concepts, definitions and formulas; examples are provided for explaining the EVA rules and their application; the learner plays a role of project manager and has to apply EVA rules to specific project situations. EVA game is an online board game which encompasses not only a board game with its rules, but also incorporates activities for learning Earned Value Analysis. The player of the game must apply the knowledge of EVA concepts to further progress into the game. The success of the player in the game heavily depends on the selected solutions for various situations and emerging problems in the project and on accuracy of the answers to the given questions and tasks. Our EVA game was used in educational process in the course "Information Systems Project Management Technologies" during 2019 autumn semester. We have gathered statistical in-

 $\overline{2}$ 

formation about the gameplay and collected the feedback from the students, which indicates that students were interested in the game and found the gamified process more engaging and motivating.

The rest of the paper is organized as follows. The second section analyses research in the area of gamification of teaching project management and software engineering. The third section describes our implemented gamified system for teaching Earned Value Analysis techniques. The fourth section presents performed experimental application of the implemented system in teaching process results. And finally, the last section concludes research results and outlines future work.

#### $\overline{2}$ **Related work**

Nowadays research on gamification of various subjects is widely performed [9]. Gamification in education area become more popular [3] and gamification of project management activities is considered quite effective [13] [14] [15]. To analyze the benefits and effects of gamification, researchers attempt to gamify both real life project management process [13] and the teaching and learning of project management techniques [14] [15] [16]. Gamification of teaching and learning project management has a common goal to increase student motivation and engagement into the study process [14].

Some researchers use non-computerized gamification methods. Wangenheim, Savi and Borgatto [14] created a non-computerized game for teaching Earned Value Management (EVM is a project management methodology based on Earned Value Analysis). The researchers presented a board game designed to be played during a single university lecture. Students were divided into teams and each team had to plan the project and participate in its simulated execution. Project execution was simulated by rolling a dice and moving across game board through various project scenarios, while dealing with risks, monitoring and controlling project execution using EVM. The goal of the game was to deliver software project to the customer in time and on budget. During the experiment, the board game was used in two project management courses of undergraduate study program at the Federal University of Santa Catarina to improve motivation, user experience and game's contribution. A survey was created to test a hypothesis that game can increase students' motivation to learn and provide positive experience and was later confirmed. In total 28 students, which played the game, participated in the survey and the overall feedback from majority of students was positive.

The researchers of Saints Cyril and Methodius University of Skopje [15] present the results of applied non-computerized gamification approach in the course "Project Management" at the Faculty of Electrical Engineering and IT. In the course students were divided into teams and had to perform assigned tasks in limited time. The first part involved choosing the leader of the team, starting a project, defining the scope of the project, describing the mission and criteria for project success, presenting the project proposal and providing comments and remarks for other teams. The teams competed for an incentive of ten points, which they could later add to their exam grade. Other participants were awarded up to two points. After the first phase, the leader of the better team was transferred to the group, which had the lower rank. Afterwards, students were

asked to produce a WBS structure of tasks and Gantt chart for the project. The students' feedback was collected using a questionnaire, which showed that using a game in the practical training interested students

The researchers of Ural Federal University [17] presented a universal gamification pattem which consists of problem definition, game and reflection. The experimental evaluation of this pattern was performed in the project management course on a multidisciplinary target audience of students. Key project elements, roles and project-related documents were provided to students. The teams had to perform project tasks and resolve non-standard situations. Game elements were used to help familiarize students with the project and teamwork concepts, facilitate team building, role assignment and other project related activities performance.

The researchers of Federal University of Lavras [18] adapted gamification system in an introductory software engineering course in undergraduate study program. Students worked in teams and had to develop a software product. There were three iterations in project execution, at the end of each iteration teams presented the iteration results. Teams were awarded with badges for successful task completion. Each badge had a given point value, which was used to calculate team rank, and place it in leaderboard. Student feedback was positive; however, researchers noticed that students were not so eager to compete and instead were more interested in progressing and receiving rewards. Researchers have determined a set of guidelines that can be used to apply gamification elements in software education and concluded that gamification and gamebased learning is a useful tool for developing an engaging study process.

While applying non-computerized gamification solutions in education is considered beneficial, the use of computerized gamification provides even more benefits and opportunities. The group of researchers from Brazil Universidade do Vale do Itajai [16] describe how to create serious games and use them for improving the process of teaching the topics related to software engineering. An experiment was conducted with undergraduate students using a serious game for teaching project management. the experiment, "Planager" project management game was used, which was targeted at the audience with little to no experience in project management. The game consisted of five parts: scope, WBS, activity, activity sequencing and critical path. In total 14 students have completed the game and students' feedback showed that the game in-creased student motivation. Based on the results of the experiment, researchers pro-posed a set of recommendations for serious game development and adoption in pedagogical activities.

Researchers at Kaunas University of Technology (KTU) created a game called "Hard Nut" to teach fundamentals of entrepreneurship [19]. This computerized game has been used in KTU course "Simulation of business processes" to increase students' motivation to learn and understand the dependencies between the business processes. The game simulates management of electronic engineering enterprise in a competitive environment and reflects production, sales, marketing and finance activities [20]. Students are divided into teams, where each team is a competing company branch. They had to analyze the current financial situation of the company, formulate a strategy and make management decisions. At the end of financial year, the team reports on the results and the game determines market position of the company. The goal of the team is to achieve the biggest capital.

 $\overline{4}$ 

Ašeriškis and Damaševičius [13] analyzed gamification of project management processes in real life. They introduced Trogon Project Management System, which contains a gamification component. The following game elements were used in the gamified system: leaderboard, badges and the project forest which is a visualization of a project tasks performed by teams. The goal of using this gamified system was to distract employers from monotony in performing project tasks and maintain their motivation over time. The forest has unoccupied plot, which represents unfinished tasks and areas with trees that represent completed tasks. This information is used by the project manager who can evaluate employers, their skills and the complexity of the tasks by the project forest. In this research a question aire was used to evaluate the usability of the gamified system. During the experiment, 30 information system experts evaluated system for interface usability, the overall achieved score was 71 out of 100.

The analyzed gamification solutions emphasize the benefits of gamification in various areas associated with project management: both in education and real-life pro-jects. Most of the analyzed papers on gamifying project management education try to simulate project execution to make the learning process more attractive and engaging. The authors of [14] propose introducing gamification into EVA teaching process, but their solution is a non-computerized board game. On the other hand, our gamified EVA learning system is an online board game which has the advantages of a computerized game: can be played anywhere and anytime, provides instant feedback, visualizes the progress and facilitates the application of gamification elements into the study process.

#### 3 **Gamified System for Learning Earned Value Analysis**

The goal of our work was to motivate students by providing a system which promotes independent learning of EVA and introduces game elements to keep the students engaged. For this purpose, a gamified system for learning earned value analysis (EVA game) was developed.

The EVA game enables players to participate in a game, in which the player is responsible for executing a software implementation project. The player is given the role of project manager, who has to ensure that that project is finished successfully: it is delivered on time and does not exceed the allocated project budget. At a number of points in the game, the player is given tasks or combination of tasks corresponding to the project, which need to be solved to progress further into the game.

The game consists of two stages - planning and execution. At the planning state the player needs to choose a project, select work assignments and resources. Then each work assignment is allocated to a work resource, based on the resource hourly cost, and in some cases productivity. At the project execution stage, the player begins at the start of 50 squares game board, which represents the planned project execution period. During the game a Gannt chart diagram is always displayed, which represents work assignments, their dependencies, milestones, assignments' actual and planned durations. On each turn the player rolls a six-sided die and performs the presented assignment. If the player rolls a number between one and four, a task is presented. The tasks range from

5

simple definition identification task, to calculation of a number of Earned Value metrics. If the player rolls five or six, a risk card must be chosen. Risk cards illustrate risks that range from additional bonuses to time or budget, or penalties which require player to reschedule the certain assignments, work overtime or deal with other unforeseen complications of the resources. Risk cards are based on Deliver! proposed risks [14] and the most common risks proposed by Arnuphaptrairong [21].

The project is finished when the player completes all the assignments or reaches the last square on the board. A successful project completion awards player more points and is reached once a player completes the project ahead of schedule or exactly on time. And vice versa: the player loses if the allocated budget or time runs out before finishing the project.

#### $3.1$ Types of tasks in EVA game

Based on gamification methods defined in [5], four types of tasks were implemented in the EVA game - definition, formula, percent and graphic tasks. The types of tasks were created and implemented with increasing difficulty in mind: starting with definition identification tasks, proceeding to EV metrics calculation tasks, problem solving and graph interpretation tasks. Examples of the task types are presented in Fig. 1 and 2.

The first type of task is the definition identification task where the player has to identify EVA metrics out of given options. The player must associate the earned value metric with its definition or definition with its metric.

The second type of task is the EVA metrics calculation task where the player must calculate specific EVA metric by plugging in metrics from the project. Student must associate appropriate values with the fields to calculate the given metric value correctly.

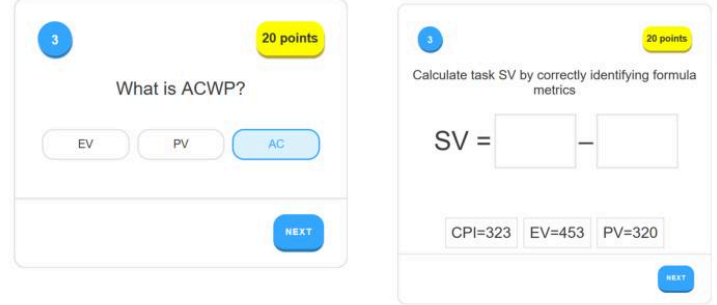

Fig. 1. Definition identification task (left), EVA metrics calculation task (right)

The third type of task is the problem-solving task. The task is based on the work assignment, which is currently in execution, and the task itself is presented in three parts. In the first part player identifies planned and earned values of the current assignment. In the second part player is asked to identify a correct formula of CV, SV, CPI or SPI metric. Finally, the metric values have to be plugged into the formula.

6
The last type of task is graph interpretation task which is in essence a problem-solving task. The only difference between the two is that the task is presented in graph form instead of text. The student must interpret the graph in order to choose metric values to plugin into the formula.

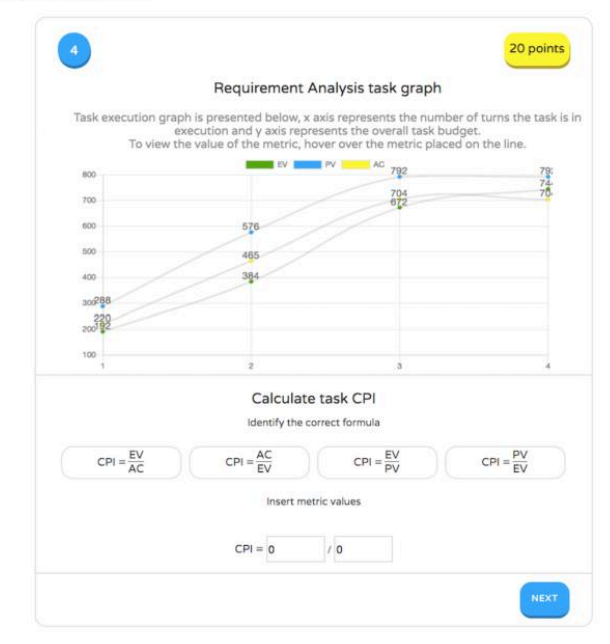

Fig. 2. Graph interpretation task

The type and number of tasks presented to a player depends on which game board square players figure is standing on at the given time. On each tum a player moves a rolled number of squares, and receives a combination of tasks to complete, which get progressively more difficult the further the player is in the game. For the first ten squares the player is asked to solve three definition identification tasks. From 11<sup>th</sup> to  $20<sup>th</sup>$  square, the player is given a definition identification and two EVA metric calculation tasks. Starting from the  $21<sup>st</sup>$  square and up to  $30<sup>th</sup>$  square, the player is asked to solve one definition task and a problem-solving task or two, depending on the current work assignment in execution. From 31<sup>st</sup> to 40<sup>th</sup> square, the player gets two definition tasks and accordingly a graph interpretation task or two. For the last ten squares a player is asked to solve two definition tasks, and a random selection of the other task types. During the game, once a milestone is reached, a player is asked to fill out a full EVA table, based on the current project executables and all EVA metrics have to be calculated by the player.

#### $3.2$ Implementation of the EVA game

The EVA game was developed using web technologies for easier access and support. The gamified system was developed using React for front-end development and the back end was implemented using Express, a Node.js web application framework. An open source database management system MySQL was used to host the system's relational database. The overall view of the main screen in the implemented EVA game is presented in Fig. 3.

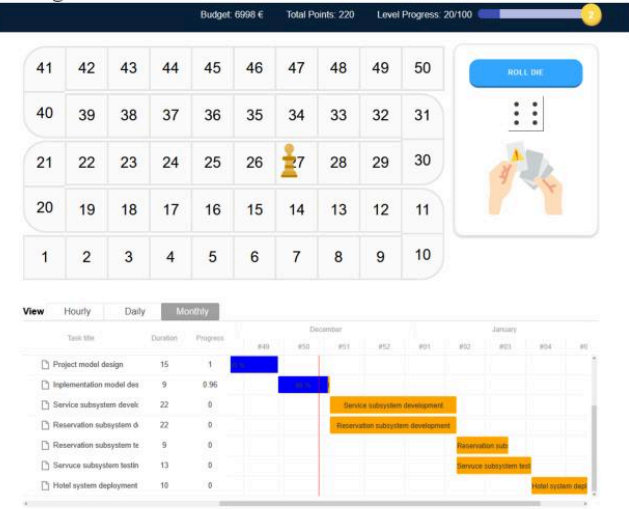

Fig. 3. The main screen of the EVA game

In addition to the different task types, EVA game system supports other gamification elements for keeping users engaged and motivated based on gamification principles described by Fiona F. Nah [22].

The users of EVA game system are awarded points for successful completion of a task during the game. Accumulated points raise players level and in total there are 15 levels to be reached in the system. Levels and points are used to provide a clear goal orientation. User is also awarded badges for achievements such as placing third in leaderboard, successfully completing a project or first-time activities as finishing planning stage, distributing resources for project execution and so on. Based on collected points, users are placed in the leaderboard thus encouraging competition be-tween the players. Players names, points and levels are displayed in the leaderboard.

The system uses reinforcement based on players actions. Successful completion of tasks awards player with points, and unsuccessful completion provides player instantaneous feedback. Additional feedback and guidance are provided by hints, which explain game rules, guide users to supplementary training material or provides tips on what should the player do next.

 $\bf 8$ 

#### $\Delta$ **Findings of Applying EVA Game in Education Process**

#### $4.1$ **Experimental EVA Game Application in Education**

In order to measure the effect of gamified system for learning Earned Value Analysis on student motivation, an experiment was conducted. During the 2019 fall semester a number of students of "Information Systems Engineering" graduate study program in Kaunas University of Technology were invited to use the EVA system as an extra tool for independent learning. The system was developed as an additional re-source for the course "Information Systems Project Management Technologies". Overall, seven students participated in the experiment. The experiment was carried out in two weeks. During the two-week period students used the EVA game for mastering EVA techniques and preparing for midterm exam.

At the end of the two weeks students were asked to anonymously evaluate their experience by filling out a questionnaire which measured their motivation and engagement while playing the game. The questions about participants subjective experience and intrinsic motivation were based on the IMI scale for measuring motivation [23], and the questions about playing experience were based on the MEEGA  $+$  model [24] for evaluation of game quality. Four items from each model were selected for the questionnaire. Students were asked to rate the given statements in a scale from one to five, one being not true at all and five being very true. The questions of the questionnaire are presented along with the statistics of the participants answers in Fig. 4 and 5. After the two weeks period students also took a part in a midterm exam that encompassed the exercises of Earned Value Analysis.

#### **EVA Game Application Effectiveness Results**  $42$

The questionnaire results showed that motivation and game experience were rated above average. Most students responded that they felt more competent after playing the game, which helped them to better prepare for the midterm exam. Based on questionnaire results, 40% of students spent from two to three hours in the EVA game, and the rest (60%) spent between one and two hours.

As the tasks presented during the game were developed to be relatively similar to the tasks in the midterm exam, all of the participants noticed the benefits of the EVA game tasks. As presented in Fig. 4, the results of the motivation assessment showed that the students felt more competent after solving the game tasks, which helped them to better prepare for the exam. Students also assessed that the tasks were interesting. All of the above-mentioned statements were rated on average 4,4. Lastly the importance to do well was rated lowest out of the group - 3,8 out of 5.

As Fig. 5 shows, game experience was evaluated quite favorably. 60% of students would certainly recommend this game to others. Most of the students had the impression that the game would be easy and found it interesting. Out of all the respondents to the questionnaire 60% rated the game fun in four or five out five, and only 20% did not feel they had fun with the game.

 $\overline{Q}$ 

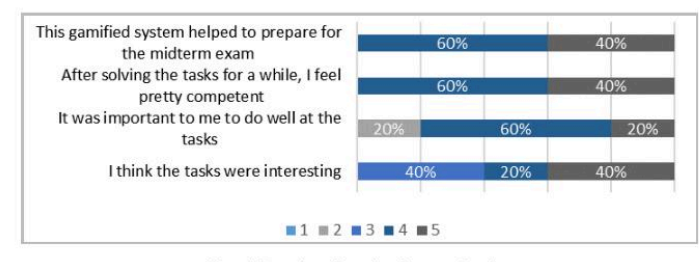

Fig. 4. Results of evaluating motivation

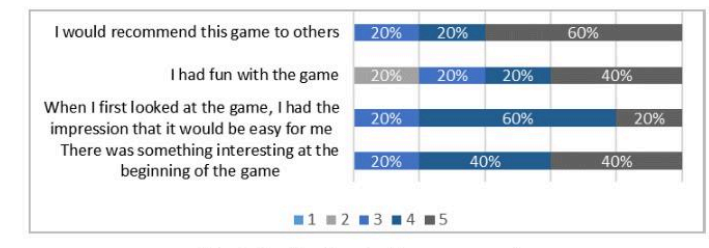

Fig. 5. Results of evaluating game experience

Both the motivation and game experience were rated quite similarly by the participants. Overall motivation was rated higher than the game experience, but not by a lot. The average of score the respondents gave for the motivation questions was 4,15 out of 5. And the average of game experience was measured to be 4,1 out of 5. The comparison of the scores can be found in Fig. 6 boxplot diagram.

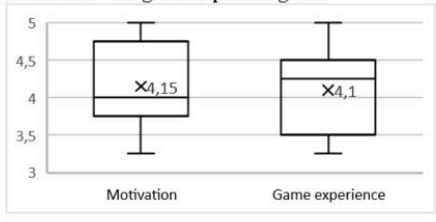

Fig. 6. The results of the student questionnaire

Additionally, student midterm exam scores were compared to evaluate the effectiveness of gamification. Fig. 7 represents the three sets of data that were collected and compared. Out of the three sets, two represent the previous year midterm exam results, and the last one is for 2019, in which student were given access to the gamified system for learning Earned Value Analysis. Although midterm exams include other tasks, besides EVA, student exam results have increased significantly. The average of midterm exam score has risen from 7,4 up to 9,5 out of 10.

 $10$ 

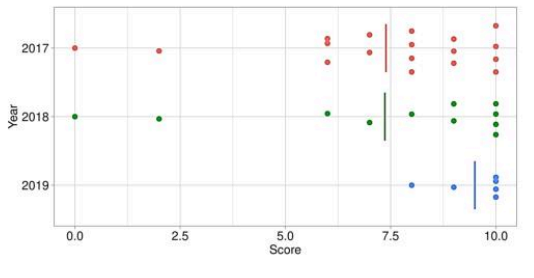

Fig. 7. Plots of the midterm exam score data by year

The results of experiment are quite promising, as evaluations of motivation and game experience are high and the midterm exam scores have risen compared to previous years. Unfortunately, both data sets for the questionnaire and midterm exam scores are relatively small, and the made conclusions are not entirely reliable. It would be beneficial to repeat the same experiment in the future with a bigger sample of participants.

#### 5 Conclusion

Gamification methods are considered useful in education as they help to increase student motivation and engagement by enhancing the learning process. The process of teaching project management could also benefit from gamification. Project management subject encompasses numerous project execution and control techniques which are used to ensure the successful project delivery. One of such techniques is Earned Value Analysis. There exist numerous research papers, analyzing gamification of project management education, which in some degree try to simulate project execution to make the learning process more attractive and engaging. Gamification of teaching EVA is also researched, but it currently is limited to non-computerized board game solution.

Teaching the fundamentals of EVA is challenging, as mastering EVA requires thorough understanding of the metrics, involves repetitive calculations and knowledge application to various project situations. It was determined that EVA teaching would benefit of gamification approach, therefore a gamified system for learning EVA was developed for increasing student motivation and engagement in learning EVA concepts and their applications. The implemented EVA game is an online board game which also incorporates such game elements as rewards, leaderboard, badges, points, levels and feedback. These game elements aim to stimulate the competition among students, guide students during independent learning process, motivate students by employing various external motivation techniques, and make the learning process more engaging.

The first experimental assessment of the EVA game demonstrated that students positively evaluate the introduction of gamification elements into the study process. Although the findings are promising, the sample size of participants is relatively small, and the results are not entirely reliable. Therefore, in the future we are planning to repeat the experiment using a bigger participants sample size.

 $11$ 

### $12$

#### References

- 1. Deterding, S., Khaled, R., Nacke, L. E., Dixon, D.: Gamification: Toward a Definition, In: CHI 2011 Gamification Workshop Proceedings, vol. 12. Vancouver BC, Canada (2011).
- 2. Hammer, J., Lee, J.: Gamification in Education: What, How, Why Bother. Academic Exchange Quarterly, 15(2), 146-151 (2011).
- 3. Karagiorgas, D. N., Niemann, S.: Gamification and Game-based Learning. Journal of Educational Technology Systems, 45(4), 499-519 (2017).
- 4. Al-Azawi, R., Al-Faliti, F., Al-Blushi, M.: Educational Gamification vs. Game Based Learning: Comparative Study. International Journal of Innovation, Management and Technology,  $7(4)$ , 132-136 (2016)
- 5. Kapp, K. M.: The Gamification of Learning and Instruction: Game-based Methods and Strategies for Training and Education. John Wiley & Sons (2012).
- 6. Kapp, K. M., Blair, L., Mesch, R.: The Gamification of Learning and Instruction Fieldbook: Ideas into Practice. John Wiley & Sons, San Francisco, CA (2013).
- 7. Ivanova, G., Kozov, V., Zlatarov, P.: Gamification in Software Engineering Education. In: 2019 42nd International Convention on Information and Communication Technology, Electronics and Microelectronics (MIPRO), pp. 1445-1450, IEEE (2019).
- 8. Werbach, K., Hunter, D.: For the Win: How Game Thinking Can Revolutionize Your Business. Wharton Digital Press, Philadelphia, PA (2012).
- $\overline{9}$ Wood, L., Reiners, T.: Gamification in Logistics and Supply Chain Education: Extending Active Learning. In: IADIS Internet Technologies & Society, 101-108 (2012).
- 10. Zichermann, G., Cunningham, C.: Gamification by Design: Implementing Game Mechanics in Web and Mobile Apps. O'Reilly Media, Inc., Sebastopol, CA (2011).
- 11. Project Management Institute: A Guide to the Project Management Body of Knowledge (PMBOK guide). Vol. 2. Project Management Inst, Pennsylvania (2000).
- 12. Lewis, V.: Fundamentals of Project Management: a Worksmart Guide. Amacom, New York  $(1995)$
- 13. Ašeriškis, D., Damaševičius, R.: Gamification of a Project Management System. In Proc. of Int. Conference on Advances in Computer-Human Interactions ACHT2014, pp. 200-207. Barcelona (2014)
- 14. von Wangenheim, C. G., Savi, R., Borgatto, A. F.: DELIVER!-An Educational Game for Teaching Earned Value Management in Computing Courses. Information and Software Technology, 54(3), 286-298 (2012).
- $15.$ Fustik, V., Rogleva, N. K., Petrova, N.: Gamification for Practical Engineering Education in Project and Risk Management. In: IEEE EUROCON 2019-18th International Conference on Smart Technologies, pp. 1-4 (2019).
- 16. Raabe, A., Santos, E., Paludo, L., Benitti, F.: Serious Games Applied to Project Management Teaching. In: Enterprise Resource Planning: Concepts, Methodologies, Tools, and Applications, pp. 1427-1451, IGI Global. (2013).
- 17. Stepanova, N., Davy, Y., Bochkov, P., Larionova, V.: Gamification in Project Management Training. In: European Conference on Games Based Learning, pp. 653-659, Academic Conferences International Limited (2018).
- 18. Souza, M., Moreira, R., Figueiredo, E.: Playing the Project: Incorporating Gamification into Project-based Approaches for Software Engineering Education. In: Anais do XXVII Workshop sobre Educação em Computação, pp. 71-80, SBC (2019).
- Bagdonas, E., Patašienė, I., Patašius, M., Skvernys, V.: Use of Simulation and Gaming to 10 Enhance Entrepreneurship. Elektronika ir Elektrotechnika, 102(6), 155-158 (2010).
- 20. Bagdonas, E., Patašienė, I., Skvernys, V.: How to Cope with the Complexities of a Business Game. International Simulation and Gaming Research Yearbook, 6, 100-109 (1998).
- 21. Amuphaptrairong, T.: Top Ten Lists of Software Project Risks: Evidence from the Literature Survey. In: Proceedings of the International MultiConference of Engineers and Computer<br>Survey. In: Proceedings of the International MultiConference of Engineers and Computer<br>Scientists, Vol. 1, pp. 1–6 (2011).
- 22. Nah, F. F. H., Telaprolu, V. R., Rallapalli, S., Venkata, P. R.: Gamification of Education Using Computer Games. In: International Conference on Human Interface and the Management of Information, pp. 99-107, Springer, Berlin, Heidelberg (2013).
- 23. Intrinsic Motivation Inventory (IMI), http://selfdeterminationtheory.org/intrinsic-<br>motivation-inventory, last accessed 2020/03/16.
- 24. Petri, G., von Wangenheim, C. G.: A Method for the Evaluation of the Quality of Games for Computing Education. In: Anais dos Workshops do Congresso Brasileiro de Informática na Educação, vol. 8, No. 1, p. 951, Rio de Janeiro (2019).

# 2 **priedas. Naudotojo vadovas**

Norint patekti į uždirbtos vertės analizės mokymo sužaidybinimo sistemą pirmiausia reikia prisijungti suvedus prisijungimo vardą ir slaptažodį (4.5 pav.).

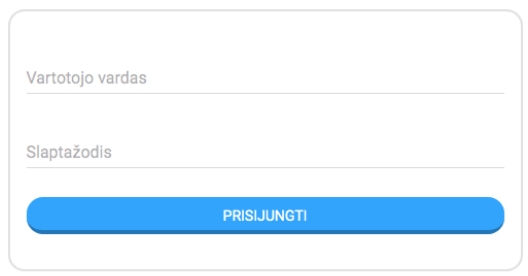

4.5 pav. Prisijungimo puslapis

Naudotojui prisijungus pateikiamas pagrindinis puslapis (4.6 pav.).

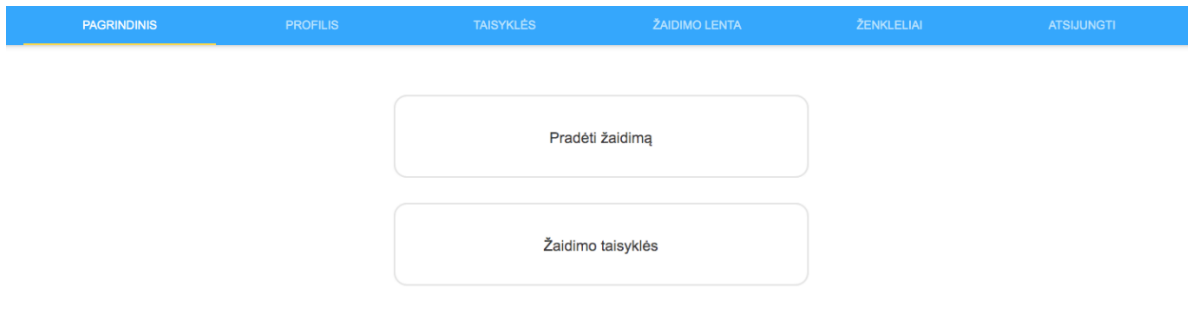

4.6 pav. Pagrindinis puslapis

Meniu juostoje pasirinkus [PROFILIS] pateikiamas naudotojo puslapis (4.7 pav.).

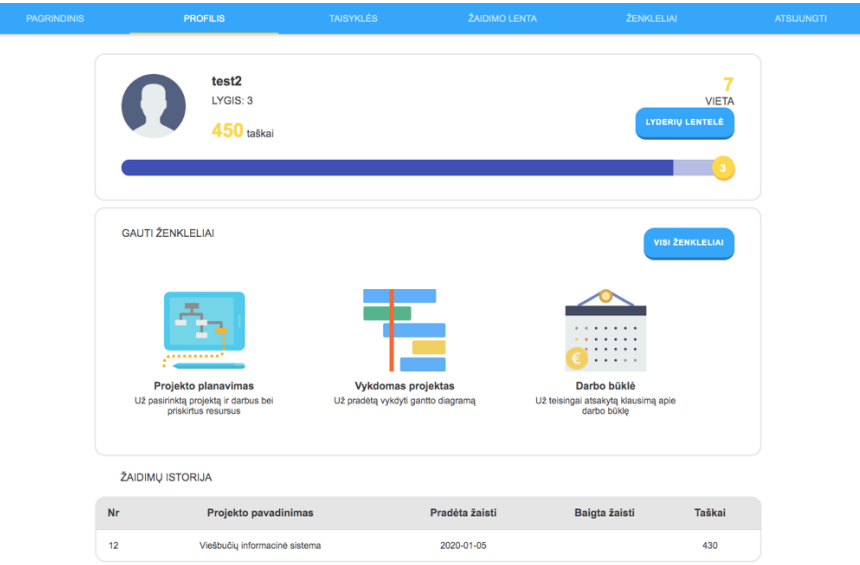

4.7 pav. Profilio puslapis

Meniu juostoje pasirinkus [TAISYKLĖS] pateikiamas žaidimų taisyklių puslapis (4.8 pav.).

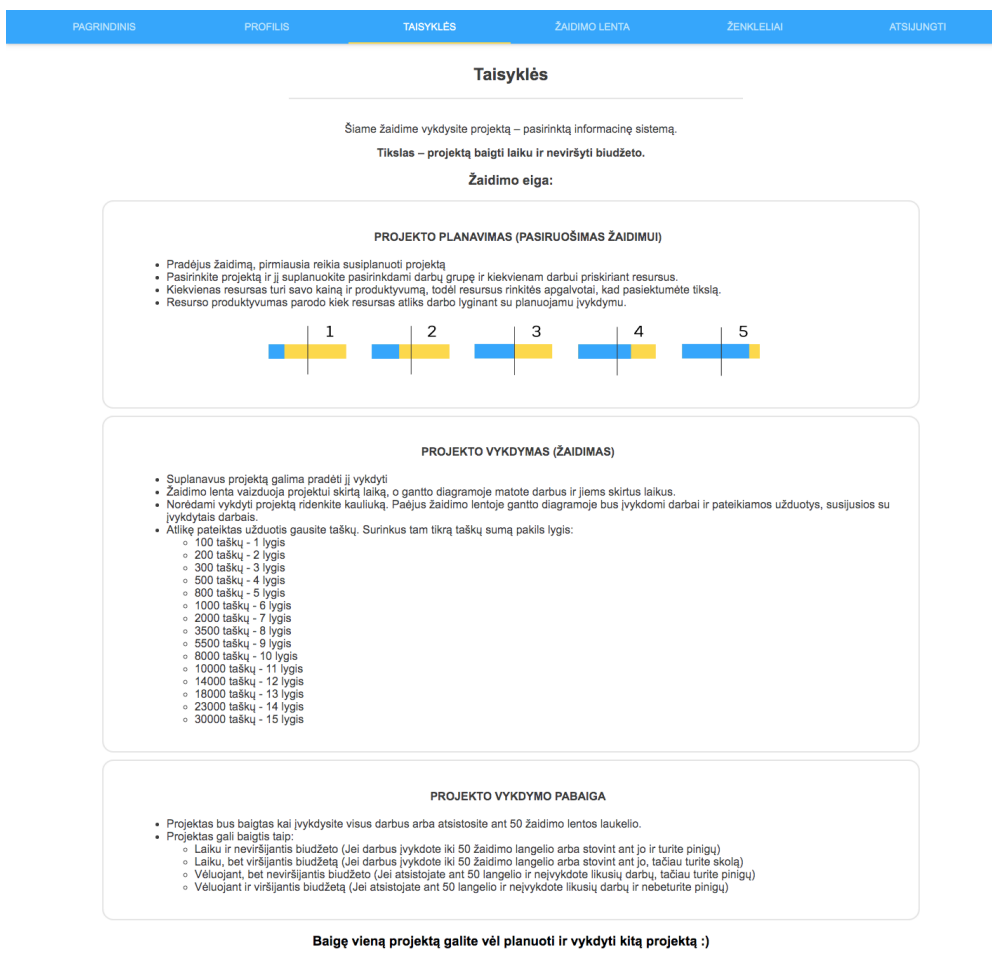

4.8 pav. Žaidimo taisyklių puslapis

Pagrindiniame puslapyje pasirinkus mygtuką [Pradėti žaidimą], naudotojui pateikiamas projektų pasirinkimo puslapis (4.9 pav.), kuriame reikia pasirinkti projektą jį paspaudžiant ir spausti mygtuką [TOLIAU].

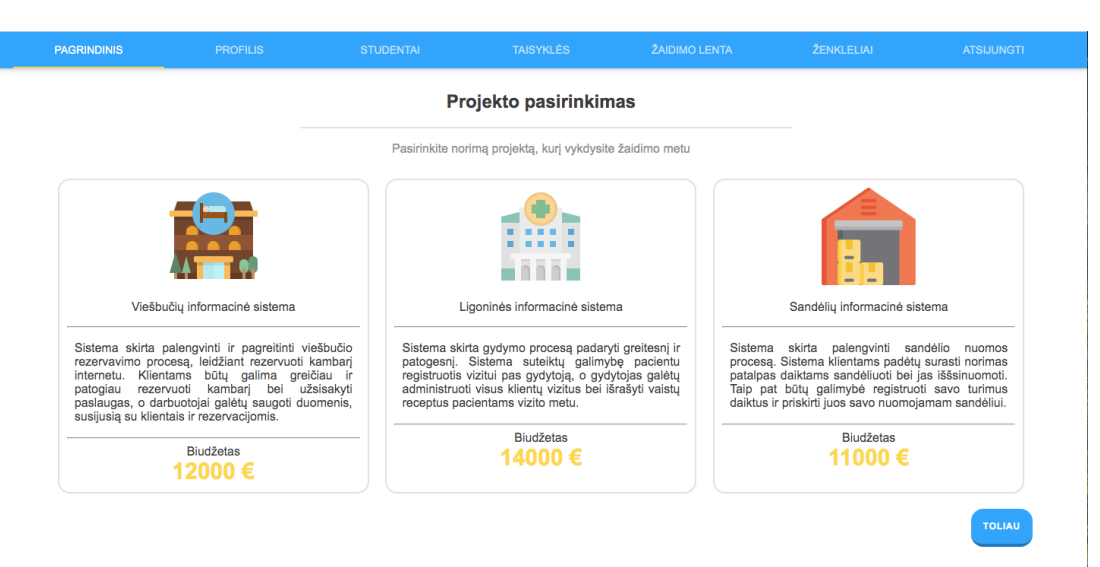

4.9 pav. Projekto pasirinkimo puslapis

Projekto pasirinkimo puslapyje pasirinkus mygtuką [TOLIAU], naudotojui pateikiamas darbų grupės pasirinkimo puslapis (4.10 pav.), kuriame reikia pasirinkti darbų grupę ją paspaudžiant ir spausti mygtuką [TOLIAU].

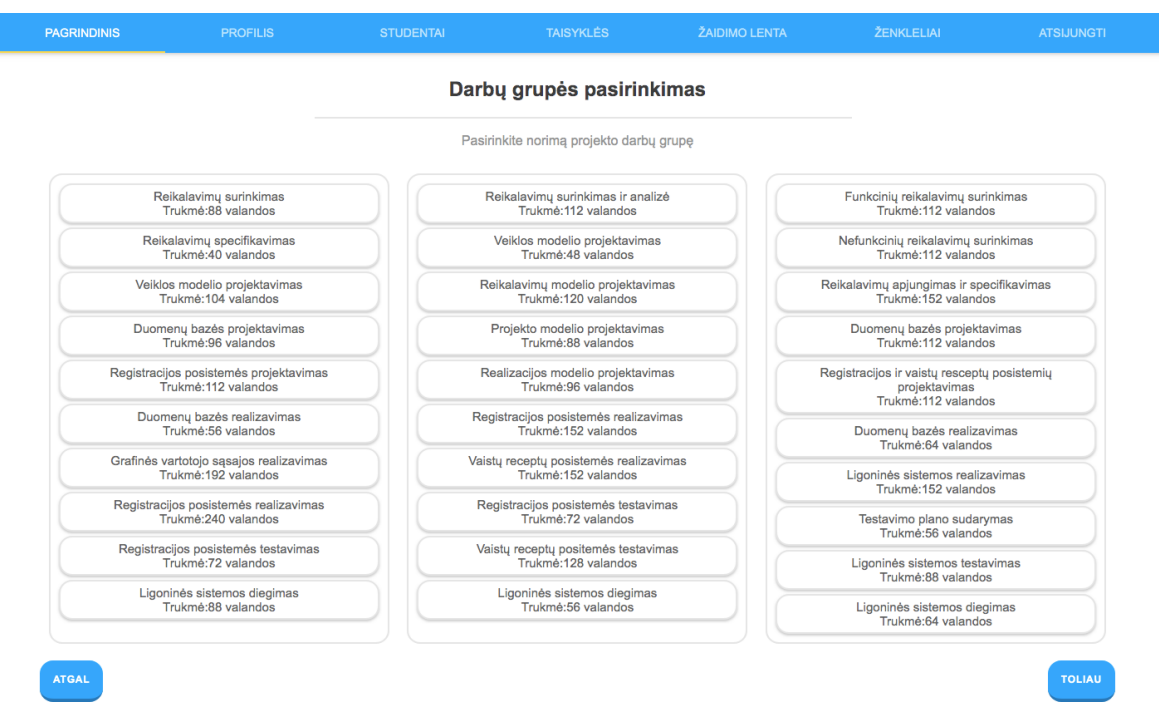

4.10 pav. Darbų grupės pasirinkimo puslapis

Darbų grupės pasirinkimo puslapyje pasirinkus mygtuką [TOLIAU], naudotojui pateikiamas resursų pasirinkimo puslapis (4.11 pav.), kuriame reikia pasirinkti norimą darbą, tuomet dešinėje pusėje atsiras galimi resursai. Pasirinkitus norimą resursą jį paspaudžiant galima jį priskirti darbui paspaudus mygtuką [PRISKIRTI]. Priskyrus visus resursus reikia spausti mygtuką [BAIGTI].

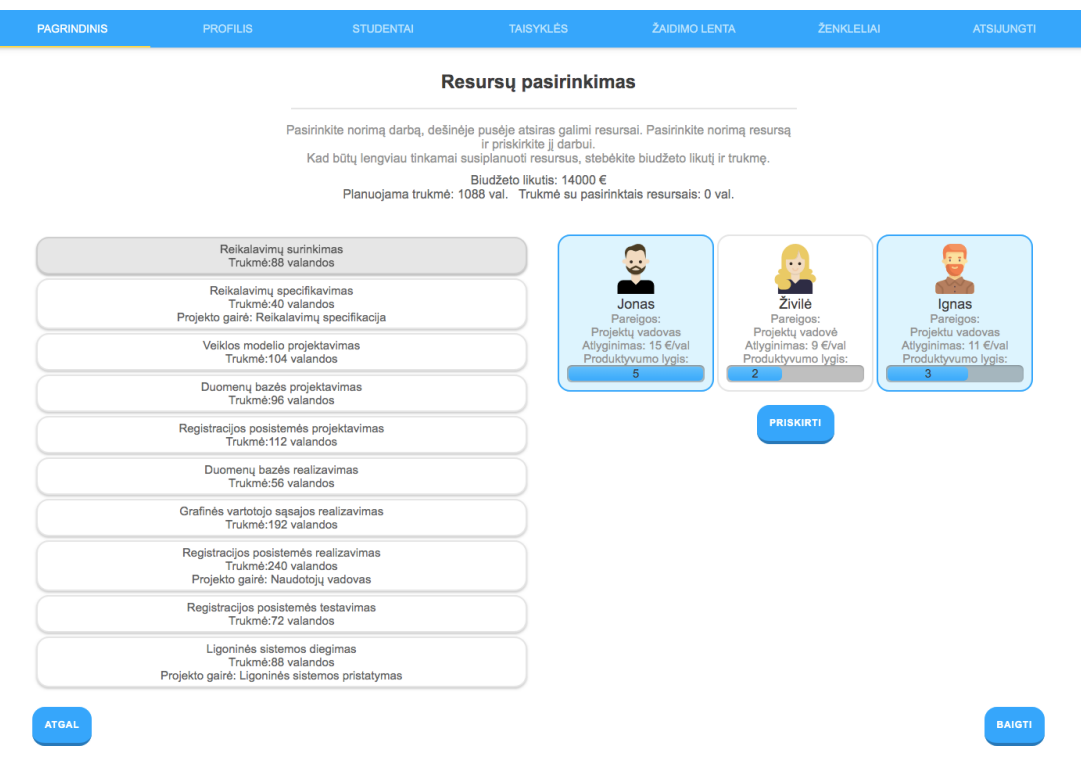

4.11 pav. Resursų pasirinkimo puslapis

Resursų pasirinkimo puslapyje paspaudus mygtuką [Baigti] yra baigiamas planuoti projektas, todėl nukreipiama į pagrindinį puslapį (4.12 pav.). Taip pat yra gaunamas ženklelis.

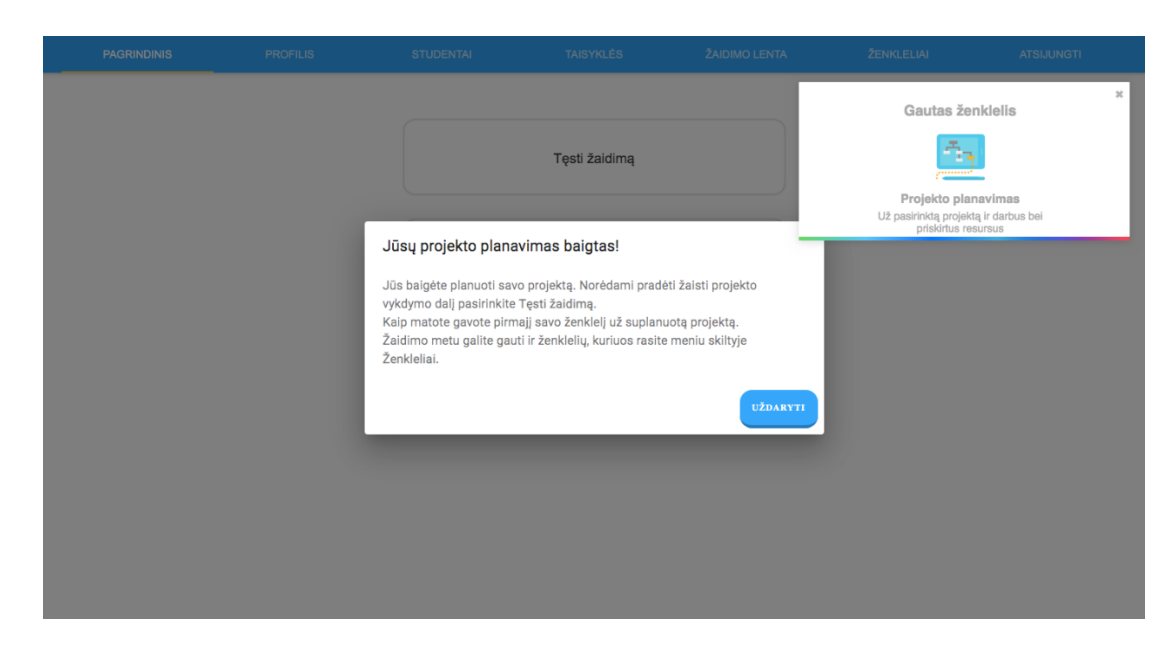

4.12 pav. Pagrindinis puslapis po projekto suplanavimo

Šiame puslapyje pasirinkus mygtuką [Tęsti žaidimą], naudotojas nukreipiamas į žaidimo puslapį (4.13 pav.). Žaidimo puslapyje kairėje pusėje yra žaidimo lenta, dešinėje pusėje yra žaidimo kauliukas ir rizikos kortelės, o apačioje Ganto diagrama.

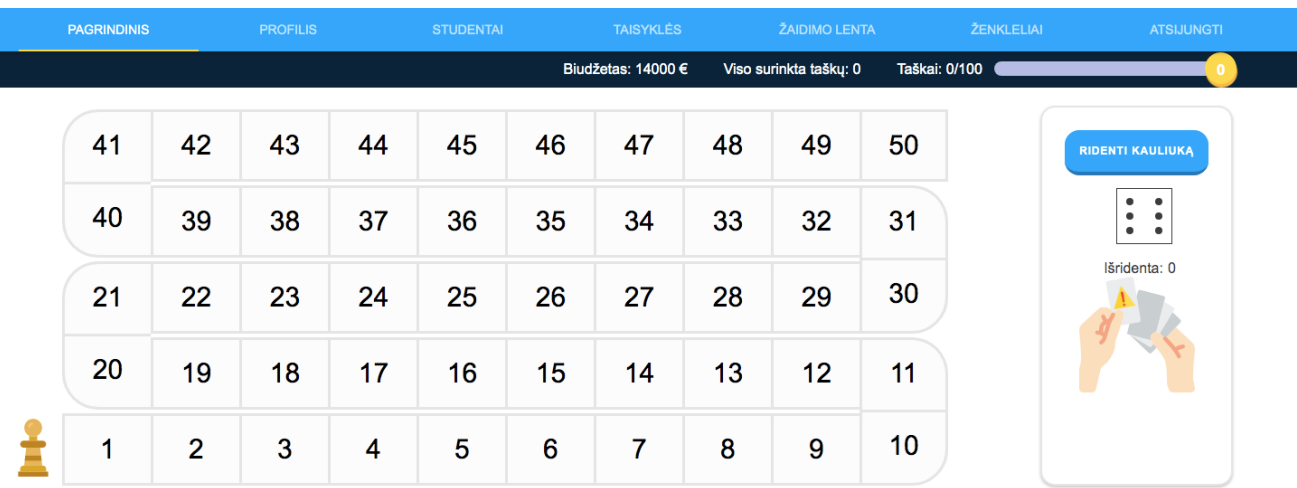

### Rodyti: Valandomis Dienomis Mėnesiais

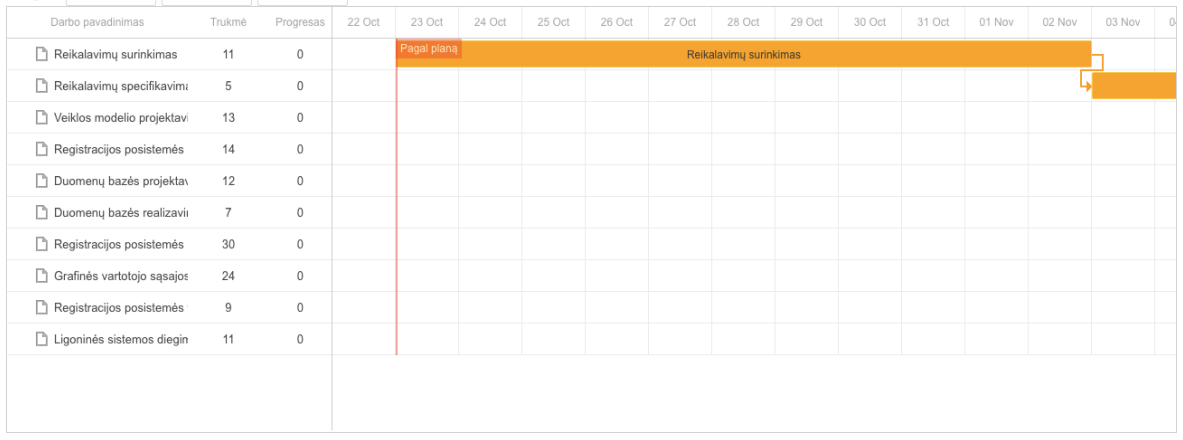

# 4.13 pav. Žaidimo puslapis

Žaidimo puslapyje išridenus kauliuką atidaromas užduoties puslapis (4.14 pav.).

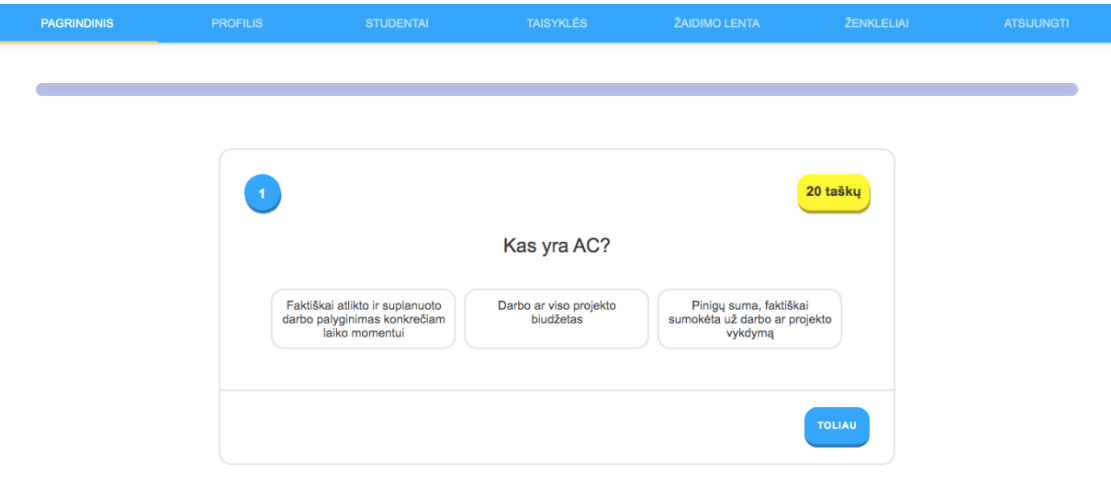

4.14 pav. Užduoties puslapis

Pasirinkus atsakymą ir paspaudus mygtuką [TOLIAU], pateikiamas gerai atsakytos arba blogai atsakytos užduoties pranešimas (4.15 pav.).

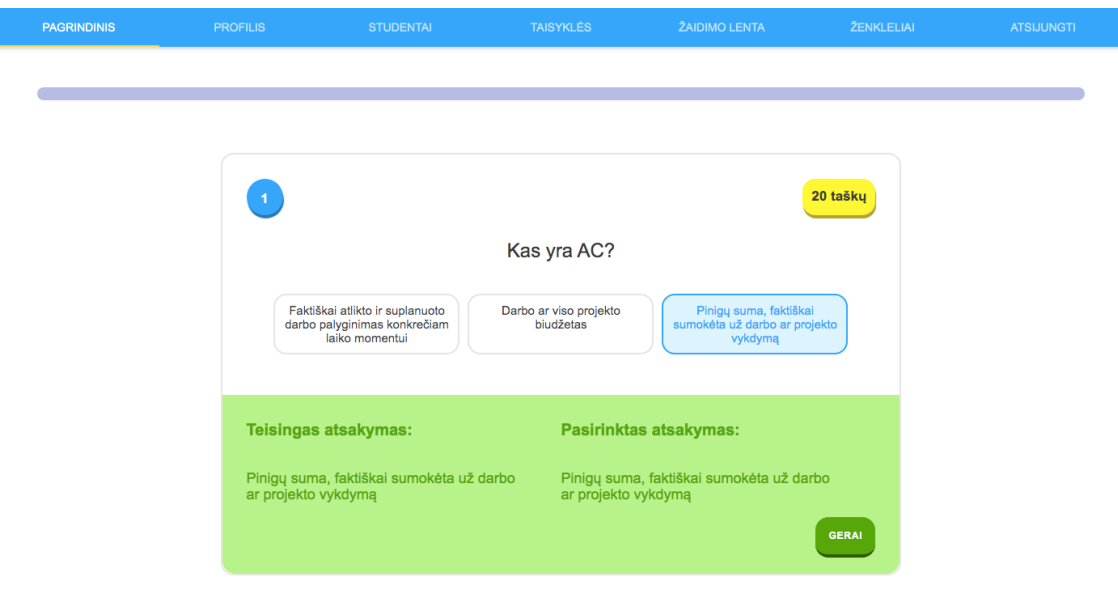

4.15 pav. Gerai atsakytos užduoties pranešimas

Norint gauti kitą užduotį reikia spausti mygtuką [GERAI]. Kai baigiama atsakinėti į visas pateiktas užduotis, naudotojui pateikiamas suskaičiuotas rezultatas (4.16 pav.).

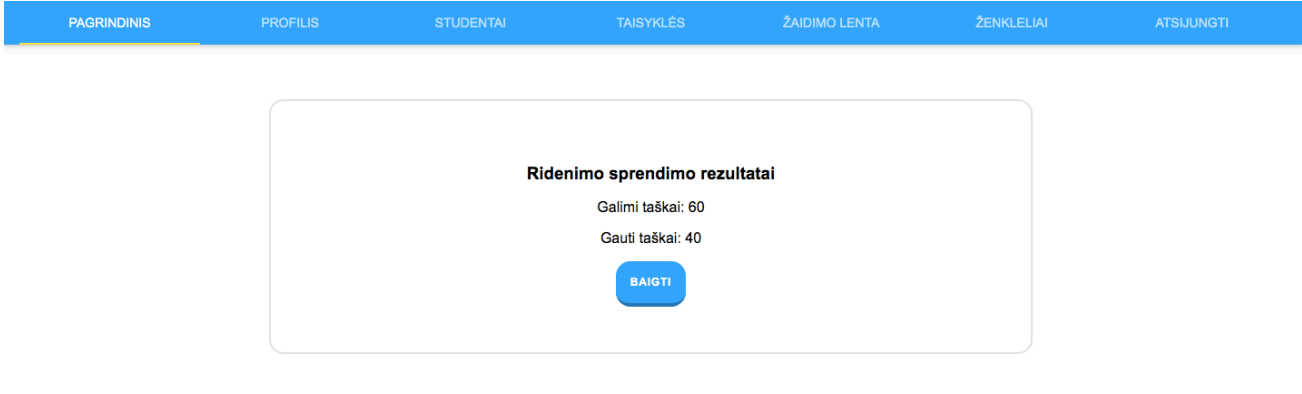

4.16 pav. Rezultatų puslapis

Pasiekus projekto gairę kartu su užduotimis yra pateikiama EVA lentelės užduotis (4.17 pav.). Pasirinkus norimą metriką EVA lentelėje, puslapio apačioje pateikiama užduotis, kurioje į formulės tuščias vietas reikia įtempti teisingas metrikas.

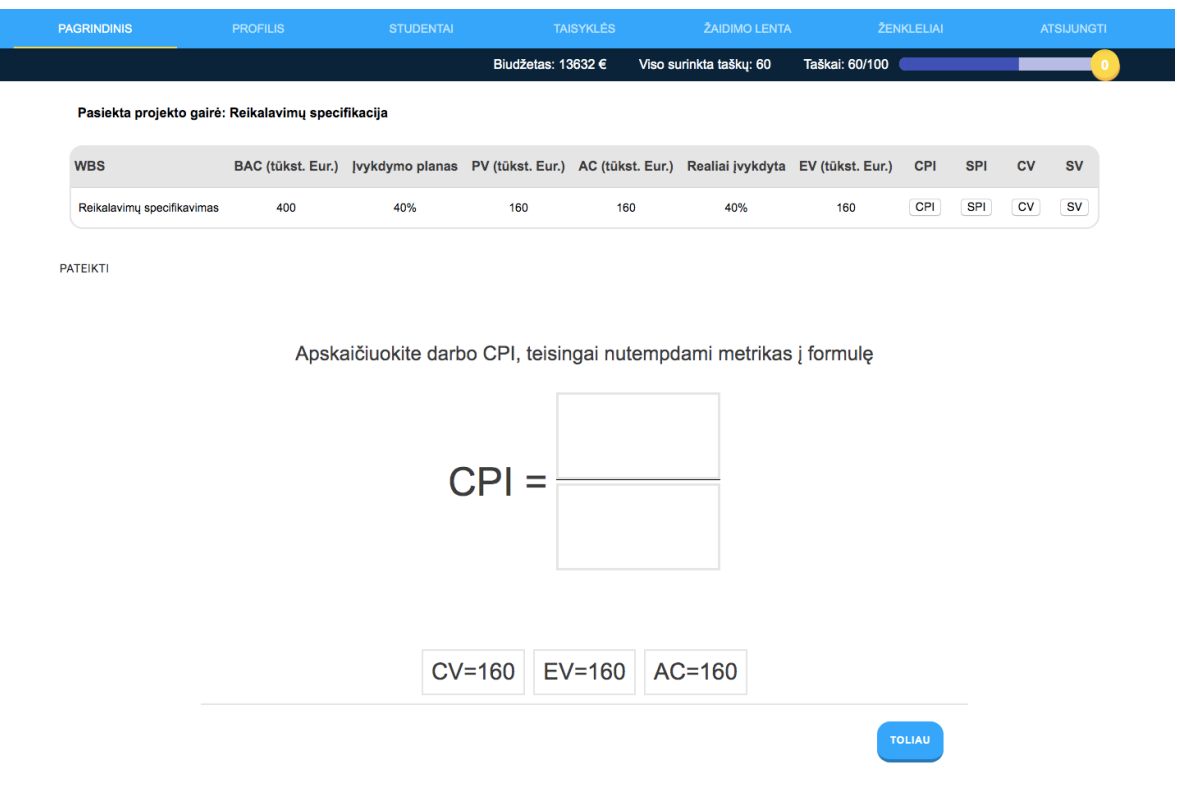

4.17 pav. EVA lentelės užduotis

Baigus spręsti visų EVA lentelės metrikų užduotis ir paspaudus mygtuką [Pateikti], pateikiamas EVA lentelės atsakymų puslapis (4.18 pav.) su žaliai nuspalvintais teisingais ir raudonai nuspalvintais neteisingais atsakymais.

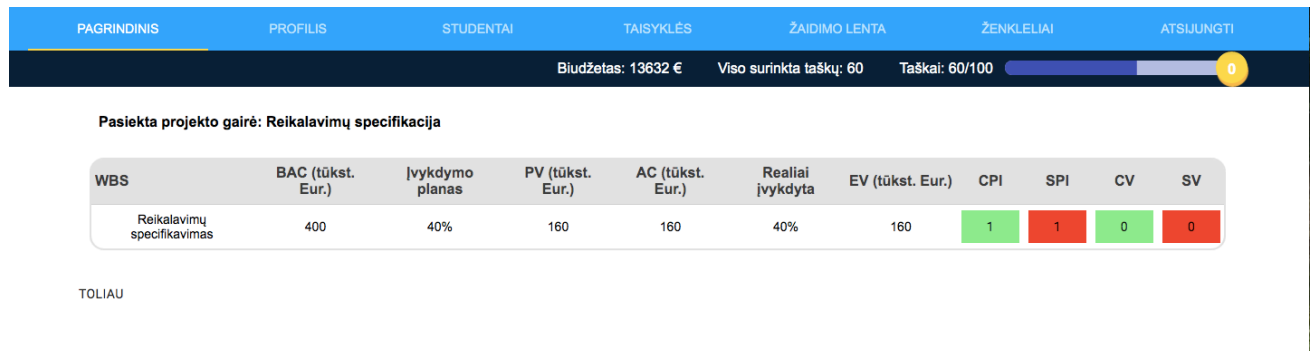

## 4.18 pav. EVA lentelės atsakymų puslapis

Išridenus 5 arba 6 atsiranda mygtukas [Traukti rizikos kortelę] (4.19 pav.), kurį paspaudus pateikiama rizikos kortelė, kartu su rizikos galimais sprendimais ir reikia pasirinkti norimą rizikos sprendimą paspaudžiant ant jo (**Error! Reference source not found.**).

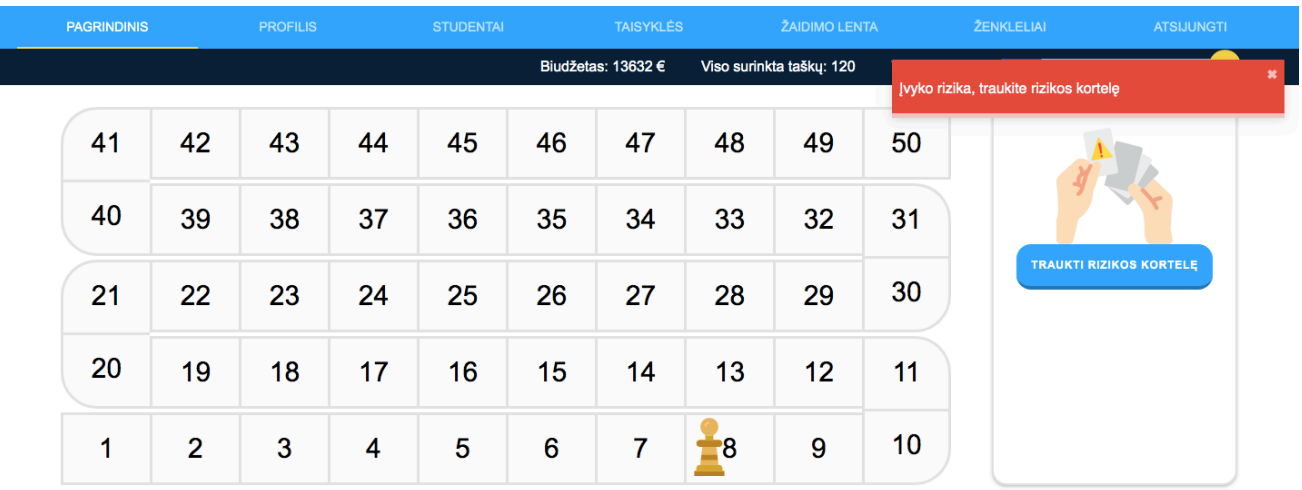

4.19 pav. Rizikos įvykimas

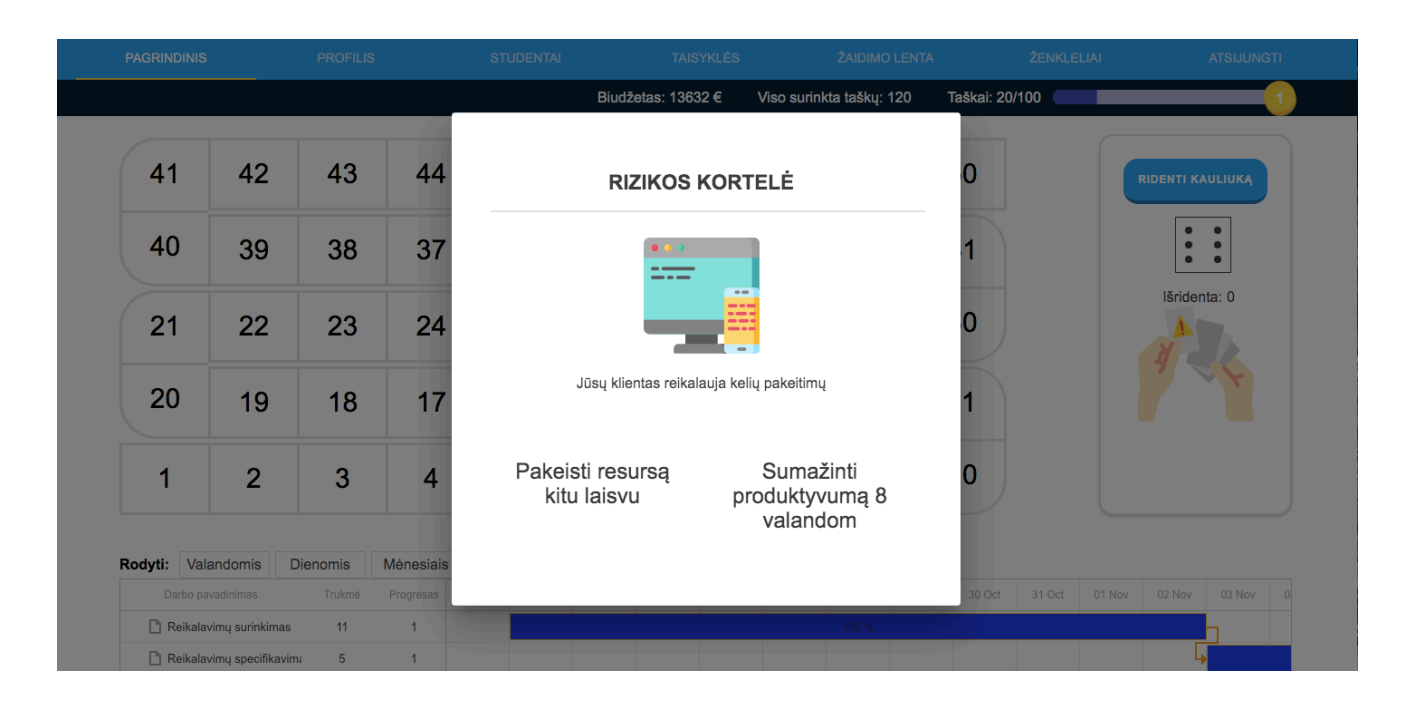

4.20 pav. Rizikos kortelė

# 3 **priedas. Sužaidybintos uždirbtos vertės analizės informacinės mokymo sistemos pirmojo eksperimento apklausa ir rezultatai**

### **Apklausa**

- 1) Kiek laiko skyrėte žaidimui?
	- a. Iki 1 valandos
	- b.  $1 2$  valandas
	- c.  $2 3$  valandas
	- d. 3+ valandas
- 2) Atsakykite į klausimus apie motyvaciją

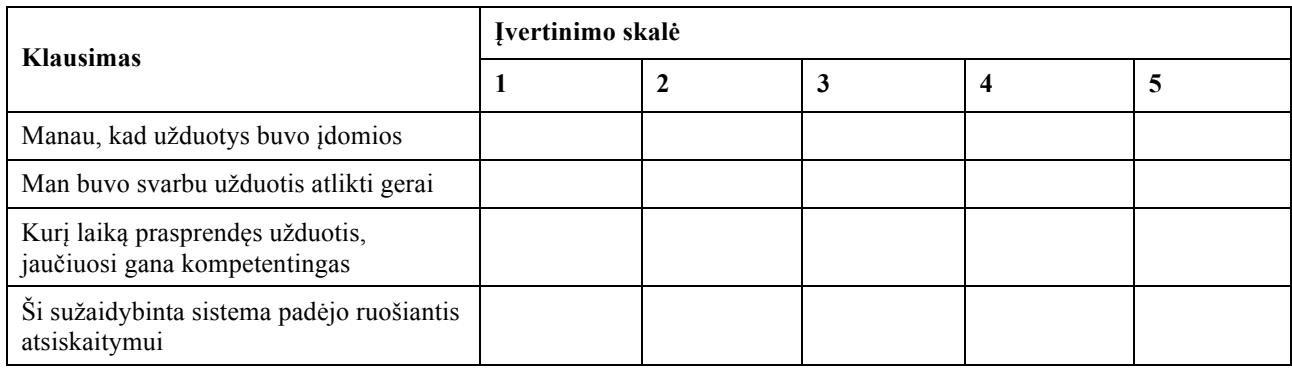

3) Atsakykite į klausimus apie žaidimo patirtį

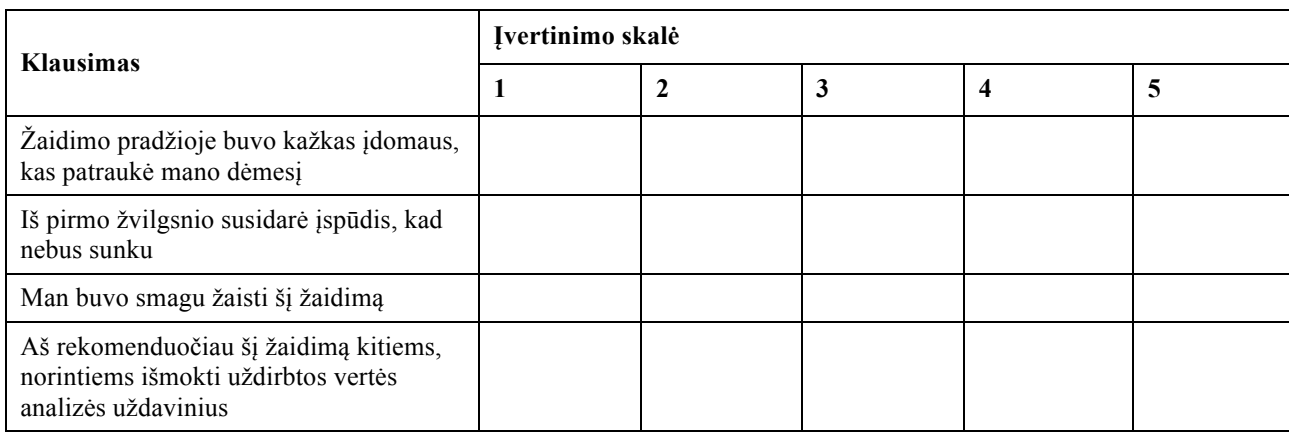

### **Rezultatai**

M – motyvacijos klausimas

ŽP – žaidimo patirties klausimas

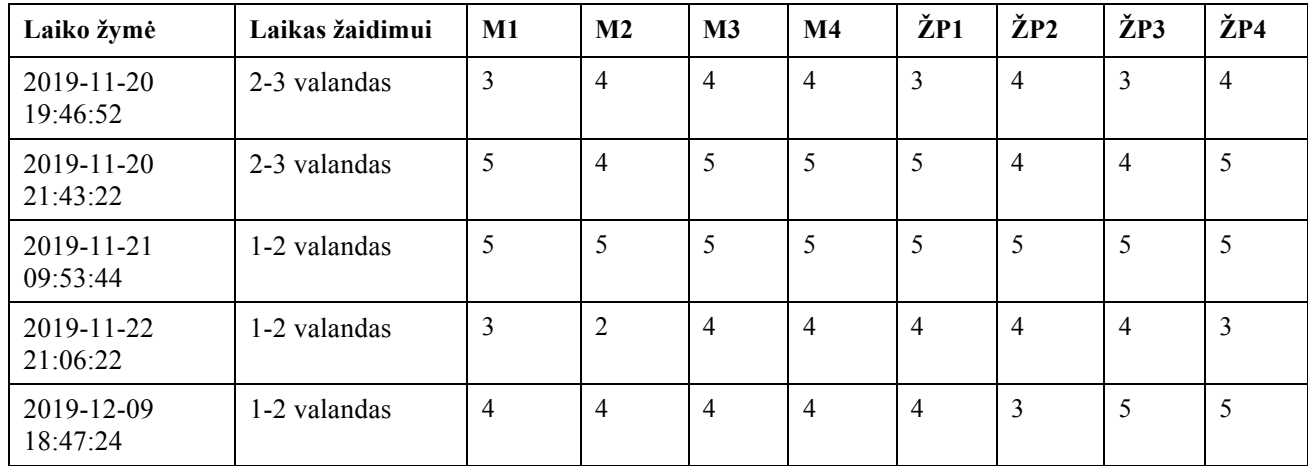

# 4 **priedas. Sužaidybintos uždirbtos vertės analizės informacinės mokymo sistemos antrojo eksperimento apklausa ir rezultatai**

### **Apklausa**

- 1) Kiek laiko skyrėte žaidimui?
	- a. Iki 1 valandos
	- b.  $1 2$  valandas
	- c.  $2 3$  valandas
	- d. 3+ valandas
- 2) Atsakykite į klausimus apie motyvaciją

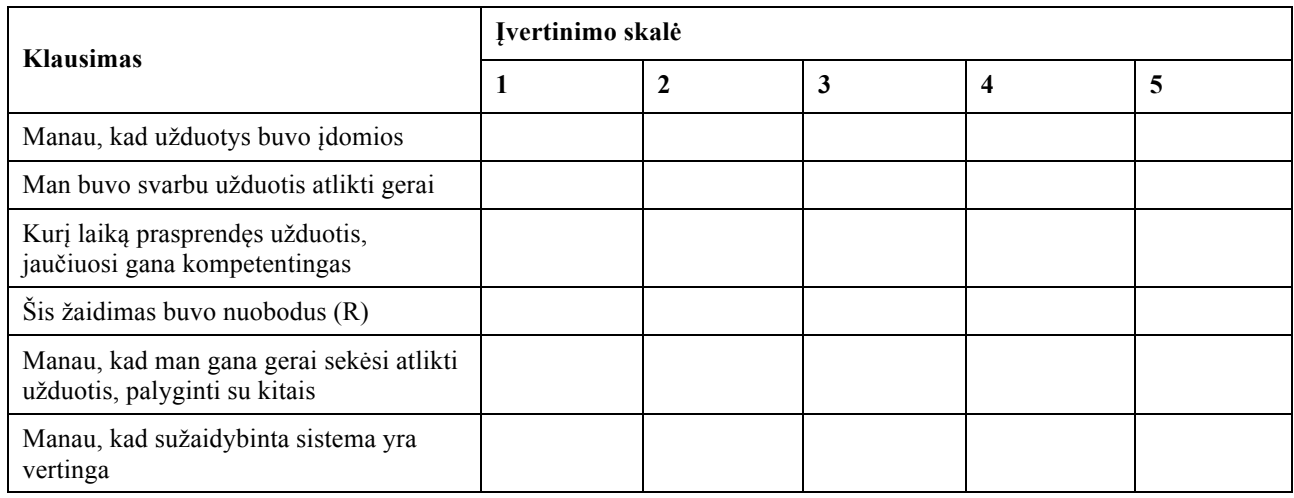

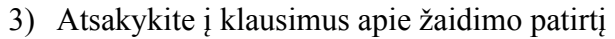

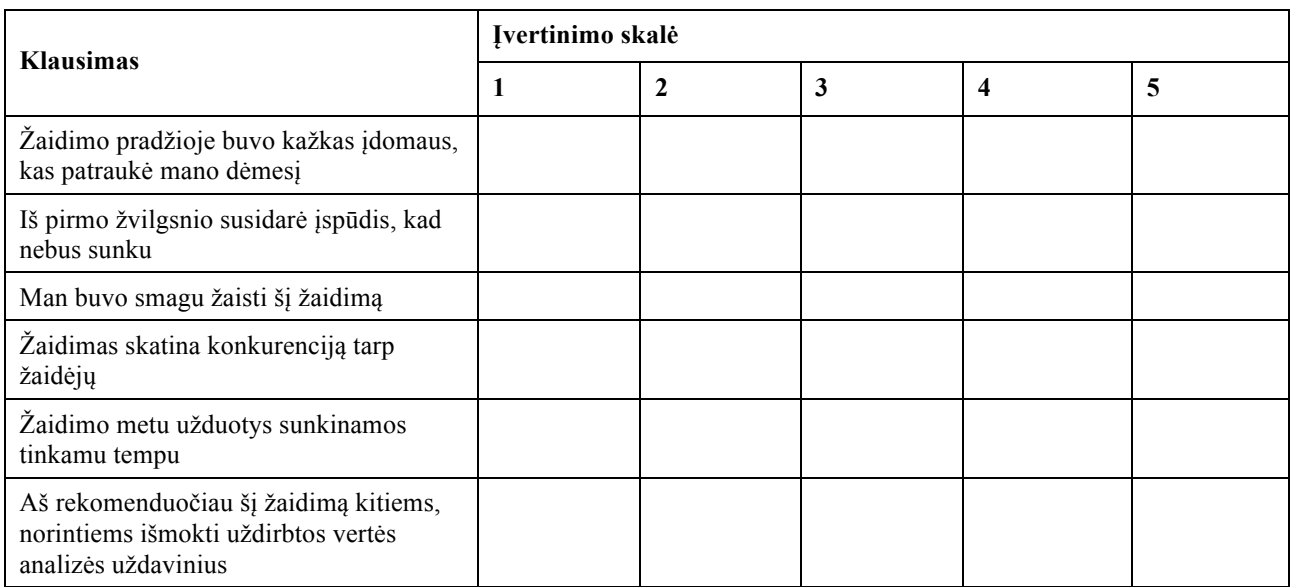

# **Rezultatai**

## M – motyvacijos klausimas

ŽP – žaidimo patirties klausimas

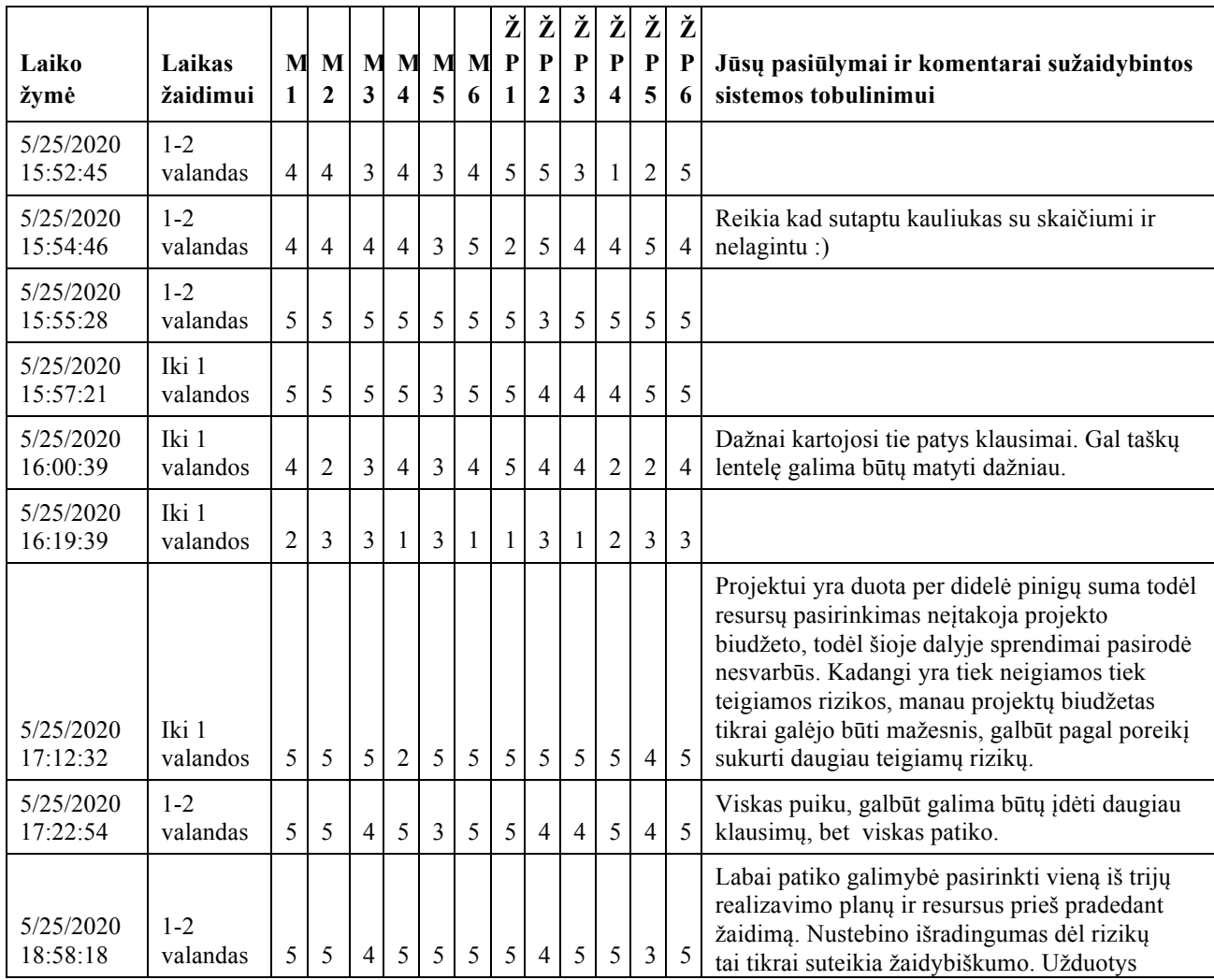

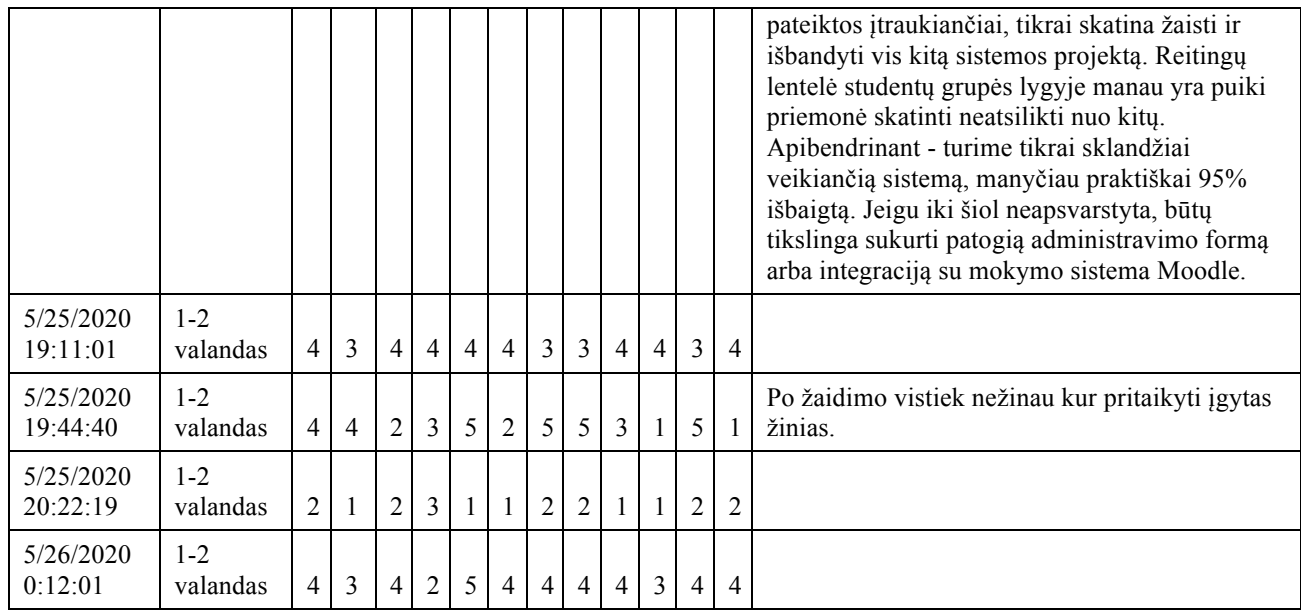

# 5 **priedas. Sužaidybintos informacinės mokymo sistemos kūrimo metodikos įvertinimo eksperimento rezultatai**

# **Klausimynas**

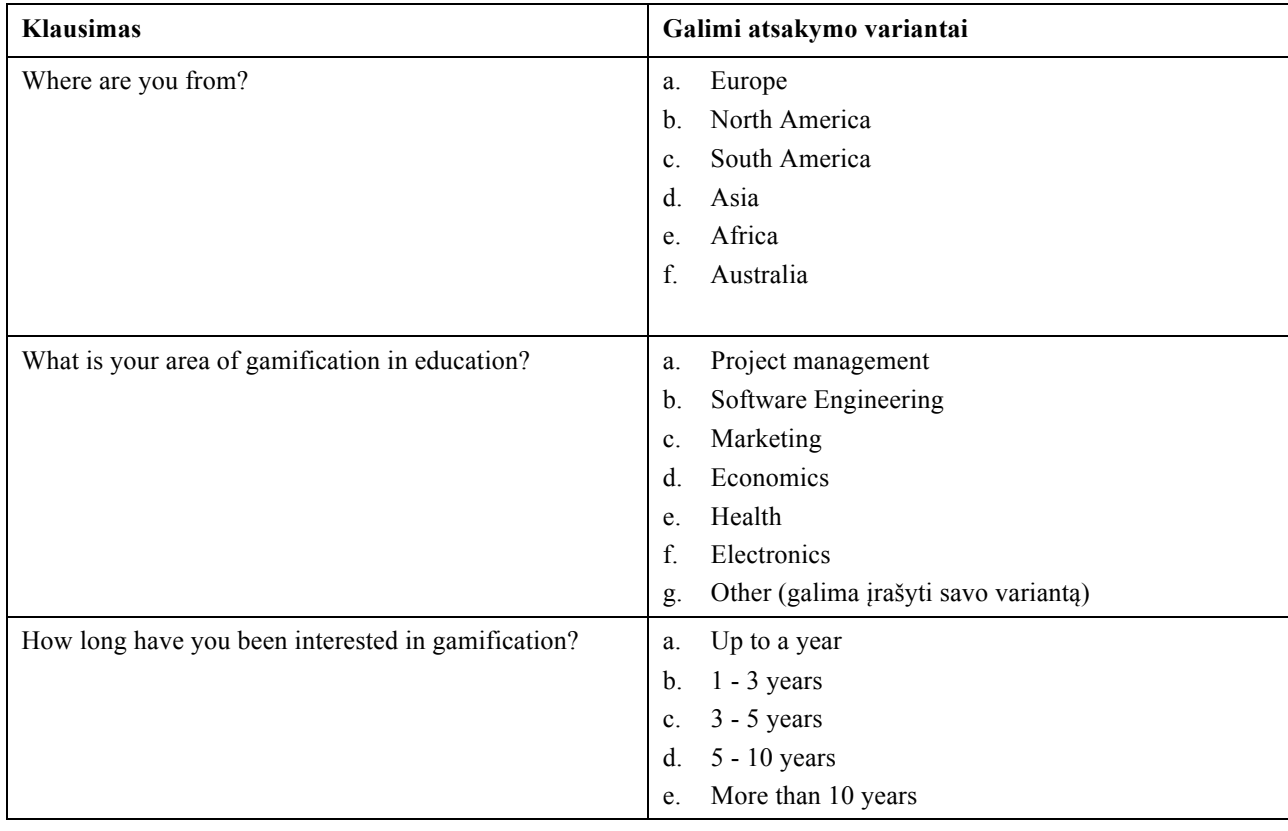

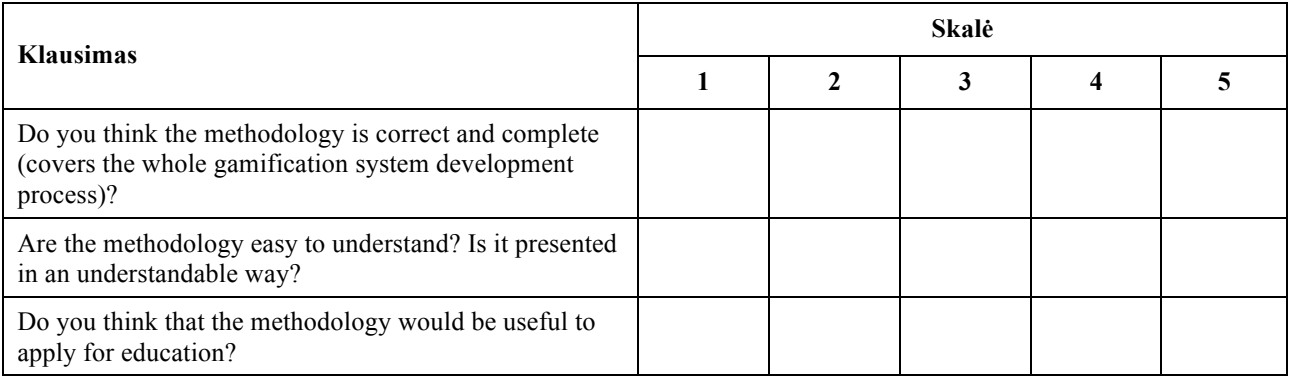

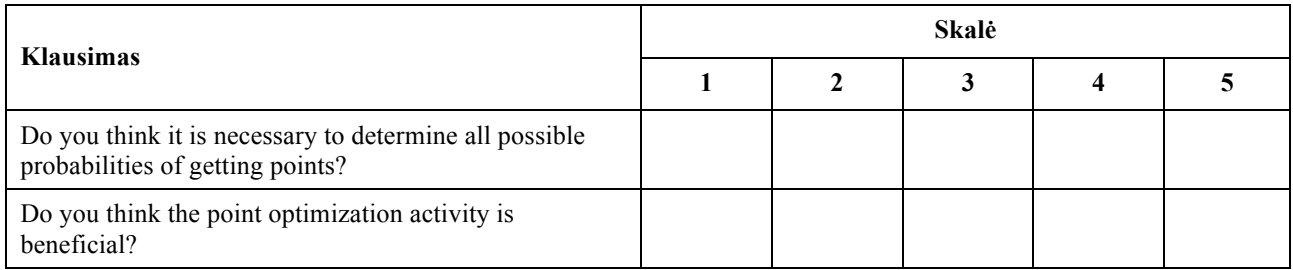

Galiausiai pateikiamas tekstinis laukas, skirtas parašyti papildomai nuomonei apie metodiką.

# **Rezultatai**

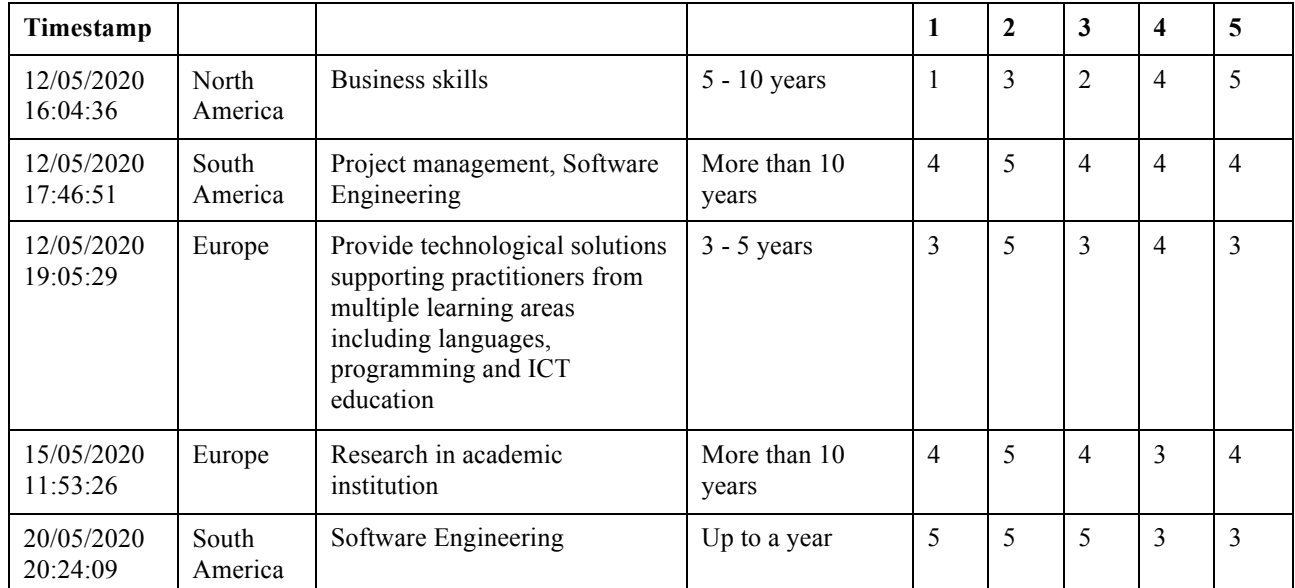

# **Respondentų papildomi atsiliepimai**

Respondentas Nr. 1: I feel there is some prior stages missing to the overall model. If you start with "define the problem" you may bake biases into the cake. I recommend pedagogy designers to follow the ADDIE model that starts with assessing the needs of the stake holders, especially the students but also the institutions etc. This will guide the identification of specific problems and solutions which will guide game design in terms of category, genre, controls, points systems etc. The design model you propose above would fit in the Design and Develop phases of ADDIE.

Respondentas Nr. 2: Congratulation on your research and selection of this topic. I would just have some more focus on the educational part - this is a very common shortcoming often observed, yet it would be essential in order to assure the learning outcome. And although you already cover the analysis and definition of learning objective, one would maybe a stronger integration also with the instructional strategy in general.

Respondentas Nr. 3: Thank you for consider me for this evaluation about gamification in education. I just took a look to your research and seems very interesting. During my phd about gamification, I have also addressed similar problems like defining stages for successful gamification design and developing a tool for practitioners (GamiTool). Regarding the evaluation, I argue the reasons for the given scores. Question1: The methodology covers many important elements of gamification. However, based on my experience, I think there are certain aspects that are not being covered such as (a) learning platforms and gamification systems constraints: usually they have certain limitations that hinder the implementation of the conceived gamification, therefore forcing to re-design de conceptualized gamification design; (b) when you refer to "optimize game points set", I guess that you are proposing this methodology to be used for reward-based gamifications. However, there are other types of gamification (e.g. narrative, on-boarding) and other types of rewards (badges, in-course privileges) which do not need this phase and have other requirements; (c) I am missing information to understand whether gamification is appropriate or not and if so, how to align the gamification purposes (e.g., promote student interactions) with the expected learning outcomes. Question 2: Yes, the methodology is easy to understand for me (with previous experience on gamification in education) although further explanations about some terms would be needed (e.g., which are the differences among gamification dynamics, mechanics and components). Question 3: In my experience, I have been co-creating with teachers the gamification design. It can be really helpful a guide/methodology like the one you propose for considering the important variables affecting in a gamification design. However, in practice, they had doubts about which were the most appropriate gamification strategies to use, which actions gamify to obtain the expected results, etc. If you are planning to evaluate it with teachers in practice, I will be willing to read your results :) Question 4: It depends on the previous experience on gamification. From my experience, teachers without previous experience can see very helpful to provide a pull of potential gamification activities/actions that can be applied to obtain the expected gamification benefits. Question 5: If using points, that part is very useful.. however, usually this optimization is not envisioned during the design phase.. and only during the evaluation of the gamification effects, teachers realize which could be the most appropriate optimization.

Respondentas Nr. 4: The design is too focused on points systems. Points/scores are not the only positive feedback that can be used to engage users in a gamification experience.

Respondentas Nr. 5: Maybe you could present a simple and short example about the last part (Game decision nodes and points definition and game points set optimization actions).